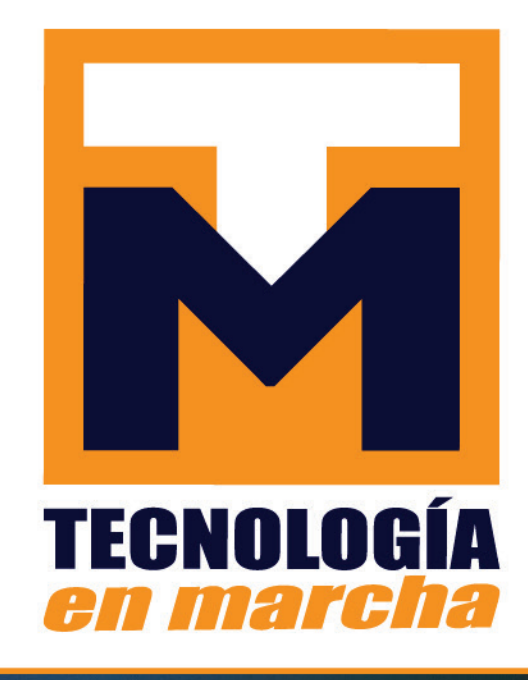

Revista trimestral Octubre - Diciembre 2022 Volumen 35-4 **ISSN-E 2215-3241** 

Publicación y directorio en catálogos

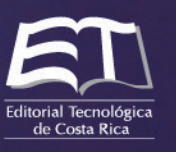

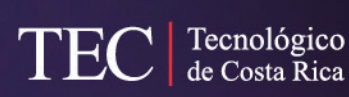

latindex redalyc.org O Dialnet &melica **DOAJ** REDIB SCIF

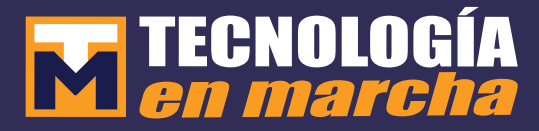

Comisión Editorial

Felipe Abarca Fedullo. Director. Editorial Tecnológica de Costa Rica

Juan Antonio Aguilar Garib Facultad de Ingeniería Mecánica y Eléctrica Universidad Autónoma de Nuevo León. México

Carlos Andrés Arredondo Orozco Facultad de Ingenierías Universidad de Medellín. Colombia

Lars Köhler Experimenteller Botanischer Garten Georg-August-Universität Göttingen. Alemania

Jorge Solano Jiménez Instituto Costarricense del Cemento y del Concreto

Edición técnica Alexa Ramírez Vega

Revisión filológica Esperanza Buitrago Poveda

Diseño gráfico Felipe Abarca Fedullo

Diagramación Alexa Ramírez Vega

Diseño de cubierta Ariana Sanabria García

Imagen de cubierta https://www.pexels.com/

#### Datos de catalogación en publicación

Tecnología en Marcha / Editorial Tecnológica de Costa Rica. - Vol. 35-4, Octubre-Diciembre 2022– Trimestral ISSN-E 2215-3241

1. Ciencia y TecnologÍa – Publicaciones periódicas CDD:600

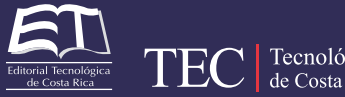

Tecnológico de Costa Rica

Apdo 159-7050 Cartago, Costa Rica Tel.:(506) 2550-2297, 2550-2618 Correo electrónico: editorial@itcr.ac.cr Web: https://www.tec.ac.cr/editorial http://revistas.tec.ac.cr/tec\_marcha

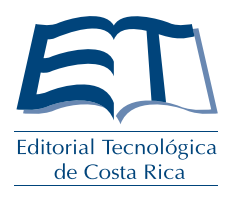

## TEC de Costa Rica

La Editorial Tecnológica de Costa Rica es una dependencia especializada del Instituto Tecnológico de Costa Rica. Desde su creación, en 1978, se ha dedicado a la edición y publicación de obras en ciencia y tecnología. Las obras que se han editado abarcan distintos ámbitos respondiendo a la orientación general de la Institución.

Hasta el momento se han editado obras que abarcan distintos campos del conocimiento científico-tecnológico y han constituido aportes para los diferentes sectores de la comunidad nacional e internacional.

La principal motivación de la Editorial es recoger y difundir los conocimientos relevantes en ciencia y tecnología, llevándolos a los sectores de la comunidad que los requieren.

La revista *Tecnología en Marcha* es publicada por la Editorial Tecnológica de Costa Rica, con periodicidad trimestral. Su principal temática es la difusión de resultados de investigación en áreas de Ingeniería. El contenido de la revista está dirigido a investigadores, especialistas, docentes y estudiantes universitarios de todo el mundo.

#### Publicación y directorio en catálogos

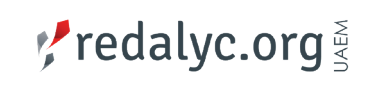

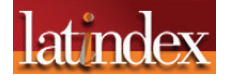

**O** Dialnet

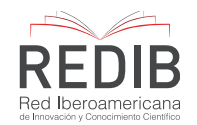

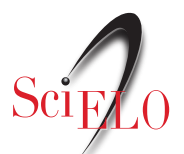

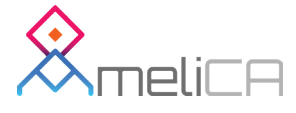

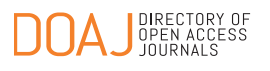

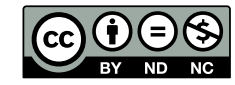

**Revista trimestral Octubre-Diciembre 2022 Volumen 35-4 ISSN-E: 2215-3241**

# M TECNOLOGÍA

### **Contenidos**

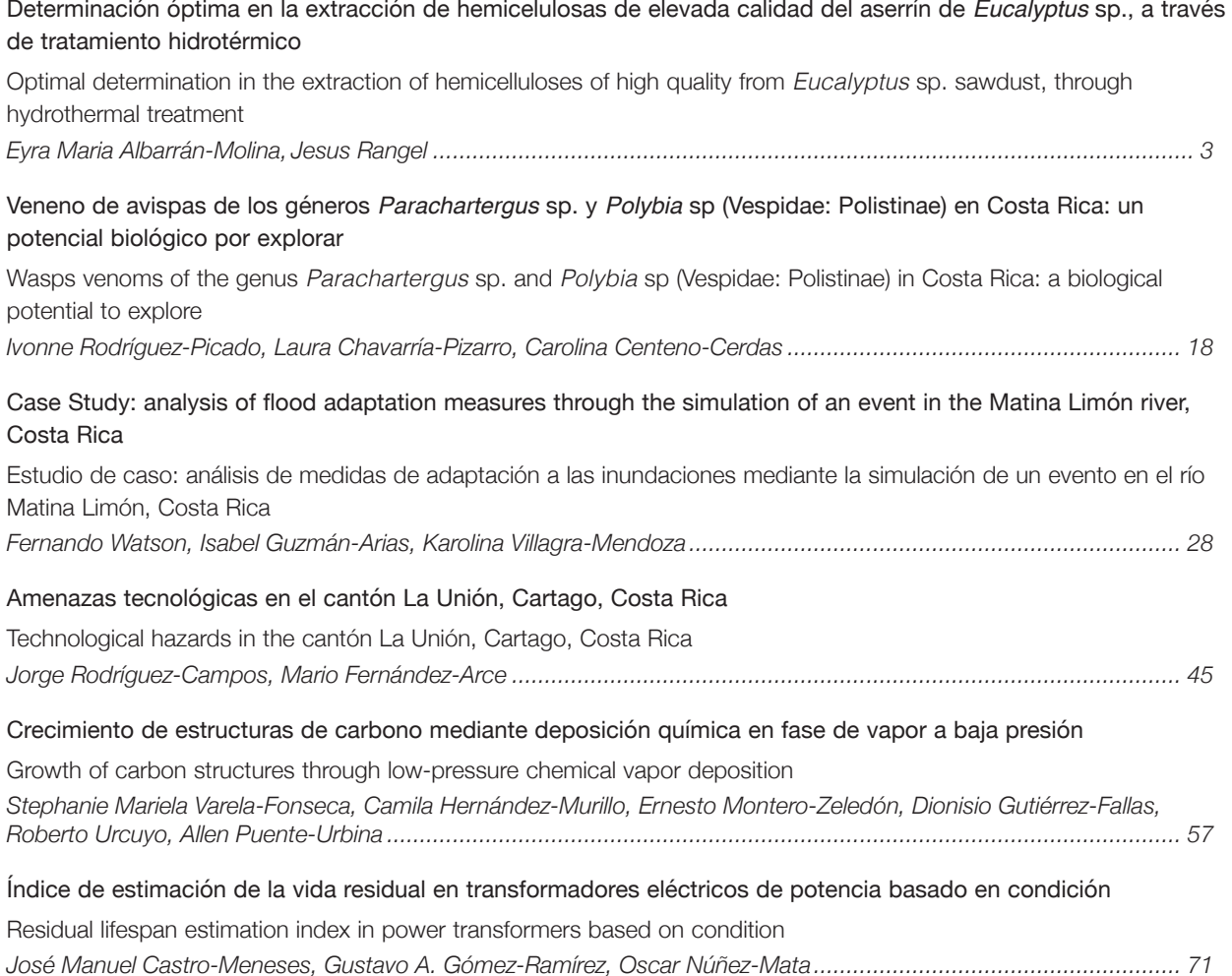

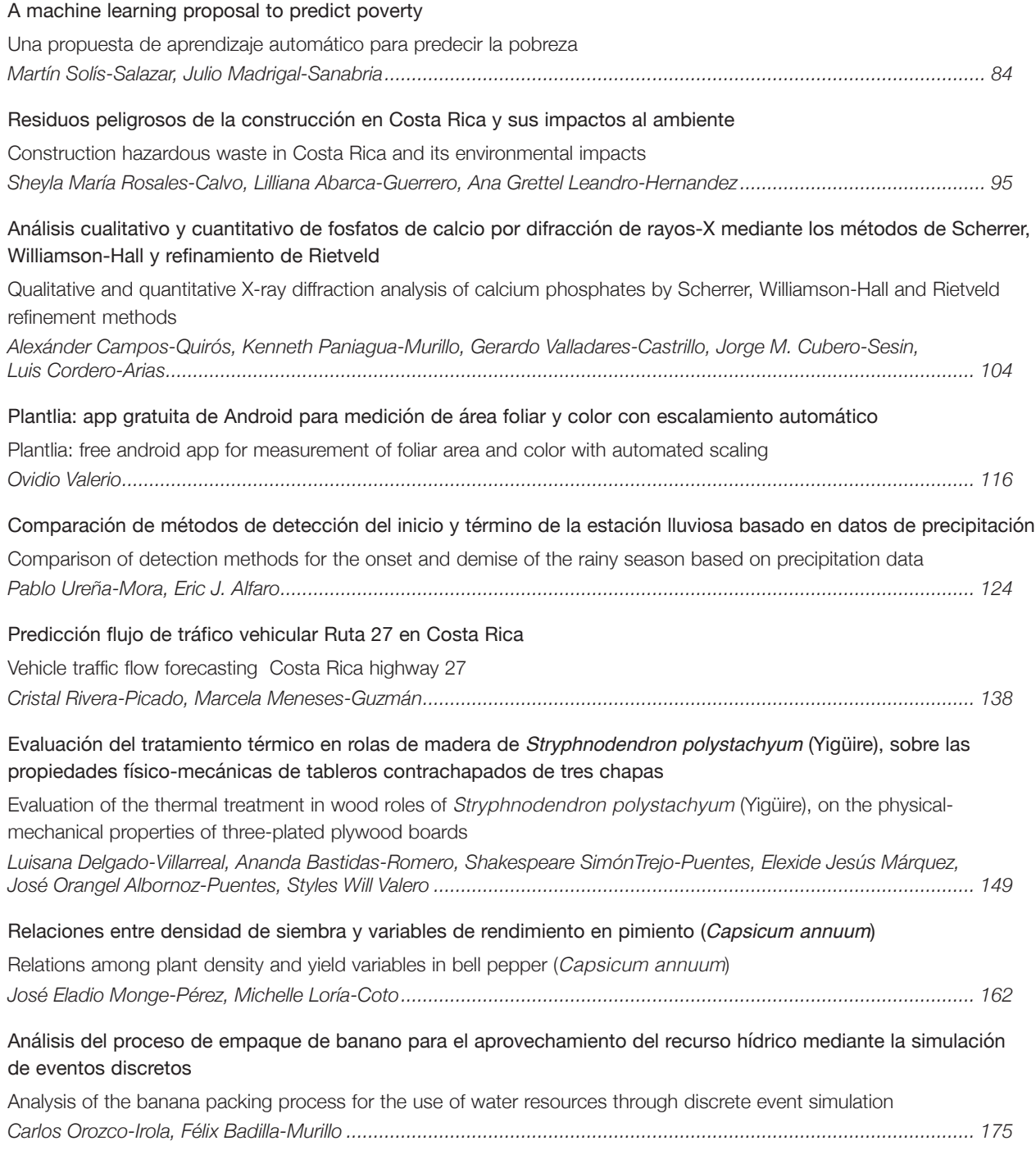

## **Determinación óptima en la extracción de hemicelulosas de elevada calidad del aserrín de Eucalyptus sp., a través de tratamiento hidrotérmico**

**Optimal determination in the extraction of hemicelluloses of high quality from Eucalyptus sp. sawdust, through hydrothermal treatment**

Eyra Maria Albarrán-Molina<sup>1</sup>, Jesus Rangel<sup>2</sup>

Albarrán-Molina, E.M; Rangel, J. Determinación óptima en la extracción de hemicelulosas de elevada calidad del aserrín de *Eucalyptus* sp., A través de tratamiento hidrotérmico. *Tec*nología en Marcha. Vol. 35, Nº 4. Octubre-Diciembre, 2022. Pág. 3-17.

https://doi.org/10.18845/tm.v35i4.5822

Ingeniero forestal, Msc. Profesor. Investigador. Universidad de los Andes. Mérida. Venezuela. Correo electrónico: eyramam8@gmail.com **https://orcid.org/0000-0002-7120-8349** 

<sup>2</sup> Estudiante de Maestría de la Universidad de los Andes. Venezuela.

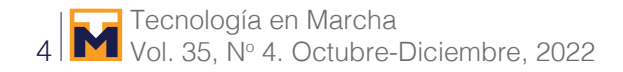

#### Palabras claves

Eucalyptus; biorefinería; fraccionamiento; autohidrólisis; hemicelulosas.

#### Resumen

Las astillas de *Eucalyptus* sp, son uno de los residuos o subproductos más importantes que se obtienen de la transformación primaria de la madera en diversas regiones a nivel mundial [12]. Su principal uso es la producción de energía [13]. Al ser sometido a condiciones de tratamiento hidrotérmico para la extracción de las hemicelulosas se pueden extraer las sustancias solubles en agua [17], quedando una fracción sólida de celulosa y lignina que seguirán otros procesos de separación y uso [11]. El material residual que se utilizó es una mezcla de *Eucalyptus rostrata*, *E*. grandis y *E*. saligna con edades entre los 12 a 50 años, obtenido en uno de los aserraderos de la región. La muestra que se empleó en las corridas experimentales comprende la fracción que pasa por los 20 mesh y queda retenidaen 80 mesh dentro de un tamiz manual Zonytest. Inicialmente se aplicó un diseño factorial para verificar la influencia del tiempo (30, 45 y 60 min), la temperatura (120, 150 y 180°C) y relación líquido/sólido (5, 10, 15). Esta última variable resultó no significativa. Posteriormente se utilizó un diseño de optimización tipo Central Compuesto Centrado en las Caras, variando el tiempo (20, 30 y 40 min) y la temperatura (170, 180 y 190°C). Los tratamientos se realizaron en digestores de 200mL en baño de glicerina. El mejor punto obtenido se validó con un cambio de escala en un digestor de 4.6 L, con una camisa de calefacción y un sistema especial de agitación. La temperatura resultó ser el factor más influyente sobre el pretratamiento de autohidrólisis del aserrín. La mayor extracción de hemicelulosas (89% de las hemicelulosas iniciales) se obtuvo a 190°C y 20 min, sin embargo para minimizar la generación de furfural mediante la optimización de múltiples respuestas, la mejor condición resultó 180°C y 20 min. La superficie de respuesta muestra que podrían alcanzarse resultados similares a 170°C si se prolonga el tiempo de tratamiento a 50 min.

#### Keywords

Eucalyptus; biorefinery; fractionation; autohydrolysis; hemicelluloses.

#### **Abstract**

Eucalyptus sp chips are one of the most important residues or by-products obtained from primary wood processing in the various regions worldwide [12]. Its main use is the production of energy [13]. When subjected to hydrothermal treatment conditions for the extraction of the hemicelluloses can extract the substances soluble in wáter [17], leaving a solid fraction of cellulose and lignin that will follow other processes of separation and use [11]. The waste material used was a mixture of Eucalyptusrostrata, E. grandis and E. Saligna with ages between 12 and 50 years, obtained in one of the sawmills of the region. The sample that was used in the experimental runs comprises the fraction that passes through the 20 mesh and is retained in 80 mesh inside a Zonytest manual sieve. Initially, a factorial design was applied to verify the influence of time (30, 45 and 60 min), temperature (120, 150 and 180 ° C) and liquid / solid ratio (5, 10, 15). This last variable was not significant. Afterwards, an optimization design was applied to the composite centered in the faces, varying the time (20, 30 and 40 min) and temperature (170, 180 and 190 ° C). The treatments were carried out in 200mL digesters in a glycerin bath. The best point obtained was validated with a scale change in a 4.6 L digester, with a heating jacket and a special stirring system. Temperature proved to be the most influential factor in the pretreatment of autohydrolysis of sawdust. The highest extraction of hemicelluloses (89% of initial hemicelluloses) was obtained at 190 ° C and 20 min, however to minimize the generation

of furfural by optimizing multiple responses, the best condition was 180 ° C and 20 min. The response surface shows that similar results could be achieved at 170 ° C if the treatment time is extended to 50 min.

#### Introducción

Durante décadas, la necesidad de utilizar la fracción celulósica de la biomasa vegetal para producir exclusivamente pastas celulósicas ha involucrado una pérdida potencial de otros componentes estructurales presentes en los materiales lignocelulósicos [10], los cuales eran considerados como fracciones de desecho y no tenían definido ningún uso comercial [4].

En la actualidad se ha demostrado, por medio del creciente desarrollo industrial, que fracciones de polímeros como las hemicelulosas y ligninas pueden ser aprovechados en la generación de nuevos productos de alto valor agregado [2]. Esto determina la importancia de integrar líneas productivas que incluyan los subproductos obtenidos de procesos básicos de la industria forestal [3], al objeto de aprovechar de manera sustentable las fracciones antes mencionadas y mitigar así el impacto que esto pudiera generar al ambiente circundante [21].

Sin embargo, esta conceptualización también involucra una serie de materiales residuales, así como las cosechas procedentes de las distintas actividades agroindustriales [22]., esto quiere decir que no solo los subproductos provenientes de la transformación primaria de la madera [19], sino también residuos como el bagazo de caña y otros rubros pueden ser empleados como materia prima para la generación de productos de alta calidad.[5].

Partiendo del enfoque antes descrito, surge un nuevo concepto conocido como "Biorefinería Forestal", la cual abarca el uso de cualquier biomasa lignocelulósica como materia prima [23], siendo la opción más interesante por su carácter renovable, poco contaminante, y su capacidad de producir combustibles líquidos que se pueden integrar a la infraestructura actual.[2].

Dicha biorefinería, también abarca el empleo de los cultivos energéticos (materias primas agrícolas o forestales cultivadas con el propósito de producir fibras para la obtención de energía) [1], el empleo de los residuos de actividades agrícolas y forestales (primarias e industriales), o una combinación de ambas [24]. Estas opciones implican diferencias en el costo de la materia prima y en aspectos socio-ambientales [2]

De lo dicho anteriormente resulta evidente que los diversos componentes de la madera pueden transformarse en productos químicos específicos [18], por ejemplo, la celulosa en etanol y las hemicelulosas en xilo-oligosacáridos [9]. Se considera que la instalación de fábricas dedicadas a un solo producto no representa la utilización más eficaz [24] y económica de la madera aserrada y almacenada como materia prima [4]. Las fábricas de productos químicos derivados de la madera del futuro deben transformar todos los componentes de la madera en productos útiles [25], de igual forma que lo hacen las refinerías con el petróleo.[11].

Así mismo, los residuos de la industria forestal constituyen recursos naturales renovables disponibles en grandes escalas [8]. Las astillas de *Eucalyptus* sp., son uno de los subproductos más importantes de la transformación primaria de la madera [26] al igual que el pino [7], y la aplicación de tratamientos de conversión química para el fraccionamiento de sus componentes principales, permitiría lograr un aprovechamiento integral del material. [20].

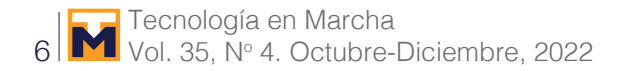

#### Metodología

#### **Materiales**

El material residual utilizado es una mezcla de *Eucalyptus rostrata*, *E*. grandis y *E*. saligna (*Eucalyptus* sp), con edades entre los 12 a 50 años, provenientes de uno de los aserraderos.

#### Métodos

El paquete estadístico usado *STATGRAPHICS Centurion XV.II*, a través del cual se creó el diseño experimental que se refleja en el cuadro 1.

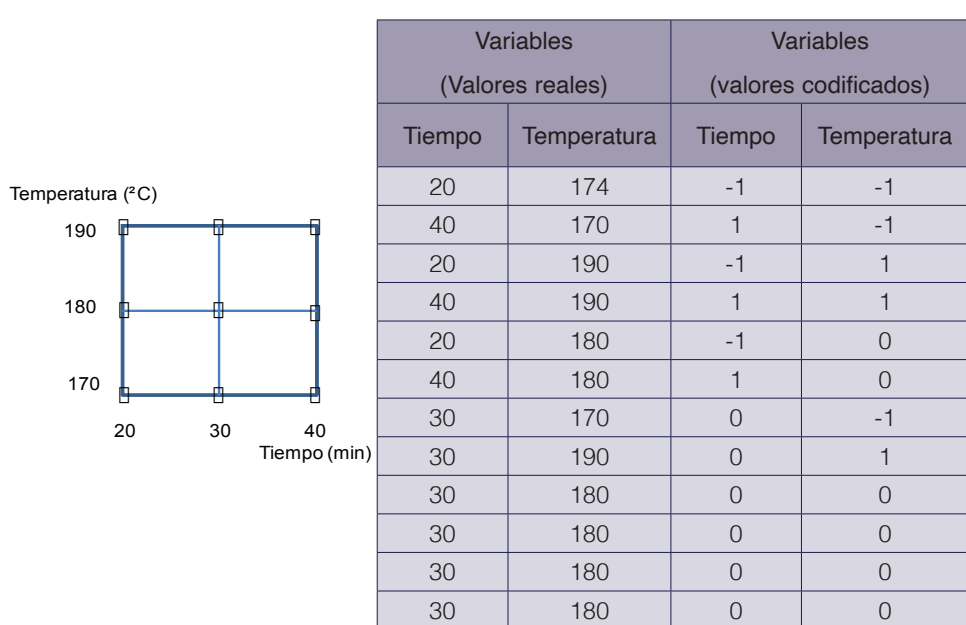

**Cuadro 1.** Diseño basado en los factores tiempo y temperatura con 4 puntos centrales.

Del diseño factorial se obtuvo el siguiente cuadro resumen, donde especifican los valores para cada una de los factores a estudiar.

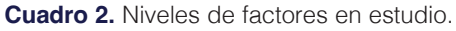

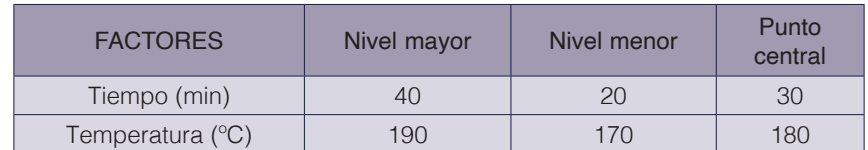

#### *Tamizado del aserrín*

Para la realización de los diferentes ensayos se tamizó el material residual para su posterior homogeneización y descarte de los muy finos y gruesos. Se utilizó la fracción comprendida entre el aserrín que pasó por los 20 mesh y la muestra retenida en 80 mesh. (unidades granulométricas para partículas sólidas) [14].

#### *Tratamiento hidrotérmico*

En esta etapa se tomaron 12 g seco de aserrín con una sequedad del 88,2 % los cuales se llevaron a digestores herméticos de 200 mL y se diluyeron en 118,4 mL de agua desmineralizada; estos digestores se sometieron a cocciones en un reactor con baño de glicerina donde se alcanzaron las distintas temperaturas en los tiempos efectivos para el ensayo, logrando así el desarrollo del tratamiento, el mismo conto con 12 corridas experimentales. (Véase cuadro 1).

#### *Filtrado y lavado del material*

Esta fase comprende la separación de las fracciones líquidas y sólidas del material tratado, en una primera etapa se filtró el licor de cocción y se lavó el material con agua caliente; mientras que en una segunda etapa se lavó la fracción sólida y se colectó en distintos pesa filtros el material retenido en las hojas de filtración, las muestras se llevaron a la estufa a 105 ± 2 °C. Posteriormente se determinaron a partir del material seco remanente los rendimientos porcentuales para cada una de las corridas.

#### *Caracterización física y química del material*

Esta etapa se llevó a cabo según Normas Laboratory Analytical Procedure (LAP), Technical Report NREL/TP-510-42618.Año 2008.[16].

#### Caracterización física de la materia prima:

El ensayo de granulometría se realizó sobre 500 g de muestra de aserrín, obtenida por el método de cuarteos sucesivos. Se tamizaron las muestras con un tamiz bidireccional por  $\pm$  15 min utilizando tamices normalizados de 6, 10, 18, 40, 60 y 80 mesh. Al final del tamizado se determinaron los pesos de cada fracción.

#### Caracterización química de la materia prima:

Para la materia prima se realizaron las siguientes determinaciones:

- Extractivos en etanol y en agua: se realizaron etapas exhaustivas por 24 horas en un extractor Soxhlet. Los extractivos se determinaron siguiendo las Normas Laboratory Analytical Procedure (LAP), Technical Report NREL/TP-510-42619.
- Cenizas: se determinaron por incineración de una muestra de aserrín en mufla a 575  $\degree$ C  $\pm$  25 $\degree$ C en 24 $\pm$ 6 horas, siguiendo las Normas Laboratory Analytical Procedure (LAP), Technical Report NREL/TP-510-42622.
- Lignina soluble: se determinó por espectrofotometría UV.
- Carbohidratos estructurales: glucanos, mananos, galactanos, arabinanos y xilanos: se determinaron por cromatografía.

#### *Cambio de escala del punto óptimo de extracción*

Este cambio se hizo en un reactor de acero inoxidable de 4.6 L, con una camisa de calefacción y un sistema especial de agitación. Como fluido calefactor se utilizó agua caliente por 4 resistencias eléctricas (400 W cada una), que se activaron por un controlador digital de temperatura. Esta técnica se empleó como validación del punto óptimo obtenido, para así comparar si el comportamiento del material residual a una escala mayor o industrial sería aceptable o no dentro de los fines de rentabilidad y productividad para la nueva industria forestal sumergida en los conceptos de la biorefinería.

#### Resultados

#### Determinación de los azúcares de autohidrólisis

En el cuadro 3, se pueden observar los valores de rendimientos que están sombreados corresponden a los puntos centrales del diseño (180 ºC – 30 min), sus réplicas permiten tener una representación del error experimental. Por otra parte, entre los valores obtenidos el azúcar de mayor proporción es la xilosa, que se observa en la corrida 8 con un valor de 7,44 g/L de ese monosacárido, es decir, que las hemicelulosas de este tipo se solubilizan fácilmente bajo tratamiento hidrotérmico y en las condiciones establecidas. Es importante resaltar que las cantidades de estos azúcares están expresados en las unidades de g/L. [15].

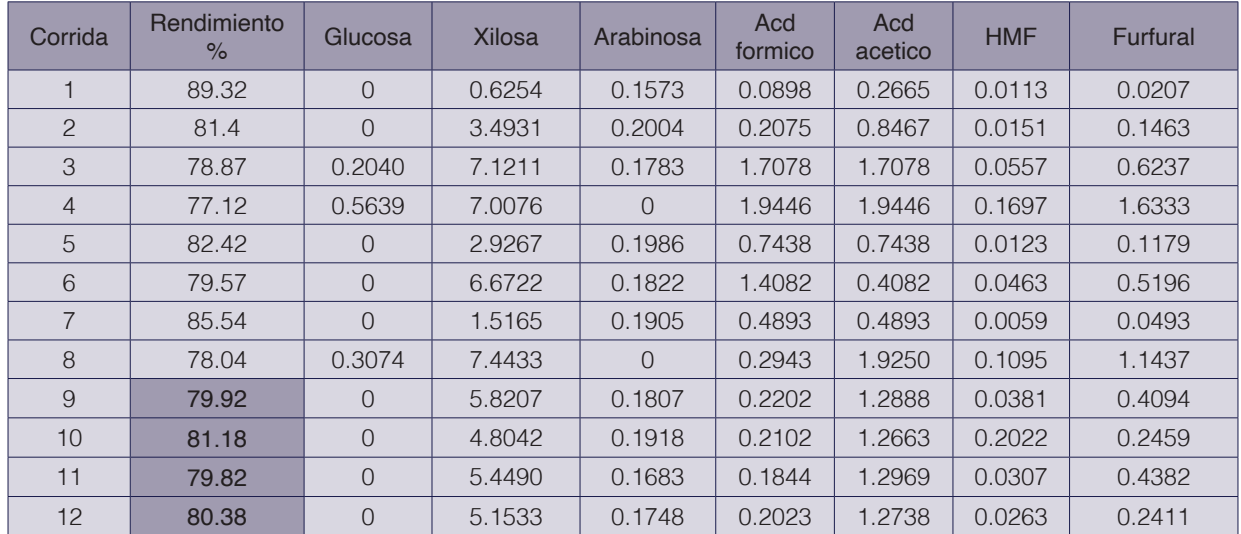

**Cuadro 3.** Valores de rendimiento, cantidades de azúcares estructurales y productos de degradación hidrolizados.

#### Determinación de los azúcares de posthidrólisis

En el cuadro 4, se observa que la corrida 3 es la condición más representativa en cuanto a extracción de xilosa con un valor de 9,77 g/L al mismo tiempo que aumenta la generación de furfural.

| Corrida        | Glucosa | Celobiosa      | Xilosa | Arabinosa | Acd<br>formico | Acd<br>acetico | <b>HMF</b> | Furfural |
|----------------|---------|----------------|--------|-----------|----------------|----------------|------------|----------|
|                | 0.2555  | 0.2442         | 4.1596 | 0.1538    | 0.1168         | 0.7013         | 0.0068     | 0.2308   |
| 2              | 0.6072  | 0.347          | 8.8043 | 0.1724    | 0.2986         | 1.7563         | 0.0150     | 0.5854   |
| 3              | 0.7667  | 0.0313         | 9.7741 | 0.1815    | 0.2660         | 2.0870         | 0.0273     | 1.1449   |
| $\overline{4}$ | 1.0143  | $\overline{0}$ | 6.8228 | 0.1065    | 0.3824         | 2.0894         | 0.0529     | 1.9132   |
| 5              | 0.5823  | 0.3532         | 8.7536 | 0.2243    | 0.1469         | 1.6443         | 0.0142     | 0.5766   |
| 6              | 0.6398  | 0.0476         | 93993  | 0.1577    | 0.2242         | 1.9191         | 0.0210     | 0.8779   |
| 7              | 0.3381  | 0.3943         | 6.5256 | 0.1668    | 0.1824         | 1.1770         | 0.0095     | 0.3796   |
| 8              | 0.8435  | $\Omega$       | 8.5509 | 0.1274    | 0.3615         | 2.0911         | 0.0405     | 1.5721   |
| 9              | 0.6470  | 0.0905         | 8.6420 | 0.1933    | 0.1989         | 1.5908         | 0.0137     | 0.8779   |
| 10             | 0.5801  | 0.2057         | 9.3350 | 0.1740    | 0.2467         | 1.8264         | 0.0181     | 0.7432   |
| 11             | 0.5318  | 0.0793         | 8.3839 | 0.1460    | 0.1788         | 1.6971         | 0.0197     | 0.8140   |
| 12             | 0.5806  | 0.1415         | 8.9134 | 0.1552    | 0.1934         | 1.7535         | 0.0176     | 0.7494   |

**Cuadro 4.** Valores de los azúcares posthidrolizados.

#### Polímeros en el licor de cocción

Los valores que se observan sombreados en el cuadro 5, representan los niveles más altos en cuanto a la extracción de hemicelulosas totales, pero esto sin considerar la formación de productos de degradación como el furfural o HMF sobre dichos puntos experimentales.

| Corrida        | Glucanos | <b>Xilenos</b> | Arabinanos     | Acetilos | <b>Hemicelolusas</b><br>T ext. |
|----------------|----------|----------------|----------------|----------|--------------------------------|
|                | 0.4318   | 3.3989         | $\Omega$       | 0.3118   | 4.0846                         |
| $\overline{2}$ | 0.8224   | 5.2777         | $\overline{0}$ | 0.6521   | 8.5033                         |
| 3              | 0.4966   | 3.0513         | 0.0030         | 0.2718   | 9.4776                         |
| $\overline{4}$ | 0.2552   | 0.2223         | 0.0937         | 0.1039   | 6.4827                         |
| 5              | 0.8267   | 5.7584         | 0.0226         | 0.6457   | 8.5313                         |
| $6\,$          | 0.5838   | 2.8925         | $\overline{0}$ | 0.3663   | 8.9028                         |
| 7              | 0.6441   | 4.8622         | $\overline{0}$ | 0.4931   | 6.3436                         |
| 8              | 0.3938   | 1.5637         | 0.1122         | 0.1191   | 8.2259                         |
| 9              | 0.6279   | 3.1270         | 0.0111         | 0.2165   | 8.4193                         |
| 10             | 0.6943   | 4.6710         | $\overline{0}$ | 0.4016   | 9.0517                         |
| 11             | 0.5319   | 3.0995         | $\overline{0}$ | 0.2869   | 8.0231                         |
| 12             | 0.6316   | 3.9803         | 0              | 0.3440   | 8.6518                         |

**Cuadro 5.** Valores de las unidades poliméricas y hemicelulosas totales.

A través del paquete estadístico *STATGRAPHICS Centurion XV.II*, se analizaron los resultados mediante un análisis multifactorial de varianza (ANOVA) de las distintas variables, tomando en consideración las más significativas dentro del diseño experimental central compuesto [6], con el propósito de estudiar el efecto de la temperatura, el tiempo y la interacción entre ellos. Y con un nivel de significancia aplicada del 95%.

#### Análisis de respuesta para Rendimiento

Como se puede observar en la figura 1, las variables más significativas son la temperatura y tiempo, donde a niveles altos de temperatura y tiempo los rendimientos aumentan; es decir, que son directamente proporcional, esto referido a la cantidad de hemicelulosas extraídas.

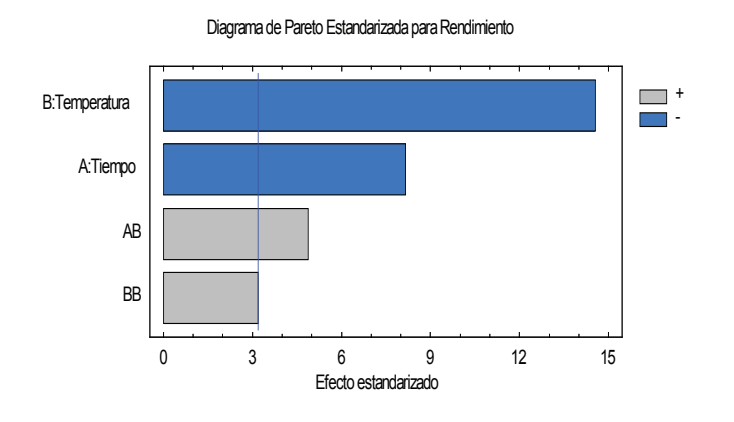

**Figura 1.** Pareto estandarizado para el rendimiento.

#### Análisis de varianza para Rendimiento

En el análisis del cuadro 6, se puede observar que los factores temperatura, tiempo, la interacción entre ambos y el efecto cuadrático de la temperatura resultan ser significativos, ya que su Valor-P es menor que 0,05, indicando que son diferentes de cero con un nivel de confianza del 95%, siendo la temperatura el factor con mayor influencia. Todo esto, con un coeficiente de determinación  $R^2 = 97,54\%$  que mide la proporción de la variabilidad total en la variable dependiente, respecto a su media; todo esto con un coeficiente de regresión como se expresa a continuación:

 $R\% = 80,5483 - 2,0666*t - 3,685*T + 1,5125*tT + 1,14667T<sup>2</sup>$ 

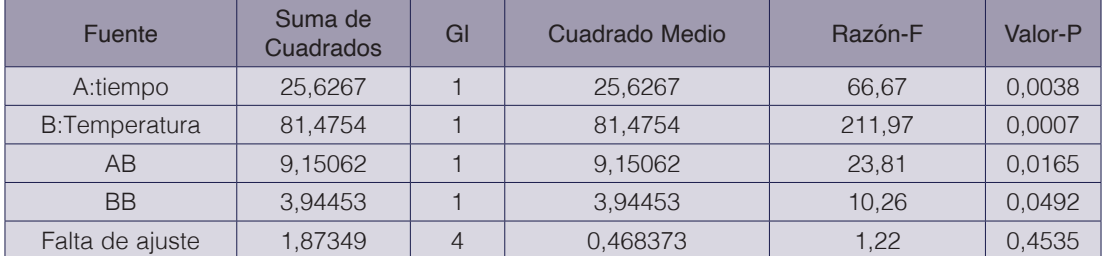

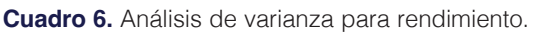

#### Análisis de respuesta para Xilosa

En la figura 2, se observa que la variable más influyente es la temperatura, es decir, que a medida que aumentan los niveles de temperatura va aumentando la cantidad de xilosa. Mientras que el tiempo no deja de ser significativo del mismo modo que la interacción entre ambas variables, solo que el cambio que experimenta la xilosa es poco comparado con el efecto de la temperatura.

Todo esto con un Valor-P menor que 0,05, indicando que son diferentes de cero con un nivel de confianza del 95 %. En el análisis estadístico se tiene un coeficiente de determinación $R^2$  = 92,54% y un coeficiente de regresión como se expresa a continuación:

 $Xilosa = 4,84 + 1,08*t + 2,66*T - 0,74*tT$ 

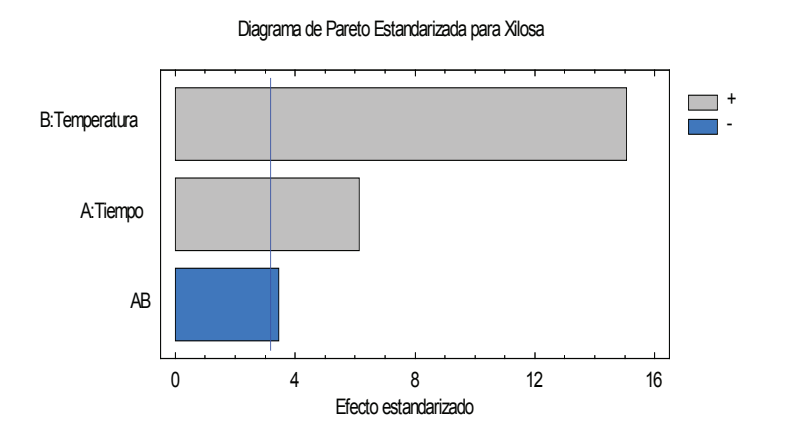

**Figura 2.** Pareto estandarizado para la variable xilosa.

#### Análisis de respuesta para Furfural

La degradación a furfural se ve afectada en el incremento de cualquiera de las siguientes variables: temperatura, tiempo, efecto cuadrático de la temperatura y la interacción entre el tiempo y la temperatura; es decir, en las condiciones altas de temperatura y tiempo se producirá más furfural; por lo tanto, la variable más significativa es la temperatura como se ve reflejado en la figura 3.

Diagrama de Pareto Estandarizada para Furfural

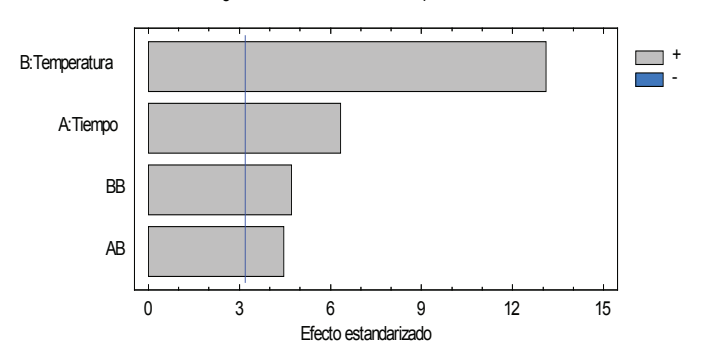

**Figura 3.** Pareto estandarizado para la variable furfural.

#### Análisis de varianza para Furfural

En el cuadro 7, se observa la relevancia de las cuatro variables antes mencionadas, con un P-valor menor que 0,05, indicando que son significativamente diferentes de cero con un nivel de confianza del 95%. Esto bajo un coeficiente de determinación  $R^2 = 98,42\%$  y un coeficiente de regresión como se expresa a continuación:

Furfural =  $0.33 + 0.26$ \*t+  $0.53$ \*T +  $0.22$ \*t T +  $0.27$ \*T<sup>2</sup>

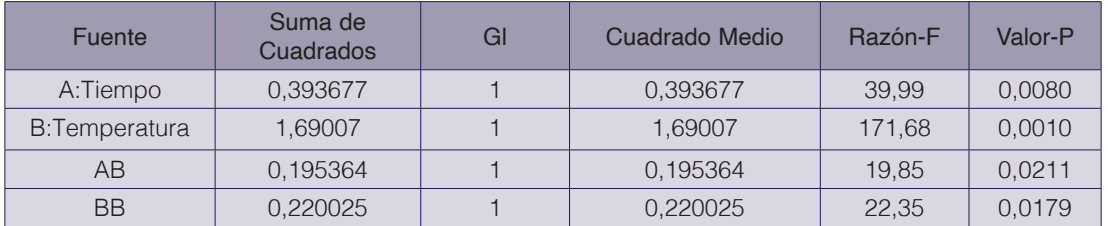

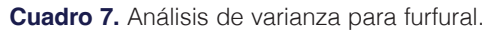

En la figura 4, se puede observar que en los niveles más altos de temperatura y tiempo, la producción de furfural aumenta drásticamente, mientras que el efecto del tiempo en temperaturas bajas (170 º C) poco influye, se mantiene casi constante. En síntesis la formación de furfural se ve afectada directamente por el factor temperatura.

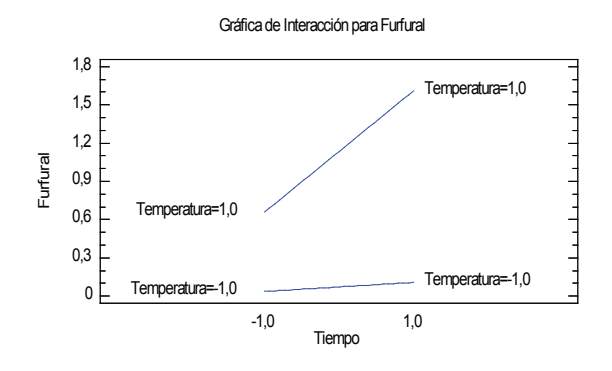

**Figura 4.** Interacción para furfural.

#### Análisis de respuesta para Xilanos

Como se puede observar en la figura 5, los xilanos se ven afectados por dos variables significativas: temperatura y la interacción entre tiempo y temperatura, el aumento de dichas variables disminuye la cantidad de xilanos; es decir, que el resultado es inversamente proporcional. Con un coeficiente de determinación  $R^2 = 93,72\%$  y con un coeficiente de regresión como se expresa a continuación:

Xilanos = 3,15 - 1,45\*T - 1,18\*t\*T

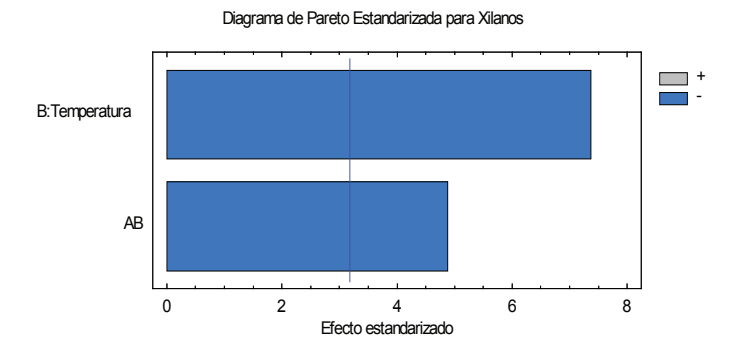

**Figura 5.** Pareto estandarizado para xilanos.

#### Análisis de Varianza para Hemicelulosas totales extraída

En el cuadro 8, el análisis de varianza demuestra que existen tres variables significativas que son la interacción entre el tiempo y la temperatura, el efecto cuadrático de la temperatura y la temperatura con una menor influencia esta vez sobre la extracción de hemicelulosas. Estos 3 efectos tienen una valor-P menor que 0,05, indicando que son significativamente diferentes de cero con un nivel de confianza del 95%. Todos ellos, con un coeficiente de determinación  $R^2$  = 95,23% y un coeficiente de regresión como se expresa a continuación:

Hemicelulosas totales extraídas =  $8,60 + 0,87$ <sup>\*</sup>T -  $1,85$ <sup>\*\*</sup>T -  $1,41$ <sup>\*T<sup>2</sup></sup>

| Fuente               | Suma de<br>Cuadrados | Cuadrado Medio<br>Gl |          | Razón-F | Valor-P |
|----------------------|----------------------|----------------------|----------|---------|---------|
| <b>B:Temperatura</b> | 4.60198              |                      | 4.60198  | 34.42   | 0,0020  |
| AB.                  | 13.7404              |                      | 13.7404  | 102.77  | 0,0002  |
| <b>BB</b>            | 5.96754              |                      | 5,96754  | 44.63   | 0,0011  |
| Falta de ajuste      | 0,548707             | 3                    | 0,182902 | 1.37    | 0,3534  |

**Cuadro 8.** Análisis de varianza para hemicelulosas totales extraídas.

El efecto del tiempo influye directamente sobre la temperatura, en la figura 7, se observa cómo se interceptan las curvas, en el cual a temperaturas bajas y tiempos altos, la cantidad de hemicelulosas es relativamente alta, mientras que a temperaturas altas y tiempos bajos la extracción es mucho mayor. Sin embargo, tanto el tiempo como la temperatura en el nivel mayor extraen cierta cantidad de este polisacárido, pero una gran parte se degrada a furfural

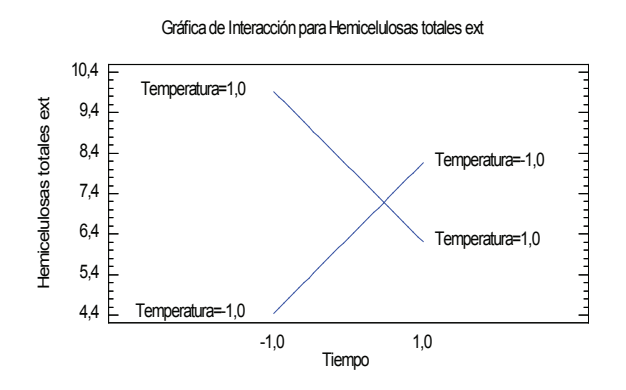

**Figura 7.** Interacciones para las hemicelulosas totales extraídas.

#### Optimización de Múltiples Respuestas

Para el siguiente análisis se tomaron en cuenta las variables furfural y hemicelulosas totales, donde se quiere encontrar un punto óptimo dentro de las corridas experimentales que extraigan la mayor cantidad de hemicelulosas con la menor formación de furfural.

Los cuadros a continuación 9, 10 y 11, muestran la combinación de niveles de factores que maximizan la función de "deseabilidad" en la región indicada. También muestra la combinación de factores a la cual se alcanza el óptimo, que en otros términos se interpretaría como el menor tiempo y la temperatura media del diseño. Con una respuesta al óptimo en la cantidad de hemicelulosas totales extraída =  $8,99$  g/L y furfural =  $0,13$  g/L.

El valor óptimo de deseabilidad es = 0,93 en otras palabras, mientras más próximo a 1 se encuentre la deseabilidad los datos obtenidos en la optimización deben ser más confiables.

|                           | Mínimo    | Máximo    |  |  |
|---------------------------|-----------|-----------|--|--|
| Respuesta                 | Observado | Observado |  |  |
| Furfural                  | 0,0207    | 1,6333    |  |  |
| Hemicelulosas totales ext | 4.0846    | 9.4776    |  |  |

**Cuadro 9.** Máximo y mínimo de las variables de respuestas.

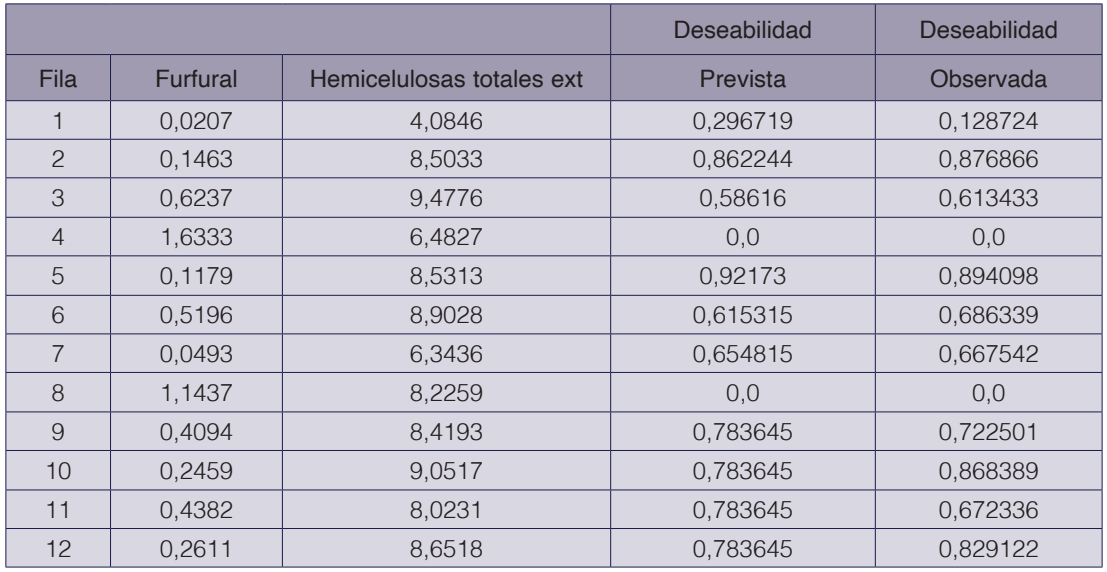

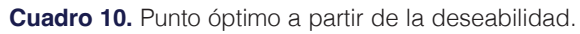

**Cuadro 11.** Punto óptimo de acuerdo al tiempo y temperatura.

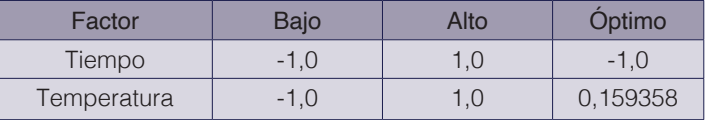

#### Valores de las variables estudiadas y sus puntos óptimos

En el cuadro 12, se reflejan los valores que se lograron obtener, así como los óptimos alcanzados, mediante el análisis estadístico, del aserrín de Eucalyptus sp.

> **Cuadro 12.** Resumen de los valores obtenidos y los óptimos alcanzados en el análisis estadístico del aserrín de *Eucalytus* sp.

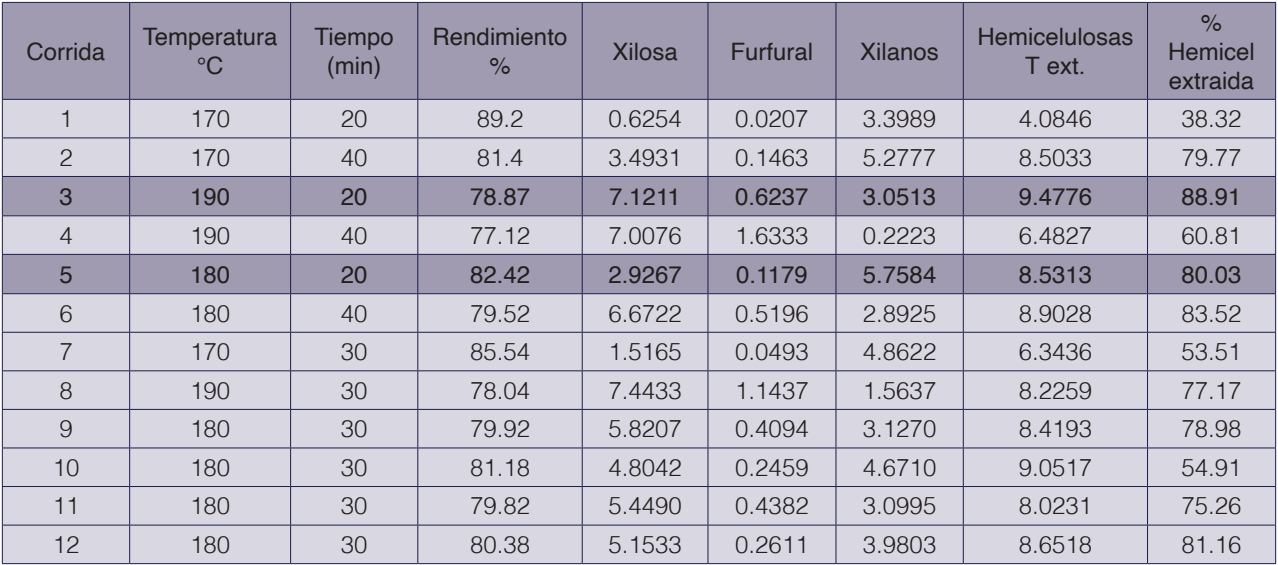

#### Análisis de los puntos óptimos obtenidos en base a la cantidad de hemicelulosas extraídas

La corrida 3, reflejada en el cuadro 12, representa el punto óptimo alcanzado en cuanto a extracción de hemicelulosas totales (88,91%), esto sin considerar la formación de furfural en este punto, es decir, que la optimización se determinó a partir de una sola variable de respuesta.

Por otra parte, la corrida 5 representa el punto óptimo alcanzado considerando la maximización de las hemicelulosas totales extraídas y la minimización de furfural con un 80,03% en base a las hemicelulosas extraídas. En este ensayo se puede observar que la cantidad de furfural es muy bajo comparado con los demás (0,12 g/L), mientras que la cantidad de hemicelulosas fue de 8,53 g/L..

#### Validación del punto óptimo obtenido a partir del análisis de múltiples respuestas

Al validar el punto óptimo T = 180 °C y t = 20 min, que se refleja en el cuadro 13, se tiene que los resultados son ajustables y significativos, razón por la cual se hace tangible el hecho de obtener relativamente los mismos rendimientos si el pretratamiento se llevase a cabo a otra escala o escala piloto, en el flujo de la industrialización. Si se hace énfasis únicamente en las cantidades y porcentajes de hemicelulosas extraídas los datos arrojados sin duda es sostenibles, donde las medias entre los duplicados se van aproximar a los datos de la validación, esto último están sombreados en azul y se reflejan en el cuadro 14.

| Cocción    | TC  | T(min) | R%    | Glucosa | Xilosa | Arabinosa | Acd<br>formico | Acd<br>acetico | Furfural | <b>HMF</b> | Hem<br>ext | $%$ Hem<br>ext |
|------------|-----|--------|-------|---------|--------|-----------|----------------|----------------|----------|------------|------------|----------------|
| P óptimo   | 180 | 20     | 82.42 |         | 2.9267 | 0.1986    | 0.1783         | 0.7438         | 0.0123   | 0.1179     | 8.5313     | 80.03          |
| Duplicado  | 180 | 20     |       |         | 3.0113 | 0.1908    | 0.1751         | 0.7888         | 0.0111   | 0.1144     | 8.4882     | 79.63          |
| Validación | 180 | 20     | 82    | 0.071   | 2.343  | 0.123     | 0.145          | 0.823          | 0.011    | 0.021      | 8.272      | 77.601         |

**Cuadro 13.** Valores de los componentes que aprueban el cambio de escala.

| Cocción   | T°C | T(min) | R% | Glucosa                  | <b>Xilosa</b> | Arabinosa | Acd<br>formico | Acd<br>acetico | <b>HMF</b> | <b>Furfual</b> |
|-----------|-----|--------|----|--------------------------|---------------|-----------|----------------|----------------|------------|----------------|
| P óptimo  | 180 | 20     | 20 | 82.42                    | 2.927         | 0.199     | 0.178          | 0.744          | 0.012      | 0.118          |
| Duplicado | 180 | 20     | 20 | $\overline{\phantom{0}}$ | 3.011         | 0.191     | 0.175          | 0.789          | 0.011      | 0.114          |
| Promedio  |     |        |    |                          | 2.969         | 0.195     | 0177           | 0.766          | 0.012      | 0.116          |

**Cuadro 14.** Medias de los entre los duplicados del punto óptimo.

En la figura 8, están reflejados cada uno de los puntos correspondientes a los carbohidratos solubles presente en el punto óptimo de validación, todos estos con sus cuantificaciones correspondientes. Dichas cantidades variaron muy poco y representa de por si uno de los puntos temperatura-tiempo con mejor comportamiento en cuanto a la extracción de hemicelulosas (T= 180 $^{\circ}$  y t= 20 min).

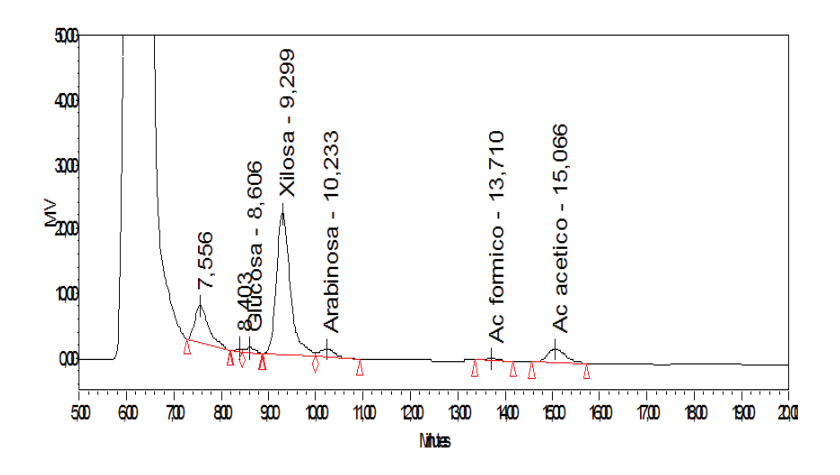

**Figura 8.** Caracterización y cuantificación de los azúcares en el punto de validación.

#### **Conclusiones**

En una primera instancia se tiene que la mayor extracción de hemicelulosas se obtiene en las condiciones 190°C y 20 min (-1,0 – 1,0 del diseño), para lo cual se extrae un 9,5g/L (sin tomar en consideración la degradación a furfural). Esta cantidad va representar un 88,91% en base a las hemicelulosas totales del aserrín utilizado.

En la optimización de múltiples respuesta se tiene que la mejor condición es 180°C y 20 min, dicha optimización se hizo con la menor generación de furfural como se refleja en el cuadro 10. Representado, por una cantidad máxima de 8,5 g/L de hemicelulosas totales extraídas, lo cual sobre la base de las hemicelulosas totales de la madera representa un 80,03% de hemicelulosas totales.

El factor temperatura resulta ser significativo en el pretratamiento o autohidrólisis del aserrín de *Eucalyptus* sp, en la mayoría de las variables no hay duda que es el más influyente.

La biorefineria forestal a partir de este tipo de biomasa lignocelulósica resulta ser un punto importante, ya que otorga un nuevo valor de uso a las pilas de almacenamiento de este material residual dentro del flujo normal de la industria forestal. Considerando los resultados obtenidos este tipo de actividad va generar productos químicos de alto valor agregado a partir de una materia prima de bajo costo y con una gran disposición.

Por otro lado, de acuerdo a la validación y determinación del punto óptimo, el cambio de escala resulta factible, lo cual es viable trabajar en base a ello, ya que esto reducirá en un primer lugar la pérdida de tiempos operativos dentro de la industria al mismo tiempo que la del material residual; y aumentará tangiblemente la productividad de las hemicelulosas totales extraídas, si es esto lo que se quiere.

Finalmente, se ha demostrado que el uso de la metodología llevada a cabo en dicha investigación puede ser adaptada a diversos estudios de optimización con tratamientos hidrotérmicos o afines con las características de la presente investigación, ya que los rendimientos obtenidos resultaron ser significativos para llegar a los análisis correspondientes.

#### **Referencias**

[1] ADRIASOLA, Biorefinería, 2012 En línea http://es.scribd.com/doc/57124676/Biorefineria-Jaime-Adriasola [Consultado: 12/12/2012].

- [2] M. Area y M. Vallejos., "Biorefinerías a partir de materias primas fibrosas", Mari Papel & Corrugado, 21 (5), 45-48, 2012. ISSN 17943396.
- [3] M. Area, "Reportaje de capa: Biorefinaría industrial", Revista O Papel, 30-36, 2011
- [4] J. Ariza, S. Caparrós y L. Jimenez, "Subproductos en la fabricación de pastas". Autohidrólisis de las hemicelulosas. Córdoba, 2008.
- [5] Y.Arteaga y L. Carballo, Monografias, 2012 En línea: http://www.monografias.com/trabajos46/hemicelulosasmaderas/hemicelulosas-maderas2.shtml. [Consultado: 13/12/2012].
- [6] C. Becker, "Diseño compuesto de caras centradas", 2012 En línea: http://www.oocities.org/ohcop/dcdcc.html [Consultado: 14/12/12].
- [7] B. Browning, "The chemistry of wood Interscience", 687 p. Nueva York, 1990
- [8] L. Carballo, E. Cordero y U. Orea, Monografias, 2012 En línea: http://www.monografias.com/trabajos15/ composicion-madera/composicion-madera.shtml#COMPEUCALIP [ Consultado: 13/12/2012].
- [9] C. Cardona y O. SÁNCHEZ, Journal: Fuel ethanol production: Process design trends and integration opportunities. *Bioresource Technology* 98:2415–2457, 2007
- [10] F. Felissia, M. Vallejos y M. Area, "Lignin recovery from spent liquors of sugar cane bagasse ethanol- water fractionation", Cellulose Chemistry and Technology 9-10, 311-318 ISSN: 0576-9787, 2000.
- [11] G. Garrote, M. Eugenio, M. Díaz, J. Ariza y F. López, "Hydrothermal and pulp processing of Eucalyptus", Bioresource Technology 88:61–68, 2003
- [12] I. Goldstein, "Productos químicos derivados de la madera", 2012 En línea: http://www.fao.org/docrep/n5525s/ n5525s01.htm [Consultado: 12/12/12].
- [13] C. Nuñez," Química de la madera", 2008 En línea www.cnunez.com.ar[Consultado: 15/12/12].
- [14] A. Sluiter, B. Hames, R. Ruiz, J. Scarlata y D. Templeton, "Determination of ash in biomass". Normas (LAP). Technical Report NREL/TP-510-42622. National Renewable Energy Laboratory, 2008
- [15] A. Sluiter, B. Hames, R. Ruiz, J. Scarlata y D. Templeton, "Preparation of samples for compositional analysis", Normas (LAP). Technical Report NREL/TP-510-42620. National Renewable Energy Laboratory, 2008
- [16] A. Sluiter, R. Ruiz,. J. Scarlata y D. Templeton," Determination of extractives in biomass". Normas (LAP). Technical Report NREL/TP-510-42622. National Renewable Energy Laboratory, 2008
- [17] A. Sluiter, C. Hyman y J. Wolfe, "Determination of insoluble solids in pretreated biomass material", Normas (LAP). Technical Report NREL/TP-510-42627. National Renewable Energy Laboratory, 2008
- [18] TAPPI. 1996. Tappi Test Methods 1996 1997. Atlanta, Georgia. USA: TAPPI PRESS.
- [19] Y. Teramoto, "Pretreatment of eucalyptus wood chips for enzymatic saccharification using combined sulfuric acid-free ethanol cooking and ball milling", Biotechnology & Bioengineering 99:75-85, 2008.
- [20] M. Vallejos, F. Felissia y M. Area, "Chemical and physico-chemical characterization of lignins obtained from the ethanol-water fractionation of bagasse", BioResources 6 (2), 1158-1171, 2011.
- [21] M. Area, "Desafíos futuros: posibilidades de mejoras que nos brindará la nanocelulosa", 2020.https://www. argentinaforestal.com/2020/09/24/desafios-futuros-posibilidades-de-mejoras-que-nos-brindara-la-nanocelulosa/: Argentina forestal.
- [22] A.Balea, J. Sanchéz, M. Monte, N. Merayo, C. Negro y A. Blanco, "In situ production and application of cellulose nanofibers to improve recycled paper production. Molecules", 2019.
- [23] M. Delgado, "Nanotecnología en el sector papelero: Mejoras en calidad y permanencia de las fibras de alto rendimiento y secundarias en una economía circularmediante el uso de nanofibras y el refino enzimático", 2015
- [24] N. Ehman, "Tesis Nanocelulosa a partir de residuos agro forestoindustriales", 2019.
- [25] S. Tanpichai, S. Witayakran, Y. Srimarut, W. Woraprayote y Y.M, "Porosity, density and mechanical properties of the paper of steam exploded bamboo microfibers controlled by nanofibrillated cellulose". J Master Res Technol, pp.3612-3622, 2019.
- [26] Q. Tarrés, M. Area, M. Vallejos, N. Ehman, M. Delgado y P. Mutjé, "Key role of anionic trash catching system on the efficiency of lignocellulose nanofibers in industrial recycled slurries". Cellulose, pp. 357-366, 2018.

## **Veneno de avispas de los géneros Parachartergus sp. y Polybia sp (Vespidae: Polistinae) en Costa Rica: un potencial biológico por explorar**

**Wasps venoms of the genus Parachartergus sp. and Polybia sp (Vespidae: Polistinae) in Costa Rica: a biological potential to explore**

Ivonne Rodríguez-Picado<sup>1</sup>, Laura Chavarría-Pizarro<sup>2</sup>, Carolina Centeno-Cerdas<sup>3</sup>

Rodríguez-Picado, I; Chavarría-Pizarro, L; Centeno-Cerdas, C. Veneno de avispas de los géneros *Parachartergus* sp. y *Polybia* sp (Vespidae: Polistinae) en Costa Rica: un potencial biológico por explorar. *Tecnología en Marcha*. Vol. 35, Nº 4. Octubre-Diciembre, 2022. Pág. 18-27.

https://doi.org/10.18845/tm.v35i4.5717

1 Centro de Investigación en Biotecnología, Escuela de Biología, Instituto Tecnológico de Costa Rica. Costa Rica. Correo electrónico: ivopiro.97@gmail.com https://orcid.org/0000-0002-8132-7229

<sup>2</sup> Profesora e investigadora de la Escuela de Biología y del Centro de Investigación en Biotecnología del Instituto Tecnológico de Costa Rica. Costa Rica. Correo electrónico: laura.chavarria@tec.ac.cr. https://orcid.org/0000-0002-7630-1104

<sup>3</sup> Profesora e investigadora de la Escuela de Biología y del Centro de Investigación en Biotecnología del Instituto Tecnológico de Costa Rica. Costa Rica. Correo electrónico: ccenteno@tec.ac.cr. https://orcid.org/0000-0003-4600-8887

#### Palabras clave

Bioprospección; perfil proteómico; componentes bioactivos; mastoparán; biodiversidad.

#### Resumen

América Latina alberga gran diversidad de especies del orden Hymenoptera, dentro de las cuales se encuentran las avispas de los géneros *Polybia* y *Parachartergus*. Se ha caracterizado que las picaduras de avispas causan reacciones como permeabilidad vascular, activación y movilización de células inflamatorias y moléculas mediadoras de inflamación. Esto ha incrementado el interés biotecnológico en el veneno de avispas, con el fin de identificar componentes bioactivos involucrados en las respuestas biológicas, en busca de moléculas con actividades específicas. En las últimas décadas, se ha encontrado que las más prometedoras son los péptidos mastoparán y otros péptidos anticancerígenos (ACPs). El potencial de estos péptidos se atribuye principalmente a su tamaño y estructura anfipática, que les permite interactuar diferencialmente con las membranas celulares.

El perfil proteómico reportado para el veneno de *Polybia paulista*, en Brasil, motiva a estudiar también el de diferentes insectos en Costa Rica, considerando que los componentes del veneno pueden variar entre diferentes zonas geográficas, así como en función de sus depredadores y presas. El presente documento pretende resaltar el potencial farmacológico que encierra el veneno de avispas de los géneros *Parachartergus* sp. y *Polybia* sp., principalmente para tratar el cáncer, aprovechando la biodiversidad y capacidades tecnológicas de Costa Rica, aportando con esto a la lucha contra una de las mayores causas de morbilidad y mortalidad a nivel mundial.

#### Keywords

Bioprospecting; proteomic profile; bioactive components; mastoparan; biodiversity.

#### **Abstract**

Latin America is home to a great diversity of species of Hymenoptera order, which comprises wasps of the genera *Polybia* and *Parachartergus*. Wasp stings characterize for causing reactions such as vascular permeability, activation and mobilization of inflammatory cells and inflammation mediating molecules. This has increased the biotechnological interest in wasp venom, in order to identify its bioactive components involved in biological responses, looking for molecules with specific activities. In recent decades, it has been found that the most promising wasps molecules are mastoparan peptides and other anticancer peptides (ACPs). The potential of these peptides attributes mainly to their size and amphipathic structure, which allows them to interact differently with cell membranes.

The proteomic profile reported for the *Polybia paulista* venom motivates to study the profiles from different insects in Costa Rica, considering that the components of the venom may vary among different geographical areas, as well as between species and genera depending, for example, on their predators and prey. This document aims to highlight the pharmacological potential contained in the venom of wasps of the genera *Parachartergus* sp. and *Polybia* sp., mainly to treat cancer, taking advantage of Costa Rica's biodiversity and technological capabilities, thereby contributing to the fight against one of the major causes of morbidity and mortality worldwide.

#### Introducción

A pesar del declive pronunciado de la diversidad de insectos en las últimas décadas, con la extinción de aproximadamente 40% de las especies a nivel mundial a raíz de actividades humanas, estos siguen estando en la cúspide de los organismos más diversos debido, principalmente, a su capacidad de adaptarse a condiciones ambientales cambiantes [1]. Esta misma capacidad, ha generado que produzcan una serie de moléculas bioactivas que pueden ser aprovechables para múltiples fines, principalmente farmacológicos [2].

Dentro de los insectos, el orden Hymenoptera es considerado uno de los más complejos. Está compuesto por abejas, hormigas y avispas [3], y se divide en dos subórdenes: Symphyta y Apocrita, que sientan las bases evolutivas del desarrollo del sistema endocrino, relacionado al veneno que producen [4].

El veneno de especies de este orden ha sido estudiado por décadas, tanto con el fin de erradicar los efectos adversos de las picaduras por medio de la producción de antídotos, como para la bioprospección de moléculas bioactivas con potencial farmacológico. Estas investigaciones se han enfocado principalmente en abejas, a pesar de la alta toxicidad encontrada en el veneno de avispas [5], que potencialmente alberga componentes biológicamente activos aún por caracterizar y que podrían representar una fuente de nuevas sustancias con aplicaciones biotecnológicas, principalmente en los campos biomédico y agrícola. Esto es relevante puesto que, actualmente se presenta una necesidad importante de producción de nuevos tratamientos para condiciones que atentan contra la vida o la calidad de vida de millones de personas a nivel mundial, principalmente debido a que los fármacos tradicionalmente utilizados resultan insuficientes o ineficientes [6].

El presente documento pretende resaltar el potencial farmacológico que encierra el veneno de avispas de los géneros *Parachartergus* sp. y *Polybia* sp., principalmente para tratar el cáncer, aprovechando la biodiversidad entomológica y capacidades tecnológicas de Costa Rica, aportando con esto a la lucha contra una de las mayores causas de morbilidad y mortalidad a nivel mundial. La selección de estos géneros para el estudio de su potencial se basó principalmente en el acceso a ellos. Ambos géneros habitan en Costa Rica, siendo *Polybia sp*. el más común tanto a nivel latinoamericano como en el país, por lo que en el caso de realizar investigaciones *in vitro*, se facilitaría su muestreo y comparación con otros estudios. En este sentido, tanto *Parachartergus sp.* como *Polybia sp,* son géneros cuya composición del veneno ha sido investigada previamente, encontrando que el veneno de *Parachartergus sp.* induce respuestas antiinflamatorias, y el de *Polybia sp*, contiene péptidos con capacidad antitumoral.

#### Caracterización de los géneros *Polybia* y *Parachartergus*

América Latina alberga una gran diversidad de especies del orden Hymenoptera, dentro del cual se encuentran las avispas de los géneros *Polybia* y *Parachartergus*. Dichos géneros forman parte de la subfamilia Polistinae y se distribuyen desde Centroamérica hasta Sudamérica, principalmente en Brasil y Argentina [7]. Polistinae es una de las subfamilias más diversas a nivel taxonómico, perteneciente a la familia Vespidae (suborden Apocrita, orden Hymenoptera), cuya distribución es mundial, colonizando variedad de hábitats. Según Rusina [8], se trata de avispas sociales que se encuentran divididas en 4 tribus, 26 géneros y aproximadamente 958 especies.

#### Veneno de avispas: reacción biológica

De acuerdo con Perez-Riverol *et al*. [9], los insectos Hymenoptera, son los principales causantes de accidentes por picadura, siendo esta la causa de anafilaxia más común a nivel mundial. Estudios epidemiológicos indican que del 56,6% al 94,5% de la población ha experimentado picaduras al menos una vez en la vida, principalmente por avispas [9]. Los efectos generados a partir de estas contemplan un rango de reacciones, que abarcan desde lesiones locales leves como urticaria, eritemas e inflamaciones, hasta afecciones inmunológicas mortales [10].

Estas reacciones se deben a que las picaduras de avispas causan la formación de edemas debido al aumento de la permeabilidad vascular [11]. Además, el veneno lleva a la activación tanto de genes como de células inflamatorias, tales como mastocitos, macrófagos, neutrófilos, entre otras mediadoras de la inflamación, que luego de activadas, inician un proceso de movilización [11].

El proceso inflamatorio que inducen ha incrementado el interés biotecnológico en el veneno de avispas, con el fin de identificar aquellos componentes bioactivos involucrados en las respuestas alérgicas y la cascada de reacciones relacionadas. En las últimas décadas, se han utilizado herramientas genómicas, proteómicas, bioinformáticas, y otras, con el fin de analizar su composición, estructura e interacciones, en busca de moléculas con actividades biológicas específicas.

#### Bioactividad del veneno de avispas

Las investigaciones disponibles indican que las respuestas inducidas por el veneno de avispas se deben a que contiene moléculas como toxinas de poliaminas, alérgenos, enzimas, péptidos bioactivos, entre otras [12], motivando su estudio para el tratamiento de enfermedades inflamatorias e inmunológicas, producción de antimicrobianos, y su efecto en células tumorales [4].

Algunos de los péptidos con actividad antimicrobial encontrados en el veneno de avispas, principalmente del género *Polybia* [9], han despertado interés ante la necesidad de producción de nuevos agentes antibióticos, debido al incremento en la resistencia que los microorganismos han presentado ante antibióticos tradicionales. Según lo descrito por Perez-Riverol *et al*. [9], la acción efectiva de los péptidos encontrados en el veneno se debe a que estos actúan directamente sobre toda la envoltura celular de los microorganismos involucrados, a diferencia de otros antibióticos convencionales que son dirigidos a objetivos muy específicos del microorganismo. La eficiente acción antimicrobial se debe además a la reducción en la capacidad de los microorganismos de formar biopelículas, lo cual se ha reportado principalmente contra *Salmonella sp*. y contra cepas de *Staphylococcus aureus* resistentes a meticilina [13].

Estos mismos péptidos, a su vez, han sido modificados en algunos estudios como el de Torres *et al*. [14], reprogramando sus características, con el fin de mejorar su interacción con membranas cargadas negativamente. Estos péptidos reprogramados, presentan además acción contra parásitos de malaria y células cancerígenas, que se asocian con enfermedades que, según la Organización Mundial de la Salud, cobran la vida de miles (cerca de 409 000 en 2019 en el caso de la malaria) [15], o incluso millones de personas a nivel mundial (en el caso del cáncer) [16].

El potencial farmacéutico del veneno de avispas ha sido mayormente estudiado en Brasil, utilizando *Polybia paulista* como modelo en análisis inmunológicos, proteómicos y peptídicos [9]. En extractos del veneno de estas avispas, se encontró toxinas que interactúan con enzimas vitales, canales iónicos y receptores celulares [9], sentando las bases para futuras investigaciones que conduzcan al desarrollo de nuevas terapias.

#### Componentes bioactivos con potencial terapéutico

El veneno de avispas está formado por un diverso cóctel de moléculas involucradas en la acción defensiva ante depredadores [17]. Al estudiar el perfil proteómico del veneno de *Polybia paulista*, Perez-Riverol *et al.* [9] identificó las principales moléculas involucradas, y propuso el rol biológico de cada una en la cadena de reacciones causadas por una picadura de la avispa (figura 1). De forma general, destaca tres grandes grupos de moléculas: las proteínas de alto peso molecular, sustancias de bajo peso molecular y péptidos pequeños [18].

Entre las proteínas de alto peso molecular se encuentran las enzimas y alérgenos, como hialuronidasas, alfa glucosidasas, antígeno 5, entre otros [5].

Las sustancias de bajo peso molecular, incluyen principalmente aminoácidos y aminas bioactivas tales como catecolaminas, histaminas y serotonina [9].

De acuerdo con Choi & Lee [5], entre los péptidos pequeños que componen el veneno de avispas se encuentran: los péptidos quimiotácticos, los cuales pueden promover la quimiotaxis de los leucocitos polimorfonucleares; los péptidos relacionados con las cininas, los cuales son responsables de las reacciones de dolor y aumento de la permeabilidad vascular; y los péptidos mastoparán, que generan la desgranulación de los mastocitos. Estos péptidos pequeños representan cerca del 70% del peso del veneno seco, y de ellos, los más estudiados son los péptidos mastoparán y sus análogos [5], que se componen de entre 10 a 14 aminoácidos, siendo que el más reportado es el formado por 14 residuos. Este se caracteriza por ser anfipático, al estar compuesto por residuos básicos e hidrofóbicos que a su vez forman estructuras helicoidales anfipáticas [19].

El mastoparán además comparte características con moléculas del grupo de péptidos anticancerígenos (ACPs; por sus siglas en inglés). Los ACPs, encontrados en el veneno de varios insectos sociales, como es el caso del género *Polybia,* son polipéptidos pequeños (<50 residuos), catiónicos e inductores de apoptosis celular [20]. Se ha reportado en reiteradas ocasiones su potencial anticancerígeno, principalmente ante el cáncer de mama, de pulmón y leucemia [21] [20] [22] [23]. Este potencial se atribuye a que su estructura de hélice anfipática promueve la formación de poros en las membranas celulares, induciendo la permeabilidad de las mismas, y afectando con ello su funcionamiento, pues dichos péptidos están conformados en su mayoría por aminoácidos catiónicos e hidrofóbicos que otorgan una carga positiva, facilitando la unión de estos a la membrana (negativa) de las células [20]. En esta misma línea, en el veneno de avispas se ha encontrado ACPs relevantes tales como Polybia-MPI, Polybia-MPII y Polybia-MPIII, principalmente en relación a lo propuesto por Siddiqua, Khattak & Nwaz [24], con respecto a la alta susceptibilidad de la membrana de células tumorales a péptidos líticos, en comparación con la de células normales.

De acuerdo con Moreno & Giralt [4], el efecto del mastoparán sobre las células se debe, además, a la interrupción de la transducción de señal a nivel transmembrana, la movilización de calcio, entre otras funciones celulares, a raíz de su interacción directa con proteínas G de la capa interna de la membrana celular [4] [9].

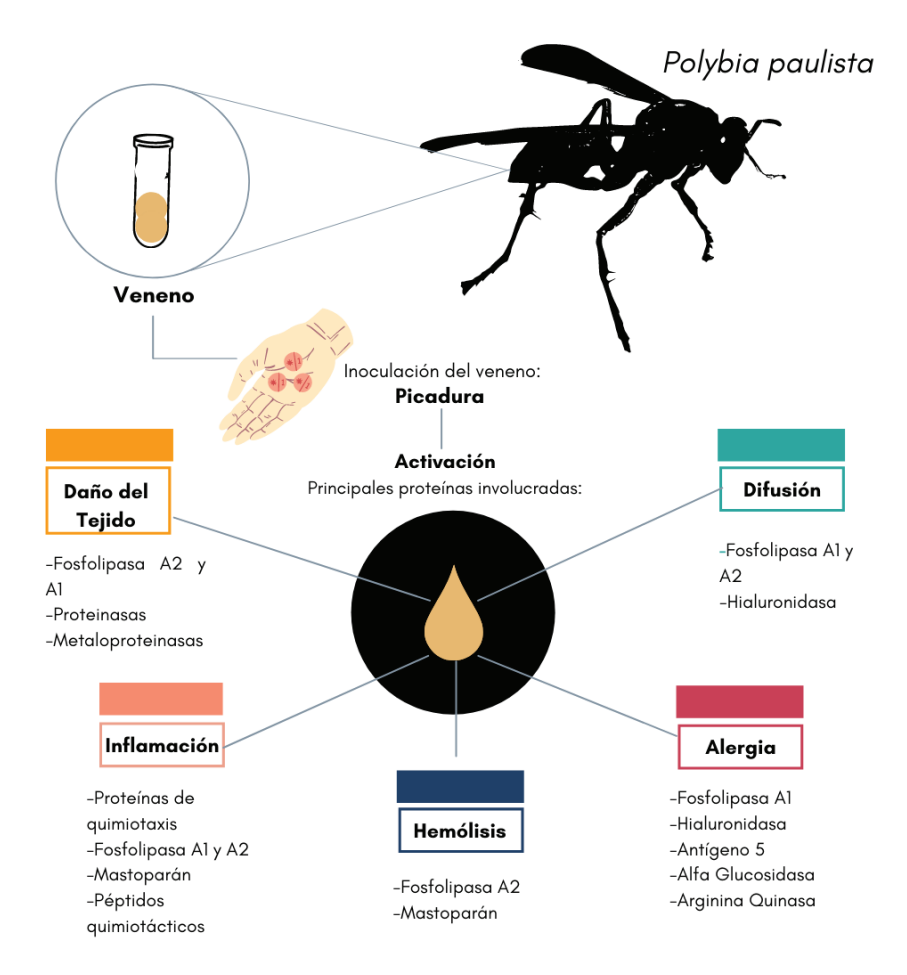

**Figura 1.** Péptidos y proteínas contenidas en el veneno de la avispa *Polybia paulista*, con relación al efecto que desencadenan al ser inoculado el veneno en un organismo (Modificado de [9]).

#### Péptidos de veneno como terapias alternativas contra el cáncer

El interés de buscar nuevas terapias contra el cáncer responde a una necesidad mundial debido a la alta morbilidad y mortalidad de esta enfermedad. Según datos de la Organización Mundial de la Salud [16], el cáncer es la segunda causa de muerte en el mundo, provocando al año un aproximado de 10 millones de fallecimientos, siendo actualmente el cáncer de seno el de mayor incidencia al reportarse 2,26 millones de casos nuevos sólo en el año 2020. Un 70% del total de casos de cáncer se da en países de ingresos medios o bajos, lo que dificulta brindar atención apropiada, temprana y efectiva contra este padecimiento.

En Costa Rica, de acuerdo con los datos brindados por el Ministerio de Salud [25] en el 2019, entre los cinco tipos de cáncer de mayor prevalencia y mortalidad se encuentran: piel, mama, próstata, colon y gástrico, siendo el cáncer de mama uno de los más costosos de tratar. El impacto económico asociado a la compra de tratamiento convencional, representa para el país una inversión considerablemente alta. Solamente en el año 2018 la Caja Costarricense del Seguro Social destinó un total de ₡39 542 millones en la compra de este tipo de terapias, representando más de un cuarto del presupuesto total para la adquisición de medicamentos de dicha institución, y su demanda aumenta cada año. Estos tratamientos quimioterapéuticos, si

bien mejoran el pronóstico de muchos pacientes, presentan una efectividad baja, o presentan efectos adversos perjudiciales para la salud debido a la baja especificidad del fármaco a las células cancerígenas [24].

Lo anterior incrementa el interés en el estudio de péptidos como el mastoparán, principalmente debido a la disminución de efectos tóxicos en comparación a tratamientos convencionales, y su mayor selectividad sobre modificaciones químicas y optimizaciones de la carga [26] . Además, presentan ventaja sobre los fármacos químicos tradicionales en cuanto a la baja resistencia que presentan las células objetivo a ellos, esto se debe a que estos péptidos presentan su efecto a través de la interacción biofísica con la membrana de la célula, lo cual depende de variables tales como la carga neta del péptido, su hidrofobicidad y anionicidad y fluidez de las membranas de las células [26].

Algunos grupos de trabajo se han enfocado en diseñar estrategias para dirigir esta terapia a las células objetivo, con el fin de aumentar su especificidad a células tumorales, minimizar la toxicidad y ralentizar la degradación de los péptidos en el torrente sanguíneo. En este sentido, Moreno, *et al.* [23], así como Yamada *et al*. [27], proponen técnicas de encapsulación del veneno para apuntar a un receptor específico de la célula tumoral, incrementando su efectividad y disminuyendo su toxicidad.

#### Posibilidades de bioprospección de compuestos bioactivos de veneno de avispas en Costa Rica

Costa Rica, en su territorio de tan solo 51 000 km<sup>2</sup>, posee una de las mayores concentraciones de especies por unidad de área, albergando aproximadamente 5% de la diversidad mundial, lo que lo coloca entre los 20 países más biodiversos del mundo [28]. De las más de 500.000 especies que refugia el país, se estima que 365.000 son insectos, lo cual posiciona a Costa Rica como un país privilegiado en cuanto a material para generar investigaciones en el área de la "biotecnología amarilla", con gran potencial para desarrollar productos y servicios.

La relevancia biotecnológica atribuida hasta el momento a los insectos está ligada principalmente a investigaciones orientadas a la agricultura, en el campo de control biológico de plagas. Sin embargo, su potencial va mucho más allá, ya que el país cuenta con capacidades instaladas de infraestructura, equipamiento, recurso humano y otros recursos necesarios para apostar por la bioprospección de nuevas moléculas con fines terapéuticos, aprovechando así su biodiversidad. Múltiples centros de investigación estatales, así como iniciativas privadas han desarrollado recientemente líneas de investigación relacionadas, contribuyendo a que Costa Rica se posicione como uno de los países líder en "biotecnología amarilla". A modo de ejemplo, se puede mencionar el Centro de Investigación en Biotecnología, y sus investigaciones sobre mora (*Rubus adenotrichos* Schltdl), guayaba *(Psidium guajava)*, ciruelo *(Prunus domestica)*, anona *(Annona cherimola)* y otras plantas con potencial bioactivo. Dentro de sus quehaceres, este centro de investigación desarrolla proyectos que incluyen investigaciones en productos naturales, metabolitos secundarios, compuestos antioxidantes, etnobotánica, entomología, bioprocesos, farmacognosia y cultivo de tejidos de células animales y vegetales con el objetivo de aprovechar los recursos bióticos como fuente de compuestos bioactivos que puedan contribuir a mejorar la salud y calidad de vida humanas [29] [30].

En Costa Rica existe una gran variedad de especies por explorar. El estudio de especies abundantes y distribuidas en diferentes hábitats puede resultar aún más productivo, pues la composición del veneno puede variar debido a factores genéticos o ambientales, como se ha observado en estudios del veneno de hormiga y escorpión [31] [32].

La bioprospección de componentes bioactivos de veneno de avispas en Costa Rica representa un potencial subexplotado, principalmente con fines anticancerígenos. Como se mencionó, el perfil proteómico reportado para el veneno de *Polybia paulista*, motiva a estudiar también el veneno de diferentes insectos en Costa Rica, considerando que los componentes del veneno pueden diferir entre diferentes zonas geográficas, así como entre especies y en función de sus depredadores y presas [19]. Estos componentes por lo general están orientados a afectar los sistemas críticos de los organismos presa, como los sistemas neuromuscular y hemostático, para garantizar la inmovilización u otras respuestas. Nuestro grupo de trabajo propone caracterizar el veneno de dos géneros de avispa, *Polybia* y *Parachartergus*, principalmente debido a su distribución a lo largo del país, evidencia en especies relacionadas, y otros factores, que sugieren la presencia de moléculas bioactivas en ellos.

#### Consideraciones finales y perspectivas a futuro

Los insectos en Costa Rica representan una gran parte de su diversidad biológica que alberga un enorme potencial en términos de moléculas bioactivas con aplicaciones farmacológicas e industriales de gran utilidad. No obstante, el estudio insuficiente de los mismos, los trámites para acceder a los organismos de interés, los costos asociados y otros aspectos representan limitantes para su estudio y explotación.

El análisis químico del veneno de estas avispas por medio de técnicas de proteómica avanzada, como la espectrometría de masas permitiría determinar diferencias entre las proteínas y péptidos reportados en avispas analizadas en otros países y las presentes en Costa Rica. Posteriormente, la determinación de capacidad antitumoral del veneno, puede ser evaluada *in vitro* por medio del estudio de su efecto en la actividad metabólica (vías específicas y su regulación), la citotoxicidad selectiva, expresión de biomarcadores (como las caspasas asociados a vías de apoptosis intrínseca, extrínseca, u otros tipos de muerte celular como NF-κB) en células tanto normales como cancerígenas, activación de inflamación, de respuesta inmunitaria, entre otros aspectos, lo cual es actualmente factible en el país.

La biotecnología tiene un potencial infinito, la naturaleza que nos rodea está llena de compuestos que podrían ser de utilidad pero que permanecen aún desconocidos. Aprovechar los recursos naturales de forma responsable establece una oportunidad para hacer disponibles nuevos fármacos con el potencial de mejorar la calidad de vida de muchas personas. A la vez, los productos pueden ser de alto valor agregado y alta competitividad en la industria biotecnológica, representando opciones laborales y de generación de recursos al país, impulsando además con esto la investigación y desarrollo de más productos relacionados o complementarios.

Considerando lo anterior, se incita al desarrollo científico y estudio de los insectos y biodiversidad del país y la región, particularmente de los géneros *Polybia* y *Parachartergus*; así como a colaborar a este objetivo entre entidades gubernamentales y el sector privado, de forma que los análisis puedan ser más ambiciosas y exhaustivos, con el fin de obtener un mejor aprovechamiento de la riqueza que aquí se encuentra en beneficio de la sociedad.

#### Referencias

- [1] Sánchez-Bayo, F., & Wyckhuys, K. (2019). "Worldwide decline of the entomofauna: A review of its drivers". Biological conservation, 232, 8-27.
- [2] Fratini, F., Cilia, G., Turchi, B., & Felicioli, A. (2017). "Insects, arachnids and centipedes venom: A powerful weapon against bacteria. A literature review." Toxicon, 130, 91-103.
- [3] Zumbado, M., & Azofeifa, D. (2018). "Guía Básica de Entomología Costa Rica y Centro América Insectos de importancia agrícola." Programa Nacional de Agricultura Orgánica (PNAO), 132-14
- [4] Moreno, M., & Giralt, E. (2015). "Three Valuable Peptides from Bee and Wasp Venoms for Therapeutic and Biotechnological Use: Melittin, Apamin and Mastoparan". Toxins, 7(4), 1126–1150. doi:10.3390/toxins7041126
- [5] Choi, M. B., & Lee, Y. (2020). "The structure and antimicrobial potential of wasp and hornet (Vespidae) mastoparans: A review." Entomological Research. doi:10.1111/1748-5967.12457
- [6] Xue, H., Li, J., Xie, H., & Wang, Y. (2018). "Review of drug repositioning approaches and resources." International journal of biological sciences, 14(10), 1232.
- [7] O'Donnell, S., & Hunt, J. (2013). "Group hunting by workers of two Neotropical swarm-founding paper wasps, Parachartergus apicalis and Agelaia sp." Insectes Sociaux, 60(3), 369-372.
- [8] Rusina, L.(2015). "Principles of organization of polistinae (Hymenoptera, Vespidae) population." Entomological Review, 95(8), 1036–1050. doi:10.1134/s0013873815080102
- [9] Perez-Riverol, A., dos Santos-Pinto, J., Lasa, A., Palma, M., & Brochetto-Braga, M.(2017). "Wasp venomic: Unravelling the toxins arsenal of Polybia paulista venom and its potential pharmaceutical applications." Journal of Proteomics, 161, 88–103. doi:10.1016/j.jprot.2017.04.016
- [10] Sturm, G., Varga, E., Roberts, G., Mosbech, H., Bilò, M., Akdis, C., … Muraro, A. (2017). "EAACI guidelines on allergen immunotherapy: Hymenoptera venom allergy." Allergy, 73(4), 744–764. doi:10.1111/all.13262
- [11] Muller, J. D. A. I., Moslaves, I. S. B., de Oliveira, E. J. T., Portugal, L. C., Oliveira, R. J., Mortari, M. R., & Toffoli-Kadri, M. C. (2020). "Pro-inflammatory response induced by the venom of Parachartergus fraternus wasp." Toxicon. 190, 11-19.
- [12] Silva, J., Neto, L., Neves, R., Gonçalves, J. C., Trentini, M. M., Mucury-Filho, R., … Mortari, M. R. (2017). "Evaluation of the antimicrobial activity of the mastoparan Polybia-MPII isolated from venom of the social wasp Pseudopolybia vespiceps testacea (Vespidae, Hymenoptera)." International Journal of Antimicrobial Agents, 49(2), 167–175. doi:10.1016/j.ijantimicag.2016.11.013
- [13] Syed, H., Tauseef, M., & Ahmad, Z. (2018). "A connection between antimicrobial properties of venom peptides and microbial ATP synthase." International journal of biological macromolecules, 119, 23-31.
- [14] Torres, M. D., Pedron, C. N., Higashikuni, Y., Kramer, R. M., Cardoso, M. H., Oshiro, K. G., ... & Lu, T. K. (2018). "Structure-function-guided exploration of the antimicrobial peptide polybia-CP identifies activity determinants and generates synthetic therapeutic candidates." Communications biology, 1(1), 1-16.
- [15] Organización Mundial de la Salud. (2020). "Informe Mundial 2020 Sobre el Paludismo." Recuperado de: https://www.who.int/docs/default-source/malaria/world-malaria-reports/world-malaria-report-2020-briefing-kitsp.pdf?sfvrsn=a6de03a5\_11
- [16] Organización Mundial de la Salud. (2020). "Global Initiative for Cancer Registry Development." Recuperado de: https://www.who.int/es/news-room/fact-sheets/detail/cancer
- [17] Dias, N. B., de Souza, B. M., Gomes, P. C., & Palma, M. S. (2014). "Peptide diversity in the venom of the social wasp Polybia paulista (Hymenoptera): a comparison of the intra-and inter-colony compositions." Peptides, 51, 122-130
- [18] Dos Santos-Pinto JRA, Perez-Riverol A, Lasa AM et al. (2018) "Diversity of peptidic and proteinaceous toxins from social Hymenoptera venoms." Toxicon 148: 172–19.
- [19] Lee SH, Baek JH, Yoon KA (2016) "Differential Properties of Venom Peptides and Proteins in Solitary vs. Social Hunting Wasps." Toxins (Basel) 8: 32
- [20] Hilchie, A. L., Sharon, A. J., Haney, E. F., Hoskin, D. W., Bally, M. B., Franco, O. L., ... & Hancock, R. E. (2016). "Mastoparan is a membranolytic anti-cancer peptide that works synergistically with gemcitabine in a mouse model of mammary carcinoma." Biochimica Et Biophysica Acta (BBA)-Biomembranes, 1858(12), 3195-3204.
- [21] Hoshina, M. M., Santos, L. D., Palma, M. S., & Marin-Morales, M. A. (2013). "Cytotoxic, genotoxic/antigenotoxic and mutagenic/antimutagenic effects of the venom of the wasp Polybia paulista." Toxicon, 72, 64-70.
- [22] de Souza, B. M., da Silva, A. V. R., Resende, V. M. F., Arcuri, H. A., dos Santos Cabrera, M. P., Neto, J. R., & Palma, M. S. (2009). "Characterization of two novel polyfunctional mastoparan peptides from the venom of the social wasp Polybia paulista." Peptides, 30(8), 1387-1395.
- [23] Moreno, M., Zurita, E., & Giralt, E. (2014). "Delivering wasp venom for cancer therapy." Journal of controlled release, 182, 13-21.
- [24] Siddiqua, A., Khattak, K., & Nwaz, S. (2019). "Venom proteins; Prospects for anticancer therapy." Pak. J. Biochem. Mol. Biol, 52(2), 15-26.
- [25] Ministerio de Salud de Costa Rica. (2019). "Análisis de la Situación de Salud 2018." Memoria Institucional, Mayo 2019. Recuperado de: https://www.ministeriodesalud.go.cr/sobre\_ministerio/memorias/memoria\_2014\_201 8/ memoria\_institucional\_2018.pdf
- [26] Dongol, Y., L Dhananjaya, B., K Shrestha, R., & Aryal, G. (2016). "Wasp venom toxins as a potential therapeutic agent." Protein and peptide letters, 23(8), 688-698.
- [27] Yamada, Y.; Shinohara, Y.; Kakudo, T.; Chaki, S.; Futaki, S.; Kamiya, H.; Harashima, H. "Mitochondrial delivery of mastoparan with transferrin liposomes equipped with a pH-sensitive fusogenic peptide for selective cancer therapy". Int. J. Pharm. 2005, 303, 1–7.
- [28] Pullaiah, T. (Ed.). (2018). "Global Biodiversity: Volume 4: Selected Countries in the Americas and Australia." CRC Press.
- [29] Rosales-López C., Arnáez-Serrano E., Moreira- González I., Garro-Monge, G., Agüero-Hernández A. L., Jiménez-Quesada K., Abdelnour-Esquivel, A., & Calvo-Castro, L. (2019). "Investigaciones en plantas con potencial bioactivo." Revista Tecnología En Marcha, 32(9), Pág 12–21. https://doi.org/10.18845/tm.v32i9.4621
- [30] Morales-Sánchez, J., Ulloa-Fernández, A., Castro-Piedra, S., Centeno-Cerdas, C., & Calvo-Castro, L. A. (2019). "Cultivo Celular e Ingeniería de Tejidos: Aplicaciones en Biomedicina." Revista Tecnología en Marcha, g-56.
- [31] Cologna, C. T., dos Santos Cardoso, J., Jourdan, E., Degueldre, M., Upert, G., Gilles, N., ... & Quinton, L. (2013). "Peptidomic comparison and characterization of the major components of the venom of the giant ant Dinoponera quadriceps collected in four different areas of Brazil." Journal of proteomics, 94, 413-422.
- [32] Badhe, R.V., Thomas, A.B., Harer, S.L., Deshpande, A.D., Salvi, N., Waghmare, A., 2006. "Intraspecific variation in protein of red scorpion (Mesobuthus tamulus, Coconsis, Pocock) venoms from Western and Southern India." J. Venomous Anim. Toxins Incl. Trop. Dis. 12, 612-619.

## **Case Study: analysis of flood adaptation measures through the simulation of an event in the Matina Limón river, Costa Rica**

**Estudio de caso: análisis de medidas de adaptación a las inundaciones mediante la simulación de un evento en el río Matina Limón, Costa Rica**

Fernando Watson<sup>1</sup>, Isabel Guzmán-Arias<sup>2</sup>, Karolina Villagra-Mendoza<sup>3</sup>

Watson, F; Guzmán-Arias, I; Villagra-Mendoza, K. Case study: analysis of flood adaptation measures through the simulation of an event in the Matina Limón river, Costa Rica. Tecnología en Marcha. Vol. 35, Nº 4. Octubre-Diciembre, 2022. Pág. 28-44.

https://doi.org/10.18845/tm.v35i4.5904

<sup>1</sup> Escuela de Ingeniería Agrícola. Instituto Tecnológico de Costa Rica. Costa Rica. Correo electrónico: fwatson@tec.ac.cr https://orcid.org/0000-0001-8258-4668

<sup>2</sup> Escuela de Ingeniería Agrícola. Instituto Tecnológico de Costa Rica. Costa Rica. Correo electrónico: iguzman@tec.ac.cr https://orcid.org/0000-0002-5553-3977

<sup>3</sup> Escuela de Ingeniería Agrícola. Instituto Tecnológico de Costa Rica. Costa Rica. Correo electrónico: **kvillagra@tec.ac.cr** https://orcid.org/0000-0002-2335-0615

#### Keywords

Matina river; hydraulic modelling; surface drainage; flood; river mouth.

#### **Abstract**

The proximity of urban and extensive agricultural areas to the rivers of the Atlantic watershed in Costa Rica contrasts with its unstable morphology. Additionally, changes on the rain regime have increased the frequency of natural disasters affecting regularly the nearby populations and the economy of the country. Detailed studies demonstrating the impact of rivers in urban areas and high agricultural activity are necessary to establish adequate flood mitigation and control measures. The present study shows a case study of the impact of a 25-year flood event on the flood plain of the Matina River in Costa Rica, by means of a bi-dimensional hydraulic modelling with the aim to contribute to the adequate management of land use and the establishment of protection measures in the study vregion. A digital elevation model, of the topography of the study area, obtained with a LIDAR device, and the estimation of the instantaneous peak flow was obtained with the statistical Weibull distribution for a return period of 25 years, allowed to provide satisfactory information for the flood analysis of complex combinations for surface drainage management. Two scenarios for flood management were analyzed: 1) increasing the dike height, and 2) early opening of an additional mouth at the river outlet during the flood events. The study demonstrated that none of the options were technically feasible and that decision makers should explore other flood mitigation alternatives.

#### Palabras clave

Río Matina; modelación hidráulica; drenaje superficial; crecida; desembocadura.

#### Resumen

La proximidad de las áreas urbanas y de agricultura extensiva a los ríos de la vertientes del Atlántico en Costa Rica, contrasta con su morfología inestable. Adicionalmente, los cambios en el régimen de lluvias han incrementado la frecuencia de desastres naturales afectando regularmente a las población cercanas y la economía del país. Se necesitan estudios detallados que demuestren el impacto de los ríos en áreas urbanas y alta actividad agrícola para establecer medidas adecuadas de mitigación y control de inundaciones. El presente estudio muestra un caso del impacto de un evento de inundación de 25 años en la planicie de inundación del Río Matina en Costa Rica, mediante una modelación hidaúlica bidimensional con el objetivo de contribuir a un adecuado manejo del uso del suelo y establecer medidas de protección en la zona de estudio. Un modelo de elevación digital, de la topografía del área de estudio, obtenido con un dispositivo LIDAR, y la estimación del caudal pico instantáneo se obtuvo con la distribución estadística de Weibull para un periodo de retorno de 25 años, permitiendo brindar información satisfactoria para para el análisis de inundaciones de combinaciones complejas para la gestión del drenaje superficial. Se analizaron dos escenarios para el manejo de inundaciones: 1) aumento de la altura del dique y 2) apertura anticipada de una desembocadura adicional en la desembocadura del río durante los eventos de inundación. El estudio demostró que ninguna de las opciones era técnicamente factible y que los tomadores de decisiones deberían explorar otras alternativas de mitigación de inundaciones.

#### **Introduction**

Due to its position with respect to the Equator, Costa Rica doesn't face drastic changes in temperature. For this reason, in the history of hurricanes that have impacted Central America, Costa Rica has not been directly affected, although indirectly hurricanes such as Joan, Cesar and Mitch caused significant damages in terms of infrastructure and human lives. However, from 2016, Costa Rica began to face the direct impact of hurricanes such as Otto and Nate. The Caribbean side of the country has been one of the most affected areas by these hurricanes. This region represents 10% of the total population of Costa Rica [1] and one of the main sources of employment is the cultivation of bananas being \$1 011 750 the gross value of the primary yields in 2018 [2].

The Caribbean region has a large fluvial network. In most of the region the elevation is less than 300 m.a.s.l and the annual precipitation can reach up to 5 500 mm [3]. In this region, the banana plantation occupies 85% of the cultivated area, and out of this percentage, only in the Matina River floodplain the banana plantation occupies 28% of the surface. The increasing frequency of extreme events has generated more frequent floods in the Matina River, affecting urban settlements and agricultural development (table 1). The accelerated landuse changes in the upper part of the watershed and the occupation of the floodplains has decrerased the hydraulic capacity of the Matina River [4].

To cope with recurrent flooding in the Matina River it is necessary to use hydraulic modeling tools able to predict the dynamics of floods wich outputs could be used as a tool for decision making in the presence of large-scale precipitation events. Although government institutions, in charge of the water resources management, carry out their own hydrological and hydraulic studies, there is no scientific documentation available to evidence the use of hydraulic models for flood management and decision making, especially in the Caribbean region. Few studies published on hydraulic modeling of rivers in Costa Rica, usually in one dimension, are found in literature [5]–[7]. Most of the flood emergency actions have been reactive and the main preventive actions have focused on the dredging of riverbeds and maintenance of dams. Studies have demonstrated that flood mitigation by dams constitutes a high risk, especially when dams exceed 30 m in height [8]. Studies such as those of Bocchiola and Rosso [9] and Zhou et al. [10] have shown that one of the main causes of the rupture of dams is due to water levels above the levee level, producing consequently erosion on the slopes.

Authors such as Wang et al. [11] have mentioned that dam failure can be prevented by means of early observation of ridge settlements, turbidity of the infiltrated water table and the spontaneous electric potential, which have showed a high correlation with the dam failure. Jiang et al. [12] demonstrated that the causes of dam failure are mainly due to the permeability and slope at which the dike has been built. Instead, other authors promote flood mitigation options using reservoirs or damping wetlands [13], [14]. However, these initiatives require extensive and available areas for water storage, which may become an occupation conflict with human and economical development. Other authors promote non-structural flood management alternativies under the concept of flood resilience, encouraging social policies for mitigation and preparation against extreme events [15], [16].

This study pretends to evaluate two possible flood management scenarios for the floodplain of the Matina River, in the Caribean region in Costa Rica, which local authorities have considered as possible initiatives to reduce the negative impact of extreme events with a 25-year return period. The assessed scenarios were: 1) the elevation of the levees in the floodplain of the Matina River, and 2) the early opening of an auxiliary mouth to alleviate the water level in the floodplain.

Table 1. Historical record of floods in the Matina River, Limón, collected from the National Commission of Risk Prevention and Emergency Care of Costa Rica (CNE) and local newspapers.

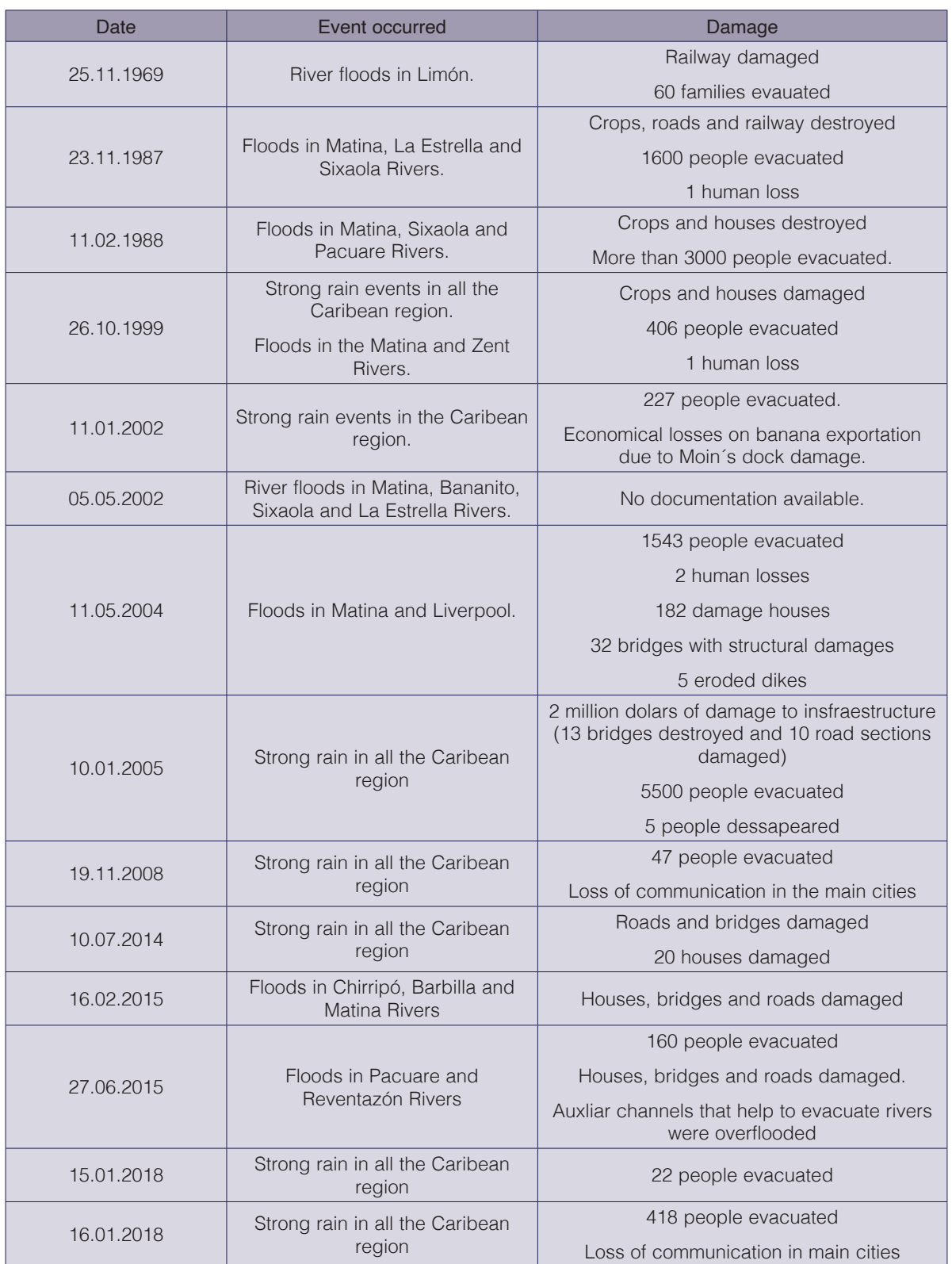

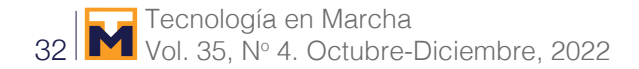

#### Metodology

#### Study area

The Matina River starts at the confluence of the Chirripo River and the Barbilla River and ends at the mouth of the Caribbean Sea. However, the entire basin covers the complex of Chirripo - Matina Rivers and is located in the province of Limón, belonging to the Atlantic Region of Costa Rica (figure 1). Its drainage area is approximately 1 619.40 km<sup>2</sup> which corresponds to 3.17% of the national surface and is between the flat coordinates of 163 000 - 238 400 latitude North and 576 500 - 633 700 West longitude. It presents a rainy season throughout most of the year, with short periods without precipitation in the months of March and September.

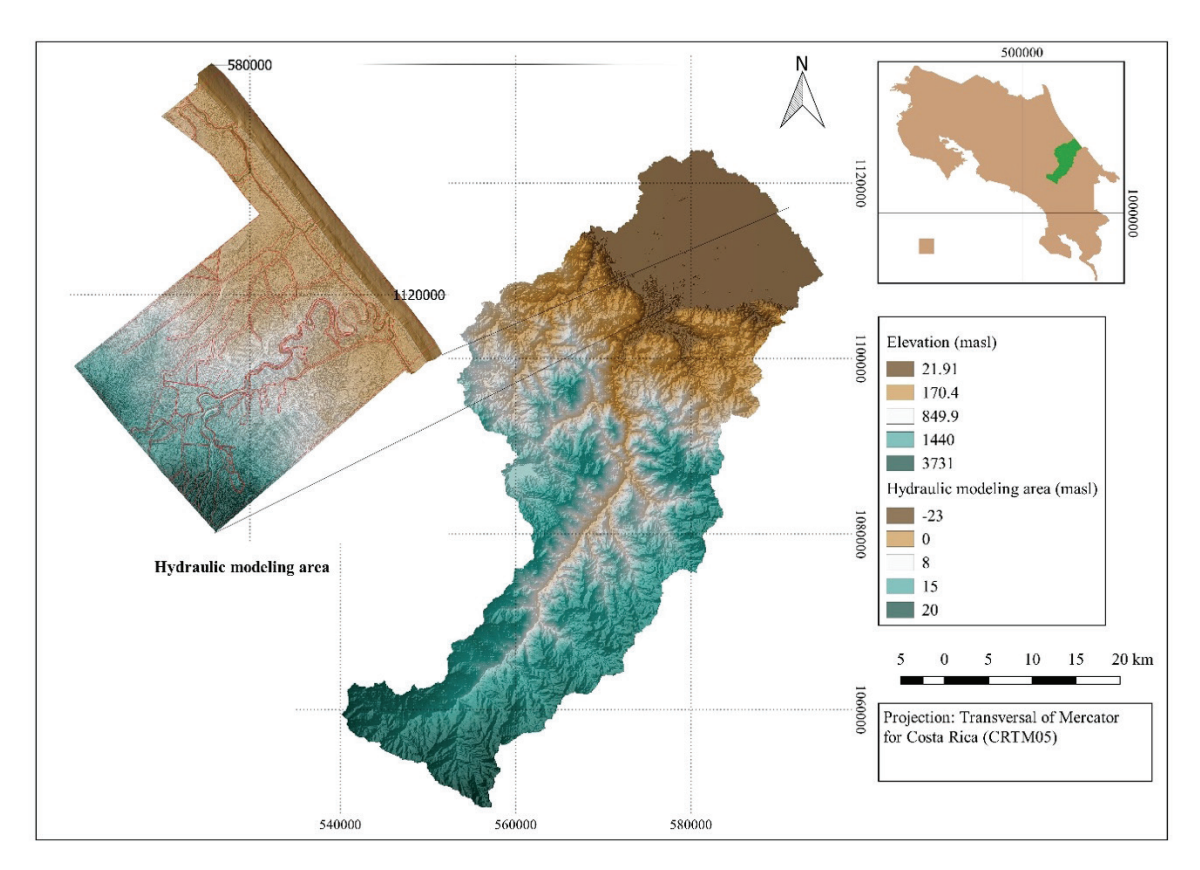

Figure 1. Chirripo River basin located in the province of Limón, Costa Rica.

Eleven kilometers upstream of the bridge on Route 32, it begins a transition path, characterized by having a braided riverbed, a pattern that immediately ends downstream of the bridge. This riverbed of the Matina River starts at the confluence of the Chirripo and Barbilla Rivers, which is located 2.8 km downstream from the bridge of Route 32. For hydraulic modeling, 9 km of the Chirripo River were captured with a slope of 0.19% and 8 km of the Barbilla River with riverbed slope of 0.05%. From the confluence of both rivers, the Matina River is directed towards the mouth with a slope of 0.03% and a lenght of 27 km (figure 2). The riverbed of the Matina River presents a network of dikes on both margins, which form a funnel, up to 3 km before reaching the river mouth.

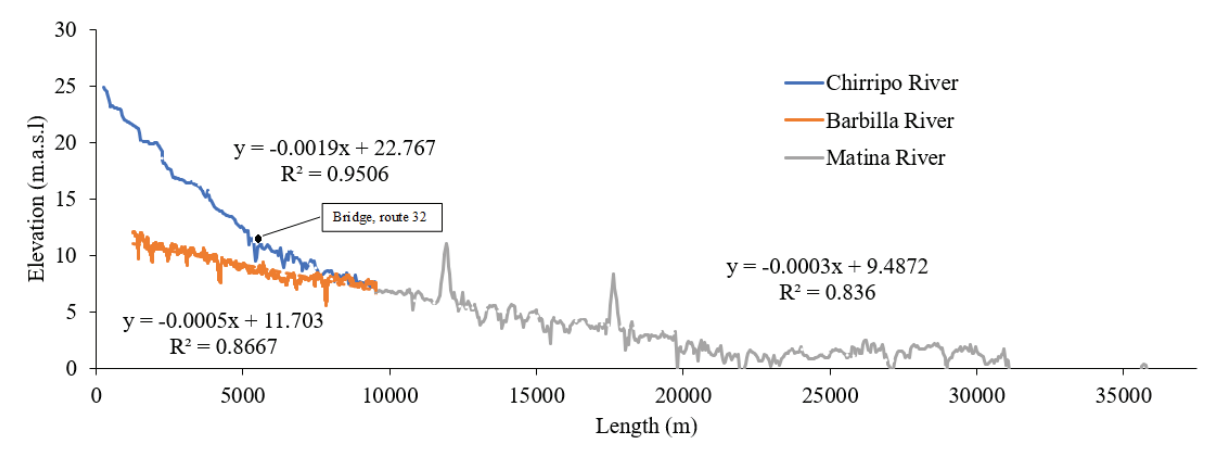

**Figure 2.** Longitudinal profiles of the bottom of the riverbeds of Chirripo, Barbilla and Matina Rivers.

The hydraulic modeling was performed in an area of 273.8 km², covering 38.4% of banana plantation, 29.0% of pastures and other crops, 22.3% of forest cover, 9.2% of riverbed and 1.1% of built areas (ceilings and streets). An open source geographic information system software [17] was used to classify the landuse by means of a supervised classification based on an RGB image (model of red, green, blue) with a resolution of 1.0 m. The landuse layout, was the basis for the selection and assignment of roughness coefficients in the model (Figure 3).

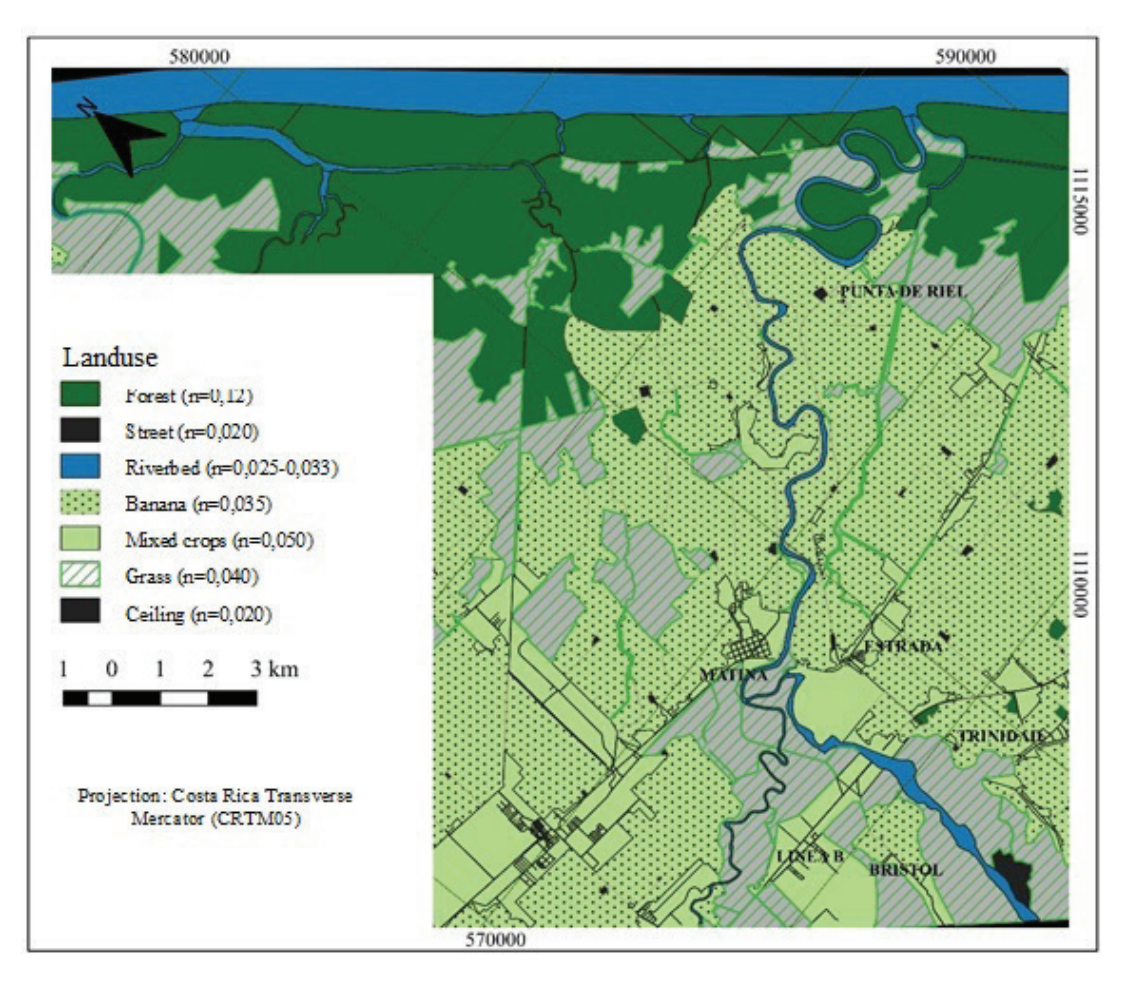

**Figure 3.** Landuse and roughness coefficients of Matina River planning.

#### Flow rates

The flow analysis was performed with hydrometric data for a 16-year period (figure 4), from this data record, hydrographs of 26 flood events were constructed with which the relationship between peak flow and total volume generated was analyzed, finding a directly proportional relationship between the two variables, therefore, for the recurrence analysis, it is indifferent which of the two is used (figure 5).

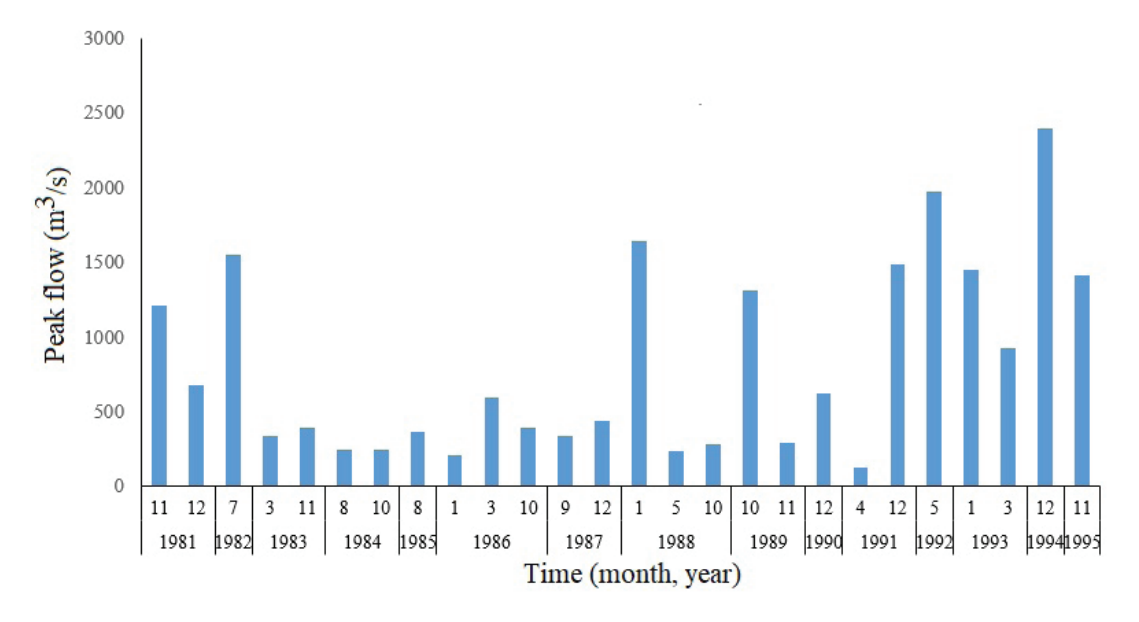

**Figure 4.** Hydrometric data for a 16-year period recorded on-site.

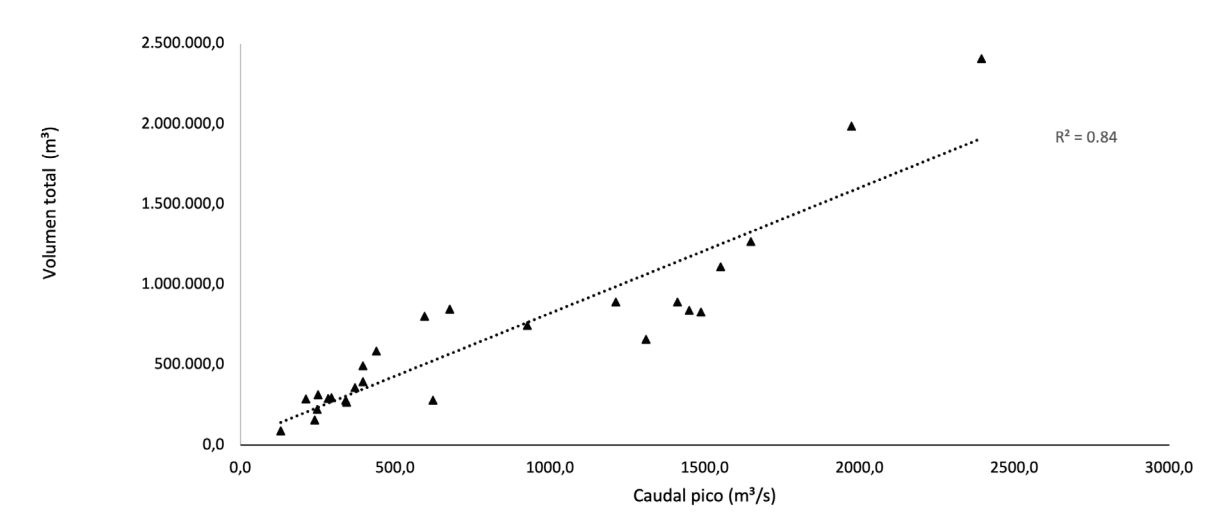

**Figure 5.** Relationship between peak flow and total event volume.

Using the annual maximum peak flows, distributions were applied, Log-Gumbel, Gumbel and Weibull, with them, extrapolations were generated for return periods of 2, 5, 10, 15, 25..., 50, 75 and 100 years. The analysis of the differences presented between these distributions, made the distribution selected was Weibull's, given that it represents an average scenario and with flow values, closer to those observed (figure 6).
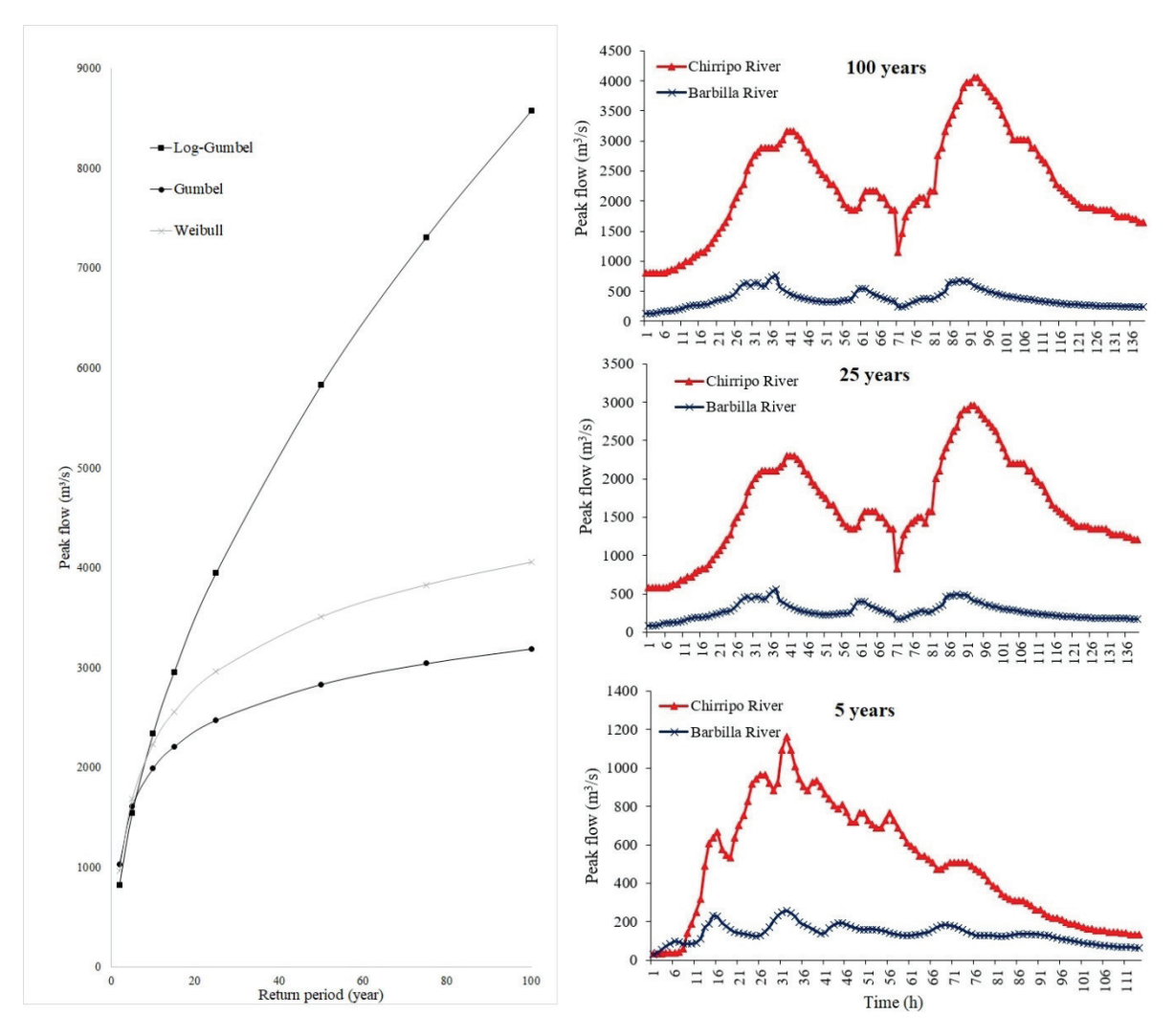

**Figure 6.** Determination of *peak flow* () by means of three statistical methods: Log-Gumbel, Gumbel y Weibull.

Making a combination of the peak flows for different return periods and the observed events, hydrograms were constructed for each recorded event, so that, the selection of the hydrogram to be used responds to the similarity criterion between the peak flow rate of the observed hydrogram and the peak flow calculated for each return period.

## Hydraulic Modeling

The IBER 2.4.3 [18] hydraulic modeling platform uses mathematical flow modeling to simulate the hydraulic behavior of natural and non-natural currents allowing extraction of two-dimensional information of various variables (draught, velocities, flow, etc.) from numerical methods (finite volume) to solve equations obtained with a series of hypotheses.

## *Topography data*

The digital elevation model (DEM) was obtained from a cloud of terrain points taken with a laser scanner LIDAR (Laser Imaging Detection and Ranging), linked to the bathymetry of the main currents.The hydraulic analysis area is an alluvial plain, with topography ranging from 0 to 22.6 m.a.s.l and groundwater levels between 0.5 - 1.5 m, where flood events occur yearly.

#### *Model Hydraulics Data*

The geometry of the model was built considering the width of the riverbed topography, areas of cultivation and vulnerability of the population. An unstructured mesh was used to facilitate the modelling for irregular areas. Four types of meshing sizes were used: 5-10 m for dikes, 15-20 m for drainage channels, 20 m for riverbed and 30-50 m for the rest of the area (figure 7). The use of four meshing densities obeys the optimization criterion of the calculation process, which takes an average of 8 processing days. The smallest mesh size is assigned for works such as dikes and smaller channels and larger for plains and areas where there are no works relevant to the flow dynamics.

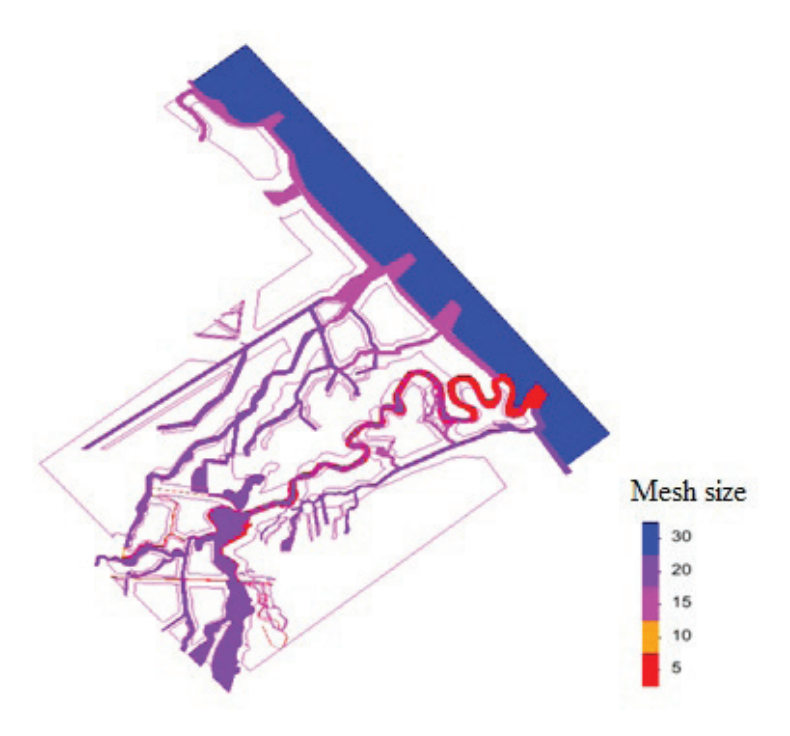

**Figure 7.** Mesh size for the different modeling zones.

The border conditions of the model were established based on two main input discharges corresponding to the Chirripo and Matina Rivers, respectively. A time of 100 000 seconds was set to fill the riverbed with a constant flow rate prior to the flood hydrograph that ended at 350 000 seconds. The recession curve was extrapolated to 502 000 seconds to observe the transit of the event and to determine waterlogging times in some of the affected villages.

The outputs of the model were established by assigning an average tidal level of 0.07 m.a.s.l based on the reports of the National Meteorological Institute of Costa Rica [19]. This level was set as the model exit to the sea, for the north channel of the mouth of the Pacuare River and for the south channel of the mouth of the Matina River.

Two scenarios were analyzed separately and independently: 1) the minimum height of levees required to avoid overflow, and 2) the early opening of a river mouth to alleviate the flood for a return period of 25 years.

## Option 1. Analysis of the minimum height of levees required to avoid overflow

The calibrated hydraulic model was restricted to the flow of the riverbed within the area contained by the dikes at both river margins. This allowed defining the minimum crest height That would prevent overflow for an event with a return period of 25 years. Six cross sections located between the bridge on Route 32 and up to 18 km downstream the bridge were analyzed (figure 8). The minimum crest height was used to calculate the volume of material to be removed and the new area required by the dike expansion.

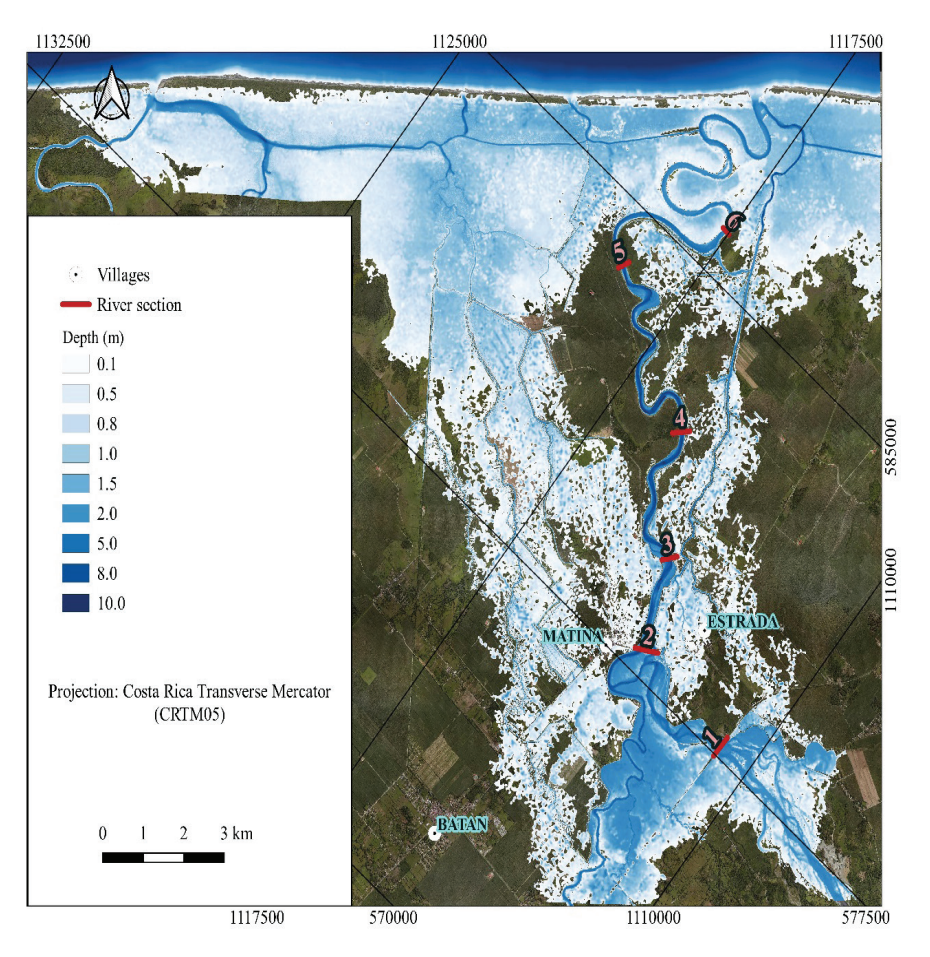

**Figure 8.** Location of the cross sections for the study of the optimal height of the dikes to avoid overflow.

The map corresponds to the flooded spot produced by a 25-year return period event, which was selected from several return periods due to two reasons: 1) Represents the smallest flood caused by the opening of the alternate mouth, on which modifications are proposed that will be explained in the following section, 2) is the return period that Costa Rican legislation cites for the analysis of protection works in natural channels.

## Option 2. Analysis of opening an alternate river mouth to decrease the effect of the flood.

Although the Matina River has its main mouth, the Tortuguero Channel, which is a stream parallel to the beach line, generates a hydraulic connection with other outlets. In addition, for extraordinary flood events, the rivers Barbilla, Chirripo, and Matina overflow, producing large flood spots that exert influence over the nearest mouth.

The analysis considered 1) four rivers mouths (Pacuare River, South Channel, main Matina mouth and Urpiano Lagoon) on which the analyzed flood corresponding to a return period of 25 years had an influence on the flood relief at the outlets, and 2) the flow coming out of the system on the south side of the Tortuguero Channel (figure 12).

The opening of the alternate Matina River mouth to be analyzed (figure 9) is not active under normal conditions because it has a sand barrier that prevents unloading into the sea. During extreme events, it shows an opening delay (compared to the other mouths) until the water level is sufficiently high to activate it. Therefore, two scenarios were generated, the first scenario was modeled considering normal water level conditions and a second scenario modeled the flow behaviour by modifying the topography of the river mouth to facilitate the water flow at an earlier time step. This modification consisted of giving continuity to the riverbed with a width of 100 m and decreasing the level of the mouth basement up to 0.3 m.a.s.l, parameter obtained from the analysis of the topography of the other mouths (figure 9).

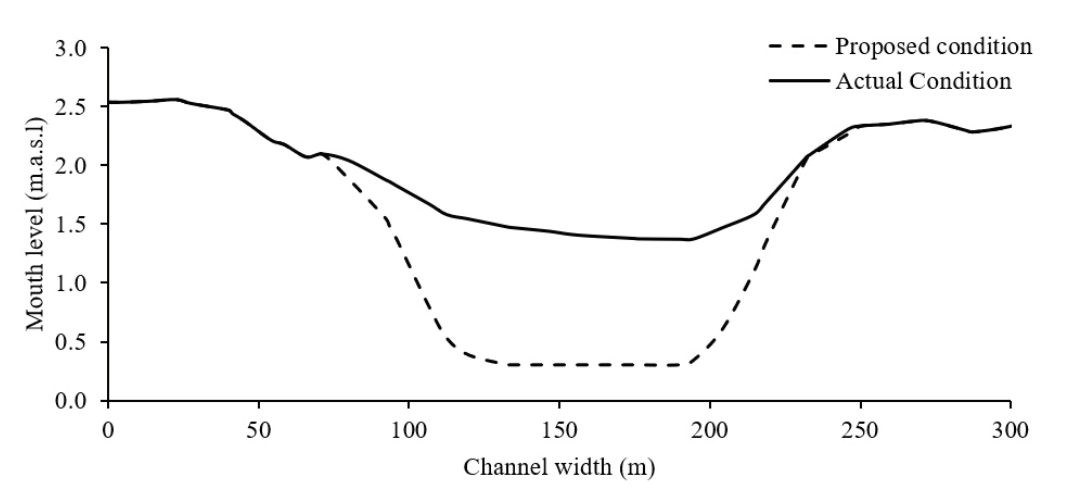

**Figure 9.** Proposed modifications for the activation of the alternate Matina River mouth.

The spatial and temporal flooded areas, the output hydrographs, the total flood area, the magnitude of the depths and the waterlogging time of urban settlements were compared under both scenarios.

# Results and discussion

## Option 1. Optimal levee height to avoid overflow.

None of the six sections chosen in figure 6 had the capacity to constrain the water flow in the main channel. Figure 10 shows the water level, in each cross-section studied, with respect to the current dike level near to each section. In average, the crest height of the dike was exceeded by 2.2 m by the maximum water level reached in the 25-year event. The course of the riverbed analyzed had a length of 18 km, corresponding to 36 km of dike infraestructure, with an average height of 4.8 m, a dike slope 2:1 (H:V) and a crest width of 5.0 m. The redesign of the dikes to increase their height (maintaining the conditions of the slope), and to avoid overflow, increased the transverse area of the dike in 63 m², being approximately 90% of the actual network of dikes, and requiring in total 2.27 Mm<sup>3</sup> of construction material, (figure 11).

The increase of the dike height requires to eliminate 72 hectares of arable area. Implementing this solution could cause a conflict with the development of agricultural activities and urban settlement already existing in the floodplain.

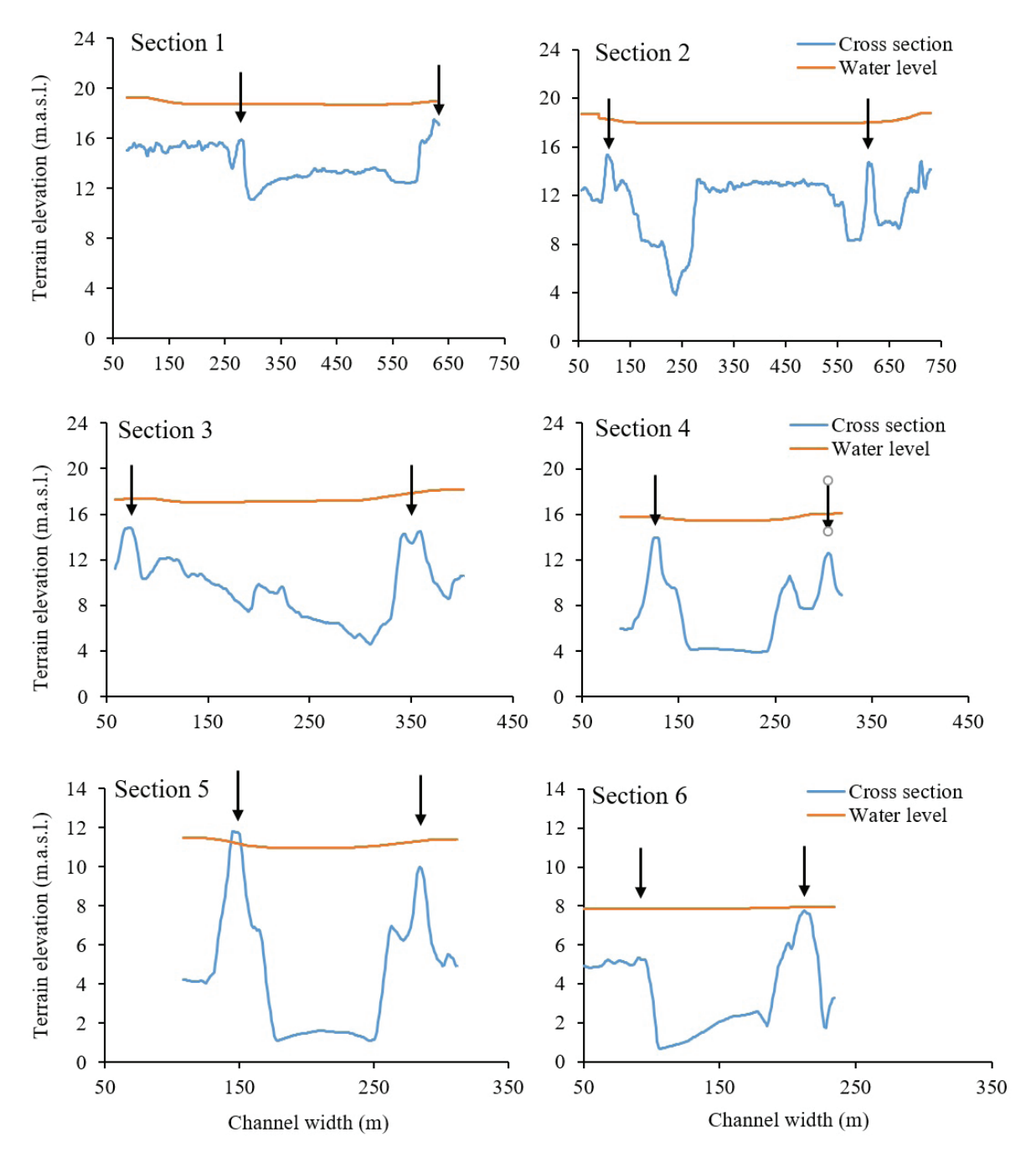

**Figure 10.** Transverse sections, identified in figure 6, and tightening of a flood with a return period of 25 years. Arrows specify dike location and height.

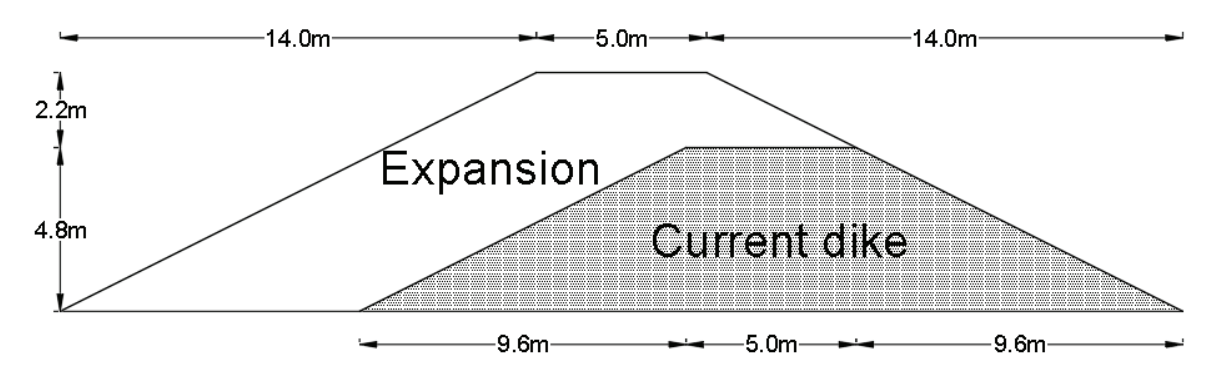

Figure 11. Cross section scheme of the redesign proposals for the dike to avoid overflow with a 25-year return period.

The option of raising the height of the dike is not only economically but socially unviable, because it would require to take up surface area previously occupied by the banana plantation that belong to private entrepenurs. Contrarily, current trends are focused on managing the floods from the perspective of prevention and resilience. Although a height of 7 m dike is considered low, events with longer return periods could generate a high risk of affecting human lives, infrastructure and crops by overflowing water in the crest [10]physical flume tests on the breaching of landslide dams were conducted. A wide grain size distribution with unconsolidated dam material was used. Dam breaching was initiated by cutting a notch across the crest of the dam adjacent to the side wall of the flume. This allowed water to escape from the dam while a steady inflow of water was continuously supplied upstream. The effects of upstream inflow on the timescales and magnitudes of the peak discharges and the time to inflection point were also investigated. Experimental results reveal that the whole hydrodynamic process of dam breaching can be divided into three stages defined by clear inflection points and peak discharge. A new longitudinal evolution model is proposed. This model captures the initial increase of the soil erosion rate (of landslide dam. Some authors have evaluated alternatives for flood mitigation in urban areas. As a structural mitigation strategy Arlikatti et al. [15] and Liao et al. [20] have reported successful cases by building strong stilt houses made of wood, concrete, granite or even metal able to protect human life and tangibles. Kuntiyawichai et al. [21] reported better results for flood mitigation using natural flood storage and the creation of green river than the dike construction, since the later may increase and enhance the risk of an overbank flooding disaster. However, options such as the construction of reservoirs for flood mitigation are not feasible in the area of study because the upper part of the basin (upstream where the rivers Chirripo and Barbilla join) is a natural protected area, and the region below the confluence of both rivers, is occupied mainly by private banana plantations, reaching about 38% of the occupied floodplain along the Matina River. Non-structural mitigation strategies such as raising self awareness and creation of emergency plans have been useful as mitigation strategies [15] and may be an option for population preparness.

## Option 2. Opening of an alternate Matina River mouth

Figure 12 shows, at the top, the location of the existing mouths (Pacuare, South Channel, Matina River, and Urpiano Lagoon), and includes the activation of the alternate mouth (called: Unnamed). In addition, it is observed the placement of six control water level points, in the flood plain of the Matina River (Tortuguero Channel North, Barra Matina North, Helvetia, Estrada, Matina, and B Line).

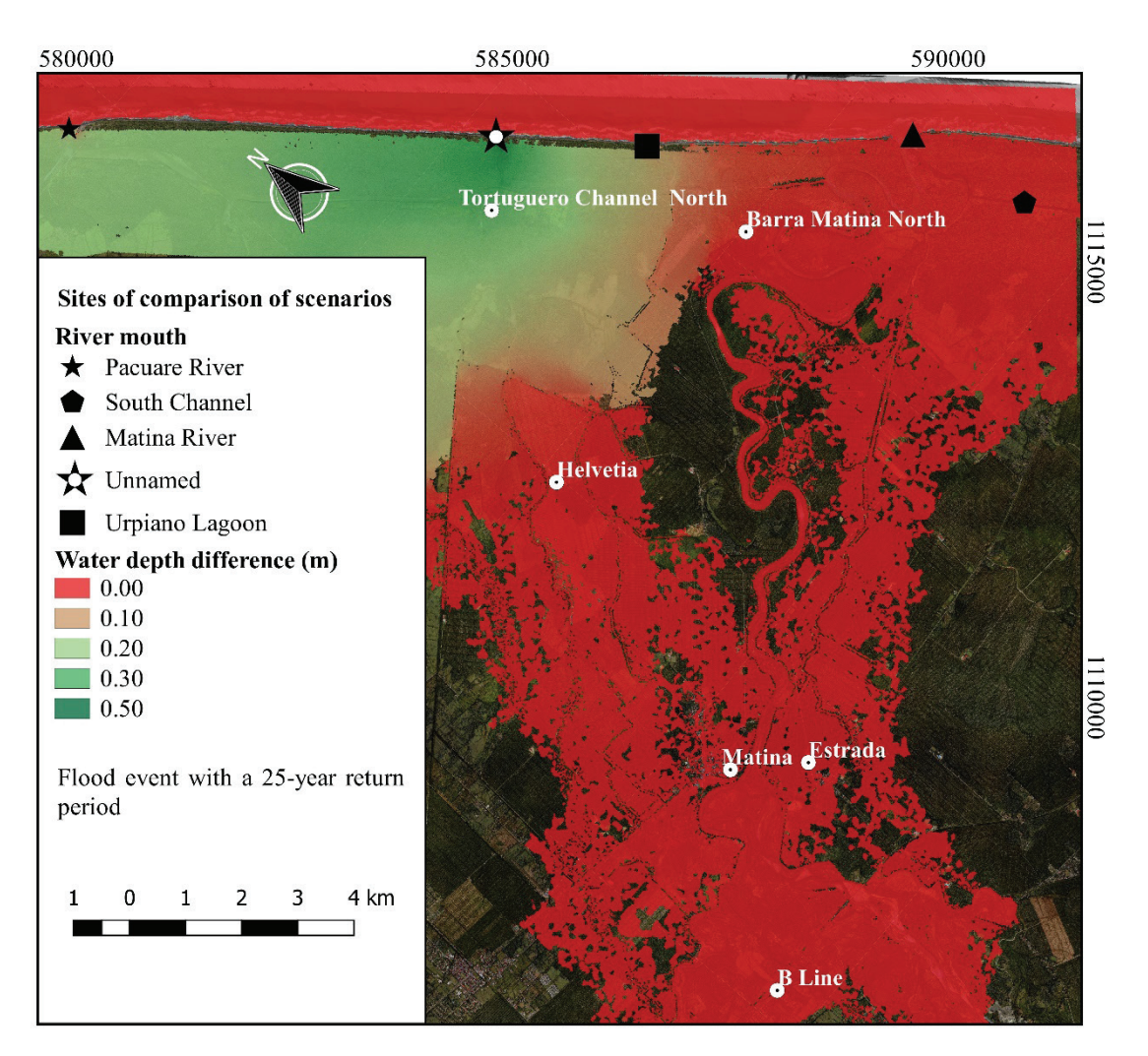

Figure 12. Difference of the maximum levels reached when opening an alternate mouth for an event with a return period of 25 years.

Figure 13, shows the comparison of the output hydrographs without the opening of the alternate river mouth (figure 13a) and including it (figure 13b). By comparing the solid line in figures 13a and 13b, it is observed that there are no significant differences in the total discharge (including all the active river mouths) by the early opening of the additional mouth. The main difference (solid line) between the output hydrographs with the alternate mouth and without it, was observed during the first discharge peak, this represents an increase of the volume discharged of 17 Mm<sup>3</sup> wich meant 3% the flood event (figure 14). The early activation of the alternated mouth produced an increased peak discharge at this mouth from 76.8  $\text{m}^3\text{/s}$  to 331.0  $\text{m}^3\text{/s}$ . Additionally, the initial flow loading time moved 33 hours earlier (the activation of the mouth was forward) and the total discharge time went from 56.7 hours to 114.7 hours. However, this modification also generated changes in the hydrographs of the mouths of the Pacuare River and Urpiano Lagoon, as both showed a relief when the opening of the alternate mouth activated.

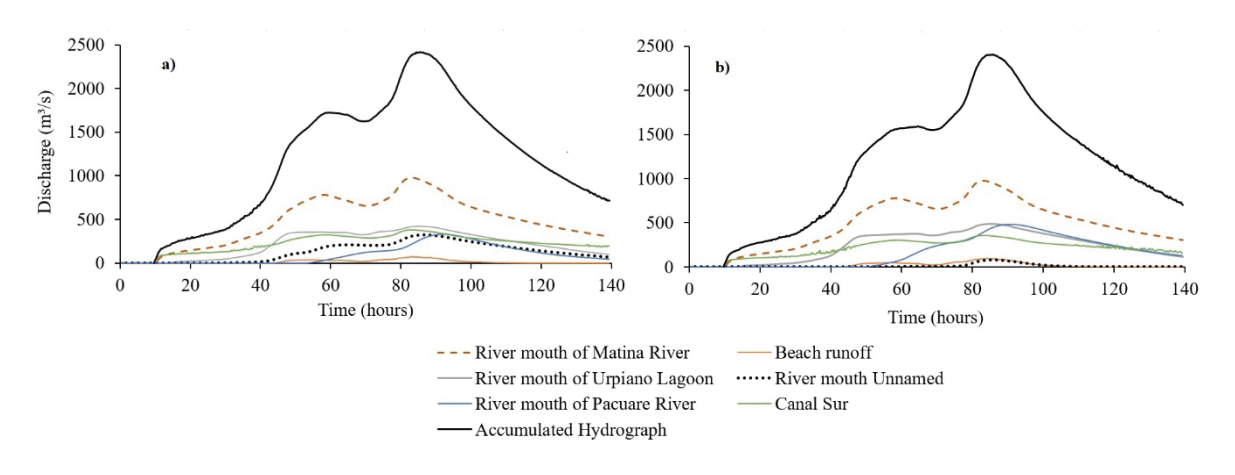

**Figure 13.** Comparison of the effects of the proposed scenario on the hydrological outputs of the system a) Stage without opening of the River Mouth Unnamed; b) Stage with opening of the River Mouth Unnamed.

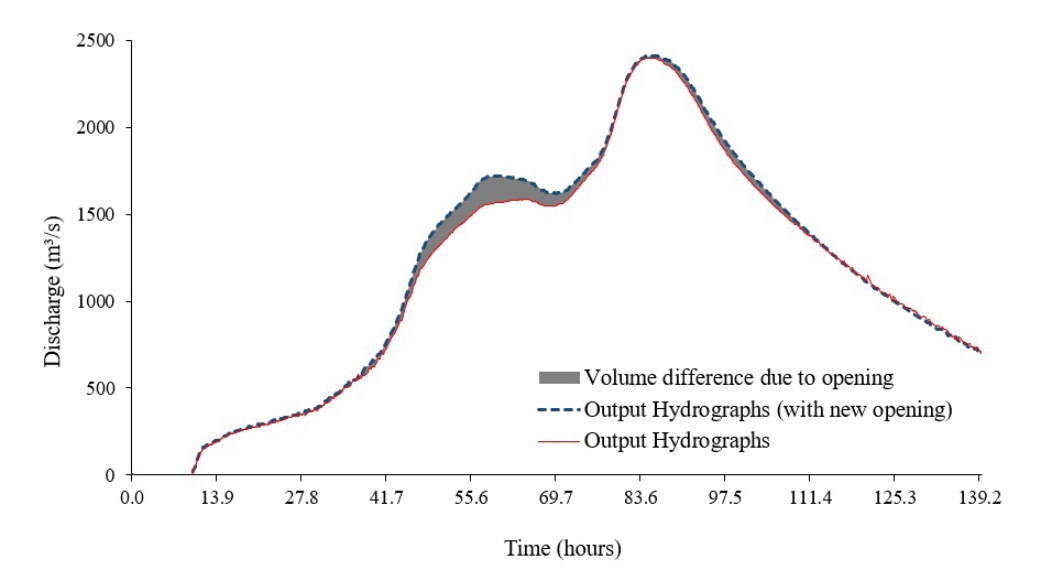

**Figure 14.** Discharge difference at the Matine River outlet with an early opening of a mouth.

The opening of the alternate mouth did not have a significant impact on the water level relief in the flood plain of the Matina River (figure 15), since it only distributed the output load and generated only a localized effect. Figure 15 shows the hydrographs of each control water level point in the floodplain. It is observed that only the control point called Tortuguero Channel North showed an average difference of 30 cm in the water level with respect to the scenario without alternate mouth.

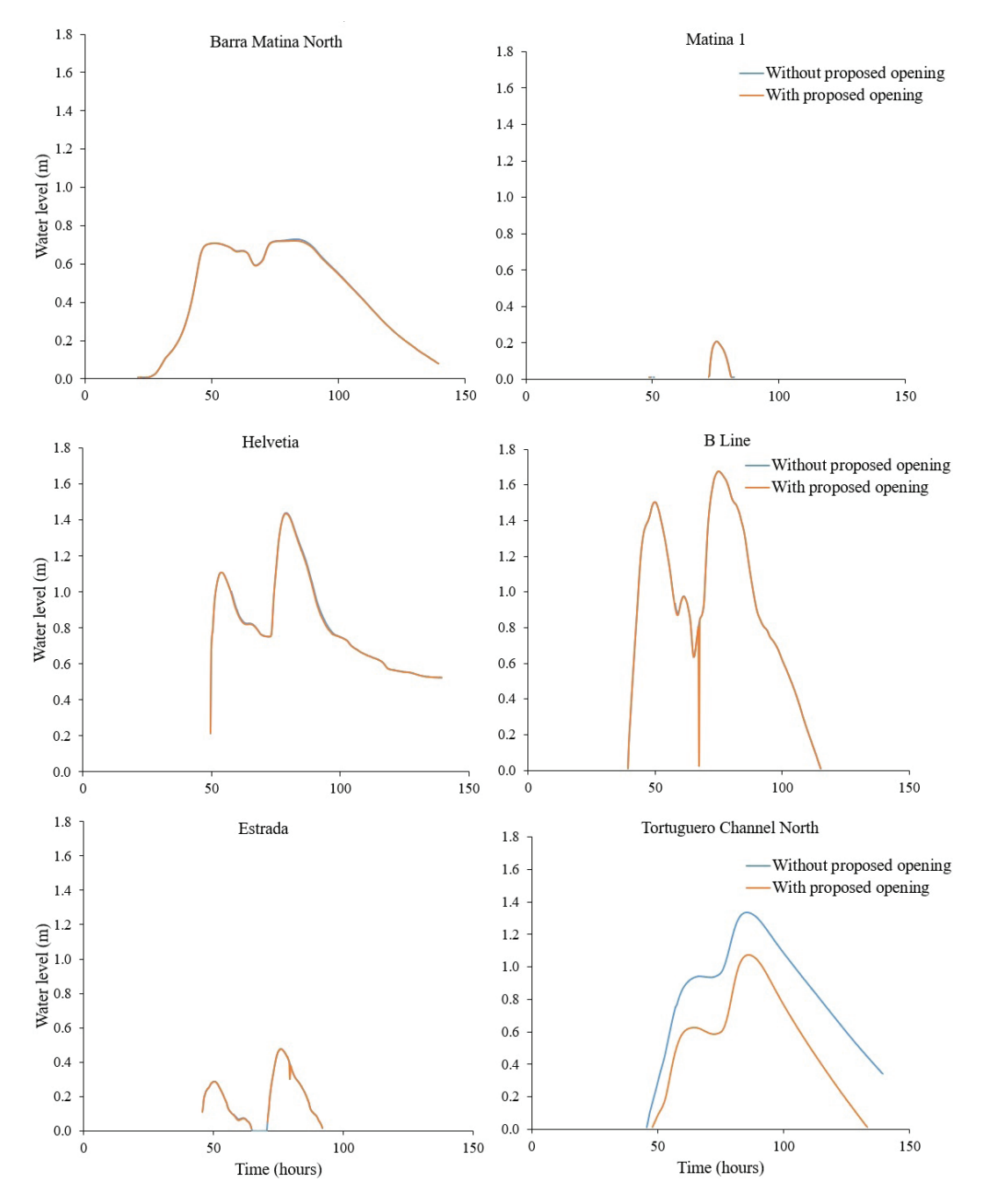

**Figure 15.** Comparison of two-water depth scenarios in six control water level points, identified in figure 12.

# **Conclusions**

The study demonstrated the importance of information obtained from two-dimensional hydraulic modeling as a tool for decision making. It proved that it is not feasible to resize 36 km of dike at the Matina River floodplain, due to the area required for reconstruction, and the risk for human lives, infrastructure, and crops. The option of activating an alternate mouth to alleviate the discharge produced a localized effect and did not reduce the depth of flooding in the area of interest. The authors recommend decision makers to explore alternatives for flood management focused on population resilience and economic activity.

# Acknowledgments

This work was carried out with the economic support of the Vice-rector of research and extension of Costa Rica Institute of Technology (ITCR), the National Commission of Risk Prevention and Emergency Care of Costa Rica (CNE) and the National Banana Corporation (CORBANA)

#### **References**

- [1] INEC, "Indicadores Demográficos Regionales. 2013," 2015.
- [2] S. Mora Ramírez, "Indicadores macroeconómicos 2015-2019," 2019.
- [3] COSAR, "Plan regional de desarrollo agropecuario y rural central oriental 2015-2018," 2015.
- [4] S. Vallejos, L. Esquivel, and M. Hidalgo, "Histórico de desastres en Costa Rica," 2012.
- [5] L. Segura and R. Casasola, "Modelación hidráulica para el análisis y propuesta de obras de mitigación de inundaciones en finca valle la estrella," 2011, pp. 1–171.
- [6] H. Morris Grainger, "Modelacion hidraulica e hidrologica del rio Guapiles para determinar la vulnerabilidad a inundaciones en un tramo comprendido entre los poblados Guapiles y la Rita.," 2006.
- [7] J. Barrantes, G. Vargas, "Zonificación de amenazas por inundación en el Valle del río Sixaola," 1996.
- [8] F. Lempérière, "Dams and Floods," *Engineering*, 2017, vol. 3, pp. 144–149, doi: 10.1016/J.ENG.2017.01.018.
- [9] D. Bocchiola and R. Rosso, "Safety of Italian dams in the face of flood hazard," *Adv. Water Resour.*, 2014, vol. 71, pp. 23–31, doi: 10.1016/j.advwatres.2014.05.006.
- [10] G. Zhou *et al.*, "Experimental investigation on the longitudinal evolution of landslide dam breaching and outburst floods," *Geomorphology*, 2019, vol. 334, pp. 29–43, doi: 10.1016/j.geomorph.2019.02.035.
- [11] F. Wang, Z. Dai, C. A. Udechukwu Okeke, Y. Mitani, and H. Yang, "Experimental study to identify premonitory factors of landslide dam failures," *Eng. Geol.*, 2018, vol. 232, pp. 123–134, doi: 10.1016/j.enggeo.2017.11.020.
- [12] X. Jiang, Y. Wei, L. Wu, and Y. Lei, "Experimental investigation of failure modes and breaching characteristics of natural dams," *Geomatics, Nat. Hazards Risk*, 2018, vol. 9, pp. 33–48,doi: 10.1080/19475705.2017.1407367.
- [13] T. Tu, K. J. Carr, A. Ercan, T. Trinh, M. L. Kavvas, and J. Nosacka, "Assessment of the effects of multiple extreme floods on flow and transport processes under competing flood protection and environmental management strategies," *Sci. Total Environ.*, 2017, vol. 607–608, pp. 613–622, doi: 10.1016/j.scitotenv.2017.06.271.
- [14] X. Zhang and Y. Song, "Optimization of wetland restoration siting and zoning in flood retention areas of river basins in China: A case study in Mengwa, Huaihe River Basin," *J. Hydrol.*, 2014, vol. 519, no. PA, pp. 80–93 ,doi: 10.1016/j.jhydrol.2014.06.043.
- [15] S. Arlikatti, P. Maghelal, N. Agnimitra, and V. Chatterjee, "Should I stay or should I go? Mitigation strategies for flash flooding in India," *Int. J. Disaster Risk Reduct.*, 2018, vol. 27, pp. 48–56, doi: 10.1016/j.ijdrr.2017.09.019.
- [16] M. P. Mabuku, A. Senzanje, M. Mudhara, G. Jewitt, and W. Mulwafu, "Rural households' flood preparedness and social determinants in Mwandi district of Zambia and Eastern Zambezi Region of Namibia," *Int. J. Disaster Risk Reduct.*, 2018, vol. 28, pp. 284–297, doi: 10.1016/j.ijdrr.2018.03.014.
- [17] QGIS Development Team, "QGIS Geographic Information System. Open Source Geospatial Foundation Project.," 2019. .
- [18] E. Bladé *et al.*, "Iber: herramienta de simulación numérica del flujo en ríos," *Rev. Int. Métodos Numéricos para Cálculo y Diseño en Ing.*, 2014, vol. 30, pp. 1–10, doi: 10.1016/j.rimni.2012.07.004.
- [19] IMN, "Tablas de mareas," 2018. .
- [20] K. H. Liao, T. A. Le, and K. Van Nguyen, "Urban design principles for flood resilience: Learning from the ecological wisdom of living with floods in the Vietnamese Mekong Delta," *Landsc. Urban Plan.*, 2016, vol. 155, pp. 69–78, doi: 10.1016/j.landurbplan.2016.01.014.
- [21] K. Kuntiyawichai, B. Schultz, S. Uhlenbrook, F. X. Suryadi, and A. Van Griensven, "Comparison of flood management options for the Yang River Basin, Thailand," *Irrig. Drain.*, 2011, vol. 60, no. 4, pp. 526–543, doi: 10.1002/ird.596.

# **Amenazas tecnológicas en el cantón La Unión, Cartago, Costa Rica**

**Technological hazards in the cantón La Unión, Cartago, Costa Rica**

Jorge Rodríguez-Campos<sup>1</sup>, Mario Fernández-Arce<sup>2</sup>

Rodríguez-Campos, J; Fernández-Arce, M. Amenazas tecnológicas en el cantón La Unión, Cartago, Costa Rica. *Tecnología en Marcha*. Vol. 35, № 4. Octubre-Diciembre, 2022. Pág. 45-56.

https://doi.org/10.18845/tm.v35i4.5746

<sup>1</sup> Comisión Nacional de Prevención del Riesgo y Atención de Emergencias (CNE). Costa Rica. Correo electrónico: jerc315@gmail.com https://orcid.org/0000-0003-2316-0886

<sup>2</sup> Escuela de Geografía, Universidad de Costa Rica. Costa Rica. Correo electrónico: mario.fernandezarce@ucr.ac.cr. Autor a cargo de la correspondencia. https://orcid.org/0000-0003-3618-9995

# Palabras clave

Amenazas; explosiones; gas; combustible; incidentes.

# Resumen

Este artículo describe la distribución de las amenazas tecnológicas en el cantón La Unión de Cartago y muestra los radios de máximo alcance por eventuales explosiones en gasolineras. En las industrias, gasolineras y el poliducto de la Refinadora Costarricense de Petróleo (RECOPE) podrían suscitarse incidentes tecnológicos lo que demanda estudios para conocer su capacidad destructiva. El trabajo da a conocer el potencial de los incidentes tecnológicos en el cantón La Unión y servirá para manejar más eficientemente estos peligros tecnológicos. Se utilizó una relación de linealidad y proporcionalidad con datos del Servicio Geológico Mexicano para estimar el alcance de explosiones en gasolineras. Con el fin de conocer la extensión de las fugas de gases industriales se utilizó como guía un estudio sobre amenazas químicotecnológicas de la Gran Área Metropolitana (GAM) y se revisó referencias sobre incidentes ocurridos previamente. Un estudio de campo, para verificar la presencia de asentamientos humanos cerca del poliducto, y revisión bibliográfica permitieron tener una idea del potencial de amenaza del poliducto. Los resultados indican que los radios de máximo peligro asociados a explosiones de gasolineras en La Unión varían entre 6,85 y 13,08 metros y que la fuga de gases puede tener impacto en áreas de un radio cercano a los 10 km.

# Keywords

Hazards; explosions; gas; fuel; incidents.

# **Abstract**

This article describes the distribution of technological hazards at La Unión Canton, Cartago and shows the maximum range radius due to possible explosions at gas stations. Technological incidents could arise in the industries, gas stations and the pipeline of the Refinadora Costarricense de Petroleo (RECOPE), which requires studies to know their destructive capacity. The work reveals the potential of technological incidents in the canton of La Unión and will serve to manage these technological hazards more efficiently. A linearity and proportionality relationship with data from the Mexican Geological Service was used to estimate the extent of explosions at gas stations. In order to find out the extent of industrial gas leaks, a study on chemical-technological hazards in the Gran Área Metropolitan (GAM) was used as a guide and references on previously occurred incidents were reviewed. A field study, to verify the presence of human settlements near the pipeline, and a bibliographic review provided an idea of the potential threat of the pipeline. The results indicate that the maximum danger radii associated with gas station explosions in La Unión vary between 6.85 and 13.08 meters and that the gas leak can affect areas with a radius close to 10 km.

# Introducción

Este artículo se refiere a la distribución de las amenazas tecnológicas del cantón La Unión, Cartago (figura 1). Para ello, se estimó la posibilidad de explosiones en gasolineras y sus radios de máximo alcance, se analizó la posibilidad de escapes de gases tóxicos en plantas industriales y se investigó la posibilidad de incidentes en el poliducto de la Refinadora Costarricense de Petróleo (RECOPE). Con base en la capacidad y tipos de combustible, se calcularon zonas de máximo, mediano y mínimo peligro asociadas a accidentes tecnológicos en los expendios de gasolinas y se plasmaron en mapas, que se muestran en este trabajo. Sobre las fugas de gases, se localizaron las industrias en las que existe potencial peligro que se muestran en mapas y se describen los eventos más importantes que han ocurrido en el cantón. En lo que respecta al poliducto, se hizo un mapa con el trazo del mismo y se analizan las posibilidades de que haya fugas en él.

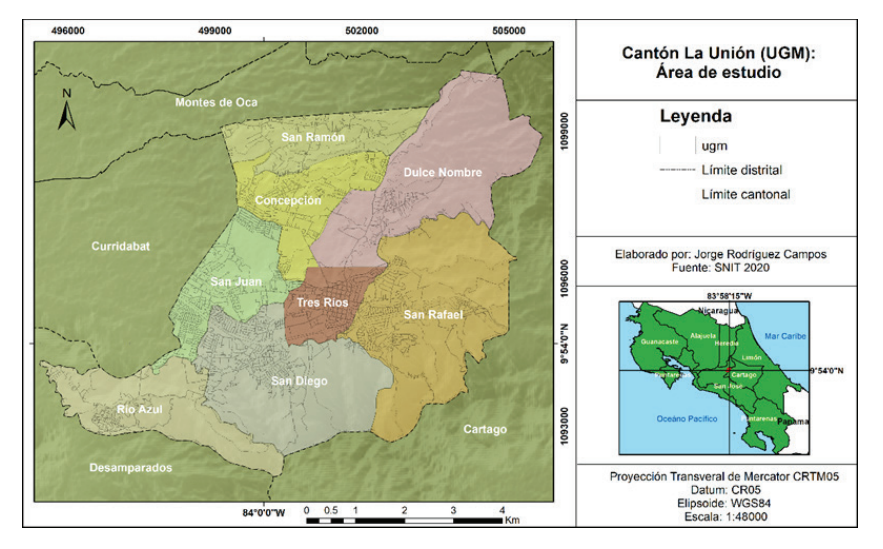

**Figura 1.** Área de estudio.

En las industrias, gasolineras y poliducto del cantón podrían suscitarse incidentes tecnológicos por lo que no se puede descartar que funcionarios de tales establecimientos, transeúntes y la población cercana sea impactada por las amenazas tecnológicas en algún momento futuro. En el pasado reciente ha ocurrido al menos un escape de gas tóxico [1] en una planta industrial del cantón. Pese al nivel de seguridad, en las estaciones de servicio podría haber explosiones como sucedió en una de Escazú el 26 de octubre de 2006 [2], debido a que los combustibles son altamente inflamables y solo requieren Oxígeno y una pequeña energía inicial que provoque una reacción en cadena. Los poliductos no escapan a fisuras voluntarias o involuntarias que faciliten la fuga de combustible y la combustión de los mismos; en Costa Rica y en otros países del mundo han ocurrido incidentes de esa índole con resultados letales. Estas posibilidades requieren ser estudiadas y divulgadas para aumentar los niveles de seguridad y facilitar la respuesta a un incidente de tipo tecnológico.

El propósito de la investigación realizada fue evaluar las amenazas tecnológicas del territorio de La Unión y el del artículo es dar a conocer la evaluación hecha para que los resultados mostrados sean tomados en cuenta en planificación y ordenamiento del territorio, haciendo el mejor uso posible de la tierra. Se espera también que este trabajo constituya una base para futuros estudios que ahonden en la problemática abordada y sean parte de las bases de datos necesarias para un manejo de los riesgos basado en ideas claras de las áreas que podrían ser afectadas por eventos futuros. Conociendo el potencial de los incidentes tecnológicos en el cantón La Unión es más fácil desarrollar capacidad, resistencia y resiliencia ante ellos, lo que incluye la preparación de la población vulnerable para manejar las potenciales amenazas a las que está expuesta y crear habilidad para enfrentar una eventual emergencia ocasionada por ellas. Con esta información, las autoridades locales podrán orientar sus esfuerzos hacia el manejo de estos peligros tecnológicos, usualmente relegados a un segundo plano por la baja frecuencia de ocurrencia.

Para lograr el objetivo propuesto se utilizó la experiencia y resultados el Servicio Geológico Mexicano sobre la estimación de zonas de riesgo por explosiones en gasolineras mexicanas, aprovechando lo utilizable de tal iniciativa y el dato de capacidad de almacenamiento de combustible de las estaciones de servicio de La Unión. En lo que respecta a escapes de gases se usó como guía el trabajo "Amenazas químico-tecnológicas en la Gran Área Metropolitana de Costa Rica (GAM)" el cual hace un análisis de las principales amenazas tecnológicas y su posible impacto en la GAM. Finalmente, se graficó la trayectoria del poliducto en un mapa y se hizo un recorrido por las zonas urbanizadas cercanas a él para verificar la presencia de asentamientos humanos en la zona de protección del mismo.

Los resultados indican que los radios de las zonas de máximo peligro asociados a explosiones de gasolineras en La Unión varían entre 6,85 y 13,08 metros y los de las zonas de mínima amenaza van desde los 31,54 hasta los 37,27 m. Los niveles y normas de seguridad para el funcionamiento de estos expendios son tan estrictos que hasta la fecha no ha habido emergencias por fugas de gas o explosiones en ellos. La ocurrencia de escapes de gases usados en procesos industriales es más probable en el área de estudio y, de hecho, ya han ocurrido emergencias por este tipo de incidentes, con efectos en un radio de 10 km. El poliducto de RECOPE atraviesa 2 distritos, pero, pese a haber urbanizaciones cerca de él, hasta el momento no han ocurrido incidentes en él dentro de la zona estudiada. La frecuencia de incidentes tecnológicos en el cantón es muy baja, pero ello no significa que no puedan ocurrir esporádicos eventos en el futuro.

# Metodología

Para evaluar el alcance de explosiones en gasolineras se tomó como referencia las estimaciones de zonas de alto, medio y bajo peligro por explosiones en gasolineras realizadas por el Servicio Geológico Mexicano y contenidas *en el Atlas de Peligros de Tamaulipas* [3]*.* Para dichos cálculos, el SGM usó un programa de cómputo especial y obtuvo los resultados mediante simulaciones, lo que no se pudo hacer en el caso del presente estudio porque no se contó con el mencionado programa. Por ello, se hizo un estimado [4,5] basado en los resultados obtenidos por el SGM.

En relación con lo anterior, se tomó como referencia el volumen de combustible y los valores resultantes de los radios de alto, medio y bajo peligro, determinado en cualquiera de las gasolineras estudiadas en Tamaulipas, México, y se comparó con el volumen de combustible de cada una de las gasolineras de La Unión. De lo anterior surgió un estimado porcentual, asumiendo una relación de linealidad y proporcionalidad entre los valores. Para ello fue necesario recopilar información correspondiente a la cantidad de tanques de combustible, su capacidad y el tipo de sustancia que poseen. Los resultados obtenidos fueron trasladados a mapas en los que se muestran las zonas de máximo, mediano y mínimo peligro por explosiones de cada una de las gasolineras.

Con respecto a los escapes de gas en plantas industriales, se investigó la ocurrencia de sucesos en artículos científicos y notas periodísticas, a fin de conocer el potencial real de este tipo de eventos en el cantón. Se revisó en detalle la información sobre una fuga de gas Cloro que ocurrió en la fábrica Irex en el año 2002, el cual constituye hasta la fecha la mayor emergencia por evento tecnológico de La Unión. Para el análisis de esta amenaza fue sumamente útil el estudio: Amenazas químico-tecnológicas en la Gran Área Metropolitana de Costa Rica [6], el que consiste en un análisis de las principales amenazas tecnológicas y su posible impacto en la Gran Área Metropolitana (GAM), a la cual pertenece el cantón. De ese estudio se obtuvo valiosa

información que permitió tener un panorama más amplio acerca del potencial e impacto de las fugas de gases tóxicos y de las empresas en las que pueden ocurrir. Se hizo un mapa con las principales industrias o entidades que manejan gases para sus procesos.

Sobre fugas de combustibles en el poliducto, lo primero que se hizo fue conseguir información en la Refinadora Costarricense de Petróleo (RECOPE) sobre el trazo del mismo para poder ubicarlo espacialmente y conocer de antemano las comunidades más cercanas a él. Una vez hecho lo anterior, se investigó la ocurrencia de eventos pasados en dicha obra dentro del cantón, cerca de él o en cualquier punto a lo largo de él, básicamente en notas de Prensa. Posteriormente se hicieron visitas al campo para corroborar la existencia de asentamientos humanos dentro de la servidumbre establecida por norma para la protección de la obra y la seguridad de las personas. Esto fue esencial para conocer la vulnerabilidad física de los habitantes, es decir, la condición que los hace más susceptibles a ser impactados por un evento debido a la cercanía de la fuente del mismo.

# Resultados

De acuerdo con [7], desde 1978 hasta 2010 han ocurrido en Costa Rica 9 eventos en cuyo origen ha intervenido el ser humano, a saber: Incendio en el Mercado Central de Heredia (1978), Incendios forestales en los Parques Nacionales Chirripó, Barra Honda, La Amistad, Volcán Irazú y las Reservas Forestales del Río Macho y Los Santos (1992), Incendio en el Centro de Santa Cruz, Guanacaste (1993), Fuga de plaguicidas en la planta RIMAC en la Lima de Cartago (1994), Derrame de residuos de plaguicidas, Palmar Sur (2002), Derrame de hidrocarburos ocurrido en el pozo de agua potable AB-1089 y en el Acuífero Colima Superior (2004), Incendio en el Hospital Dr. Rafael Ángel Calderón Guardia, San José (2005), Incendio de empresa de químicos Moín, Limón (2006) y Conflicto Costa Rica – Nicaragua, por violación de la soberanía del territorio Nacional (2010). Según [7], en el listado solamente se incluyen esos porque son los que tienen una declaratoria de emergencia nacional o, bien, trascendencia histórica. El evento de RIMAC afectó al cantón La Unión mediante fuertes olores producto del incendio.

A continuación, se describen sucintamente este tipo de peligros existentes en el cantón La Unión, con el fin de generar información útil para el manejo de los riesgos. El trabajo está basado en un análisis hecho previamente en el cantón [5].

## Explosiones en gasolineras

Este tipo de incidentes son remotos en Costa Rica pero posibles porque la normativa incluye reglas sumamente estrictas para el funcionamiento y operación de los expendios de combustible. No obstante, pueden ocurrir y por tanto, es útil, conveniente y recomendable conocer al máximo el peligro que los accidentes en ellos pueden representar para la población. Como ya se dijo, en el país ya ha habido evento de este tipo, lo cual justifica y apoya este análisis. De acuerdo con [8], las personas pueden resultar heridas o muertas por esta clase de acontecimientos. Se investigó el radio de influencia de una explosión en las siguientes gasolineras del área estudiada: Servicentro Ayarco, Servicentro Tinoco y Servicentro Total.

#### *Servicentro Ayarco*

Esta gasolinera es fronteriza, se encuentra en la zona limítrofe entre los cantones La Unión y Curridabat. Aunque pertenece al segundo, se incluye en el estudio debido a que un eventual incidente en ella podría afectar también a elementos del espacio del área de interés. Según la información recopilada, el tanque de mayor capacidad es de gasolina y en él se puede almacenar 55000 L del combustible. Con base en estos datos se hizo el cálculo que generó los datos del cuadro 1.

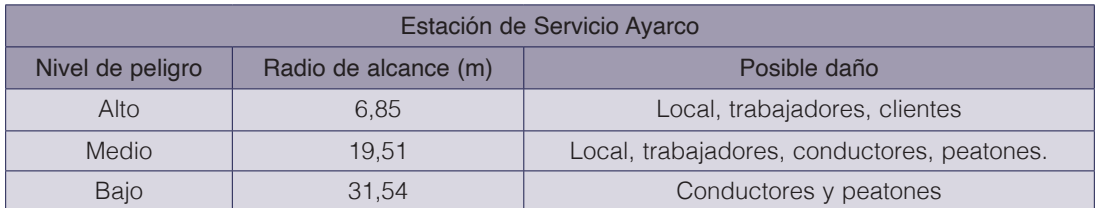

**Cuadro 1.** Radios de alcance por explosión en el Servicentro Ayarco.

Fuente: [5].

El área ubicada al sur de la autopista en la figura 2 es parte del cantón Curridabat, lo cual confirma, como se indicó, que el servicentro está en ese cantón. Según se aprecia, bosque y la vía son los rasgos espaciales que limitan el sitio. De lo anterior se deriva que la vulnerabilidad humana es baja allí por cuanto hay poca población e infraestructura expuesta. De acuerdo con las estimaciones realizadas, el peligro para el territorio de La Unión es bajo e incluye el efecto de la onda expansiva sobre personas y vehículos que estén transitando por la autopista al momento del incidente.

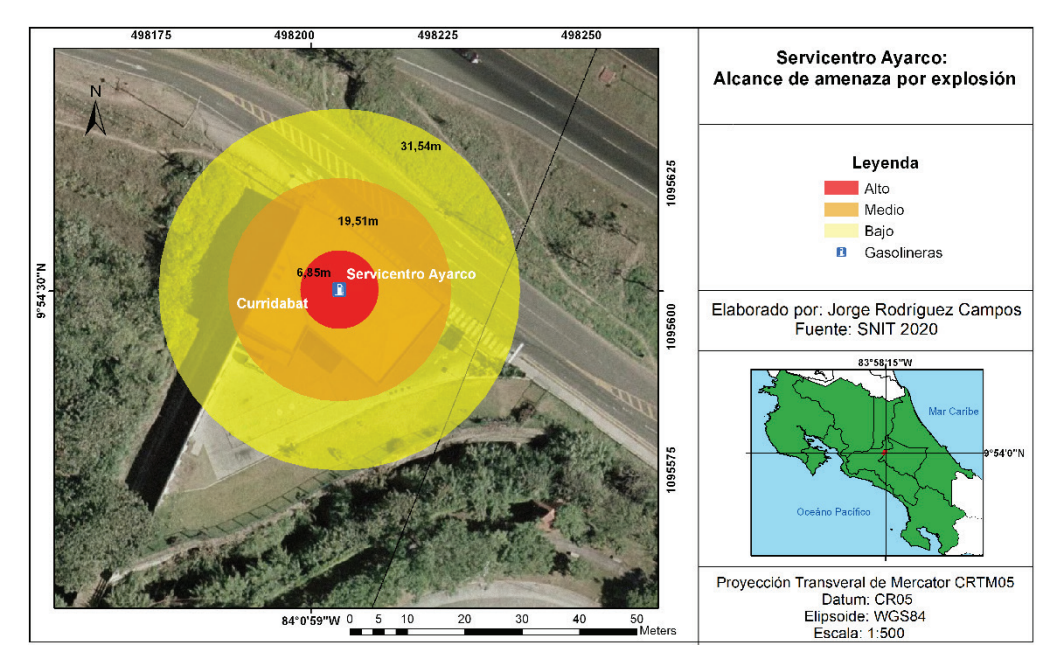

**Figura 2.** Zona de amenaza del Servicentro Ayarco.

## *Servicentro Tinoco*

A diferencia de la anterior, esta gasolinera se encuentra en la cabecera del cantón, en la ciudad de Tres Ríos, en una zona urbana de gran actividad humana, que incluye comercio y servicios. Por tanto, ésta si cuenta con establecimientos comerciales y algunas viviendas cerca de él, lo cual hace que más gente circule en sus alrededores y que, por tanto, haya mayor vulnerabilidad humana asociada a él. El tanque mayor es de gasolina y su capacidad es 65000 L de combustible. En el cuadro 2 se presentan el nivel de peligro y los radios de máximo alcance de las ondas expansivas de una eventual explosión en dicha estación de servicio.

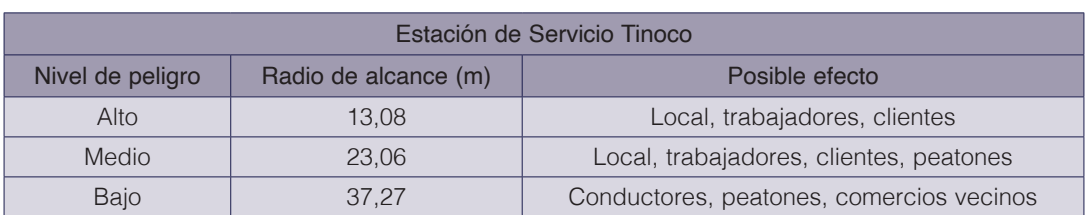

**Cuadro 2.** Radios de alcance por explosión en el Servicentro Tinoco.

Fuente: [5].

En la figura 3 se aprecia que la gasolinera está rodeada por dos calles públicas y establecimientos privados. En cuanto al alcance de las ondas, el peligro medio y máximo es para las instalaciones de la estación. Según el diámetro correspondiente al peligro bajo, personas y establecimientos cercanos podría estar sujetos a los efectos de una posible explosión.

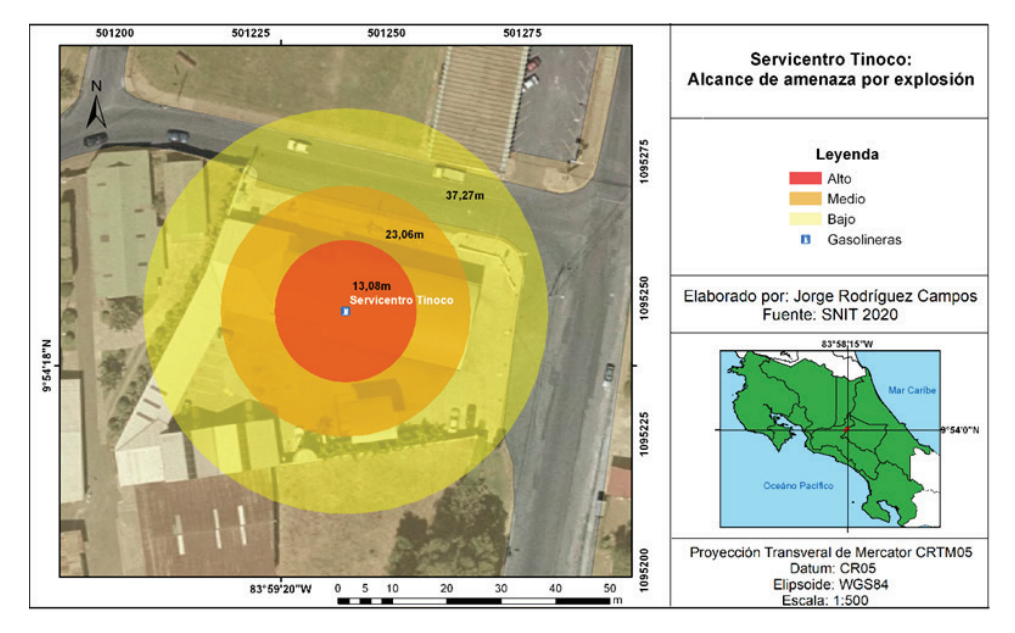

**Figura 3.** Zonas de amenaza del Servicentro Tinoco.

## *Servicentro Total*

Este centro de servicio también se encuentra en la ciudad de Tres Ríos, frente a la carretera que comunica con Curridabat y San Pedro de Montes de Oca. Según los datos recopilados, el tanque más grande es de gasolina y tiene una capacidad de 60000 L de combustible. Con base en esos datos se hizo el cálculo del alcance de una explosión en dicho servicentro y los resultados obtenidos se resumen en el cuadro 3.

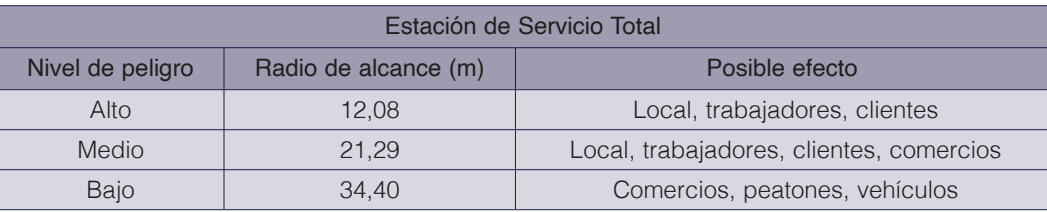

**Cuadro 3.** Radios de alcance por explosión en el Servicentro Total.

En la figura 4 se observa la ubicación de la gasolinera, así como los radios de máximo alcance correspondientes con el bajo, medio y máximo peligro. Destaca en la imagen que la estación está frente a calle principal y es diagonal al cementerio de la ciudad de Tres Ríos. La presencia de establecimientos comerciales y viviendas en los alrededores del sitio aumentan la exposición de las personas a la amenaza. De acuerdo con la figura 4, el máximo peligro abarca las instalaciones del local y los peligros medio y bajo se extenderían las obras del entorno inmediato.

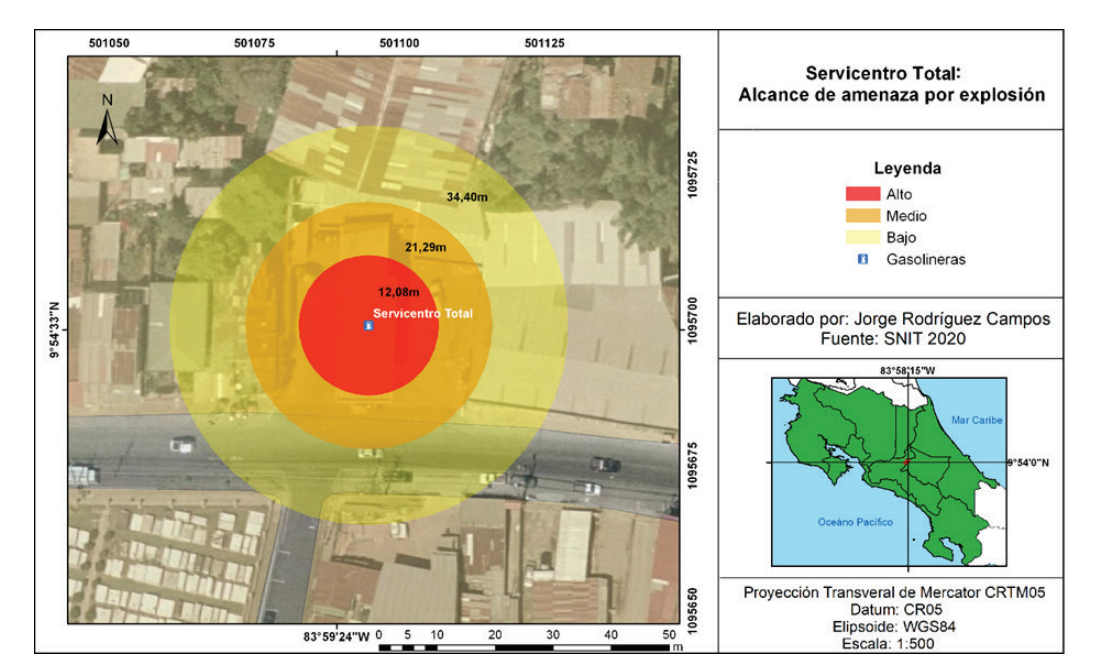

**Figura 4.** Zonas de amenaza del Servicentro Total.

## Escapes de gas industrial tóxico

Hay trágicos casos a nivel mundial que nos recuerdan la importancia de reconocer las amenazas tecnológicas circundantes y la vulnerabilidad que tienen las obras y personas de su entorno. Uno de estos eventos es el que ocurrió en la ciudad de Bhopal, la India, en la Navidad de 1984, cuando una fuga de gas intoxicó y mató a miles de personas [9,10].

En el cantón La Unión hay amenaza directa e indirecta a causa de potenciales escapes de gas de empresas tales como Irex de Costa Rica, con antecedentes en este tipo de eventos, y la planta de Acueductos y Alcantarillados (AyA), la cual maneja una cantidad relativamente alta de gas cloro. En la figura 5 se muestra el mapa de ubicación de las fábricas y plantas de las que se tiene información sobre el alcance ante una posible emergencia. Ellas son Irex de Costa Rica, Planta de Tratamiento de Acueductos y Alcantarillados (AYA), CELCO, Grupo Xilo e Importadora Químicos del Norte. Las últimas dos no están dentro del territorio de La Unión, sin embargo, sí podrían generar amenaza para su población.

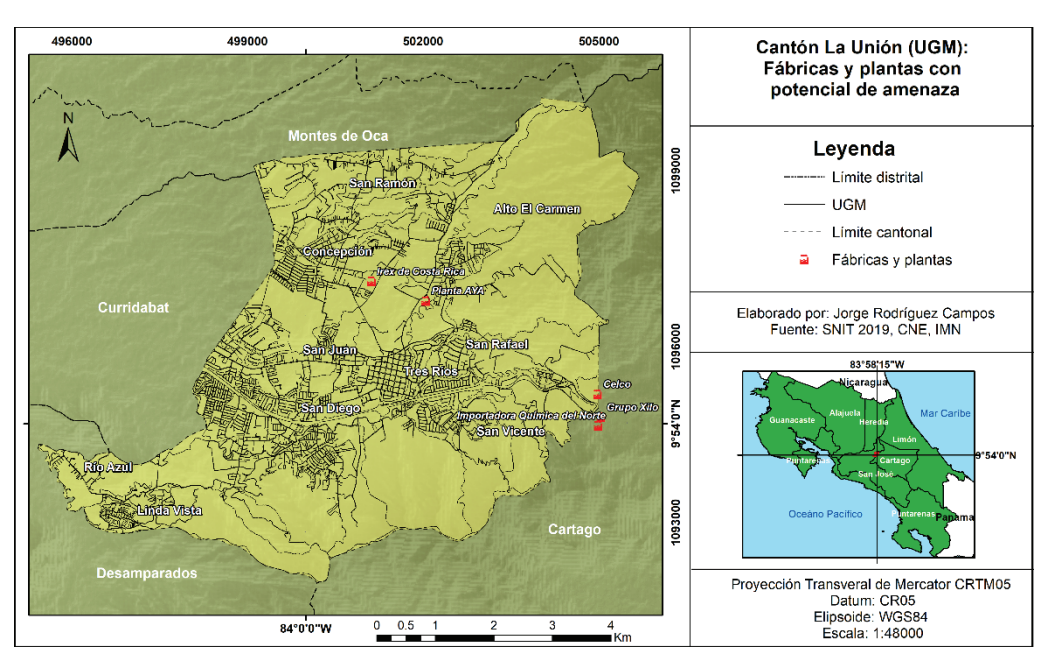

**Figura 5.** Sitios de potencial amenaza por escape de gases.

Las siguientes empresas fueron incluidas en un estudio sobre amenazas tecnológicas elaborado por [6]: Gerber Ingredients S.A., Importadora Química del Norte S.A., Transmequin de Costa Rica S.A., Kerkua, CELCO, Central de Servicios Químicos, Laboratorios Químicos ARVI Ltda, la estación de Acueductos y Alcantarillados (AyA), Irex y Laboratorios Stein. Según los autores antes mencionados, el alcance máximo de una fuga de Ácido Nítrico de CELCO es 5,6 km y el de una fuga de Cloro en la Irex es de 6,8 km. La estación de AyA, ubicada en Tres Ríos, incluye en su radio de impacto 14 escuelas y 14 colegios, el de Laboratorios Químicos ARVI Ltda. incluye 19 escuelas y 3 colegios para un total 1 120 estudiantes.

En el 2002 hubo un escape de gas Cloro en la Irex el cual se extendió a los distritos Dulce Nombre, San Rafael, San Diego y Tres Ríos. En el periódico La Nación se indicó lo siguiente: "Ambulancias, patrullas y vehículos particulares se encargaban de llevar a familias enteras afectadas por la inhalación del tóxico al puesto que la Cruz Roja levantó a unos 400 metros de la fábrica Irex y a la clíinica del Seguro Social ubicada en Tres Ríos. Un reporte recibido ayer a las 8:30 p. m., señaló que del total de afectados, 60 fueron trasladados a varios hospitales en condición regular y otros 15 en categoría roja; es decir, graves" [1]. Según [6], esta emergencia afectó aproximadamente a 1200 personas y el radio de influencia del gas superó los 10 km, siendo mayor al establecido en la Guía de respuesta en caso de emergencia.

## Fugas en Poliducto

Los poliductos no escapan a incidentes pese a su seguridad. [11] reportan que ellos han incrementado en México en años recientes debido a la inadecuada evaluación de las obras y la falta de gestión para erradicar esta problemática, así como daños ocasionados por terceros, operaciones incorrectas y corrosión. Los autores mencionados reportaron que en el periodo 1970-1995 hubo quinientos incidentes grandes a nivel mundial en poliductos que arrojaron 2 000 muertes, 3 000 lesionados en casi un centenar de países afectados.

Un evento reciente y recordado es el que ocurrió en Hidalgo, México, en enero de 2019. En dicho acontecimiento 93 personas murieron y otras 46 resultaron heridas, debido a una explosión en una toma clandestina de combustible en un ducto de la petrolera estatal mexicana [12]. Según el artículo, en ocasiones se pierde el control de las válvulas clandestinas y la perforación hecha

también queda sin manejo alguno. Es cuando se acercan vecinos a recoger el combustible que sale por el orificio hecho y sobreviene el accidente por alguna pequeña energía que hace explosionar el combustible. De acuerdo con esta nota de la BBC, el mercado clandestino de combustibles está aumentando.

Costa Rica no escapa a esa acción ilegal. [13] y [14] reportaron un derrame de combustible en la localidad de Moravia, provincia de San José, Costa Rica, debida a una toma ilegal. Al igual que lo manifestó la BBC, en la nota periodística de [14] se indica que el robo de tales sustancias se viene acrecentando en Costa Rica desde el 2016 y "hasta a la fecha, se han localizado 480 tomas ilegales a lo largo de los 533 kilómetros de tubería que componen el poliducto". Los sistemas de RECOPE son muy seguros pero este tipo de acciones pueden provocar incidentes que afecten a la población.

En Costa Rica existe un poliducto que transporta combustible desde el Caribe hasta el Pacífico, el cual es administrado y operado por RECOPE. La figura 6 muestra la trayectoria de la tubería por el territorio de La Unión y como se observa, atraviesa el noreste del cantón mencionado, donde se ubican los distritos Dulce Nombre y San Ramón.

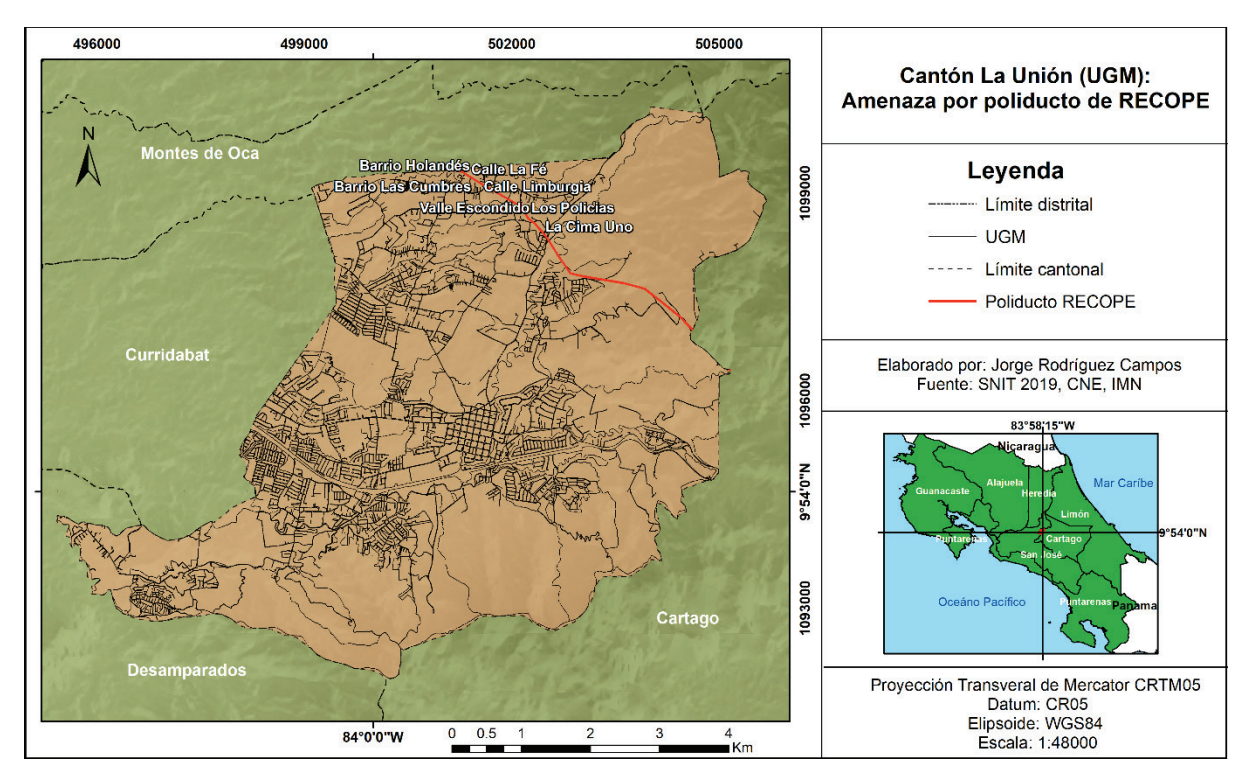

**Figura 6.** Tubería del poliducto costarricense.

Dicho poliducto fue construido en 1967 con los más altos estándares internacionales de diseño, construcción, operación y mantenimiento [15], por la cual es muy seguro y confiable. No obstante, un informe de la Contraloría General de la República, de 1998, reveló que existía una serie de fallas en la seguridad y mantenimiento del poliducto [16]. Ello condujo a la implementación de un sistema de monitoreo que detecta puntos de fuga y activas válvulas que detienen el flujo de combustible. Según [16], esos controles se concentran en los lugares más poblados. Otro cambio positivo en la obra es que la tubería ha sido renovada, ampliada y mejorada con la última tecnología existente. Sin embargo, el cambio de uso de la tierra y el crecimiento urbano alteró la situación por lo que aumentó la exposición de la población a una eventual fuga de combustible. En algunos sectores se ha invadido la servidumbre de 15 m (figura 7) establecida por RECOPE para proteger el poliducto y evitar impacto de un accidente a la población.

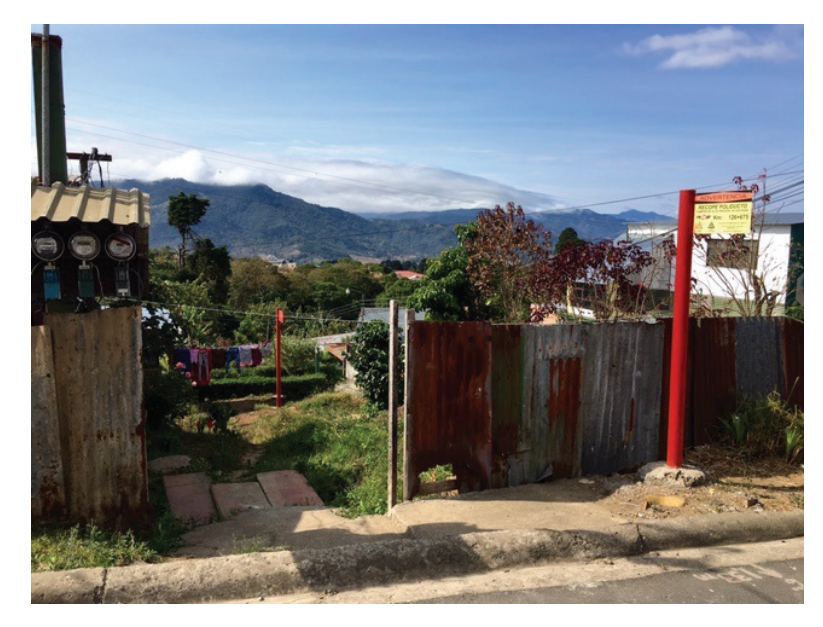

**Figura 7.** Paso del poliducto por la comunidad La Cima, del distrito Concepción. El poste de color rojo señala el punto por donde pasa la tubería.

No hay reportes de incidentes en el poliducto en La Unión pero ello no significa que no los pueda haber en el futuro. Como lo indican [17,18], en Siquirres, Turrialba, Moravia, Lagunilla y Santo Domingo de Heredia ha habido incidentes tecnológicos. Los casos de Lagunilla y Jardines de Moravia generaron mucho pánico en la población pero, afortunadamente, no hubo pérdidas de vidas humanas que lamentar.

# **Conclusiones**

De acuerdo con la investigación realizada, en el cantón La Unión de la provincia Cartago hay tres fuentes de amenazas tecnológicas, a saber: gasolineras, plantas industriales y el poliducto que transporta combustible desde Limón hasta Barranca de Puntarenas. Hasta la fecha no se conoce un solo incidente que haya ocurrido en las gasolineras del cantón, lo cual podría estar directamente relacionado con la estricta normativa de seguridad para la operación de estos centros de servicio que existe en Costa Rica. En las plantas industriales si ha habido eventos adversos relevantes siendo el más grave de ellos la fuga de gas Cloro que ocurrió en la empresa Irex de Costa Rica en el 2002, lo cual afectó a 1200 personas, 15 de ellas de gravedad. En lo que respecta a fugas de combustible en el poliducto, tampoco hay reportes sobre la ocurrencia de ellas en el tramo que atraviesa La Unión.

Debido al aumento de la población, los terrenos expuestos al impacto de las amenazas están siendo ocupados por personas, generalmente de escasos recursos, lo cual crea posibilidad de pérdidas materiales y de vidas en caso de ocurrir un incidente de moderada a gran magnitud. Para evitar ese riesgo, es necesario respetar la servidumbre correspondiente al poliducto.

Este estudio es útil para la mejorar la gestión del riesgo en el cantón La Unión por cuanto es el más actualizado e integral sobre amenazas tecnológicas. Los resultados servirán a las y los gestores del riesgo del cantón para conocer y manejar mejor los peligros derivados procesos industriales y actividades humanas. Se espera también que este trabajo sea la base para estudios más profundos y detallados sobre el tema.

## **Referencias**

- [1] Meza, A, (2002) "Grave emergencia tóxica," La Nación, 2002. Disponible en http://wvw.nacion.com/ln\_ ee/2002/junio/14/pais1.html.
- [2] Arguedas, C, (29 octubre 2006). Explosión en gasolinera mata a dos niños en Escazú. La Nación, 2006.
- [3] Servicio Geológico Mexicano-SGM, (2012). Atlas de Riesgos del Municipio de Victoria, Estado de Tamaulipas. Tamaulipas, México.
- [4] Robles, J, (2016). Análisis geoespacial de amenazas y vulnerabilidades en el distrito La Fortuna de San Carlos, Costa Rica. Tesis de Licenciatura, Universidad de Costa Rica.
- [5] Rodríguez, J, (2020). Determinación de amenazas y vulnerabilidad mediante la generación de indicadores, a partir del uso de Sistemas de Información Geográfica (SIG). Estudio de caso: Cantón, La Unión, Cartago, Costa Rica. Facultad Latinoamericana de Ciencias Sociales (FLACSO) Sede Costa Rica.
- [6] Sánchez-Murillo, R, Piedra-Marín, G, León-Coto, S, & Solís-Delgado, A. (2013). Amenazas químico-tecnológicas en la Gran Área Metropolitana de Costa Rica. Uniciencia, 27(1), 186-214.
- [7] Vallejos, S (2012). Histórico de desastres en Costa Rica (Febrero 1723 Setiembre 2012) / Sheily Vallejos Vásquez, Lidier Esquivel Valverde y Maureen Hidalgo Madrigal. -- San José, C.R.: CNE, 2012.
- [8] Bossi, M., Matich, D. Pignani, J. M. (2000). Cátedra: Informática Aplicada a la Ingeniería de Procesos II. Difusión de los productos de combustión del PVC (policloruro de vinilo) en la atmósfera sobre la ciudad de Rosario, Universidad Tecnológica Nacional, Facultad Regional Rosario, Departamento de Ingeniería Química.
- [9] Embid, A, (2004). Bhopal, La mayor catástrofe química de la historia. Revista de Medicinas Complementarias. Medicina Holística. Nº 68, pgs 115 – 127. Recuperado de https://nanopdf.com/download/bhopal-amcmhorg pdf.
- [10] Esteve, J, (2016). La Estrecha Interdependencia entre la Criminalidad de las Empresas Transnacionales y las Violaciones al Derecho Internacional de los Derechos Humanos y del Medio Ambiente: Lecciones del Caso Bhopal. Revista Electrónica de Estudios Internacionales. DOI: 10.17103/reei.32.01. Dialnet-LaEstrechaInterde pendenciaEntreLaCriminalidadDeLas-5819683.pdf.
- [11] Olivera, R, Rodríguez, A, (2005). Estudio del riesgo en ductos de transporte de gasolinas y diesel en México. Científica Vol. 9 Núm. 4 pp.159-165 © 2005 ESIME-IPN. ISSN 1665-0654.
- [12] BBC News, 18 de enero de 2019. Explosión en ducto de Pemex en Hidalgo: 93 muertos en la mayor tragedia por robo de combustible en la historia de México. https://www.bbc.com/mundo/noticias-america-latina-46930014.
- [13] Madriz, A, (2019): Grupo delictivo robaba combustible en zona residencial del Moravia. ELPERIODICOCR. Disponible en https://elperiodicocr.com/grupo-delictivo-robaba-combustible-en-zona-residencial-del-moravia/.
- [14] Coto, S. (Periódico La Teja 6 de 2019). ¡Qué peligro! Hombres alquilaron casa en Moravia para ordeñar poliducto.
- [15] RECOPE, (2019) "Sobre el poliducto". Disponible en https://www.recope.go.cr/quienes-somos/poliducto/.
- [16] Chavarría, N, Camacho, M. (2009). Propuesta metodológica para la zonificación de la vulnerabilidad estructural y de la población ante la presencia de una amenaza tecnológica: El caso del poliducto de RECOPE, Costa Rica. Revista Geográfica de América Central, 1(42), 57-82.
- [17] Arguedas, C. (8 septiembre 2013). Estudio alerta de riesgo por viviendas cerca de poliducto, La Nación, 2013.
- [18] Láscarez, S, (2013). Orificio en poliducto de RECOPE puso a correr a bomberos. La Nación. Disponible en https://www.nacion.com/sucesos/accidentes/orificio-en-poliducto-de-recope-puso-a-correr-a bomberos/

# **Crecimiento de estructuras de carbono mediante deposición química en fase de vapor a baja presión**

# **Growth of carbon structures through lowpressure chemical vapor deposition**

Stephanie Mariela Varela-Fonseca<sup>1\*</sup>, Camila Hernández-Murillo<sup>2\*</sup>, Ernesto Montero-Zeledón<sup>3</sup>, Dionisio Gutiérrez-Fallas<sup>4</sup>, Roberto Urcuyo<sup>5</sup>, Allen Puente-Urbina<sup>6</sup>

> Varela-Fonseca, S.M; Hernández-Murillo, C; Montero-Zeledón, E; Gutiérrez-Fallas, D; Urcuyo, R; Puente-Urbina, A. Crecimiento de estructuras de carbono mediante deposición química en fase de vapor a baja presión. *Tecnología en Marcha*. Vol. 35, N<sup>o</sup> 4. Octubre-Diciembre, 2022. Pág. 57-70.

> > dot https://doi.org/10.18845/tm.v35i4.6067

<sup>1</sup> Escuela de Física y Escuela de Ciencia e Ingeniería de los Materiales. Instituto Tecnológico de Costa Rica. Costa Rica. Correo electrónico: stephanie.vf.2010@gmail.com https://orcid.org/0000-0002-5613-5524

<sup>2</sup> Escuela de Química, Universidad de Costa Rica. Costa Rica. Laboratorio Institucional de Microscopía, Instituto Tecnológico de Costa Rica. Costa Rica. Correo electrónico: camila.hernandezmurillo@ucr.ac.cr

<sup>3</sup> Escuela de Física, Instituto Tecnológico de Costa Rica. Costa Rica. Correo electrónico: emontero@tec.ac.cr

https://orcid.org/0000-0002-4545-5805 4 Escuela de Física, Instituto Tecnológico de Costa Rica. Costa Rica. Correo electrónico: dgutierrez@tec.ac.cr

https://orcid.org/0000-0001-7190-8858

<sup>5</sup> Escuela de Química, Universidad de Costa Rica. Costa Rica. Correo electrónico: roberto.urcuyo@ucr.ac.cr

https://orcid.org/0000-0002-8717-9829 6 Escuela de Química y Laboratorio Institucional de Microscopía. Instituto Tecnológico de Costa Rica. Costa Rica. Autor de correspondencia. Correo electrónico: apuente@tec.ac.cr https://orcid.org/0000-0001-5328-2142

Ambas autoras contribuyeron igualmente a este trabajo.

# Palabras clave

Deposición Química en Fase de Vapor (CVD); Deposición Química en Fase de Vapor a Baja Presión (LPCVD); carbono; grafeno; espectroscopía Raman.

# Resumen

Los alótropos de carbono han ganado interés en las últimas décadas debido a sus propiedades y a la gran variedad de posibles aplicaciones tecnológicas que han demostrado. Por dichas razones, la obtención de estos alótropos con diferentes propiedades y coberturas es ampliamente investigado. La *Deposición Química en Fase de Vapor* (CVD, por sus siglas en inglés) es una de las técnicas más utilizadas para obtener este tipo de materiales con una alta calidad y cobertura en una forma controlada. En CVD, se utilizan metales de transición como catalizadores, fuentes de carbono gaseosas y altas temperaturas. En este reporte, se presentan estructuras de carbono sintetizadas sobre sustratos de cobre utilizando *Deposición Química en Fase de Vapor a Baja Presión* (LPCVD, por sus siglas en inglés) con acetileno como fuente de carbono. Los sustratos de cobre se trataron térmicamente bajo una atmósfera reductora de hidrógeno-argón y luego se expusieron a acetileno, variando el flujo de acetileno y el tiempo de deposición. Los materiales resultantes se caracterizaron mediante microscopía óptica y espectroscopía Raman. El enfoque seguido permitió determinar las mejores condiciones de síntesis de grafeno monocapa, de crecimiento irregular.

# Keywords

Chemical Vapor Deposition (CVD); Low-Pressure Chemical Vapor Deposition (LPCVD); carbon; graphene; Raman spectroscopy.

# **Abstract**

Carbon allotropes have gained interest in recent decades due to their properties and the wide variety of possible technological applications they have demonstrated. For such reasons, obtaining these allotropes with different properties and coverage is extensively investigated. *Chemical Vapor Deposition* (CVD) is one of the most widely used techniques to obtain this type of materials with high quality and coverage in a controlled manner. In CVD, there are used transition metals as catalysts, gaseous carbon sources, and high temperatures. In this report, carbon-on-copper structures were synthesized using *Low Pressure Chemical Vapor Deposition* (LPCVD) with acetylene as a carbon source. The copper substrates were heat-treated under a reducing hydrogen-argon atmosphere and then exposed to acetylene, varying the acetylene flow and the deposition time. The resulting materials were characterized by optical microscopy and Raman spectroscopy. The approach followed allowed to determine the best conditions for the synthesis of monolayer graphene with irregular growth.

# Introducción

El desarrollo de materiales con propiedades especiales es un tema de interés por su potencial de aplicación en procesos y productos innovadores [1]. Debido a esto, en los últimos años se ha tenido gran interés por desarrollar diferentes técnicas que permitan sintetizar materiales particulares. Dentro de estas destaca la *Deposición Química en Fase de Vapor* (CVD, por sus siglas en inglés), una técnica que se basa en reacciones entre un sustrato sólido con sustancias en fase gaseosa con el fin de generar deposiciones de materiales bidimensionales de alta calidad [2]–[5].

Una de las aplicaciones en las cuales CVD es muy utilizada debido a su bajo costo, alta cobertura y las propiedades de los productos es en la preparación de materiales de carbono nanoestructurados, específicamente, en la obtención de grafeno y nanotubos de carbono [6]– [11].

El grafeno presenta una estructura bidimensional de carbono organizado formando una red cristalina de hexágonos de un átomo de espesor [12], [13]. Este es de gran interés en virtud de su estabilidad termodinámica, absorción óptica lineal (escala con el número de capas) [10], resistencia mecánica (módulo de Young de 1,0 TPa) [11], conductividad eléctrica (movilidad de electrones ultra alta de hasta 500000 cm2 V-1s-1) [14] y conductividad térmica (5000 Wm-1K-1) [15], las cuales hacen de este material uno de los más promisorios en cuanto a la diversidad de aplicaciones futuras y las ya probadas [15]. Entre estas se encuentran usos en tratamiento de aguas, colectores de energía (celdas solares y fotodetectores), almacenamiento de energía (baterías de iones de litio, baterías iones de sodio y baterías de iones de aluminio) y sensores (biosensores electroquímicos, biosensores de transistores de efecto de campo y biosensores ópticos), entre otros [15]–[18].

La obtención de grafeno mediante CVD usando metales de transición como catalizadores (por ejemplo, cobre) y fuentes gaseosas de carbono a temperaturas generalmente de 800 °C a 1000 °C, resulta uno de los métodos más importantes (por encima de otros como exfoliación mecánica, exfoliación electroquímica o reducción química de óxido de grafeno, entre otros), ya que es posible controlar el crecimiento y la cobertura de la capa de grafeno al variar las condiciones en las que se realice la deposición [19]–[27]. Este método es el único que se indica que puede ser escalable a nivel industrial [28].

Variaciones de la técnica de CVD resultan adecuadas para la obtención de materiales en condiciones menos severas. Por ejemplo, la técnica de *Deposición Química en Fase de Vapor Asistida por Plasma* (PECVD, por sus siglas en inglés) es una técnica en la cual se utiliza un plasma de los gases reactivos (generado a baja presión y utilizando radiofrecuencia, por ejemplo), con lo que es posible lograr deposiciones a temperaturas relativamente bajas [29]. En el caso de su aplicación en la obtención de estructuras grafíticas, dicha variación permite la utilización de una mayor diversidad de sustratos y una disminución en los cambios que estos sufren durante el proceso, además de crecimientos en tiempos cortos y control estructural del producto [29]–[37].

Otra variante de CVD es la *Deposición Química en Fase de Vapor a Baja Presión* (LPCVD, por sus siglas en inglés), en la cual los procesos se desarrollan a presión reducida (usualmente por debajo de 1 Torr) [27], [38]. Tales condiciones permiten un mejor control de impurezas en el proceso y de la rapidez de deposición a temperaturas elevadas, obteniéndose materiales de alta homogeneidad y pureza [27], [38].

Dentro de las técnicas relevantes para el estudio de materiales grafíticos, la espectroscopía Raman es una de las más empleadas. Esta es una técnica no destructiva, en la cual se puede obtener información sobre el tipo de material presente, tamaño de cristalitos, presencia de impurezas, defectos, deformación, número de capas, entre otras características [18], [39]– [41]. Dicha descripción puede ser complementada utilizando otros métodos de análisis para obtener una caracterización más completa del material en estudio, dentro de los que destacan la microscopía óptica, microscopía electrónica de barrido (SEM, por sus siglas en inglés), microscopía electrónica de transmisión (TEM, por sus siglas en inglés), difracción de rayos-X (XRD, por sus siglas en inglés) y análisis elemental mediante espectroscopía de rayos-X por dispersión en energía (EDX, por sus siglas en inglés) [42]–[44].

En este estudio, se presentan estructuras de carbono obtenidas sobre cobre mediante *Deposición Química en Fase de Vapor a Baja Presión* y su caracterización mediante microscopía óptica y espectroscopía Raman, las cuales permitieron determinar las mejores condiciones de síntesis de grafeno monocapa, de crecimiento irregular.

# Materiales y métodos

#### **Sustratos**

#### *Cobre*

Se utilizaron láminas de cobre de 0,5 mm de espesor. Se cortaron piezas de 1x1 cm<sup>2</sup>, que posteriormente fueron pulidas con lija número 600 y lavadas con ácido acético al 5 % v/v (inmersión durante 10 min), agua destilada, acetona (inmersión durante 10 min) e isopropanol (inmersión durante 10 min).

#### *Obleas de silicio [Si(100)] recubiertas con cobre*

Se utilizaron obleas de silicio [Si(100)] con recubrimiento de cobre de grosor (109  $\pm$  17) nm, preparadas como reporta Varela Fonseca [45], las cuales fueron lavadas con acetona (inmersión durante 10 min) e isopropanol (inmersión durante 10 min).

#### Crecimiento de estructuras de carbono mediante Deposición Química en Fase de Vapor a Baja Presión

Se realizaron procesos de *Deposición Química en Fase de Vapor a Baja Presión* sobre los sustratos mencionados anteriormente. Se utilizó un equipo MTI Corporation PECVD OTF-1200X Series, localizado en el Laboratorio Institucional de Microscopía del Instituto Tecnológico de Costa Rica, sin hacer uso del generador de radiofrecuencia (RF) (es decir, únicamente utilizando condiciones de baja presión, sin mejoramiento por plasma).

Cada sustrato de interés fue colocado en el tubo de cuarzo del equipo al centro del horno de calentamiento, realizándose ciclos de purga para asegurar una atmósfera inerte (evacuación hasta alcanzar una presión de ca. 160 mTorr, presurización con argón hasta ca. 410 Torr y evacuación hasta alcanzar una presión de ca. 160 mTorr). Posteriormente, se aplicaron procesamientos térmicos compuestos por calentamiento, recocido, deposición y enfriamiento (perfil de temperatura general se presenta en la figura 1; se utilizó enfriamiento natural con apertura del horno desde ca. 300 ºC). Durante los procesos, se mantuvieron constantes la rampa de calentamiento (20 ºC/min), la temperatura y el tiempo de recocido de los sustratos (1000 ºC y 45 min), los flujos de hidrógeno y argón durante todo el proceso (35 sccm y 150 sccm, respectivamente, aplicados durante calentamiento, recocido, deposición y enfriamiento) y la temperatura de deposición (1000 ºC), mientras se varió el flujo de acetileno como fuente de carbono (2-10 sccm) o el tiempo de deposición (1-6 min) (variaciones se muestran en el cuadro 1). El hidrógeno y el argón empleados fueron de Ultra Alta Pureza y el acetileno calidad Absorción Atómica.

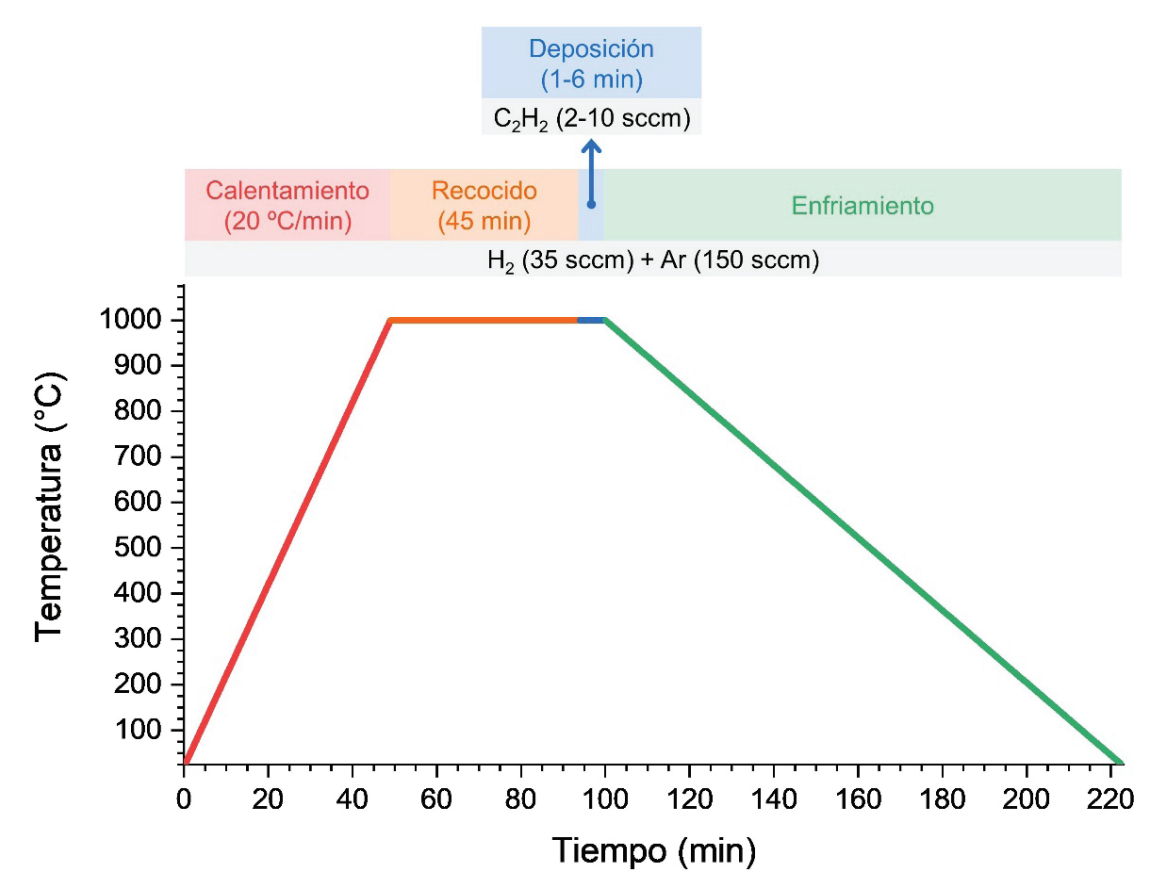

**Figura 1.** Perfil general de temperatura utilizado para crecimiento de estructuras de carbono mediante LPCVD.

| Tiempo de deposición (min) | Flujo de acetileno (sccm) |
|----------------------------|---------------------------|
|                            | 0                         |
|                            |                           |
|                            | 7,5                       |
| З                          | $\mathcal{P}$             |
| З                          |                           |
| հ                          | 7,5                       |
|                            | 0                         |
|                            | 7,5                       |
|                            |                           |

**Cuadro 1.** Variaciones utilizadas en crecimiento de estructuras de carbono mediante LPCVD.

#### Caracterización

#### *Espectroscopía Raman y Microscopía Óptica*

Los materiales de carbono obtenidos se analizaron mediante espectroscopía Raman y microscopía óptica utilizando un equipo Thermo Scientific DXR 2 Raman Microscope. Los espectros Raman fueron obtenidos usando una longitud de onda de excitación de 532 nm y una potencia de 1 mW. Dichos espectros se procesaron usando el programa computacional *Origin*. Se realizaron ajustes en los picos 2D siguiendo el razonamiento de Kunc y Rejhon [46].

# *Perfilometría Óptica*

La rugosidad de las láminas de cobre antes y después de la deposición se estudió con un perfilómetro óptico Zeta Instruments Zeta-20, localizado en el Laboratorio Institucional de Microscopía del Instituto Tecnológico de Costa Rica. Se utilizó una magnificación de 20x. Para cada muestra, se tomaron 3 imágenes en distintas ubicaciones, en cada una de las cuales se hicieron mediciones de rugosidad en 5 puntos, usando una separación entre cada sección transversal de 110 μm.

## *Microscopía de Fuerza Atómica*

Se determinó el grosor de la capa de cobre en las obleas de silicio [Si(100)] recubiertas [45], utilizando Microscopía de Fuerza Atómica (AFM, por sus siglas en inglés). Se empleó un microscopio NanoSurf Easy Scan 2, localizado en el Laboratorio Institucional de Microscopía del Instituto Tecnológico de Costa Rica. Se prepararon gradas por disolución de cobre en ácido nítrico, las cuales fueron analizadas microscópicamente. Para esto, se agregó 10 μL de ácido nítrico al 5 % v/v sobre la capa de cobre y se dejó reposar durante 2 min. Posteriormente, se realizaron lavados con agua desionizada, acetona (inmersión durante 5 min) e isopropanol (inmersión durante 5 min). La oblea se colocó en un portamuestras y se procedió a analizar luego de la evaporación del disolvente. Se ajustó la posición de forma tal que se analizara el borde de la grada y se procedió a analizar la altura en varios puntos, para así determinar el grosor de la capa de cobre. Se utilizaron las condiciones mostradas en el cuadro 2.

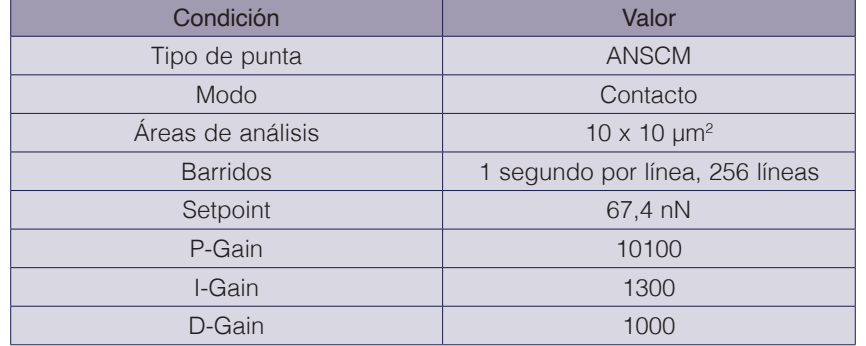

**Cuadro 2.** Condiciones utilizadas en determinación por AFM del grosor del recubrimiento en obleas de silicio [Si(100)] recubiertas con cobre.

# Resultados y discusión

Para preparar estructuras de carbono mediante CVD, generalmente se utiliza una mezcla de dos gases, siendo estos un hidrocarburo (como fuente de carbono) e hidrógeno. En algunos casos, se utiliza un gas inerte para controlar la presión total del sistema de reacción [47]. Adicionalmente, se requiere una superficie apropiada para el crecimiento del material deseado. Dentro de los sustratos utilizados para las deposiciones destaca el cobre, material de bajo costo con baja solubilidad de carbono, el cual permite la obtención del material de interés y su posterior transferencia a otra superficie [47]–[49].

Para que ocurra la deposición, el carbono debe salir de la corriente principal de gases y llegar hasta la superficie de crecimiento. Esto depende de la cantidad de carbono disponible para la deposición (variable según la presión y el flujo usado) y la solubilidad del carbono en el metal. Adicionalmente, el tipo y calidad del material generado dependerá del tiempo de deposición, las sustancias involucradas y las condiciones del proceso. La deposición se

favorece termodinámicamente cuando la fracción parcial del gas precursor de carbono es alta y la solubilidad del carbono en el metal es baja, pero se ve poco afectada por cambios de temperatura o de presión total en el reactor [47]. Sin embargo, la cinética del proceso de deposición es más sensible a las condiciones de reacción.

En el caso de los experimentos desarrollados, se utilizaron argón, acetileno e hidrógeno con el objetivo de sintetizar materiales de carbono sobre cobre. El argón es un gas inerte en el proceso y su presencia, como se indicó anteriormente, se utiliza para aumentar la presión en el sistema, aumentando el tiempo de residencia de las moléculas en el tubo de cuarzo y así promoviendo que ocurra el equilibrio entre carbono y la superficie del metal [47]. Por su parte, el acetileno funciona como fuente de carbono, su control es importante ya que la rapidez de crecimiento de las estructuras de carbono puede aumentar al incrementar su flujo, de manera que debe mantenerse a un nivel adecuado que permita obtener materiales de calidad, sin generar multicapas indeseadas que puedan pasivar el sustrato o generar un aumento en los defectos de la capa [50]. El hidrógeno reacciona con el oxígeno u otros oxidantes presentes en el sistema de reacción, ya sea que esté en fase gaseosa o en la superficie del metal. Por otro lado, dicho gas facilita la deposición del carbono sobre el metal y controla su crecimiento, se disocia espontáneamente sobre la superficie de cobre, generando átomos de hidrógeno que promueven la fisisorción del precursor de carbono, el cual posteriormente se convierte en un radical orgánico unido a la superficie [50]. Además, la corriente de hidrógeno desgasta su superficie (siendo importante a temperaturas mayores a 850 °C), especialmente cuando los granos son pequeños (expuestos al tener alta relación perímetro/área), lo cual controla el crecimiento [50].

La calidad del sustrato utilizado en CVD determina en gran medida la calidad del material obtenido. Por tal razón, se realizaron tratamientos a los sustratos antes de llevar a cabo las deposiciones. A pesar de la uniformidad obtenida para ambos tipos de sustratos [láminas de cobre y obleas de Si(100) con recubrimiento de cobre de grosor (109  $\pm$  17) nm], los sustratos de silicio recubierto no presentaron resultados de deposición satisfactorios. Por su parte, el lavado en medio ácido realizado a las láminas de cobre podría haber influído el resultado de los procesos de deposición, al propiciar la presencia de iones en la superficie que podrían aumentar el dopaje del las estructuras de carbono obtenidas.

Las figuras 2-4 presentan los espectros Raman de los materiales obtenidos por deposición sobre láminas de cobre en tiempos de 1 min, 3 min y 6 min (respectivamente), usando diferentes flujos de acetileno. Este tipo de caracterización permite obtener información de los materiales de carbono obtenidos utilizando las bandas vibracionales alrededor de 1360 cm-1, 1580 cm-1 y 2700 cm-1, denominadas bandas D, G y 2D, respectivamente [18], [39], [51]. Características tales como las intensidades, posiciones y formas de las señales dan información estructural concluyente [18], [39], [51]–[55].

El grafeno monocapa no dopado muestra una señal 2D más intensa que la G, la cual se presenta como un pico único, es decir, no es una señal compuesta por varios picos superpuestos (como en casos cuando se presentan hombros) y esta muestra desplazamientos Raman (*Raman shifts*) característicos. El pico D proporciona información sobre defectos estructurales. La relación de intensidades entre los picos 2D y G, así como sus posiciones, cambian al cambiar el número de capas o el dopaje. Adicionalmente, la forma del pico 2D aporta información sobre el número de capas presentadas en el grafeno. Al cambiar de monocapa a bicapa, la señal 2D en grafeno cambia de ser una señal única a tener 4 componentes, los cuales pueden obtenerse por deconvolución, denominados  $2D_{1B}$ ,  $2D_{1A}$ ,  $2D_{2A}$  y  $2D_{2B}$ , siendo  $2D_{1A}$  y  $2D_{2A}$  los de mayor intensidad relativa en comparación con los otros dos [18]. Un aumento en el número de capas conlleva un decrecimiento en la intensidad relativa de los picos 2D<sub>1</sub>, hasta volverse semejante a la señal mostrada por grafito, el cual cuenta con dos componentes (2D<sub>1</sub> y 2D<sub>2</sub>) [18].

En general, los espectros Raman obtenidos muestran características de grafeno monocapa dopado y con un crecimiento irregular. Se presentan picos G y 2D, siendo el G el de mayor intensidad. Algunos espectros muestran picos D, lo cual sugiere un crecimiento irregular. Mediante un ajuste del pico 2D siguiendo el razonamiento de Kunc y Rejhon [46], se determinó que todas las muestras analizadas representan grafeno monocapa, al ajustar para un único pico en todos los casos. A pesar de que el ajuste del pico 2D es multifactorial, razón por la cual se ha tratado de determinar la manera más adecuada de realizarlo, el procedimiento seguido ha demostrado describir satisfactoriamente la forma del pico 2D [46].

En la figura 2 se muestran los resultados de los espectros Raman de los materiales obtenidos en procesos de deposición de 1 min. En general, se presenta que la banda G es más intensa que la 2D. Su relación de intensidades sugiere un alto dopaje debido al sustrato, como es bien conocido en los depósitos realizados por CVD en cobre [54], [55]. Las deposiciones generaron monocapas en todos los casos, según indica un ajuste para 1 pico en las señales 2D. Por otro lado, al aumentar el flujo de acetileno, consistentemente se presenta un aumento en la relación señal/ruido. Esto señala que mayores flujos de acetileno permiten tener mejor cobertura para este tiempo de deposición. No obstante, una mayor razón de intensidades de las bandas G y 2D, además de un corrimiento del desplazamiento Raman del pico 2D hacia valores mayores en el caso de los 7.5 sccm, indican un mayor dopaje. Sin embargo, para este flujo, los defectos disminuyen notablemente, considerando la contribución relativa de la banda D en el espectro Raman.

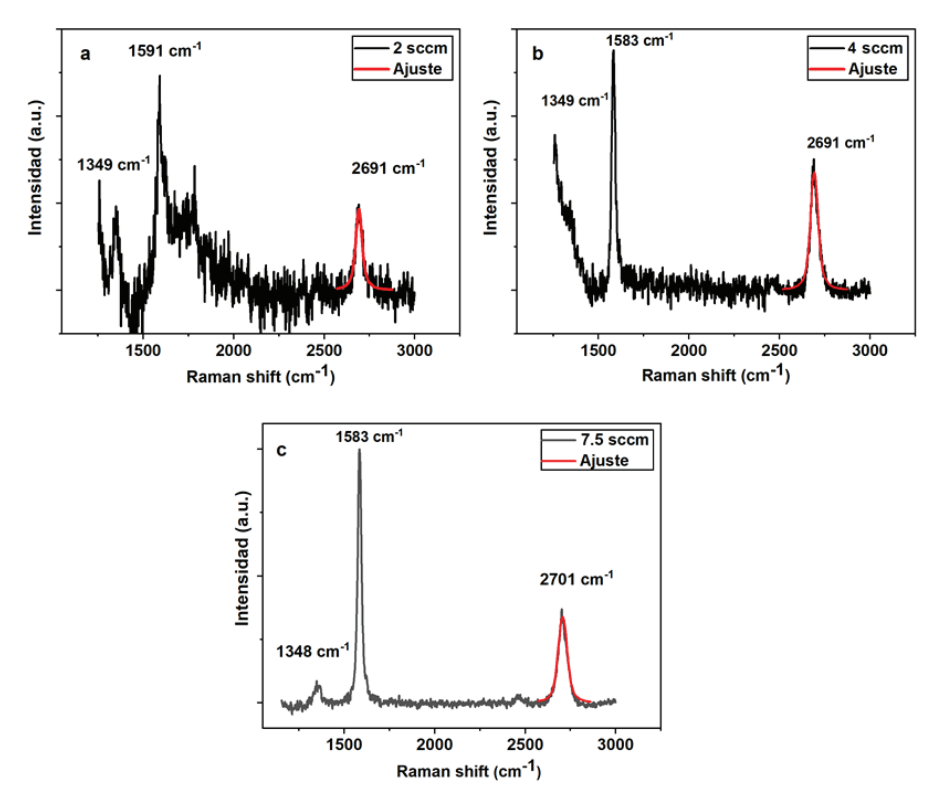

**Figura 2.** Espectros Raman de materiales obtenidos por deposición durante 1 min usando diferentes flujos de acetileno.

Los espectros Raman de los materiales obtenidos en deposiciones hechas durante tiempos intermedios (3 min) se muestran en la figura 3. Al igual que ocurrió con las deposiciones llevadas a cabo durante 1 min, un ajuste de la señal 2D para un pico reveló la presencia de monocapas en todas las deposiciones ensayadas durante 3 min. Sin embargo, a diferencia

de 1 min de deposición, las coberturas obtenidas en las deposiciones hechas durante 3 min son suficientemente buenas para poder generar espectros Raman bien definidos, con altas relaciones señal/ruido (aún con flujos de acetileno bajos). Por otro lado, semejante a procesos de deposición durante 1 min, al aumentar el flujo de acetileno de 2 sccm a 4 sccm, se observa una disminución en los defectos (mejor cobertura), ya que el área de pico de la señal D disminuye. También, al igual que para 1 min de deposición, a mayor flujo de acetileno aumenta el dopaje. Cuando el flujo aumenta a más de 4 sccm, parece ser que las condiciones no permiten el depósito de materiales grafíticos sobre la superficie de cobre.

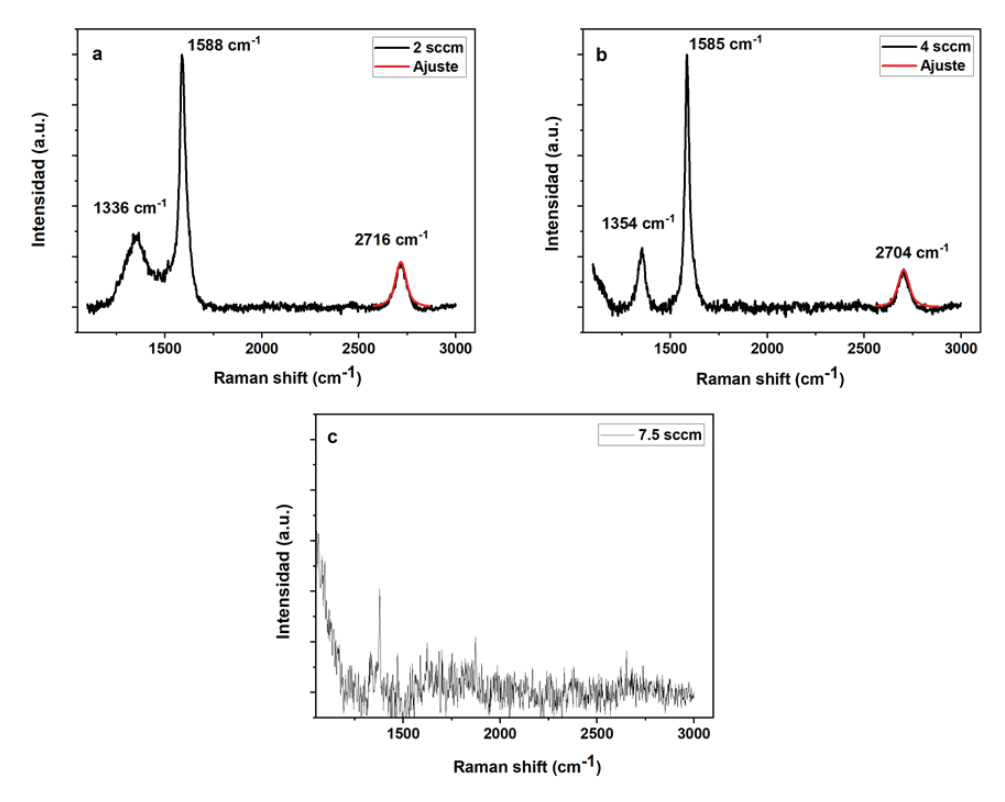

**Figura 3.** Espectros Raman de materiales obtenidos por deposición durante 3 min usando diferentes flujos de acetileno.

Los espectros Raman de los materiales obtenidos en deposiciones hechas durante los tiempos más largos (6 min) se muestran en la figura 4. Al igual que para los dos tiempos de deposición mencionados anteriormente (1 min y 3 min), flujos de acetileno mayores a 2 sccm permiten disminuir los defectos, lo que indica una mejor cobertura del grafeno en la superficie. Sin embargo, para 6 min de deposición, el flujo de acetileno muestra un efecto diferente en el dopaje a lo mostrado para 1 min y 3 min de deposición. Al aumentar el flujo de acetileno de 2 sccm a 7.5 sccm, se disminuye el dopaje. Esto podría explicarse debido a que un mayor tiempo puede limpiar impurezas, además de contribuir a reorganizar átomos de cobre, generando un mayor orden cristalino. No obstante, al aumentar a 10 sccm de acetileno, pareciera que el dopaje sí aumenta levemente, lo cual indica que, a tiempos altos, se necesitan flujos aún mayores para poder ejercer un efecto en el dopaje.

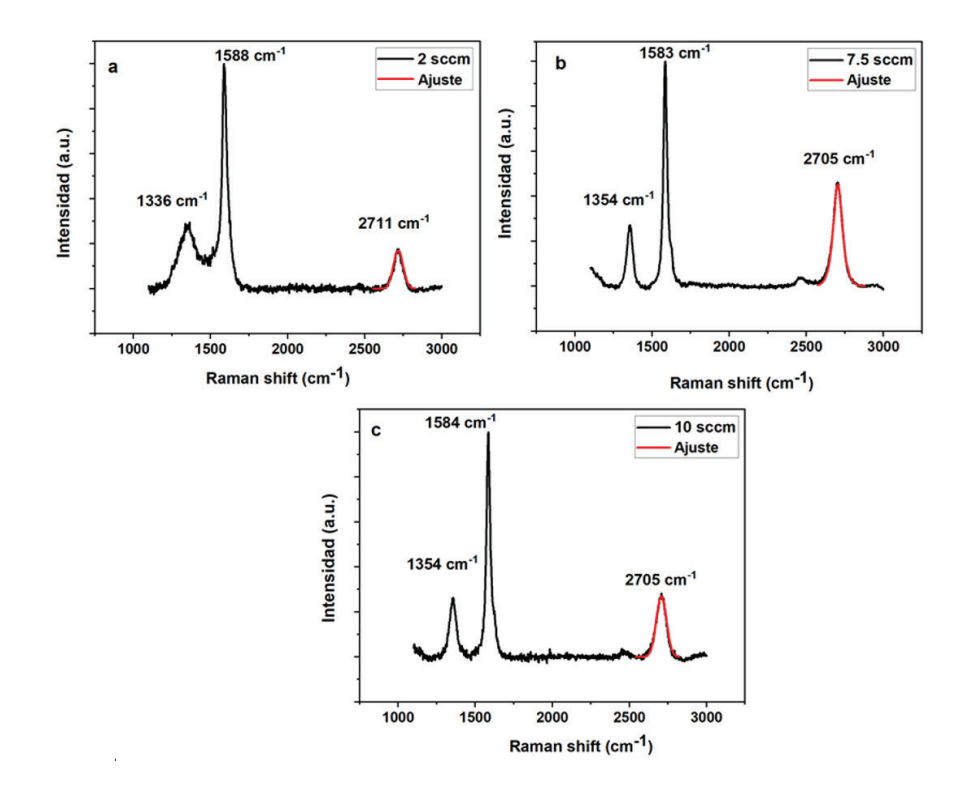

**Figura 4.** Espectros Raman de materiales obtenidos por deposición durante 6 min usando diferentes flujos de acetileno.

En algunas deposiciones, el crecimiento del material de carbono se favoreció en zonas alrededor de alguna irregularidad en la superficie (por ejemplo, un hueco) (figura 5). Esto se observa en la figura 5a, región donde se obtuvo el espectro de la deposición realizada usando 2 sccm de acetileno durante 6 min mostrado en la figura 4a. Por su parte, la figura 5b es la zona en donde se obtuvo el espectro de la figura 6, en el cual se observa que lo obtenido no es grafeno sino óxido de grafito, como sugiere la ausencia de la banda 2D. Esto indica que, si bien se cuenta con la deposición de grafeno monocapa, otras estructuras pueden generarse en el proceso.

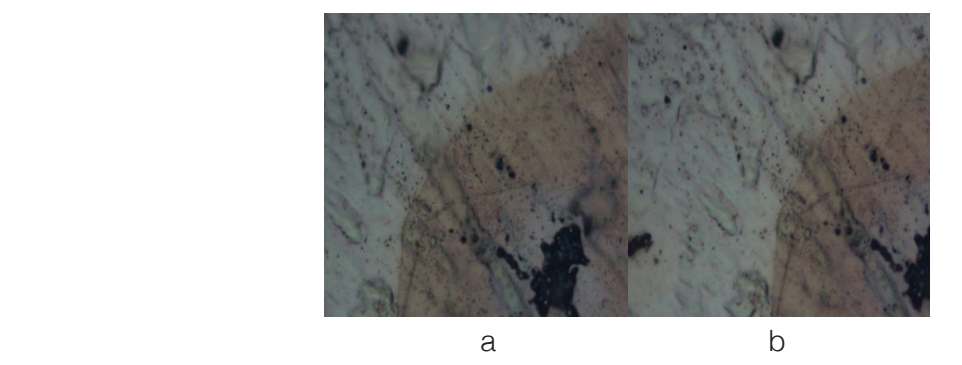

**Figura 5.** Micrografía con un aumento de 100x del lugar de análisis Raman de la muestra obtenida por deposición con 2 sccm de acetileno durante 6 min: (a) en la zona color característico del cobre y (b) en la zona clara.

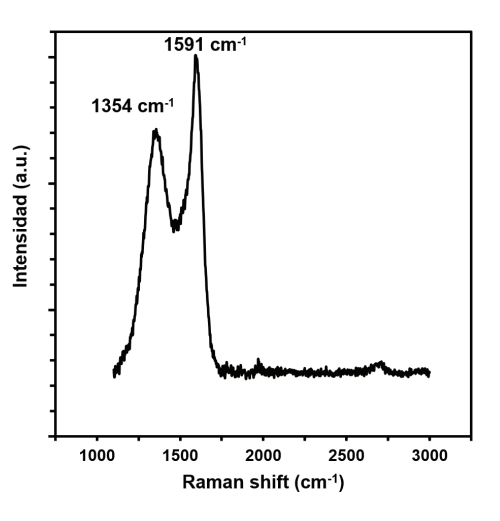

**Figura 6.** Espectro Raman obtenido la zona clara mostrada en la figura 5b.

# **Conclusiones**

- Los parámetros clave para la deposición de grafeno por medio de la técnica de CVD son el tiempo de deposición, las características del sustrato utilizado, el flujo de los gases involucrados y la presión del sistema de reacción.
- Evidencia experimental demuestra que tiempos cortos promueven recubrimientos menores a una capa completa, por lo que se observan mayores defectos y lugares donde no se encuentran depósitos de grafeno. El grafeno crece alrededor de los defectos y para las condiciones de medición ensayadas no se encuentra crecimiento vertical, lo que favorece sólo monocapas. El aumento del flujo de acetileno disminuye los defectos en los tres tiempos de deposición utilizados (1 min, 3 min y 6 min) y varía el dopaje (lo aumenta para deposiciones hechas durante 1 min y 3 min; lo disminuye o aumenta levemente para deposiciones hechas durante 6 min).
- Los experimentos llevados a cabo permiten la obtención de grafeno monocapa, de crecimiento irregular. Un ajuste de las condiciones permite modular la calidad de la deposición, modificando la cobertura, el dopaje y la cantidad de defectos. Las mejores condiciones de deposición se obtuvieron utilizando 7.5 sccm de acetileno durante 6 min.
- Considerando el sustrato como elemento fundamental que influye en el proceso de deposición de grafeno mediante CVD, el lavado con ácido podría haber propiciado la presencia de iones en la superficie, aumentando el dopaje del grafeno.
- Futuras experiencias podrían beneficiarse de ensayos realizados con sustratos de cobre sometidos a diferentes métodos de limpieza así como del uso de tiempos de deposición mayores.

# Agradecimientos

Los(as) autores(as) agradecemos al Laboratorio Institucional de Microscopía del Instituto Tecnológico de Costa Rica por su apoyo al desarrollo experimental de este reporte, en particular a Luis Fernando Alvarado Marchena, Alejandro Medaglia Mata, Héctor Agüero Barboza y Juan Diego Barboza Carmona. Agradecemos el apoyo del Laboratorio de Plasmas para Energía de Fusión y Aplicaciones del Instituto Tecnológico de Costa Rica por su apoyo en la generación de capas delgadas de cobre. Agradecemos el apoyo del Centro de Investigación y Extensión de Ingeniería de los Materiales (CIEMTEC) del Instituto Tecnológico de Costa Rica. Agradecemos el apoyo de la Escuela de Ciencia e Ingeniería de los Materiales, en particular de Jorge Sandoval Sandoval, José Alberto Ramírez Picado y demás personas que contribuyeron al desarrollo de este proyecto. También, agradecemos a la Escuela de Física del Instituto Tecnológico de Costa Rica su apoyo en la facilitación de uso de equipo del Laboratorio de Espectroscopía. A. Puente-Urbina agradece a la Vicerrectoría de Investigación y Extensión, Oscar Soto Rivera y Josué Torres Moreno por su apoyo durante la puesta en marcha y optimización del equipo de PECVD del Laboratorio Institucional de Microscopía del Instituto Tecnológico de Costa Rica.

## **Referencias**

- [1] V. K. Jain, S. Rattan, and A. Verma, "Recent trends in materials and devices," *Springer Proc. Phys.*, vol. 178, 2015, doi: 10.1007/978-3-319-29096-6.
- [2] H. O. Pierson, *Handbook of Chemical Vapor Deposition (CVD)*, 2nd ed. William Andrew Inc., 1999.
- [3] J.-H. Park and T. S. Sudarshan, Eds., *Chemical Vapor Deposition*, vol. 2. ASM International, 2001.
- [4] J. M. Albella Martín, Ed., *Láminas Delgadas y Recubrimientos: Preparación, Propiedades y Aplicaciones*. Madrid: Consejo Superior de Investigaciones Científicas, 2003.
- [5] P. M. Martin, Ed., *Handbook of Deposition Technologies for Films and Coatings*, 3rd ed. Elsevier, 2010.
- [6] E. Dervishi *et al.*, "The role of hydrocarbon concentration on the synthesis of large area few to multi-layer graphene structures," *Chem. Phys. Lett.*, vol. 501, no. 4–6, pp. 390–395, 2011, doi: 10.1016/j.cplett.2010.11.022.
- [7] S. Adcock, "Use of Ultra High Vacuum Plasma Enhanced Chemical Vapor Deposition for Graphene Fabrication," University of Arkansas, 2012.
- [8] Y. S. Kim *et al.*, "Methane as an effective hydrogen source for single-layer graphene synthesis on Cu foil by plasma enhanced chemical vapor deposition," *Nanoscale*, vol. 5, no. 3, pp. 1221–1226, 2013, doi: 10.1039/ c2nr33034b.
- [9] A. Kumar, S. Khan, M. Zulfequar, Harsh, and M. Husain, "Low temperature synthesis and field emission characteristics of single to few layered graphene grown using PECVD," *Appl. Surf. Sci.*, vol. 402, pp. 161–167, 2017, doi: 10.1016/j.apsusc.2017.01.044.
- [10] C. H. Lui, K. F. Mak, J. Shan, and T. F. Heinz, "Ultrafast Photoluminescence from Graphene," *Phys. Rev. Lett.*, vol. 105, no. 12, p. 127404, Sep. 2010.
- [11] Y. Zhu *et al.*, "Graphene and Graphene Oxide: Synthesis, Properties, and Applications," *Adv. Mater.*, vol. 22, no. 35, pp. 3906–3924, 2010, doi: 10.1002/adma.201001068.
- [12] P. Blake *et al.*, "Making graphene visible," *Appl. Phys. Lett.*, vol. 91, no. 6, p. 63124, Aug. 2007, doi: 10.1063/1.2768624.
- [13] C. Casiraghi *et al.*, "Rayleigh Imaging of Graphene and Graphene Layers," *Nano Lett.*, vol. 7, no. 9, pp. 2711–2717, Sep. 2007, doi: 10.1021/nl071168m.
- [14] K. I. Bolotin *et al.*, "Ultrahigh electron mobility in suspended graphene," *Solid State Commun.*, vol. 146, no. 9–10, pp. 351–355, 2008, doi: http://dx.doi.org/10.1016/j.ssc.2008.02.024.
- [15] R. Urcuyo, D. González-Flores, and K. Cordero-Solano, "Perspectivas y aplicaciones reales del grafeno después de 16 años de su descubrimiento," *Rev. Colomb. Química*, vol. 50, no. 1, pp. 51–85, 2021, doi: 10.15446/ rev.colomb.quim.v50n1.90134.
- [16] A. K. Geim and K. S. Novoselov, "The rise of graphene," *Nat Mater*, vol. 6, no. 3, pp. 183–191, Mar. 2007.
- [17] V. B. Mohan, K. tak Lau, D. Hui, and D. Bhattacharyya, "Graphene-based materials and their composites: A review on production, applications and product limitations," *Compos. Part B Eng.*, vol. 142, pp. 200–220, 2018, doi: 10.1016/j.compositesb.2018.01.013.
- [18] A. C. Ferrari, "Raman spectroscopy of graphene and graphite: Disorder, electron-phonon coupling, doping and nonadiabatic effects," *Solid State Commun.*, vol. 143, no. 1–2, pp. 47–57, 2007, doi: 10.1016/j. ssc.2007.03.052.
- [19] S. J. Chae *et al.*, "Synthesis of Large-Area Graphene Layers on Poly-Nickel Substrate by Chemical Vapor Deposition: Wrinkle Formation," *Adv. Mater.*, vol. 21, no. 22, pp. 2328–2333, 2009, doi: 10.1002/ adma.200803016.
- [20] C. S. Lee *et al.*, "Synthesis of conducting transparent few-layer graphene directly on glass at 450°C," *Nanotechnology*, vol. 23, no. 26, p. 265603, 2012, doi: 10.1088/0957-4484/23/26/265603.
- [21] Y. Zhang, L. Zhang, and C. Zhou, "Review of chemical vapor deposition of graphene and related applications," *Acc. Chem. Res.*, vol. 46, no. 10, pp. 2329–2339, 2013, doi: 10.1021/ar300203n.
- [22] C. S. Chen and C. K. Hsieh, "Effects of acetylene flow rate and processing temperature on graphene films grown by thermal chemical vapor deposition," *Thin Solid Films*, vol. 584, pp. 265–269, 2015, doi: 10.1016/j. tsf.2014.12.012.
- [23] M. Hajian, M. Zareie, D. Hashemian, and M. Bahrami, "Room-temperature synthesis of graphene-like carbon sheets from C2H2, CO2 and CO on copper foil," *RSC Adv.*, vol. 6, no. 77, pp. 73331–73335, 2016, doi: 10.1039/c6ra18173b.
- [24] M. Yang, S. Sasaki, K. Suzuki, and H. Miura, "Control of the nucleation and quality of graphene grown by low-pressure chemical vapor deposition with acetylene," *Appl. Surf. Sci.*, vol. 366, pp. 219–226, 2016, doi: 10.1016/j.apsusc.2016.01.089.
- [25] J. Plutnar, M. Pumera, and Z. Sofer, "The chemistry of CVD graphene," *J. Mater. Chem. C*, vol. 6, no. 23, pp. 6082–6101, 2018, doi: 10.1039/c8tc00463c.
- [26] C. Mattevi, H. Kim, and M. Chhowalla, "A review of chemical vapour deposition of graphene on copper," *J. Mater. Chem.*, vol. 21, no. 10, pp. 3324–3334, 2011, doi: 10.1039/c0jm02126a.
- [27] R. Muñoz and C. Gómez-Aleixandre, "Review of CVD Synthesis of Graphene," *Chem. Vap. Depos.*, vol. 19, no. 10-11–12, pp. 297–322, 2013, doi: 10.1002/cvde.201300051.
- [28] B. Deng, Z. Liu, and H. Peng, "Toward Mass Production of CVD Graphene Films," *Adv. Mater.*, vol. 31, no. 9, p. 1800996, 2019, doi: 10.1002/adma.201800996.
- [29] M. Li, D. Liu, D. Wei, X. Song, D. Wei, and A. T. S. Wee, "Controllable Synthesis of Graphene by Plasma-Enhanced Chemical Vapor Deposition and Its Related Applications," *Adv. Sci.*, vol. 3, no. 11, p. 1600003, 2016, doi: 10.1002/advs.201600003.
- [30] T. O. Terasawa and K. Saiki, "Growth of graphene on Cu by plasma enhanced chemical vapor deposition," *Carbon N. Y.*, vol. 50, no. 3, pp. 869–874, 2012, doi: 10.1016/j.carbon.2011.09.047.
- [31] Z. Bo, Y. Yang, J. Chen, K. Yu, J. Yan, and K. Cen, "Plasma-enhanced chemical vapor deposition synthesis of vertically oriented graphene nanosheets," *Nanoscale*, vol. 5, no. 12, pp. 5180–5204, 2013, doi: 10.1039/ c3nr33449j.
- [32] S. H. Chan, S. H. Chen, W. T. Lin, M. C. Li, Y. C. Lin, and C. C. Kuo, "Low-temperature synthesis of graphene on Cu using plasma-assisted thermal chemical vapor deposition," *Nanoscale Res. Lett.*, vol. 8, no. 1, pp. 1–5, 2013, doi: 10.1186/1556-276X-8-285.
- [33] K. J. Peng *et al.*, "Hydrogen-free PECVD growth of few-layer graphene on an ultra-thin nickel film at the threshold dissolution temperature," *J. Mater. Chem. C*, vol. 1, no. 24, pp. 3862–3870, 2013, doi: 10.1039/ c3tc30332b.
- [34] D. A. Boyd *et al.*, "Single-step deposition of high-mobility graphene at reduced temperatures," *Nat. Commun.*, vol. 6, no. 1, pp. 1–8, 2015, doi: 10.1038/ncomms7620.
- [35] F. H. O. Carvalho, A. R. Vaz, S. Moshkalev, and R. V. Gelamo, "Syntesis of carbon nanostructures near room temperature using microwave PECVD," *Mater. Res.*, vol. 18, no. 4, pp. 860–866, 2015, doi: 10.1590/1516- 1439.005315.
- [36] I. Levchenko, K. K. Ostrikov, J. Zheng, X. Li, M. Keidar, and K. B. K. Teo, "Scalable graphene production: Perspectives and challenges of plasma applications," *Nanoscale*, vol. 8, no. 20, pp. 10511–10527, 2016, doi: 10.1039/c5nr06537b.
- [37] V. P. Pham, H. S. Jang, D. Whang, and J. Y. Choi, "Direct growth of graphene on rigid and flexible substrates: Progress, applications, and challenges," *Chem. Soc. Rev.*, vol. 46, no. 20, pp. 6276–6300, 2017, doi: 10.1039/ c7cs00224f.
- [38] Z. Ullah *et al.*, "A comparative study of graphene growth by APCVD, LPCVD and PECVD," *Mater. Res. Express*, vol. 5, no. 3, p. 035606, 2018, doi: 10.1088/2053-1591/aab7b4.
- [39] A. C. Ferrari *et al.*, "Raman Spectrum of Graphene and Graphene Layers," *Phys. Rev. Lett.*, vol. 97, no. 18, p. 187401, Oct. 2006.
- [40] M. S. Dresselhaus, A. Jorio, M. Hofmann, G. Dresselhaus, and R. Saito, "Perspectives on carbon nanotubes and graphene Raman spectroscopy," *Nano Lett.*, vol. 10, no. 3, pp. 751–758, 2010, doi: 10.1021/nl904286r.
- [41] R. M. Jacobberger, R. Machhi, J. Wroblewski, B. Taylor, A. L. Gillian-Daniel, and M. S. Arnold, "Simple Graphene Synthesis via Chemical Vapor Deposition," *J. Chem. Educ.*, vol. 92, no. 11, pp. 1903–1907, 2015, doi: 10.1021/acs.jchemed.5b00126.
- [42] X. Jia, J. Campos-Delgado, M. Terrones, V. Meunier, and M. S. Dresselhaus, "Graphene edges: A review of their fabrication and characterization," *Nanoscale*, vol. 3, no. 1, pp. 86–95, 2011, doi: 10.1039/c0nr00600a.
- [43] W. W. Liu, S. P. Chai, A. R. Mohamed, and U. Hashim, "Synthesis and characterization of graphene and carbon nanotubes: A review on the past and recent developments," *J. Ind. Eng. Chem.*, vol. 20, no. 4, pp. 1171–1185, 2014, doi: 10.1016/j.jiec.2013.08.028.
- [44] H. C. Lee *et al.*, "Review of the synthesis, transfer, characterization and growth mechanisms of single and multilayer graphene," *RSC Adv.*, vol. 7, no. 26, pp. 15644–15693, 2017, doi: 10.1039/C7RA00392G.
- [45] S. M. Varela Fonseca, "Caracterización de estructuras de carbono obtenidas por Deposición Química en Fase de Vapor mediante Espectroscopia Raman," Instituto Tecnológico de Costa Rica, 2017.
- [46] J. Kunc and M. Rejhon, "Raman 2D Peak Line Shape in Epigraphene on SiC," *Applied Sciences* , vol. 10, no. 7. 2020, doi: 10.3390/app10072354.
- [47] I. Vlassiouk *et al.*, "Role of hydrogen in chemical vapor deposition growth of large single-crystal graphene," *ACS Nano*, vol. 5, no. 7, pp. 6069–6076, 2011, doi: 10.1021/nn201978y.
- [48] J. W. Suk *et al.*, "Transfer of CVD-grown monolayer graphene onto arbitrary substrates," *ACS Nano*, vol. 5, no. 9, pp. 6916–6924, 2011, doi: 10.1021/nn201207c.
- [49] L. Ma, W. Ren, and H. Cheng, "Transfer Methods of Graphene from Metal Substrates: A Review," *Small Methods*, vol. 3, no. 7, p. 1900049, 2019, doi: 10.1002/smtd.201900049.
- [50] E. S. Gadelmawla, M. M. Koura, T. M. A. Maksoud, I. M. Elewa, and H. H. Soliman, "Roughness parameters," *J. Mater. Process. Technol.*, vol. 123, no. 1, pp. 133–145, 2002, doi: 10.1016/S0924-0136(02)00060-2.
- [51] A. C. Ferrari and D. M. Basko, "Raman spectroscopy as a versatile tool for studying the properties of graphene," *Nat. Nanotechnol.*, vol. 8, no. 4, pp. 235–246, 2013, doi: 10.1038/nnano.2013.46.
- [52] L. M. Malard, M. A. Pimenta, G. Dresselhaus, and M. S. Dresselhaus, "Raman spectroscopy in graphene," *Phys. Rep.*, vol. 473, no. 5, pp. 51–87, 2009, doi: 10.1016/j.physrep.2009.02.003.
- [53] DasA. *et al.*, "Monitoring dopants by Raman scattering in an electrochemically top-gated graphene transistor," *Nat. Nanotechnol.*, vol. 3, no. 4, pp. 210–215, Apr. 2008, doi: 10.1038/nnano.2008.67.
- [54] O. Frank, J. Vejpravova, V. Holy, L. Kavan, and M. Kalbac, "Interaction between graphene and copper substrate: The role of lattice orientation," *Carbon N. Y.*, vol. 68, pp. 440–451, 2014, doi: https://doi.org/10.1016/j. carbon.2013.11.020.
- [55] A. J. Marsden *et al.*, "Is graphene on copper doped?," *Phys. status solidi Rapid Res. Lett.*, vol. 7, no. 9, pp. 643–646, Sep. 2013, doi: https://doi.org/10.1002/pssr.201307224.
# **Índice de estimación de la vida residual en transformadores eléctricos de potencia basado en condición**

# **Residual lifespan estimation index in power transformers based on condition**

José Manuel Castro-Meneses<sup>1</sup>, Gustavo A. Gómez-Ramírez $^2$ , Oscar Núñez-Mata $^3$ 

Castro-Meneses, J.M; Gómez-Ramírez, G.A; Núñez-Mata, O. Índice de estimación de la vida residual en transformadores eléctricos de potencia basado en condición. *Tecnología en*  Marcha. Vol. 35, Nº 4. Octubre-Diciembre, 2022. Pág. 71-83.

https://doi.org/10.18845/tm.v35i4.5776

<sup>1</sup> Estudiante de Maestría en Administración de Ingeniería Electromecánica (MAIE). Instituto Tecnológico de Costa Rica. Costa Rica. Correo electrónico: jmcastromen@gmail.com.

<sup>2</sup> Escuela de Ingeniería en Electromecánica, Instituto Tecnológico de Costa Rica, Cartago, Costa Rica. Correo electrónico: ggomez@itcr.ac.cr. https://orcid.org/0000-0001-9195-072X

<sup>3</sup> Escuela de Ingeniería de la Universidad de Costa Rica, San Pedro, Costa Rica. Correo electrónico: oscar.nunezmata@ucr.ac.cr https://orcid.org/0000-0002-5410-6121

# Palabras clave

Aceite dieléctrico; material dieléctrico; monitoreo de condición; prueba de aislamiento; transformador de potencia.

# Resumen

Los transformadores de potencia inmersos en aceite son máquinas eléctricas altamente confiables, diseñados para alcanzar una vida útil entre 20 a 35 años, para los cuales es necesario realizar una evaluación de su condición basada en estándares internacionales. Existe evidencia de que algunos transformadores han llegado alcanzar hasta los 60 años de operación, incluyendo un mantenimiento adecuado. En general, según datos históricos, se espera que un transformador de potencia opere satisfactoriamente hasta los 40 a 45 años. La evaluación de un transformador de potencia basado en estándares internacionales reconocidos no ha considerado el contexto operativo y las posibles reparaciones realizadas en este. Por tal motivo, se genera un nivel de incertidumbre para los responsables de la operación, en relación con la expectativa de vida y el deterioro progresivo de la máquina de acuerdo con lo que ofrecen los distintos fabricantes. Por lo tanto, contar con una metodología de evaluación no invasiva se hace cada vez más necesario a fin de contemplar factores relacionados con: i) el sistema de aislamiento del transformador de potencia; y, ii) los datos históricos recopilados del mantenimiento basado en la condición, tanto dieléctrica como el monitoreo en línea de la condición. La metodología debe considerar que el deterioro por el efecto térmico ha sido el principal modo de falla, ya que el aumento de temperatura deteriora progresivamente el sistema de aislamiento, de manera irreversible, mayoritariamente en el papel dieléctrico (que puede provocar un envejecimiento prematuro). En este artículo se propone una metodología novedosa, basada en el cálculo un índice de vida útil residual a partir de su condición dieléctrica y los aspectos operativos. Los resultados obtenidos demostraron que la vida residual de un transformador de potencia debe estimarse incluyendo al cálculo su contexto operativo, para considerar sus efectos en los valores estimados.

# Keywords

Dielectric oil; dielectric material; condition monitoring; insulation test; power transformer.

# **Abstract**

Oil-immersed power transformers are highly reliable electrical machines, designed to achieve a lifespan of 20 to 35 years, for which it is necessary to assess their condition based on international standards. There is evidence that some transformers have reached up to 60 years of operation, including proper maintenance. In general, based on historical data, a power transformer is expected to operate satisfactorily up to 40 to 45 years. The assessment of a power transformer based on recognized international standards has not considered the operating context and the possible repairs carried out on this. For this reason, a certain uncertainty is generated for those responsible for the operation, in relation to the life expectancy and the progressive deterioration of the machine in accordance with what different manufacturers offer. Therefore, having a non-invasive assessment methodology is becoming increasingly necessary in order to consider factors related to: i) the power transformer insulation system; and, ii) historical data collected from condition-based maintenance, both dielectric and online condition monitoring. The methodology must consider that deterioration due to the thermal effect has been the main failure mode, since the increase in temperature progressively deteriorates the insulation system, irreversibly, mainly in the dielectric paper (which can cause premature aging). This work

presents a new methodology based on calculating a residual life span considering its dielectric condition and operational aspects. The results obtained showed that the residual life of a power transformer must be estimated including its operating context in the calculation, in order to consider its effects on the estimated values.

# Introducción

El trasformador de potencia (TP) es una máquina eléctrica estática que permite la distribución de energía eléctrica al reducir/elevar las tensiones de transmisión y distribución, manteniendo la frecuencia. Desde el punto de vista técnico y de gestión del mantenimiento en las subestaciones eléctricas (SE), los TP son analizados y controlados mediante una serie de técnicas de medición donde se evalúa su condición y estado. Tanto el mantenimiento basado en la condición, como el análisis de tendencias a través del tiempo, permiten detectar fallas incipientes mediante la comparación de distintos parámetros medidos en el TP. En este artículo se presenta una metodología novedosa de evaluación no invasiva que contempla factores relacionados con: i) el sistema de aislamiento del TP; y, ii) los datos históricos recopilados del mantenimiento basado en la condición.

Los rangos de los parámetros utilizados son recomendados por las normas internacionales, tales como las propuestas por el IEEE (siglas en inglés de Instituto de Ingenieros Eléctricos y Electrónicos), el IEC (siglas en inglés de Comité Electrotécnico Internacional), o GOST (abreviatura de Gosudarstvenny Standart), según sea solicitado. Sin embargo, debido a que las pruebas son una muestra representativa de la máquina en el momento de su construcción, dichos estándares no contemplan el contexto operativo. La interpretación de los resultados requiere de un seguimiento a través del tiempo para determinar la degradación o algún cambio en el transformador [4].

Establecer una metodología considerando tanto el punto de vista técnico como el financiero será un reto por definir en las empresas eléctricas propietarias de los TP. Lo anterior, dado que la decisión de sustitución o permanencia de estos activos al haber cumplido con la vida útil estimada por el fabricante genera expectativa, o bien, en el caso de estimar su vida residual a partir de su condición operativa, puede generar beneficios económicos al tomar una buena decisión del cambio de la máquina en el momento oportuno.

De acuerdo con CIGRE [5], respecto a los modos de fallas más comunes en TP en una muestra de 799 SE, entre los tres primeros lugares están el sistema dieléctrico que representó un 28.48%; el factor térmico alcanzó un 32.12% de las fallas; y, el envejecimiento alcanzó un 12.34%. Por lo tanto, el estudio concluyó que la mayor cantidad de fallas en TP están relacionadas con el deterioro del sistema de aislamiento [6].

El deterioro térmico del sistema de aislamiento fue analizado por Arrhenius y Dakin, el cual se correlaciona el envejecimiento en función de la temperatura a través del tiempo [6]. Por esta razón, el valor estimado de vida residual de un TP y su factor de aceleración de envejecimiento en por unidad debe ser menor a 1 y está limitado a 110°C [7]. Se considera el papel dieléctrico como la principal restricción en la vida del transformador y por esta razón el eslabón más débil en el sistema dieléctrico de la máquina [1][2][3]. La vida residual del papel, y consecuentemente de los TP, se relaciona con la degradación térmica de la celulosa del aislamiento contenida en el papel, tomando como base las guías de carga de las normas IEC e IEEE.

El análisis debe incluir no solo la cargabilidad de la máquina, sino que debe contemplar algunos los eventos externos de cortocircuitos y descargas atmosféricas debido a su magnitud, para evaluar la integridad del aislamiento y por lo tanto determinar la vida residual. Establecer procedimientos para este fin será un reto en la investigación, por lo que el uso de técnicas novedosas (como redes neuronales) será de vital importancia para analizar la máquina [1]. Contando con las condiciones adecuadas se ha propuesto una metodología de análisis y de retiro de activos para TP [9], de esta manera se propone una opción para considerar transformadores reparados pues estos deben ser tratados de manera distinta debido al proceso de degradación que han sufrido.

Lograr un buen equilibrio entre aspectos técnicos y financieros será siempre una necesidad [10], por lo que las técnicas de mantenimiento basado en la condición tomarán cada vez más relevancia en las decisiones. Por esta razón, contar con una metodología de estimación de la vida residual [8], será un insumo importante para que las empresas eléctricas: i) maximicen el uso del activo; ii) tomen decisiones oportunas; y, iii) optimicen los recursos financieros.

# Metodología para el cálculo del índice de vida residual

El nivel de envejecimiento de un transformador requiere del análisis de tendencias de acuerdo con el mantenimiento y monitoreo en línea de las distintas variables [11]. Se plantea una metodología en *cuatro pasos* para el cálculo del índice de vida residual para un transformador de potencia con aceite dieléctrico. A continuación, se presentan cada uno de los pasos.

#### Paso 1: *Estimación de la vida residual Arrenius-Dakin*

El teorema de Arrenius-Dakin (*T*) relaciona el efecto irreversible del envejecimiento de la celulosa del papel como resultado de una reacción química a una temperatura máxima  $\phi_H$  de 110°C y una constante de cambio A<sub>0</sub> en 1 por unidad [7]. Esta relación es:

$$
T = A_0^* e^{\frac{(15000)}{(D_H + 273)}} \tag{1}
$$

De acuerdo con el estándar IEEE Std. C57.91-1995, la ecuación 1 toma como referencia inicial un valor de grado de polimerización para un papel nuevo de 15 000, no obstante, una vez deteriorado el papel puede llegar a tener valores inferiores a 250 [7]. Este punto será el más crítico para la condición dieléctrica del transformador de potencia. Correlacionando con el punto más caliente se puede calcular el factor de aceleración de deterioro o envejecimiento  $(F_{AA})$ , establecido como:

$$
F_{AA} = e^{\left(\frac{15\ 000}{\varphi_{HM} + 273} + \frac{15\ 000}{\varphi_{H} + 273}\right)} = e^{\left(39.16 + \frac{15\ 000}{\varphi_{H} + 273}\right)}
$$
(2)

Para una temperatura promedio de 55°C, el estándar IEEE Std. C57.91-1995 hace referencia a una vida residual base de 180 000 horas (*h*). De esta manera se puede estimar la vida residual del transformador de potencia  $(T_{AD})$  en horas a través de la siguiente ecuación:

$$
T_{AD} = 180\,000\,h - 180\,000\,h^* \,F_{AA} \tag{3}
$$

#### Paso 2: *Análisis de la minería de datos del mantenimiento basado en la condición*

El análisis de la minería de datos debe enfocarse en técnicas de lógica difusa para estimar el índice de vida residual a partir de la evaluación de tendencias históricas. Debe considerar los siguientes aspectos: pruebas dieléctricas, condición del aceite, análisis de la gestión del monitoreo y verificar operar dentro de los rangos establecidos por las normas internacionales. Por esta razón, algunos modelos difusos pueden permitir establecer índices de condición de acuerdo con el estado del transformador de potencia. Para el diagnóstico difuso se necesitan establecer seis ajustes de jerarquías de acuerdo con la teoría y la experiencia. Los ajustes son representados por medio de la función de distribución desciende  $(\mu L(x))$  y ascendiente  $(\mu H(x))$ Demi-Cauchy o su combinación [13]. Las funciones de jerarquías deben ser planteadas de la siguiente manera:

$$
\mu L(x) = \begin{cases}\n1 & \text{para } x \le A \\
\frac{1}{1 + \left(\frac{x - A}{a}\right)^4} & \text{para } x > A \\
\mu H(x) = \begin{cases}\n1 & \text{para } x \ge A \\
\frac{1}{1 + \left(\frac{x - A}{a}\right)^4} & \text{para } x < A \\
\frac{1}{1 + \left(\frac{x - A}{a}\right)^4} & \text{para } x < A\n\end{cases} \tag{5}
$$

Los ajustes de las funciones pueden ser bajo, medio y alto [13], por lo tanto:

$$
\mu \text{Bajo}(x) = \mu \text{L}(x) \tag{6}
$$

$$
\mu \text{Alto}(x) = \mu \text{H}(x) \tag{7}
$$

$$
\mu Medio(x) = min[\mu H(x), \mu L(x)] \tag{8}
$$

El índice de la lógica difusa resultante será el siguiente:

$$
I = P_1 + P_2 \dots P_n \tag{9}
$$

con:

$$
P_1 = \text{Prueba 1} = [\mu \text{Bajo(P1)} + \mu \text{Medio(P1)} + \mu \text{Alto(P1)}]
$$
\n(10)

$$
P_2 = \text{Prueba 2} = [\mu \text{Bajo}(P2) + \mu \text{Medio}(P2) + \mu \text{Alto}(P2)] \tag{11}
$$

$$
P_n = \text{Prueba} \cdot n = [\mu \text{Bajo}(\text{Pn}) + \mu \text{Medio}(\text{Pn}) + \mu \text{Alto}(\text{Pn})] \tag{12}
$$

⋮

Cada prueba representa una entrada en la lógica difusa de acuerdo con lo expresado en ecuación 9. Las reglas son establecidas acorde a los estándares internacionales. Es importante normalizar los valores recolectados con la siguiente ecuación:

$$
v = \frac{v_f + v_{f-1}}{2} \tag{13}
$$

donde:

*v*: Valor de prueba.

*v*<sub>f</sub>: Valor final.

*v*<sub>f-1</sub>: Valor anterior.

Debido a la cantidad de datos es necesario el uso de herramientas computacionales como Matlab, Python, entre otros, para tener un bueno manejo de la información. Se utilizarán los datos del mantenimiento basado en la condición dieléctrica del papel y el aceite del transformador de potencia. Se deben incluir las pruebas dieléctricas al transformador [12][14] y al aceite para determinar los factores  $F_{\text{Also}}$ ,  $F_{\text{Also}}$ , respectivamente.

#### Pruebas dieléctricas al transformador y su correspondiente factor  $F_{\text{Alice}}$

El aceite de un TP debe ser un excelente refrigerante de los devanados y cumplir una óptima función dieléctrica en el sistema de aislamiento. El papel y el aceite dieléctrico son afectados por la temperatura [15], y por esta razón un aumento de temperatura superior a los valores del rango permitido traerá consigo un deterioro progresivo y un envejecimiento prematuro de la máquina. Mediante el uso de las técnicas de lógica difusa se plantea tomar en consideración las pruebas más relevantes como son: *factor de potencia en porcentaje a los devanados, la*  resistencia al aislamiento en MΩ y la humedad en porcentaje. Las jerarquías de la lógica difusa son propuestas en el cuadro 1 de la siguiente manera:

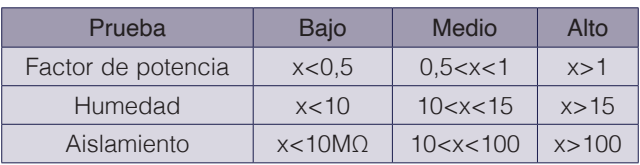

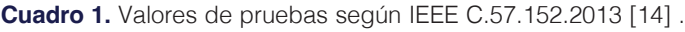

#### Pruebas dieléctricas al aceite y su factor  $F_{Aiso}$

Factores como el sobrecalentamiento, arcos eléctricos internos, descargas parciales entre otros [16], pueden producir subproductos de la descomposición del aceite y celulosa del papel. Es de esperar que exista una pérdida considerable de las capacidades mecánicas del papel debido a la oxidación, temperatura y vaporización del agua [17]. Técnicas conocidas pueden ser utilizadas como lo son el monitoreo de los gases disueltos a través de pruebas de laboratorio. *Apte et al*. [18] proponen el uso de lógica difusa para determinar índices de concentraciones de gases. Las relaciones que se proponen para la metodología de este artículo son las mostradas en los cuadros 2 y 3 a continuación:

**Cuadro 2.** Relación de gases por degradación de aceite según IEC Std. 60567 [19].

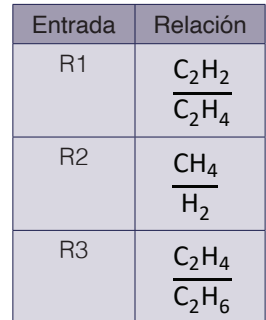

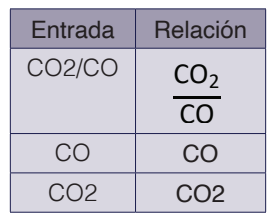

**Cuadro 3.** Relación de gases por degradación del papel según IEC Std. 60567[19].

Para la aplicación de las técnicas de lógica difusa se calculan las jerarquías de acuerdo con las ecuaciones (6)(7)(8)(9) y (13). Dichas reglas se muestran en las siguientes tablas:

| Prueba         | <b>Bajo</b> | Medio          | Alto     |  |  |
|----------------|-------------|----------------|----------|--|--|
| R1             | x < 0.1     | 0.1 < x < 1    | x > 1    |  |  |
| R <sub>2</sub> | x < 0.1     | 0.1 < x < 0.75 | x > 0.75 |  |  |
| R3             | x < 1       | 1 < x < 3      | x > 3    |  |  |

**Cuadro 4.** Relación de gases del aceite según IEC Std. 60567 [19].

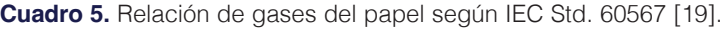

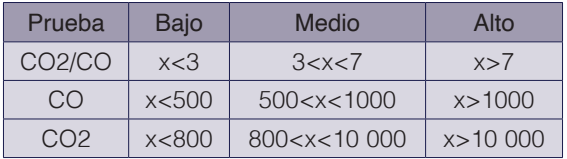

#### Paso 3: *Condición operativa (factor )*

La capacidad operativa de un TP está determinada según sea refrigerado el aceite y, por lo tanto, sea extraído el calor. Esto puede ser por la ventilación natural (ONAN) o forzada (ONAF). No obstante, la máxima temperatura de un devanado (punto caliente sobre la temperatura ambiente) no debe exceder los 80 °C, en su rango de potencia normalmente. Pueden permitirse sobrecargas, pero estas deben ser analizadas de acuerdo con la curva de daño del transformador a fin de no comprometer la máquina.

Una sobrecarga mayor puede incurrir al transformador en una condición destructiva irreversible y muy peligrosa [7]. Caso contrario, al utilizar un transformador en condiciones inferiores a las nominales podrían incrementar su vida residual debido que se desacelera el envejecimiento prematuro de la máquina. Se propone un factor de carga para las condiciones ONAN y ONAF de la máquina. Tomando en cuenta el máximo punto caliente sobre la temperatura ambiente y relacionando su cargabilidad se normalizada la potencia promedio (*P* prom) con el Teorema de Arrhenius-Dakin a partir de las siguientes ecuaciones:

$$
F_{C\_ONAN} = 1 + \left[1 - \frac{P_{\text{prom}}}{P_{\text{ONAN}}}\right]
$$
\n
$$
F_{C\_ONAF} = 1 + \left[1 - \frac{P_{\text{prom}}}{P_{\text{ONAF}}}\right]
$$
\n(14)

P<sub>ONAN</sub>: Potencia *sin* ventilación forzada.

P<sub>ONAF</sub>: Potencia *con* ventilación forzada.

# Paso 4: *Determinación del Índice de Estimación de la vida residual*

Una vez calculados los factores anteriores se debe determinar el índice de estimación de la vida residual a través de la siguiente ecuación:

$$
Ind = F_{\text{Aise}} * F_{\text{Aisq}} * F_C
$$
 (16)

$$
V_{res} = Ind * T_{AD}
$$
 (17)

donde:

Ind: índice de estimación de la vida residual.

*F*<sub>Aise</sub>: factor de pruebas dieléctricas al transformador.

 $F_{\text{Aisa}}$ : factor de pruebas dieléctricas al aceite.

*F*<sub>c</sub>: factor de carga (ONAN u ONAF).

*V*<sub>res</sub>: vida residual en horas.

*T*<sub>AD</sub>: valor en por unidad según teorema de Arrhenius-Dakin.

# Resultados la determinación del índice de vida residual

Se analizan datos reales medidos en un transformador de potencia 138/34.5/13.8 kV, 30/45 MVA con enfriamiento ONAN/ONAF. A continuación, se aplican los pasos propuestos en la metodología:

# Paso 1: Estimación de la vida residual Arrenius-Dakin

En la figura 4 se muestra la aplicación para el caso del TP en estudio, donde, al sustituir el valor máximo de temperatura presentado en la ecuación 3 y el cálculo de la vida residual en la ecuación 4, se estima una vida residual de 163 029 horas, o 0.9057 en por unidad. Sus cálculos son:

• Factor de aceleración de deterioro  $F_{AB}$ :

$$
F_{AA} = e^{ \left( 39.16 + \frac{15\,000}{\varrho_H + 273} \right) } = e^{ \left( 39.16 + \frac{15\,000}{58.22 + 30 + 273} \right) } = 0.094
$$

• Teorema de Arrhenius-Dakin  $T_{AD}$  y valor de vida residual en horas:

#### TAD= 180 000 \* 0.094\*180 000=163 029h

• Teorema de Arrhenius-Dakin T<sub>AD</sub> y valor de vida residual en por unidad V<sub>pu</sub>:

$$
V_{pu} = \frac{163\ 029\ h}{180\ 000\ h} = 0.9057
$$

# Paso 2: *Análisis de la minería de datos de mantenimiento basado en la condición*

*Pruebas al aceite y su factor*  $F_{\text{Also}}$ 

Para el análisis de los datos y el cálculo del factor químico, se toma en cuenta los datos obtenidos por medio del histórico del mantenimiento basado en la condición, figura 1, y del monitoreo en línea, figura 2. Estos datos son introducidos en la ecuación 13 para luego clasificarlos en los cuadros 4 y 5 de la lógica difusa, posteriormente se obtienen los siguientes factores:

| Dieléctrico | Mantenimiento<br>Basado en Condición | Monitoreo<br>en línea |  |  |
|-------------|--------------------------------------|-----------------------|--|--|
| Papel       | 1.860                                | 0.909                 |  |  |
| Aceite      | 1.250                                | 0.500                 |  |  |

**Cuadro 6.** Resultados de lógica difusa en pruebas fisicoquímicas.

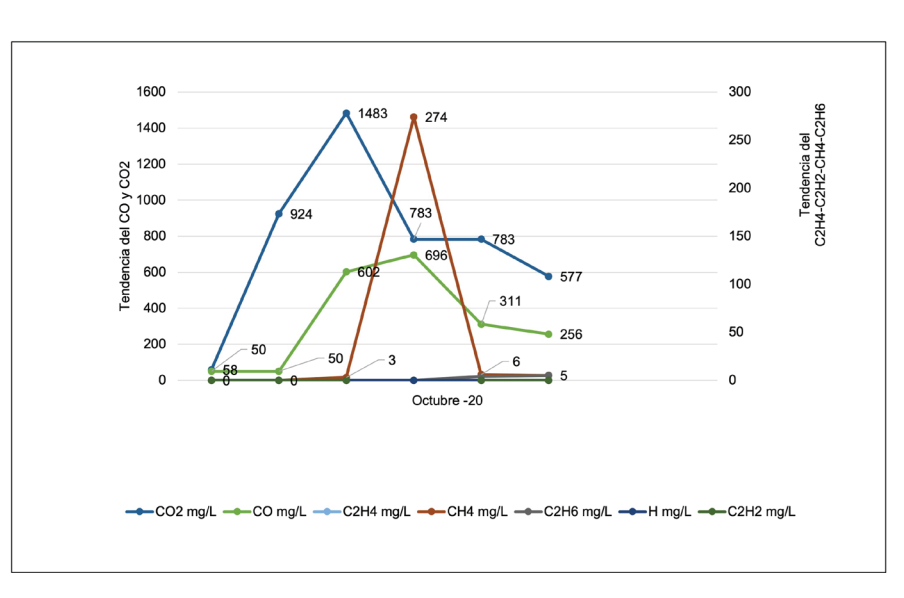

**Figura 1.** Tendencia de pruebas químicas por mantenimiento basado en condición.

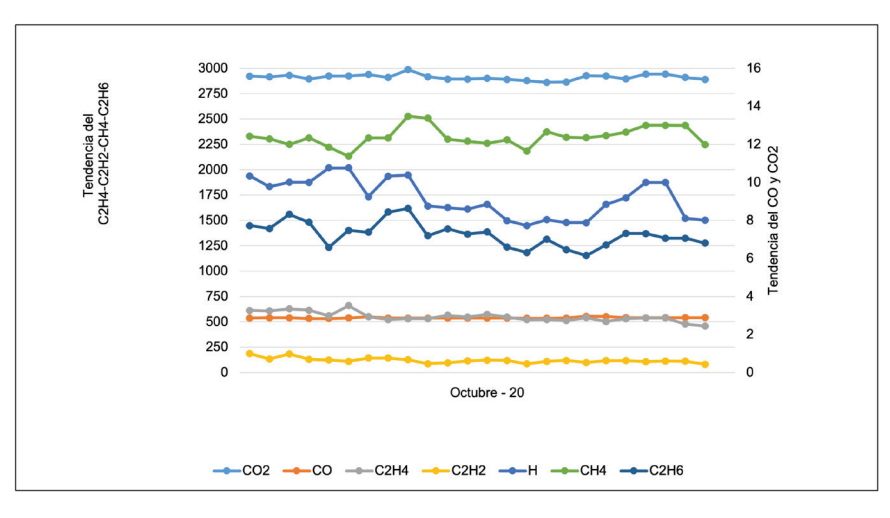

**Figura 2.** Tendencia de gases por monitoreo en línea.

# *Pruebas eléctricas y su factor* F<sub>Aise</sub>

Haciendo uso de la ecuación 13 y de acuerdo con los datos del histórico del mantenimiento basado en la condición según figura 3, se relacionan las variables de las pruebas eléctricas del aislamiento por medio de la lógica difusa y sus rangos establecidos en el cuadro 1, obteniendo así un  $F_{\text{Aise}} = 0.997$ .

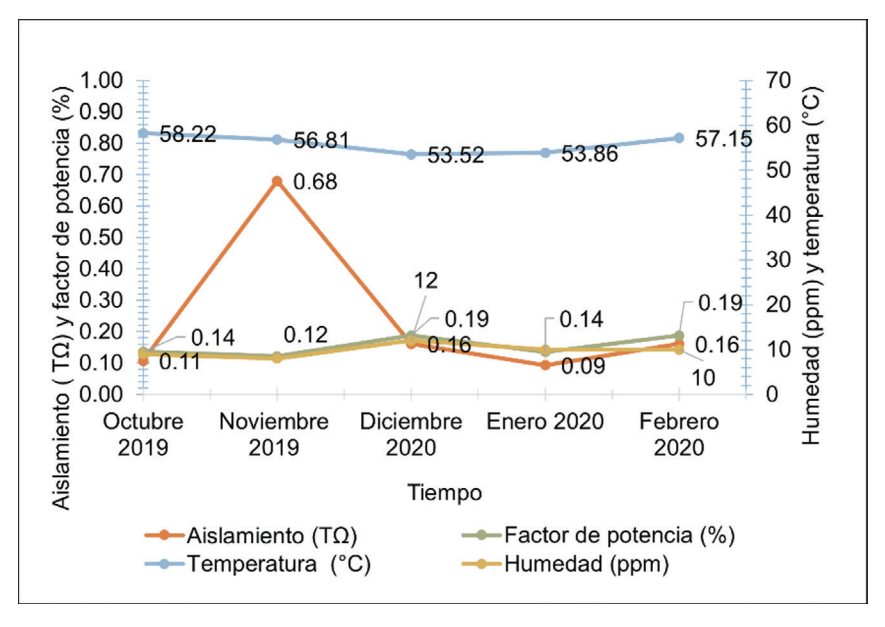

**Figura 3.** Tendencia de pruebas eléctricas por mantenimiento basado en la condición y temperatura.

# Paso 3: *Condición operativa (factor F<sub>c</sub>)*

El análisis se realiza en el objeto en estudio para una condición operativa ONAN cuya capacidad máxima es 30 MVA y la ONAF referenciada a 45 MVA. Las figuras 4 y 5 muestran los resultados obtenidos para cada capacidad máxima. Haciendo uso de las ecuaciones 14 y 15 se obtiene:

$$
F_{C\_ONAN} = 1 + \left[1 - \frac{P_{\text{prom}}}{P_{\text{ONAN}}}\right] = 1.27
$$

$$
F_{C\_ONAF} = 1 + \left[1 - \frac{P_{\text{prom}}}{P_{\text{ONAF}}}\right] = 1.51
$$

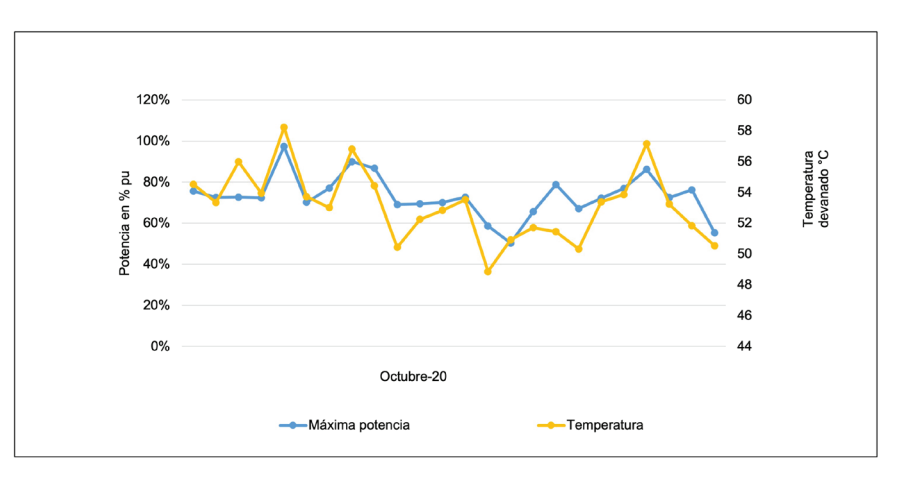

**Figura 4.** Tendencia operativa de cargabilidad ONAN según monitoreo en línea.

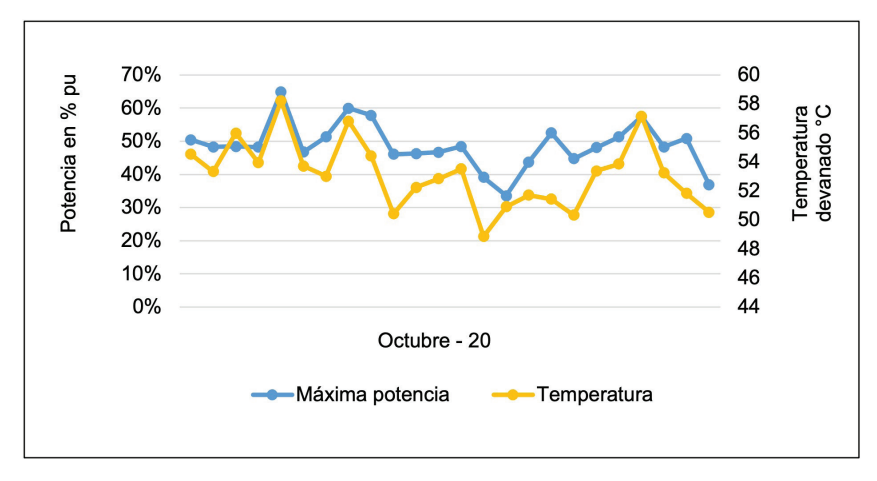

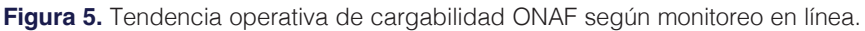

#### Paso 4: *Determinación del Índice de Estimación de la vida residual*

Para evidenciar el impacto térmico y el daño irreversible en los TP con el índice resultante, de acuerdo con los históricos del mantenimiento basado en la condición, se analizan tres casos:

#### *Caso 1*

Representa el índice y la vida residual estimada únicamente con datos obtenidos de pruebas eléctricas y físico químicas durante su mantenimiento basado en la condición. El cuadro 7 muestra los resultados obtenidos para el caso 1.

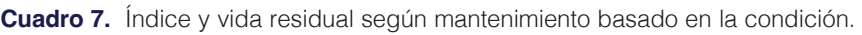

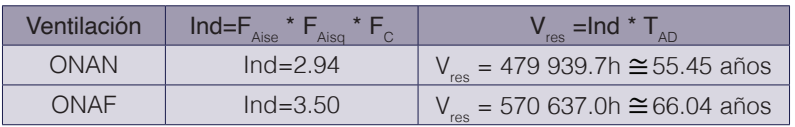

#### *Caso 2*

Representa el índice y la vida residual estimado con datos obtenidos de pruebas eléctricas según su mantenimiento basado en la condición y físico químicas por gestión de monitoreo en línea. El cuadro 8 muestra los resultados obtenidos para el caso 1.

**Cuadro 8.** Índice y vida residual según mantenimiento basado en la condición y gases por monitoreo en línea.

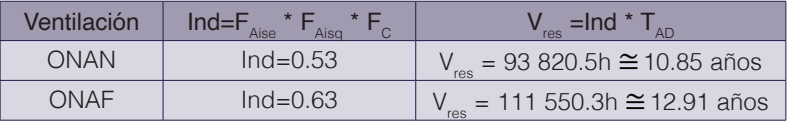

#### *Caso 3*

Se considera un fallo para los ventiladores no obstante se requiere un aumento de la carga demandada. Para analizar el comportamiento de la temperatura y su efecto, se modela utilizando Matlab ajustándolo con la siguiente ecuación:

# $y = p1*x^2 + p2*x + p3$  (18)

donde:

p1: 0.020705

p2: -0.32188

p3: 50.08100

por lo tanto, al relacionar el índice del mantenimiento basado en la condición con el T<sub>AD</sub>, se obtiene el deterioro acelerado del dieléctrico del papel y disminución de la vida residual estimada del *TP* en estudio de 54.89 a 13.78 años. La vida residual de un TP se debe estimar incluyendo su contexto operativo. Se evidencia que, tanto para las horas como los años de vida residuales, acorde con Arrhenius-Dakin y el factor de envejecimiento, no toman en cuenta los aspectos operativos de mantenimiento debido a que su ecuación contempla la máxima temperatura registrada.

#### **Conclusiones**

Una adecuada gestión del mantenimiento de transformadores de potencia debe ser basada en el uso de técnicas de monitoreo de condición, que apoyen todas las etapas de la gestión del activo, desde la especificación, compra y salida de operación. Lo anterior siempre debe basarse en normativas internacionales reconocidas, y complementando con datos históricos de la gestión del mantenimiento. Existen técnicas de monitoreo de transformadores de potencia que indican con mayor exactitud la vida residual de un transformador, como lo es el grado de polimerización. Esta técnica es un análisis directo de la descomposición de la celulosa. Sin embargo, es un método invasivo, que perjudica los indicadores técnicos y económicos de las empresas eléctricas en la gestión, pues se debe indisponer el transformador lo que produce energía no suministrada.

Los datos de las técnicas de monitoreo de tipo fisicoquímicos discrepan del monitoreo en línea. La precisión del dispositivo de monitoreo en línea muchas veces no es suficiente, lo que logró demostrar con la metodología propuesta, por lo que deben ser aplicadas algunas consideraciones para guiar la toma de decisiones. Las pruebas al aceite dieléctrico del transformador pueden indicar indicios de deterioro en el dieléctrico sólido y líquido, no obstante, con datos históricos se pueden establecer análisis complementarios basados en el análisis de datos. Esta es el aporte de la metodología propuesta, al establecer un índice de vida residual basada en la condición.

La capacidad operativa del transformador de potencia está relacionada directamente con cargabilidad, lo que afecta la temperatura de levantamiento. Para el caso en estudio, si el transformador opera con una ventilación natural (ONAN) y cargabilidad del 73 % (30 MVA), se obtiene un índice positivo de 1.27 veces (con respecto a su vida residual). En caso de aumentar la capacidad operativa vista desde el punto de vista de la carga, se recomienda iniciar la condición de ventilación forzada (ONAF) a una temperatura menor que en condiciones normales. Esto hará que el transformador térmicamente se encuentre en una mejor condición y este mantenga una inercia térmica mayor.

#### Referencias

- [1] E. Mombelo, W. Flores and J. Jardini, "Vida de transformadores de potencia sumergidos en aceite: situación actual. Parte I. Correlación entre la vida y la temperatura," IEEE Latin American Transactions, pp. 5, 2007.
- [2] H. Malik et al, "Insulation Deterioration Estimation of Power Transformer Using Fuzzy-Logic".

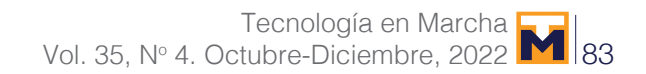

- [3] G. Gomez Ramirez and G. Jimenez Araya, "Comportamiento de los aislamientos sólidos en transformadores de potencia en condiciones ambientales no controladas." 2015.
- [4] G. Gomez Ramirez, "Estudio Y Análisis De Pruebas Eléctricas De Alta Tensión Para La Aceptación De Transformadores De Potencia Reparados Mayores De 138kV." Universidad de Costa Rica, 2014.
- [5] CIGRE, "N° 642 Transformer reliability survey," pp. 122, 2015.
- [6] S. P.K and S. Pansuwan, "Overloading and loss-of-life assessment guidelines of oil-cooled transformers," pp. 8.
- [7] IEEE, "IEEE Std C57.91-1995 Guide for Loading Mineral-Oil-Immersed Transformers," IEEE Std C57.91-1995, pp. i, 1995.
- [8] B. Gorgan et al, "Calculation of the remaining lifetime of power transformer paper insulation," 2012.
- [9] G. Gómez Ramírez, "Metodología de Análisis y Retiro de Activos: Transformadores de Potencia," 2014.
- [10] L. Tavares, Administración Moderna Del Mantenimiento. (1st ed.) 2000.
- [11] M. Arshad and S. M, "Power transformer critical diagnostics relaibility and life extension," 2004.
- [12] ABB, "Testing of power transformer," 2003.
- [13] J. R.E and Q. Su, Condition Assessment of High Voltage Insulation in Power System Equipment. (1st ed.) The Institution of Engineering and Technology, 2008.
- [14] IEEE, "IEEE Guide for Diagnostic Field Testing of Fluid-Filled Power Transformers, Regulators, and Reactors," IEEE Std C57.152-2013, pp. 1-121, 2013.
- [15] CIGRE, "N° 445 Guide for transformer maintenance," pp. 123, 2011.
- [16] IEEE, "IEEE C57.104 Guide for the interpretation of gases generated in oil-inmersed transformers," 1991.
- [17] IEEE, "IEEE Guide for the Use of Dissolved Gas Analysis Applied to Factory Temperature Rise Tests for the Evaluation of Mineral Oil-Immersed Transformers and Reactors," IEEE Std C57.130-2015, pp. 1-17, 2016. . DOI: 10.1109/IEEESTD.2016.7414364.
- [18] S. Apte, R. Somaewar and A. Wajirabadkar, "Incipient fault diagnosis of transformer by DGA using Fuzzy Logic".
- [19] CIGRÉ, "N°779 Field experience with transformer solid insulation ageing markers," 2019.

# **A machine learning proposal to predict poverty**

# **Una propuesta de aprendizaje automático para predecir la pobreza**

Martín Solís-Salazar<sup>1</sup>, Julio Madrigal-Sanabria<sup>2</sup>

Solís-Salazar, M; Madrigal-Sanabria, J. A machine learning proposal to predict poverty. *Tecnología en Marcha*. Vol. 35, Nº 4. Octubre-Diciembre, 2022. Pág. 84-94.

https://doi.org/10.18845/tm.v35i4.5766

<sup>1</sup> Instituto Tecnológico de Costa Rica. Costa Rica. Correo electrónico: marsolis@itcr.ac.cr

<sup>2</sup> Universidad de Costa Rica. Costa Rica. Correo electrónico: juanmasa9704@gmail.com

# Keywords

Machine Learning; poverty prediction; Proxy Mean Test.

# **Abstract**

Due to the high rate of inclusion and exclusion errors of traditional methods (Proxy Mean Test) used for the identification of households in poverty condition and selection of the social assistance programs beneficiaries, this research analyzed different perspectives to predict households in poverty condition, using a machine learning model based on XGBoost. The models proposed were compared with baseline methods. The data used were taken from the 2019 household survey of Costa Rica. The results showed that at least one of our approaches using XGBoost gave the best balance between inclusion and exclusion errors. The best model to predict poverty and extreme poverty was build using an XGBoost with a classification approach.

# Palabras clave

Aprendizaje automático; predicción de la pobreza; Proxy Mean Test.

# Resumen

Debido a la alta tasa de errores de inclusión y exclusión de los métodos tradicionales (Proxy Mean Test) utilizados para la identificación de hogares en condición de pobreza y la selección de los beneficiarios de los programas de asistencia social, esta investigación analizó diferentes perspectivas para predecir hogares en condición de pobreza, utilizando un modelo de aprendizaje automático basado en XGBoost. Los modelos propuestos se compararon con métodos de referencia. Los datos utilizados fueron tomados de la encuesta de hogares del 2019 de Costa Rica. Los resultados mostraron que al menos uno de nuestros enfoques utilizando XGBoost dan el mejor balance entre el error de exclusión e inclusión. El mejor modelo se construyó utilizando XGBoost con un enfoque de clasificación.

# **Introduction**

Social assistance programs aiming to help people in poverty conditions require a method to select the beneficiaries. The method must be able to identify people in conditions of poverty and even discriminate between those who are in situations of greater poverty or vulnerability because the resources are limited. The identification of households in poverty is a complex task in developing countries, given the difficulty of accurately measuring the income in informal economies where a high percentage of people has an informal employment [1]

In this context, countries and organizations have developed methods of selecting beneficiaries using proxy variables of income. A common method used in different countries and organizations, such as the US International Development Agency and the World Bank, is the Proxy Mean Test (PMT) [2]. This methodology is based on a regression model that uses a group of income proxy variables collected in surveys to predict the income per capita of the household. Once the model equation has been estimated, the income per capita for each household is computed and a cutoff point is chosen to determine who is in poverty and could be beneficiary of a social assistance program.

In different studies, the suitability of this methodology has been questioned due to the inclusion error rate (IER) and the exclusion error rate (EER) [1, 3, 4, 5]. The inclusion error rate is the proportion of those identified as poor who are not. In this case, the social assistance is protecting

households, which are not poor. On the other hand, the exclusion error rate is the proportion of the poor who are not identified as poor. In this case, the social assistance does not attend households, which need support.

According to [1] in Bangladesh, Indonesia, Rwanda and Sri Lanka, the inclusion/exclusion errors are between 44% and 71%, respectively. A study conducted in Sub-Saharan Africa found an inclusion error of 48% and an exclusion error of 81%, where the target was the poorest 20% [6]. This magnitude of error generated by the PMT cause a high incorrect use of economic resources in the fight against poverty.

In this context, our research's main goal is the analysis of different perspectives to identify households in poverty condition, using a machine-learning model based on XGBoost and the dataset collected through the household survey. The trained models are compared with the traditional methodologies used to create the PMT.

# Recent studies on household poverty prediction

Recent studies continue using the typical Multiple Linear Regression to compute the PMT [7, 8]; however, others have used the Quantiles Regression [6]. Some of them predict the income per capita or logarithm of income per capita [9, 10], but also the expenditure per capita is used as dependent variable [5]. There are conclusions drawn to improve the prediction of the classical PMT methodology, for example : a) aggregation of variables that measure characteristics of the home community [6, 9], b) quantile regression at the median [6]; c) the use of the lower confidence interval, instead of the point estimate, when predicting per capita household income [9]; d) selection of variables using new methods, instead of step-by-step regression and manual choice [5].

Due to the weaknesses of the PMT, some recent studies have attempted to model poverty using machine-learning algorithms. One of them was based on data from the Costa Rican Household Survey provided by the Inter-American Development Bank for the model construction that classified households into four groups (Extremely Poor, Moderately Poor, Vulnerable and Non-Vulnerable) using "Random Forest" and also balances the classes with SMOTE [11].

Two other studies attempt to predict the level of household income to determine the degree of poverty [2, 12] with machine learning. In the case of [2], "regression forests", and "quantile regression forests" were applied to data from the 2005 Bolivian household survey, the 2001 Timor-Leste survey of living standards and the Malawian households 2004-2005. The researchers conclude that the application of cross-validation and stochastic assembly methods produce a gain in the precision of poverty prediction and a reduction in insufficient coverage rates, for which they propose to continue exploring other machine learning methods. On the other hand, [12] only uses machine learning through Random Forest for the selection of the variables that make up the Proxy Mean Square, using data from the 2016 socioeconomic survey of Thailand. Pave and Stender [13] try to predict the poverty rate of Albania, Ethiopia, Malawi, Rwanda, Tanzania, and Uganda for different years using Random Forest as a modeling algorithm and as a mechanism for the selection of variables. Researchers find that this method can improve common practices for predicting poverty.

# Method

#### Data

The data used to train and test the models was the household survey of Costa Rica from 2019, developed by the National Institute of Statistics and Census of Costa Rica (INEC). This survey collected information to estimate the poverty in the country by means of the poverty line method and the multidimensional poverty method. The survey has 34 863 records of members that belong to 11 006 households; however, after deleting some records that had missing information, the final data is composed of 10 923 households. From this total, 6.2% are households in extreme poverty (households with an income per capita less than  $\mathcal Q$  42 117 in the rural area and  $\mathcal Q$  50 618 in the urban area ), 15.8% in poverty (income per capita between  $\ell$  42 117 and  $\ell$  86 353 in rural area, and between  $\ell$  50 618 and  $\ell$ 112 317 in the urban area), 12.7% are considered vulnerable (income per capita between  $\ell$  86 353 and  $\ell$  120 894 in the rural area, and between  $\ell$ 112 317 and  $\ell$ 157 243 in the urban area) and 65.3% are non-poverty households. This classification was done based on thresholds in parenthesis. In addition, the household survey of 2018 was used to estimate the weights of an occupation indicator. This will be explained in the next sub section.

#### Variables

The response variable was poverty classified into four groups: households in extreme poverty, poverty, vulnerability and non-poverty. The classification of households in these groups were defined by INEC according to the income per capita (total income/members ). The response variable was modeled in two ways. First at all, we used as response the income per capita, and from there, the household is classified into one of the four groups according to the threshold calculated by INEC. We named this perspective as indirect estimation. Second, poverty was modeled directly as a classification case.

The variables used to predict the poverty are related with the conditions of the house, services of the household, ownership of assets, variables of the poverty multidimensional method and sociodemographic characteristics of household members. The predictor's variables are indicated briefly in table 1. Next, we will explain two important indicators that we created and are not included in other studies on poverty prediction as far as we know.

#### *Occupation indicators*

We assigned a weight to 50 groups of occupations of the household members according to the relevance of the occupation in terms of salary received. These fifty occupations are determined by the combination of three variables: a) condition of the employee (private sector employee, public sector or NGO's employee, household employee, self-employed with employees, self-employed without employees), b) category of job (director, high or executive manager, professional and intellectual jobs, technicians, administrative support, service workers and shop sellers, farmers, agricultural workers, forestry and fishing workers, machine operators and agents (mechanical, art, electricity and other machines, facilities operator, assemblers, elementary occupations such as informal sellers, unskilled farmer workers, cleaning assistants, and others), c) pensioners and people who earn money through personal investments according to their level of education (without formal education, primary education, secondary education and university education)

The weight assigned is the mean salary of each group according to household survey of 2018. Once the weights of each occupation were calculated, two indicators were computed. The first one is the occupation weight of the household head, and the second is the mean occupation weight of the total household members. This last one was computed dividing the sum of the indicator weights by the total members of the household. The member who didn't have a remunerated job, or wasn't a pensioner or a rentier, had a value of zero.

#### *Appliance indicator*

It is the number of appliances of the household. The maximum score was 17. It includes basic appliances such as refrigerator and more fancy devices such as computers, tablets, and cars.

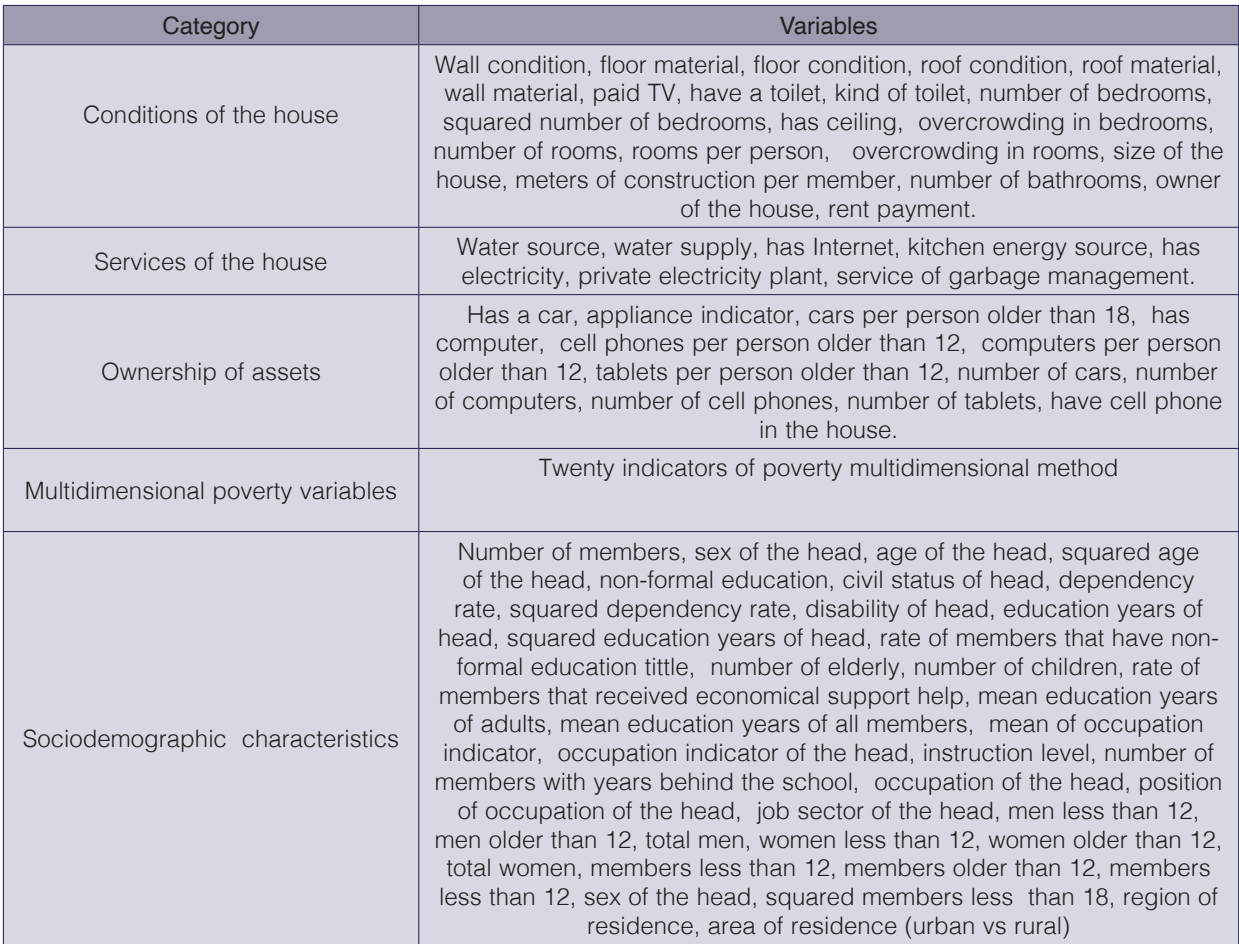

#### **Table 1.** Variables used.

#### Procedure

#### *Algorithms*

Our proposals for poverty prediction were based XGBoost. XGBoost is widely used by data scientists [14] to improve the state of the art in regression and classification problems. It is an ensemble algorithm of trees where each tree considers the error of the previous one. It has an objective function composed of a loss function that measures the difference between predicted and real values, and a regularization part that penalizes the tree's complexity

With XGBoost, the poverty was modeled in three ways: a) indirectly, as was explained; b) directly, with the prediction of the four categories of poverty (multiclass classification); c) directly, building a model for each category of poverty. This last perspective implies moving from a multiclass classification approach to a binary classification approach.

Our proposals were compare with the next baseline models: a) Multiple Linear Regression to predict the income per capita of households, and assign later the category of poverty with the thresholds established by the National Institute of Statistics and Census of Costa Rica; b) Multiple Linear Regression, using only 40% of the households with the minimum income per capita, as was suggested by [9]; c) SMOTE+Random Forest as was applied by [11], d) Quantile regression forest, as was applied by [2].

It is convenient to develop a model with the few amount of variables as possible, because the users of the model will require the collection of less information to classify the household. To that end, we also used the next Feature Reduction algorithms: A) Recursive Feature Elimination using Random Forest (RF-RFE). First proposed by [15]. A model with Random Forest is trained. Next, a ranking of the feature importance was computed based on their contribution to the prediction. Finally, the least important features were removed. B) Minimum Redundancy Maximum Relevance (mRMR). First proposed by [16]. This algorithm operates minimizing redundancy of the features while maximizing relevancy of the attributes selected based on mutual information. C) Relief. According to [17] the idea behind this proposal is that relevant features are those whose values can be distinguished among closer instances.

#### *Preprocessing and data division*

In this phase the variables were computed and normalized between 0 and 1, the records with missing information were deleted, and the data with the 10 923 households of 2019 was randomly divided into two parts: 75% for training and tuning and 25% for validation.

In the training phase, a 3-fold cross-validation approach was used to define the parameters values of the algorithm (tuning process). Therefore, the training set (75% of our original dataset) was divided into training and testing 3 times for each parameter combination to select the best model. This procedure consists of taking 2/3 of the sample to calibrate the algorithm with specific parameters and 1/3 to predict the observations. This is replicated three times (3 nonoverlapping training and testing sets). At the end of the process, the predictions results of these three replications were averaged, for each combination of parameters. In total, 1000 different combinations of parameters randomly generated were tested, but only the best was chosen, according to the minimization of the loss function, that were the squared mean in the XGBoostindirect (regression) and the multiclass logloss (multiclass cross entropy) and binary logloss (binary cross entropy). The parameters of XGB Boost used to be evaluated are: max depth, min\_child\_ weight, gamma, colsample\_bytree, subsampled.

The predictive capacity of the algorithms was evaluated with different measures, using the validation data and the measures shown below.

- 1. IER=Inclusion rate for extreme poverty, cumulative poverty and cumulative vulnerability. It is the proportion of households included incorrectly
- 2. EER=Exclusion rate for extreme poverty, cumulative poverty and cumulative vulnerability. Proportion of households excluded incorrectly
- 3. F macro score of extreme poverty, poverty and vulnerability. In this case, the F score is calculated without the accumulation of the poverty categories. For example, in the previous case, vulnerability includes extreme poverty, poverty and vulnerability, while this case only considers the punctual category of vulnerability.
- 4. Total accuracy.
- 5. R-squared for the models where the prediction variable is the income per capita.

# Results

Table 2 shows the performance metrics of baseline models and our machine learning perspectives. The results suggest that for Extreme Poverty and Poverty, at least one of the baseline models showed a better IER or EER, but not both, and when one of these two metrics is better, another is considerably worst. Therefore, the mean of both kinds of errors is better in at least one of our proposals. It is desirable a model with similar IER and EER because both have negative implications, and our proposal XGBoost direct showed the best balance of these metrics. On the other hand, in vulnerability the best option was XGBoost direct ind, but with similar results to the baseline QRF. In regard to the global metrics, XGBoost direct show the best F macro and accuracy, meanwhile XGBoost indirect has the best R^2. Finally, the comparison of our models indicates that it is better to build a model based on a classification perspective (XGBoost direct or XGBoost direct\_ind) instead of a regression perspective (XGBoost indirect).

|                         | <b>Extreme</b> |            | Poverty |            |            | Vulnerability |            |            | Global      |                          |                          |                          |
|-------------------------|----------------|------------|---------|------------|------------|---------------|------------|------------|-------------|--------------------------|--------------------------|--------------------------|
| <b>Models</b>           | <b>IER</b>     | <b>EER</b> | Mean    | <b>IER</b> | <b>EER</b> | Mean          | <b>IER</b> | <b>EER</b> | <b>Mean</b> | F<br>macro               | Acc                      | $R^2$                    |
| <b>MLR</b>              | 69%            | 72%        | 71%     | 34%        | 49%        | 41%           | 18%        | 37%        | 28%         | 44%                      | 68%                      | 57%                      |
| MLR 40% [9]             | 33%            | 92%        | 63%     | 47%        | 22%        | 34%           | 54%        | 3%         | 28%         | 34%                      | 41%                      | 43%                      |
| SMOTE+RF [11]           | 56%            | 63%        | 59%     | 43%        | 25%        | 34%           | 33%        | 18%        | 25%         | 50%                      | 66%                      | $\overline{\phantom{a}}$ |
| <b>QRF [2]</b>          | 31%            | 87%        | 59%     | 23%        | 46%        | 35%           | 21%        | 28%        | 24%         | 48%                      | 71%                      | 58%                      |
| <b>XGBoost direct</b>   | 40%            | 66%        | 53%     | 27%        | 32%        | 29%           | 14%        | 39%        | 27%         | 52%                      | 74%                      | $\qquad \qquad -$        |
| XGBoost direct_ind      | 41%            | 72%        | 56%     | 27%        | 38%        | 32%           | 20%        | 24%        | 22%         | $\overline{\phantom{0}}$ | $\overline{\phantom{0}}$ | $\overline{\phantom{0}}$ |
| <b>XGBoost indirect</b> | 46%            | 85%        | 65%     | 24%        | 54%        | 39%           | 17%        | 36%        | 27%         | 45%                      | 70%                      | 62%                      |

Table 2. Performance measures of the models based on validation sample.

MLR=Multiple Linear Regression; MLR 40%= MLR trained with the 40% of the poor households; SMOTE+RF =Random Forest + SMOTE; QRF =Quantile Regression Forest; XGBoost-direct= XGBoost for multiclass classification; XGBoost-direct\_ind = XGBoost for classification using dummy output; XGBoost-indirect= XGBoost for regression. In black the best result.

Figure 1 shows three graphs to explain the most influential variables based on the shape method (Lundberg, & Lee, 2016) in the identification of extreme poverty, poverty and vulnerability, using the validation sample and XGBoost direct. This method computes Shapley values from the coalitional game theory. The Shapley values indicate to which level each feature in the XGBoost-direct contributes, either positively or negatively, to each prediction. The vertical axes show the degree of importance of the five most important variables. The degree of importance is the mean of Shapley values per feature across de data test records. The color describes the value of each point. Blacker dots means higher values, while whiter points means the contrary. The horizontal axis indicate whether each value is associated with a high or low value prediction based on Shapley values. In the three graphs, we can see that the most important variable so far is the mean of the occupation indicator. Neither of the graphs shows a clear tendency of how color influences the classification, mainly because this variable tends to have low values in the range between 0 and 1 (all the variables were standardized in this range), and it is difficult to distinguish between light gray colors. In addition, the appliance indicator was among the most important, specifically in the prediction of extreme poverty and vulnerability. In the graph, whiter colors are associated with the condition of extreme poverty and poverty, therefore in the case of appliance indicator, less appliances mean more poverty (a negative correlation with the probability of poverty).

In addition, there are two indicators of multidimensional poverty between the most significant variables. The first one is the condition of at least one person between 18 and 24 years old without secondary education. This condition influences the probability of being classified as extreme poverty, because the black points that represent the presence of this condition have positive Shapley values, which means that this condition is associated with higher probability of extreme poverty. The second one is the condition of at least one person without health care insurance. This condition tends to be associated with poverty. Other important variables associated with poverty are the proportion of members that receive economic help from governmental institutions; the mean number of education years of all members in the household and the mean number of education years of the adult members.

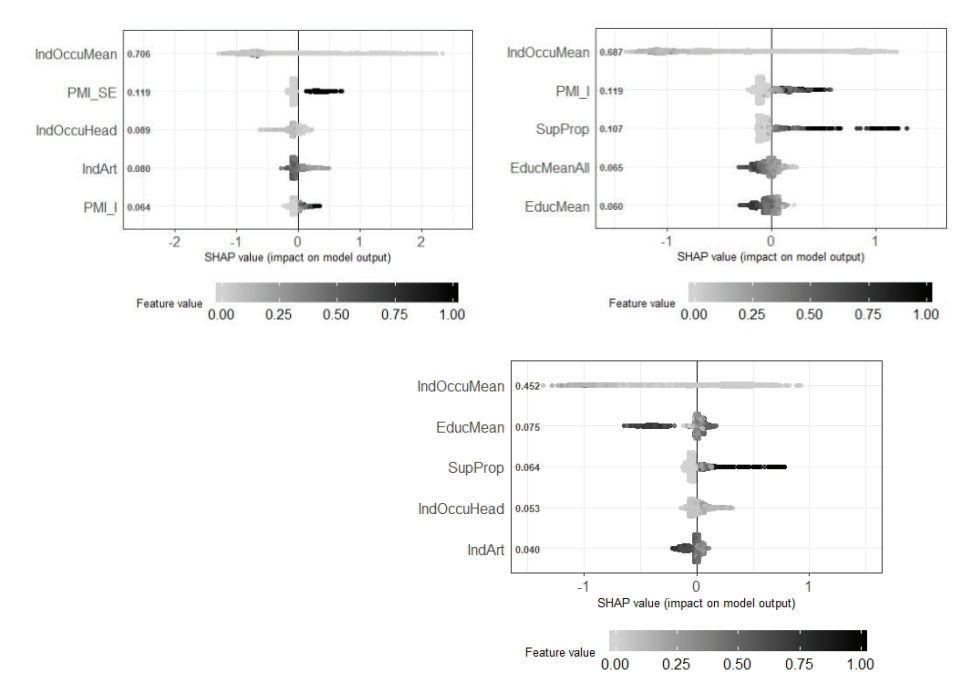

**Figure 1.** Shapley values from the five most influential variables in the prediction of poverty. IndOccuMean= mean of occupation indicator of the total household members; PMI\_SE = Poverty Multidimentional Indicator (at least one person between 18 and 24 years old without secondary education); IndOccuHead=Indicator of occupation of the head at the household; IndArt=Appliance Indicator; IPM\_ S1F= Poverty Multidimentional Indicator (at least one person without health care insurance); SupProp= Proportion of members that receive economic help from institutions; EducMeanAll= Average years of schooling of all members in the household; EduMean= Average years of schooling of adults.

In order to build a model with fewer variables, we applied five feature selection methods previously to the training of the XGBoost-direct. table 3 shows the performance metrics of the XGBoost-direct after feature selection. With the method Recursive Feature a wrap of variables were evaluated, and the optimal number was 30. Meanwhile, with the methods Relief and Minimum Redundancy Maximum Relevance we proved different numbers of variables, specifically, a simplified model with 15, 35 and 55 variables. All the models showed worst performance than the model with all the variables, although in some cases gave close results to original model in Poverty and Vulnerability, as it is mRMR55 or RF with 30 variables. The selection of 15 variables with RF generates the best simple model, but the IER and EER increase 3.7 and 4.8 percentage points respectively in poverty. These increments cause more resources to be allocated incorrectly; however, it is the decision makers who must decide between a

more complex model that requires collecting more information and a simpler model that can generates a slightly larger error. In extreme poverty, the variable reduction affects more the model performance when it has less than 55 variables.

|               | <b>Extreme poverty</b> |            |             | Poverty    |            |      | Vulnerability |            |      | Global        |     |
|---------------|------------------------|------------|-------------|------------|------------|------|---------------|------------|------|---------------|-----|
| <b>Models</b> | <b>IER</b>             | <b>EER</b> | <b>Mean</b> | <b>IER</b> | <b>EER</b> | Mean | <b>IER</b>    | <b>EER</b> | Mean | <b>Fmacro</b> | Acc |
| <b>RF</b>     | 48%                    | 73%        | 61%         | 31%        | 33%        | 32%  | 15%           | 40%        | 28%  | 49%           | 73% |
| <b>RE15</b>   | 50%                    | 76%        | 63%         | 31%        | 37%        | 34%  | 15%           | 43%        | 29%  | 47%           | 72% |
| <b>RE35</b>   | 49%                    | 73%        | 61%         | 31%        | 34%        | 33%  | 15%           | 40%        | 28%  | 49%           | 73% |
| <b>RE55</b>   | 42%                    | 71%        | 57%         | 31%        | 36%        | 34%  | 14%           | 41%        | 28%  | 49%           | 73% |
| mRMR15        | 36%                    | 81%        | 59%         | 33%        | 37%        | 35%  | 15%           | 44%        | 30%  | 45%           | 72% |
| mRMR35        | 34%                    | 73%        | 54%         | 31%        | 36%        | 34%  | 14%           | 43%        | 29%  | 49%           | 73% |
| mRMR55        | 41%                    | 66%        | 54%         | 30%        | 32%        | 31%  | 14%           | 40%        | 27%  | 51%           | 74% |

Table 3. Performance measures of XGBoost-direct (classification) with Feature Selection.

RF=Recursive Feature Elimination with Random Forest; RE= Relief; HC= mRMR =Minimum Redundancy Maximum Relevance feature selection.

#### **Conclusions**

This paper compares traditional methods to predict poverty with a machine learning approach based on XGBoost. The results showed that baseline methods were surpassed by at least one of the XGBoost perspectives, considering the balance between IER and EER in extreme poverty, poverty and, vulnerability. Our best model for poverty and extreme poverty was XGBoost using the multiclass classification approach. In addition, we found that the classification approach gave better results than the regression approach.

The performance of our models appears suitable when compared with some results of the traditional methods applied in other recent studies. For example, the R squared of the XGBoost indirect was of 0.62 in tests, and it is uncommon to find an R squared higher than 0.60 [5, 6, 7] to predict the income per capita. Moreover, the exclusion and inclusion error rate of any XGBoost in our study is better than in other studies that have targeted a percentile around 20% of poor households [6, 8]. On the other hand, the Inter-American Development Bank did a competition in Kaggle to predict poverty with data of the household survey of Costa Rica, similar to us, and the winner model obtained a F macro of 0.44 (https://www.kaggle.com/c/costa-rican-householdpoverty-prediction/overview), while our best model obtained a F macro of 0.517. All these comparisons must be taken with care, because it is clear that neither the data used for training and testing were the same, nor the result of Kaggle's winner model.

Finally, we applied Feature Selection algorithms to reduce the number of variables, in order to require the collection of less information to classify the household. Our results showed that it is possible to reduce the number of variables to 15, increasing in 3.7 and 4.8 percentage points the IER and EER for poverty prediction. However, in extreme poverty the variable reduction affects more the model performance when it is fewer than 55 variables.

### Future lines of research

The surveys could have records with biases in the variables. This bias could cause noise that influences the training process, and generates misclassification. For this reason, a future area of work is identification of the biases in the household surveys using machine learning. If it is possible to exclude the record with biases, training to predict poverty could improve and at the same time correct the classification.

An option that could be explored is the use of images of houses to classify the households as poor and non-poor. Some studies have shown the power of Convolutional Neuronal Network trained with images of houses for the prediction of outputs as the house price [18] and Architectural Style [19]. Hence, in the same way, the CNN could have power to predict poverty using as input internal and external images of houses, and as output, the income per capita or the classification of the household according to poverty degree estimated through surveys. When the institutions conduct surveys to collect the variables of poverty estimation in a country, they can take pictures of houses, following a protocol of application.

Another option is to use the photos of houses and the CNN to extract features that can be the input, together with other variables such as those used in this study, for poverty prediction. In addition, the variables provided by surveys could be combined with features extracted from satellite images of the areas where the households interviewed are located. Some studies have used satellite images to predict variables associated with the income of areas[20, 21]; consumption expenditures of areas [22] and poverty rate of regions [23].

### **Referencias**

- [1] S , Kidd and E, Wylde, E, "Targeting the Poorest: An Assessment of the Proxy Means Test Methodology" Technical report, AusAID, Washington, DC, 2011
- [2] L, McBride and A, Nichols, "Retooling poverty targeting using out-of-sample validation and machine learning", *The World Bank Economic Review*, vol. *32,* no. 3, pp. 531-550, 2018.
- [3] D, Budlender "Considerations in Using Proxy Means Tests In Eastern Caribbean States"., St.Lucia, 2016.
- Available:https://pdfs.semanticscholar.org/efab/96de659b7208f41382341cf206ac25 9838c.pdf. [Accessed: March. 18, 2020].
- [4] F, Delgado-Jiménez, "Efectividad en la selección de beneficiarios de los programas avancemos y bienestar familiar", *Economía y Sociedad*, vol. *22*, no. 52, pp. 1-24, 2017
- [5] A, Bah, "Finding the Best Indicators to Identify the Poor",Working Paper 01-2013, Jakarta, Indonesia: National Team for the Acceleration of Poverty Reduction (TNP2K), 2013
- [6] C ,Brown. M Ravallion and D, Van de Walle, "A Poor Means Test? Econometric Targeting in Africa", Working Paper 22919, Massachusetts, EEUU: National Bureau of Economic Research, 2016.
- [7] S, Kidd. B. Gelders and D, Bailey-Athias, "Exclusion by design: an assessment of the effectiveness of the proxy means test poverty targeting mechanism", ESS Working Paper No.56, Geneva: International Labour Office, 2017
- [8] S, Ashwini, et al, "A Proxy Means Test for Sri Lanka,. Working Paper 8605, 2018
- [9] D. S Mapa. & , M.L.F, Albis, "New Proxy means test (PMT) models: improving targeting of the poor for social protection". In 12th National Convention on Statistics, Manila, Philippines, 2013.
- [10] R. K , Dewi and A, Suryahadi, "*The implications of poverty dynamics for targeting the poor: simulations using Indonesian data*", Working paper, SMERU Research Institute, Indonesia, 2014
- [11] J, Hussein. O, Nazih, "Poverty level characterization via feature selection and machine learning", In *27th Signal Processing and Communications Applications Conference (SIU),* Siva, Turkey, 2019.
- [12] M, Pisacha, "Better Model Selection for poverty targeting through Machine Learning: A case Study in Thailand", M.S. thesis, Thammasat University, Thailand, 2017
- [13] T, Pave and N, Stender, "Is random forest a superior methodology for predicting poverty? an empirical assessment". *Poverty & Public Policy*, vol. *9,* no. 1, pp. 118-133, 2017
- [14] T, Chen and C Guestrin, "Xgboost: A scalable tree boosting system", In Proceedings of the 22nd ACM SIGKDD Conference on Knowledge Discovery and Data Mining, EEUU, San Francisco, CA, USA, 13 August 2016.
- [15] Guyon, et al, "Gene selection for cancer classification using support vector machines". Machine learning, vol 46, no.1, pp. 389-422, 2002
- [16] H. Peng , F. Long , C. Ding, "Feature selection based on mutual information: cri- teria of max-dependency, max-relevance, and min-redundancy", IEEE Trans. Pattern Anal. Mach. Intell. Vol. 27, pp. 1226–1238, 2005
- [17] S. García. J, Luengo. F. Herrera. "Tutorial on practical tips of the most influential data preprocessing algorithms in data mining", Knowledge-Based Systems, vol. 98, pp. 1-29, 2016
- [18] O, Poursaeed. T, Matera, T. S, Belongie, "Vision-based real estate price estimation". Machine Vision and Applications, vol. 29, no. 4, pp. 667-676, 2018
- [19] Y. Yoshimura et al, "Deep learning architect: classification for architectural design through the eye of artificial intelligence". In *International Conference on Computers in Urban Planning and Urban Management* (pp. 249- 265). Springer, Cham, 2019
- [20] R, Ngestrini, "Predicting Poverty of a Region from Satellite Imagery using CNNs", M.S. thesis, Utrecht University, Utrecht, 2019
- [21] S.M, Pandey. T, Agarwal. N.C, Krishnan, "Multi-task deep learning for predicting poverty from satellite images", In *Thirty-Second AAAI Conference on Artificial Intelligence*, New Orleans, USA, 2018
- [22] N. Jean, et al, "Combining satellite imagery and machine learning to predict poverty". *Science*, vol. *353,* pp. 790-794, 2016
- [23] V.H, Maluleke. S, Er. Q. R Williams, "Estimating poverty using aerial images: South African application". *Data Science and Applications*, vol.1, no. 1, pp. 29-36, 2018.

# **Residuos peligrosos de la construcción en Costa Rica y sus impactos al ambiente**

# **Construction hazardous waste in Costa Rica and its environmental impacts**

Sheyla María Rosales-Calvo<sup>1</sup>, Lilliana Abarca-Guerrero<sup>2</sup>, Ana Grettel Leandro-Hernandez<sup>3</sup>

Rosales-Calvo, S.M; Abarca-Guerrero, L; Leandro-Hernandez, A.G. Residuos peligrosos de la construcción en Costa Rica y sus impactos al ambiente. *Tecnología en Marcha*. Vol. 35, N<sup>o</sup> 4. Octubre-Diciembre, 2022. Pág. 95-103.

doi https://doi.org/10.18845/tm.v35i4.6400

<sup>1</sup> Escuela de Química, Instituto Tecnológico de Costa Rica. Costa Rica. Ingeniero Ambiental. Correo electrónico: sheyla.rosales@gmail.com

<sup>2</sup> Escuela de Química, Instituto Tecnológico de Costa Rica. Costa Rica. Química, docente e investigadora. Correo electrónico: labarca@itcr.ac.cr.

<sup>3</sup> Escuela de Ingeniería en Construcción, Instituto Tecnológico de Costa Rica. Costa Rica. Correo electrónico: gleandro@itcr.ac.cr

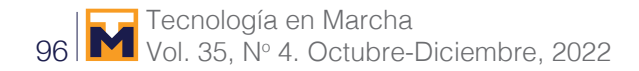

# Palabras clave

Residuos peligrosos; construcción; impactos ambientales; Costa Rica.

# Resumen

Históricamente, el sector de la construcción ha sido uno de los contribuyentes más importantes en la economía, ya que genera gran cantidad de empleos durante y después de concluida la obra, creando de esta manera, ingresos y progreso para la economía local .Sin embargo, causa daños ambientales significativos ya que produce una gran cantidad de residuos, algunos de los cuales se consideran peligrosos. A pesar de esto, el país no cuenta con un manejo adecuado de estos residuos, por este motivo, se identificaron los residuos peligrosos del sector de la construcción y su impacto ambiental.

Los datos fueron recolectados por medio de fuentes secundarias, así como encuestas a personal de empresas constructoras, visitas de campo y consultas a expertos. Los resultados demostraron que los residuos peligrosos identificados en la construcción en el país incluyen: ácidos, solventes, detergentes, aditivos para concreto, contenedores de aceite, lubricantes, líquidos de frenos, combustibles, residuos de pintura y sus empaques, desencofrantes, madera tratada con compuestos químicos, residuos de soldadura, silicona y selladores, suelo contaminado, utensilios que contienen productos químicos y tubos fluorescentes. Cada uno de los residuos peligrosos identificados está asociado con un impacto ambiental negativo en el suelo, el agua o el aire. El 100% de ellos tiene efectos negativos en la calidad del agua. A pesar de lo anterior, se encontró que menos del 40% de las empresas encuestadas reutilizan o recuperan para reciclar estos residuos y ninguna de ellas administra adecuadamente todos los desechos peligrosos que generan.

# Keywords

Hazardous waste; construction; environmental impacts; Costa Rica.

# **Abstract**

Historically the construction sector has been one of the most important contributors in the economy, since it generates many jobs, thus creating income and progress for the local economy.

However, it causes significant environmental damage as it produces a large amount of waste, some of which are considered hazardous. Despite this, the country does not have an adequate waste management system for those of the construction sector. For this reason, this article has the intention to report on a research done in order to identify the hazardous waste of the construction sector and its environmental impacts. The data were collected through secondary sources, as well as surveys to personnel of construction companies, field visits and focus group consultations. Among the hazardous wastes identified in construction in the country include: acids, solvents, detergents, additives for concrete, oil containers, lubricants, brake fluids, fuels, paint residues and their packaging, concrete release agent, treated wood with chemical compounds, welding residues, silicone and sealants, contaminated soil, utensils containing chemicals and fluorescent tubes. Each of the hazardous waste identified is associated with negative environmental impact in soil, water or air. 100% of them have negative effects on water quality, despite this, it was found that less than 40% of the surveyed companies reuse or recover for recycling these residues and none of them manage adequately all the hazardous waste they generate.

### Introducción

En Costa Rica, el sector de la construcción provee alrededor del 7% de los empleos directos del país [1]. A través del tiempo, la cantidad de obras constructivas ha venido en aumento, lo que genera un incremento proporcional en la cantidad de residuos, sin embargo, la mayoría de las empresas constructoras pequeñas y medianas no cuentan con estrategias ni protocolos de buenas prácticas que fomenten una gestión adecuada de los residuos que produce el sector [2]. Además, existe una falta de control en el manejo de estos residuos, por parte de las entidades responsables, lo que provoca que en el país se produzcan más de tres veces la cantidad de residuos que en países desarrollados [3]. En el 2011 se estimó que el país generó 1 800 toneladas de residuos de la construcción por día [4]. lo que equivale a 675 000 toneladas al año, los cuales son generalmente desechados en botaderos ilegales o lotes baldíos en las cercanías de la construcción [5].

La mayoría de las empresas constructoras en el país no realizan una separación de los residuos que producen, lo cual genera una mezcla entre los materiales no valorizables, los que podrían ser valorizables, y los que debido a su toxicidad deben de tener un tratamiento especial [6] con lo cual se agrava el problema, ya que, al estar los residuos ordinarios en contacto con los peligrosos, sin importar la cantidad, terminan siendo peligrosos [7].

# Metodología

La recolección de los datos se llevó a cabo mediante información de fuentes secundarias (encuestas), entrevistas, observaciones en sitios de construcción y discusiones de grupo.

La información sobre el tipo de residuo peligroso que se genera en el sector de la construcción fue proporcionada por un grupo de investigadoras las cuales desarrollaron la "Guía para el manejo eficiente de materiales de la construcción". Para esa guía se realizaron 52 encuestas a empresas constructoras del país, de las cuales 30 fueron micro y pequeñas, 15 medianas y 7 grandes [8].

Además, se seleccionaron dos empresas grandes y dos pequeñas, ubicadas en el Gran Área Metropolitana, para ser visitadas y entrevistar al encargado de la obra, con el objetivo de verificar los residuos peligrosos que se generan y el tipo de manejo que le dan.

Durante las visitas, se verificaron los residuos peligrosos que producen utilizando una lista de chequeo. Se preparó un cuestionario con una serie de preguntas, con el cual se pretendía conocer si el encargado de la obra conocía cuáles eran los residuos peligrosos, el tipo de gestión que le dan y si estaría dispuesto o no a separar y a pagar por el servicio de recolección de ese tipo de residuos.

Se realizó una entrevista a un experto en ventas de materiales para la construcción con el fin de conocer cuáles eran los materiales peligrosos de venta en el país más comunes.

Finalmente, se expusieron los resultados con 50 expertos en ingeniería en construcción, ingeniería civil y arquitectos, con respecto a los residuos peligrosos encontrados en la construcción de edificaciones en Costa Rica con el fin afán de obtener una retroalimentación y validar los resultados obtenidos durante la investigación.

#### Resultados y discusión

Generación de los residuos peligrosos de la construcción

Los residuos peligrosos que se generan en el sector de la construcción son: ácidos, disolventes, detergentes, aditivos para el concreto, envases de aceites, lubricantes, líquido de frenos, combustibles, restos de pinturas y sus envases, desencofrantes, madera tratada con compuestos químicos, residuos de soldadura, silicón y selladores, suelo contaminado, utensilios que contienen productos químicos y tubos fluorescentes [8]. Se aprecia en la figura 1. que en más del 50% de las empresas constructoras del país se generan desechos como: silicón y otros selladores, residuos de soldadura, pintura, sus envases plásticos y metálicos, trapos, brochas, otros utensilios que contienen productos químicos y suelo contaminado; siendo el envase metálico de pintura el residuo que se produce en la mayoría de las empresas encuestadas, pues fue identificado en el 88% de ellas.

Al comparar estadísticamente la cantidad de empresas que generan los envases metálicos de pintura contra la cantidad de empresas que generan cada uno de los residuos peligrosos antes mencionados, se encontró que no existe diferencia significativa entre ellas. Por lo anterior, se puede concluir que los residuos identificados en más de la mitad de las construcciones del país son los más problemáticos, ya que la mayoría de las empresas los generan, indistintamente si son pequeñas, medianas o grandes. Los demás residuos sí presentan una diferencia significativa, siendo entonces menos probables de encontrar en cualquier construcción.

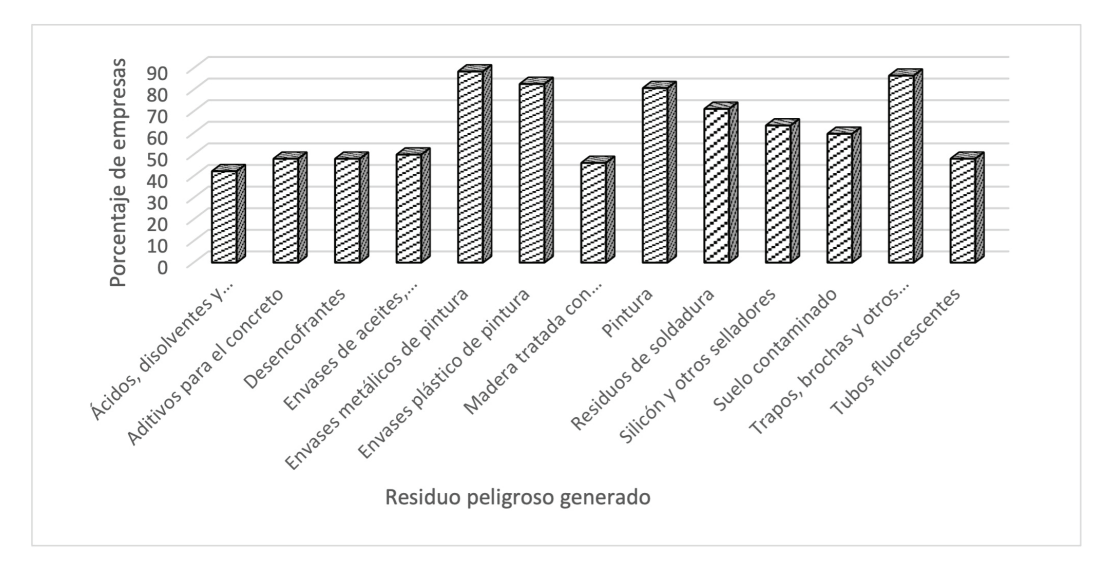

**Figura 1.** Residuos peligrosos generados durante procesos constructivos de edificaciones [8].

Durante las visitas al campo, se corroboró que en la mayoría de las empresas se producen casi todos los residuos peligrosos identificados. Los desencofrantes, el suelo contaminado y los tubos fluorescentes fueron la excepción, ya que en tres de las cuatro visitas realizadas no se utilizan estos productos, por consecuente no se generan estos residuos.

#### Reutilización de los residuos peligrosos de la construcción

La pintura es el residuo que más empresas reutilizan en el país. Sin embargo, se puede observar en la figura 2 que el número de empresas que reutilizan cada uno de los residuos peligrosos de la construcción es menor al 40%.

Durante las cuatro visitas al campo se determinó que los residuos que son reutilizados por la mayoría de las empresas son los ácidos, disolventes y detergentes y madera tratada con compuestos químicos. Estos son reutilizados generalmente en otros proyectos que posea la empresa constructora. Adicionalmente, los residuos como los recipientes de pinturas son reutilizados para otros fines; muchas veces las cubetas de pintura las usan para acarrear

mezcla de cemento, bondex, agua, escombros, residuos comunes, entre otros. Incluso se indicó que algunas veces se regalan o venden a personas que se acercan a la construcción a pedirlos, pues son muy útiles en labores domésticas. Además, muchas veces la madera tratada que se utiliza como formaleta es reutilizada hasta que deje de ser funcional.

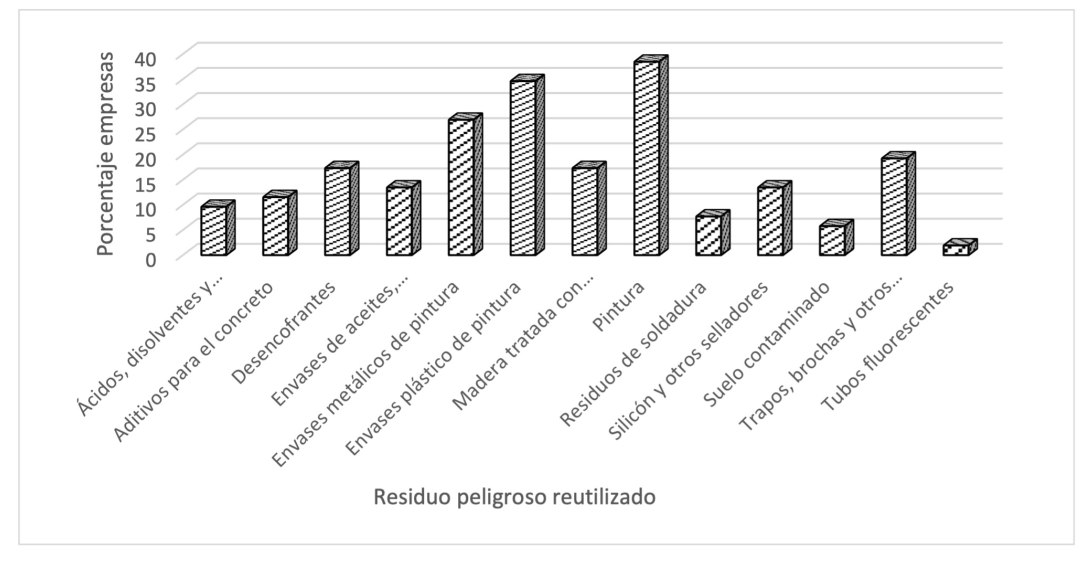

**Figura 2.** Residuos peligros recuperados por parte de las empresas encuestadas.

#### Recuperación para el reciclaje de los residuos

Los residuos peligrosos de la construcción son recuperados para el reciclaje en menos del 35% de las empresas; para la mayoría de los residuos este número se reduce a menos del 20%, (Ver figura 3). El que más empresas recuperan para el reciclaje es el envase metálico de pintura, seguidamente los envases de aceites, lubricantes, líquidos de frenos, combustibles y los envases plásticos de pintura. Los demás residuos se recuperan para el reciclaje en una escala mucho menor.

De las visitas al campo, se evidenció que los únicos materiales que algunas empresas recuperan para ser reciclados son los envases de aceites, lubricantes y líquidos de frenos, los recipientes metálicos y plásticos de pintura y los residuos de soldadura.

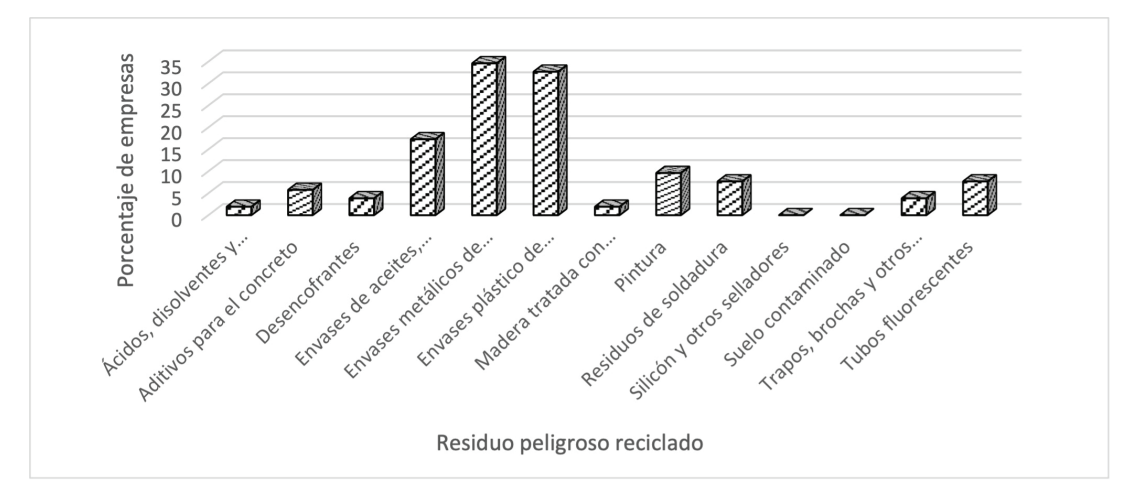

**Figura 3.** Materiales peligrosos recuperados para el reciclaje.

#### Disposición final de los residuos peligrosos de la construcción

La figura 4 muestra que la totalidad de empresas que generan los residuos peligrosos de la construcción son también las mismas que los envían a un sitio de disposición final y que en muchos casos no tienen conocimiento del lugar [8]. Es decir, a pesar de que algunas empresas recuperan para el reciclaje y reutilizan algunos materiales, también desechan un porcentaje de ellos junto con el resto de lo que consideran basura. Se evidencia entonces, que no existe una sola empresa encuestada que trate adecuadamente la totalidad del residuo generado.

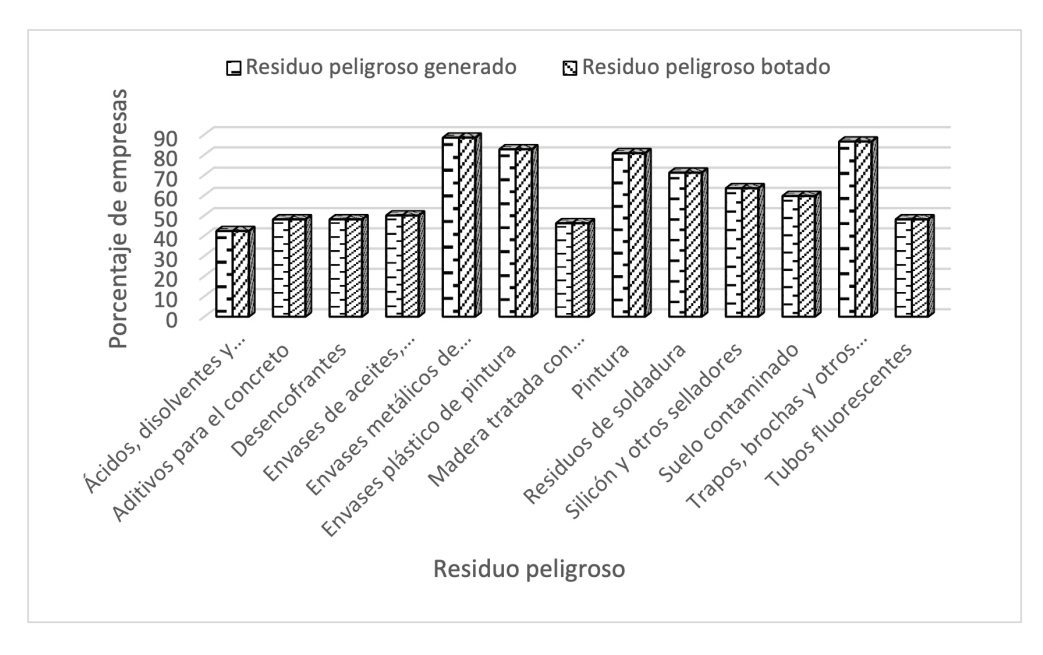

**Figura 4.** Residuos peligrosos generados y enviados a sitios de disposición final.

Se aprecia, además, que el residuo que más empresas disponen junto con los residuos ordinarios son los envases metálicos de pintura. Se encontró que de igual manera se desechan: los residuos de silicones y selladores, soldadura, pintura y sus envases plásticos, los trapos y otros utensilios impregnados con compuestos químicos y el suelo contaminado. Se puede considerar que estos son los residuos más problemáticos del país, ya que se disponen inadecuadamente por la mayoría de las empresas constructoras.

Además, existen empresas que queman algunos residuos peligrosos a pesar de que esta práctica está prohibida en el país. Algunas de las personas entrevistadas comentaron que se queman en el sitio residuos como los envases de ácidos, de disolventes y los trapos impregnados con compuestos químicos.

Otros datos importantes obtenidos durante las visitas al sitio son las siguientes:

- La mayoría de las empresas encuestadas no cuenta con un plan de gestión para los residuos peligrosos que se generan en sus actividades, a pesar de que la mayoría conocía cuales eran los residuos que se consideran peligrosos. La única empresa que contaba con plan era una de las empresas grandes a las que se pudo entrevistar. Dicha constructora separaba todos sus residuos y contrataba los servicios de gestores autorizados para tratarlos adecuadamente.
- Las dos empresas pequeñas encuestadas no cuentan con plan de gestión para residuos peligrosos, no obstante, los separan en el sitio, pero no se tratan estos residuos con gestores autorizados. Las personas encuestadas mencionaron que los envases de pintura

los recoge una chatarrera local. Algunas veces los envases de pintura son regalados a vecinos que se acercan a pedirlos, así como la madera impregnada con compuestos químicos ya que es usada como combustible para cocinas de leña. Además, señalaron que, si nadie pide la madera, es quemada en el sitio junto con los envases de disolventes y las mechas impregnadas con compuestos químicos.

- La mitad de las empresas encuestadas conoce de otras empresas que tratan los residuos peligrosos, sin embargo, la otra mitad desconoce los entes autorizados para el tratamiento de dichos residuos.
- Todas las empresas consultadas respondieron que prepararían los residuos en caso de que una empresa gestora pasara a recoger el material, sin embargo, las empresas pequeñas respondieron que no pagarían por este servicio.

#### Potencial afectación de los residuos peligrosos de la construcción en Costa Rica

El cuadro 1. muestra el o los recursos que podrían verse afectados por la inadecuada disposición de cada uno de los residuos peligrosos identificados.

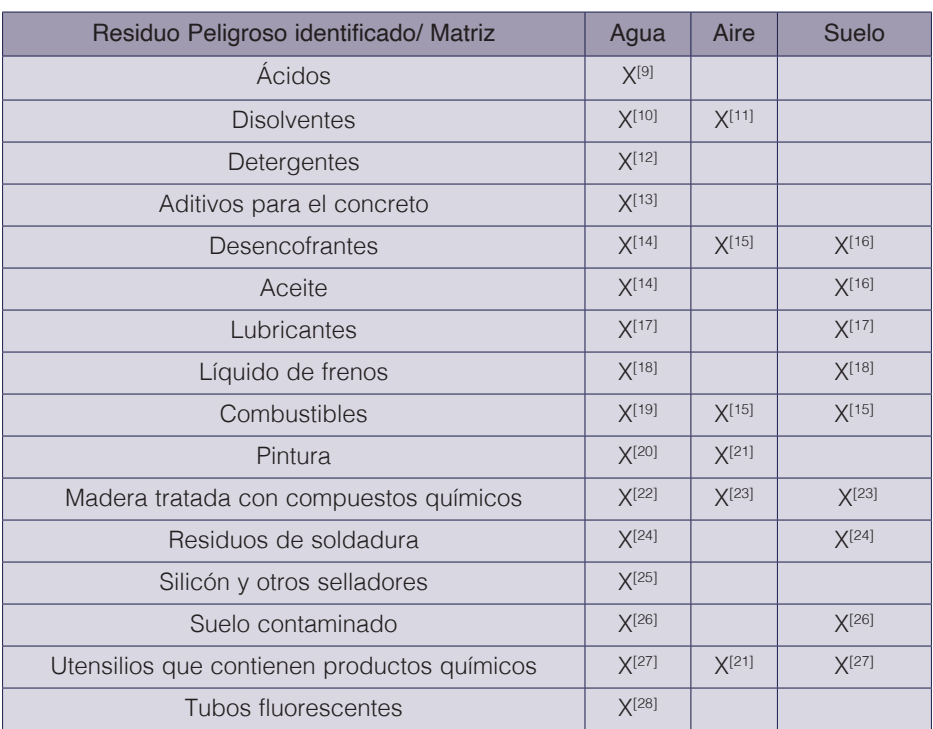

#### **Cuadro 1.** Potencial impacto por cada residuo peligroso en el ambiente.

Se aprecia que cada uno de los residuos peligrosos generados tiene asociado al menos un impacto ambiental que compromete la calidad del agua, aire o suelo. Sin embargo, todos, impactan negativamente la calidad del agua, siendo la matriz que se encuentra en mayor riesgo debido a la potencial contaminación por los residuos peligrosos de la construcción gestionados inadecuadamente en el país.

### **Conclusiones**

La Cámara de Comercio reportó en el 2016, la existencia de 4119 empresas constructoras en el país, de las cuales el 92% de ellas eran micro y pequeñas empresas. Durante el presente estudio se determinó que ninguna de las empresas encuestadas gestiona adecuadamente la totalidad de los residuos generados y solamente una de las empresas consultadas (empresa grande) cuenta con plan de gestión para los residuos peligrosos. Suponiendo que esta es la realidad en el resto de las empresas, se puede evidenciar la problemática, ya que la mayoría de los residuos peligrosos que se generan en las construcciones del país son gestionados inadecuadamente. Esta situación muestra la potencial afectación en la calidad de agua, aire, suelo, pudiendo afectar negativamente flora, fauna e incluso la salud.

Menos del 40% de las empresas encuestadas reutilizan los residuos peligrosos identificados y menos del 35% los recuperan para el reciclaje. Esto denota la importancia de buscar opciones para aumentar la reutilización de los residuos y el establecimiento de programas de reciclaje. Modelos ya existentes en el país de Responsabilidad Extendida del Productor podrían proponerse para los residuos de la construcción y así estar acordes con la obligatoriedad de la Ley N° 8839.

Los residuos más problemáticos debido a la cantidad de empresas que los gestionan inadecuadamente son: los envases metálicos y plásticos de pintura, pintura, siliconas, selladores, residuos de soldadura, brochas y otros utensilios impregnados con sustancias químicas y el suelo contaminado.

Las empresas constructoras del país no poseen una cultura ambiental que concientice a minimizar los impactos ambientales que su actividad genera. Se determinó que muy pocas empresas cuentan con un plan de gestión de residuos peligrosos, existen empresas que queman algunos residuos y no existe en el país ninguna empresa que gestione adecuadamente la totalidad de los residuos peligrosos que producen.

Actualmente no existe ninguna empresa autorizada en el país, para gestionar los residuos de soldadura, sin embargo, hay autorizadas que podrían evaluar la posibilidad de gestionarlo si hubiese un mercado prometedor. Lo cual sería un gran logro, ya que la totalidad de estos residuos no reciben ningún tratamiento y es producido y desechado inadecuadamente en el 71% de las empresas encuestadas.

# **Referencias**

- [1] Estado de la Nación. (s/f). Estado De La Nación Evolución Y Estado Actual Del Sector Construcción: Impacto En La Economía, 31.
- [2] Cámara de la Construcción, Comisión Verde. Comunicación personal.
- [3] Mora, G. (2007). Gestión y manejo de desechos de la construcción. *229*, 20–21.
- [4] UICN. (2011). Guía de manejo de escombros y otros residuos de la construcción, 13–18. Recuperado a partir de http://cmsdata.iucn.org/downloads/guia\_escombros\_baja.pdf
- [5] Leandro-Hernández, A. G. (2008). Manejo de desechos de la construcción. *Tecnología en Marcha*, *21*(4), 60–63.
- [6] CYMA, & CEGESTI. (2008). *Plan de Residuos Sólidos Costa Rica (PRESOL)*. *Plan de Residuos Sólidos Costa Rica*.
- [7] Pitchel, J. (2005). *Waste management practices: Municipal, hazardous and industrial* (Primera). New York.
- [8] Abarca-Guerrero, L., & Leandro-Hernandez, A. G. (2016). *Guía para el manejo eficiente de materiales de construcción. Cámara Costarricense de la Construcción e Instituto Tecnológico de Costa Rica.* Cartago. Recuperado a partir de http://www.construccion.co.cr/descargas/GUIA\_MANEJO\_MATERIALES\_CONSTRUCCION.pdf

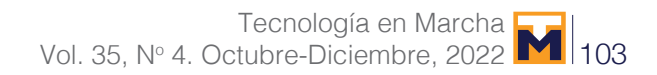

- [9] EPA. (2004). The Disposal of Soaps and Detergents. Recuperado a partir de http://www.epa.sa.gov.au/ files/8431\_soaps\_detergents.pdf
- [10] OPPAC. (2011b). Aguarrás puro, 1–9. Recuperado a partir de http://www.oppac.es/fds/Aguarras.pdf
- [11] EPA. (2017d). Ozone Pollution. Recuperado a partir de https://www.epa.gov/ozone-pollution
- [12] Kundu, S., Vassanda Coumar, M., Rajendiran, S., Ajay, & Subba Rao, A. (2015). Phosphates from detergents and eutrophication of surface water ecosystem in India. *Current Science*, *108*(7), 1320–1325. Recuperado a partir de http://www.currentscience.ac.in/Volumes/108/07/1320.pdf
- [13] Ruckstuhl, S. (2001). *Environmental exposure assessment of sulfonated naphthalene formaldehyde condensates and sulfonated naphthalenes applied as concrete superplasticizers*. ETH Zürich. https://doi.org/https:// doi.org/10.3929/ethz-a-004320247 Rights
- [14] Vazquez-Duhalt, R. (1989). Environmental impact of used motor oil. *Science of the Total Environment*, *79*(1), 1–23. https://doi.org/10.1016/0048-9697(89)90049-1
- [15 ] CORPONOR. (2015). Hoja de seguridad gasolina automotor. Recuperado a partir de http://corponor.gov.co/ corponor/sigescor2010/Hojas de Seguridad/HS Gasolina 2015.pd
- [16] Ramadass, K., Megharaj, M., Venkateswarlu, K., & Naidu, R. (2015). Ecological implications of motor oil pollution Earthworm survival and soil health. *Soil Biology and Biochemistry*, *85*, 72–81.
- [17] H&D Fitzgerald. (2012). Material Safety Data Sheet. Recuperado a partir de https://density.co.uk/wp-content/ uploads/2012/02/MSDS-Lube-oils-2012.pdf
- [18] Pennzoil. (2008). Pennzoil DOT Super Heavy Duty Breake Fluid. Recuperado a partir de http://www.sfm.state. or.us/cr2k\_subdb/MSDS/BRAKE\_FLUID.PDF
- [19] EPA. (2017e). The Sources and Solutions: Fossil Fuels. Recuperado a partir de https://www.epa.gov/nutrientpollution/sources-and-solutions-fossil-fuels
- [20] Dideval. (s/f). XILENO Ficha de Datos de Seguridad. Recuperado a partir de http://ge-iic.com/files/fichas productos/Xileno.pdf
- [21] Porwal, T. (2015). PAINT POLLUTION HARMFUL EFFECTS ON. *International Journal of Research Granthaalayah*, *3*, 0–4.
- [22] ATSDR. (s.f). CCA-Treated Wood. Recuperado a partir de https://www.atsdr.cdc.gov/CCA-Treated\_Wood\_ Factsheet.pdf
- [23] EPA. (2017b). Burn Wise Best Burn Practices. Recuperado a partir de https://www.epa.gov/burnwise/burnwise-best-burn-practices
- [24] Lenntech. (s/f-b). No Title. Recuperado a partir de http://www.lenntech.com/periodic/elements/index.htm
- [25] Dow. (2015). Product Safety Assessment Toluene Diisocyanate. Recuperado a partir de http://msdssearch. dow.com/PublishedLiteratureDOWCOM/dh\_096d/0901b8038096dac2.pdf?filepath=productsafety/pdfs/ noreg/233-00286.pdf&fromPage=GetDoc
- [26] Environmental Pollution Centers. (s/f). Construction sites pollution. Recuperado a partir de https://www.environmentalpollutioncenters.org/construction/
- [27] EPA Victoria. (2005). Reducing stormwater pollution a guide for painters. Recuperado a partir de http://www. epa.vic.gov.au/~/media/Publications/981.pdf
- [28] Hu, Y., & Cheng, H. (2012). Mercury risk from fl uorescent lamps in China: Current status and future perspective. *Environment International*, *44*, 141–150. https://doi.org/10.1016/j.envint.2012.01.006

# **Análisis cualitativo y cuantitativo de fosfatos de calcio por difracción de rayos-X mediante los métodos de Scherrer, Williamson-Hall y refinamiento de Rietveld**

**Qualitative and quantitative X-ray diffraction analysis of calcium phosphates by Scherrer, Williamson-Hall and Rietveld refinement methods**

Alexánder Campos-Quirós<sup>1</sup>, Kenneth Paniagua-Murillo<sup>2</sup>, Gerardo Valladares-Castrillo<sup>3</sup>, Jorge M. Cubero-Sesin<sup>4</sup>, Luis Cordero-Arias<sup>5</sup>

Campos-Quirós, A; Paniagua-Murillo, K; Valladares-Castrillo, G; Cubero-Sesin, J.M; Cordero-Arias, L. Análisis cualitativo y cuantitativo de fosfatos de calcio por difracción de rayos-X mediante los métodos de Scherrer, Williamson-Hall y refinamiento de Rietveld. *Tecnología en Marcha*. Vol. 35, Nº 4. Octubre-Diciembre, 2022. Pág. 104-115.

https://doi.org/10.18845/tm.v35i4.5664

- 2 Instituto Tecnológico de Costa Rica. Costa Rica. Correo electrónico: paniaguakenneth717@gmail.com
- 3 Instituto Tecnológico de Costa Rica. Costa Rica. Correo electrónico: geravall06@gmail.com https://orcid.org/0000-0002-1941-6597
- 4 Instituto Tecnológico de Costa Rica. Costa Rica. Correo electrónico: jcubero@itcr.ac.cr https://orcid.org/0000-0002-2201-9736
- 5 Instituto Tecnológico de Costa Rica. Costa Rica. Correo electrónico: *lcordero@itcr.ac.cr* https://orcid.org/0000-0002-7433-0315

<sup>1</sup> Instituto Tecnológico de Costa Rica. Costa Rica. Correo electrónico: alexcampos493@gmail.com https://orcid.org/0000-0003-3612-4681

# Palabras clave

Brushita; fosfato de calcio; monetita; precipitación química; método de Rietveld.

# Resumen

Los fosfatos de calcio son materiales biocerámicos de gran importancia utilizados en el área de recubrimientos bioactivos para implantes metálicos. En el presente estudio, una muestra de fosfatos de calcio fue sintetizada mediante el método de precipitación química a partir de Ca(NO<sub>3</sub>)<sub>2</sub> y (NH<sub>4</sub>)<sub>2</sub>HPO<sub>4</sub>. La técnica de difracción de rayos-X fue utilizada para realizar un análisis cualitativo y cuantitativo de las fases cristalinas presentes en el material mediante los métodos de Scherrer, Williamson-Hall y Rietveld. Se determinó que la muestra está constituida en un 75 % en masa de monetita (CaHPO<sub>4</sub>) y un 25 % en masa de brushita (CaHPO<sub>4</sub>·H<sub>2</sub>O), con tamaños promedio de cristalito en el orden submicrométrico. El análisis mediante microscopia electrónica de barrido muestra que las partículas se encuentran altamente aglomeradas, con un tamaño promedio de 2,8  $\pm$  1 µm y morfología variada. El análisis elemental por espectroscopia de energía dispersiva de rayos-X reveló una relación molar calcio/fósforo (Ca/P) promedio de 0,95, lo cual concuerda con las fases cristalinas de monetita y brushita. Por último, la presencia de ambas fases se debe principalmente a los bajos niveles de pH durante la reacción y al secado de la muestra posterior al proceso de síntesis.

# Keywords

Brushite; calcium phosphate; monetite; chemical precipitation; Rietveld method.

# **Abstract**

Calcium phosphates are important bioceramic materials used for bioactive coatings for metal implants. In the present study, calcium phosphate powders were synthesized by chemical precipitation method using  $Ca(NO_3)_2$  and  $(NH_4)_2HPO_4$ . X-ray diffraction technique was used to perform a qualitative and quantitative analysis of the crystalline phases present in the material using Scherrer, Williamson-Hall, and Rietveld methods. The sample is constituted by 75 weight % of monetite (CaHPO<sub>4</sub>) and 25 weight % of brushite (CaHPO<sub>4</sub>·H<sub>2</sub>O), with an average crystallite size within the submicrometer order. Scanning electron microscopy shows agglomerated particles, with an average size of  $2.8 \pm 1$  µm and different morphologies. Elemental analysis by energy-dispersive X-ray spectroscopy revealed an average calcium/phosphorus (Ca/P) molar ratio of 0.95, which is consistent with monetite and brushite phases. Finally, the presence of both phases is mainly attributed to the low pH during the reaction and the drying process after the synthesis.

# Introducción

Los fosfatos de calcio son compuestos de gran interés debido a sus aplicaciones biomédicas. Estos materiales biocerámicos están presentes en huesos, dientes y tendones dando dureza, estabilidad y funcionalidad a dichos tejidos [1]. Algunos de ellos son ampliamente utilizados como recubrimiento para implantes óseos debido a su similitud con el hueso, biocompatibilidad y osteoconductividad [2]. Los enlaces químicos entre el hueso y estos recubrimientos permiten que los implantes metálicos de materiales como acero inoxidable y aleaciones de titanio adquieran una superficie bioactiva y se disminuya el riego de rechazo del implante por parte del cuerpo [3, 4].

Debido a su potencial en diversas aplicaciones biomédicas se ha desarrollado diversos estudios acerca de distintos métodos de síntesis. Uno de los más utilizados para la producción de muestras en forma de polvo es el método de precipitación química, debido a que el equipo requerido es sencillo, es de bajo costo y se puede obtener un material de alta pureza. [5-7]. Durante este proceso existen una serie de factores que definen el tipo de fosfato de calcio que se puede obtener, así como sus propiedades finales. Algunos de estos factores son la estequiometría, el pH, el orden y la velocidad en que se añaden los reactantes, la temperatura de la reacción y los tratamientos térmicos posteriores como secado, calcinado y sinterizado [8-10].

Debido al gran número de variables involucradas en la reacción, el método de precipitación química presenta como principal desventaja la dificultad de controlar los productos finales obtenidos, ya que se pueden formar distintas fases intermedias durante la reacción en distintas proporciones [6]. Debido a que las propiedades del material se encuentran estrechamente relacionadas con el tipo de fase cristalina, es de suma importancia realizar una caracterización cristalográfica, así como morfológica y estequiométrica de los compuestos formados.

Por esta razón, la utilización de métodos cualitativos y cuantitativos basados en difracción de rayos-X es crucial una vez finalizado el proceso de síntesis. Una herramienta muy útil en el campo de la cristalografía es el método de Scherrer, el cual se basa en cuantificar el ensanchamiento de los picos, el cual toma como referencia el ancho de los picos a media altura (*FWHM*) para determinar el tamaño de cristalito. Este ensanchamiento consta de dos componentes: una debido a la muestra en estudio y otra atribuida al instrumento o difractómetro utilizado [12]. Por esta razón es importante aislar la componente debido a la muestra utilizando la siguiente ecuación [16]:

$$
\beta_d = \beta_m - \beta_i \tag{1}
$$

Donde  $\beta_d$  es el ensanchamiento debido a la muestra,  $\beta_m$  es el ensanchamiento total medido directamente del difractograma y  $\beta_i$  es el ensanchamiento debido al instrumento. Para calcular  $\beta_i$  se utiliza el valor de *FWHM* obtenido del difractograma de una muestra estándar. Además, la ecuación (1) toma en cuenta que la forma del pico se puede modelar utilizando una función Lorentziana [16].

Una vez calculado  $\beta_d$  se puede utilizar la ecuación de Scherrer para calcular el tamaño de cristalito para cada pico de difracción atribuido a los planos (*hkl*) de la siguiente forma [12]:

$$
D_{hkl} = \frac{k\lambda}{\beta_d \cos \theta} \tag{2}
$$

Donde  $D_{hkl}$  es el tamaño de cristalito en nanómetros, k es una constante cuyo valor es 0.94,  $\lambda$  es la longitud de onda de la radiación de rayos-X utilizada y  $\theta$  es la mitad del ángulo de Bragg (2 $\theta$ ). Es importante aclarar que  $\beta_d$  y  $\theta$  deben estar en radianes para realizar este cálculo.

Otro método cuantitativo ampliamente utilizado es el de Williamson-Hall [17]. Este método considera que el ensanchamiento del pico debido a la muestra ( $\beta_d$ ) se divide en dos componentes. Una de estas componentes describe una función Lorentziana y es atribuida al tamaño de cristalito. La otra, se modela mediante una función Gaussiana y corresponde a la contribución de las microdeformaciones presentes en el material. Para separar ambas componentes puede utilizarse la siguiente ecuación:

$$
\beta_{hkl} = \frac{k\lambda}{D} \cdot \frac{1}{\cos\theta} + 4\varepsilon \tan\theta \tag{3}
$$
Donde β<sub>hkl</sub>es el ancho de pico a medio altura atribuido a la muestra, Des el valor promedio de<br>tamaño de cristalito y ε es el valor de microdeformaciones. La ecuación (3) puede reescribirse tamaño de cristalito y e es el valor de microdeformaciones. La ecuación (3) puede reescribirse con el fin de realizar un ajuste lineal de los datos de la siguiente forma:

$$
\beta_{hkl}\cos\theta = \frac{k\lambda}{D} + 4\varepsilon\sin\theta\tag{4}
$$

La ecuación (4) es también conocida como modelo de deformación uniforme, debido a que asume un comportamiento isotrópico de los cristales [18]. Del ajuste lineal de los datos se extrae el valor de microformaciones a partir del valor de la pendiente y el valor de tamaño de cristalito a partir del valor del intercepto con el eje *y.*

Los métodos de Scherrer y Williamson-Hall constituyen un primer acercamiento a los valores de tamaño de cristalito y microdeformaciones. Sin embargo, al analizar únicamente algunos picos de difracción la información que brindan es limitada. El método de Rietveld, por otra parte, es capaz de analizar todo el patrón de difracción y obtener un análisis cuantitativo más detallado. Esta técnica tiene por objetivo ajustar un modelo estructural de una o varias fases cristalinas con el difractograma obtenido experimentalmente en un proceso iterativo por medio de mínimos cuadrados [12,13]. Esto quiere decir que parámetros como la fracción de cada fase presente, parámetros de red, tamaño de cristalito y microdeformaciones pueden ser refinados en reiteradas ocasiones hasta un difractograma calculado similar al obtenido experimentalmente.

El presente estudio aborda el desarrollo de un análisis cualitativo y cuantitativo de una muestra de fosfatos de calcio sintetizada mediante el método de precipitación química a partir de  $Ca(NO<sub>3</sub>)<sub>2</sub>$  y (NH<sub>4</sub>)<sub>2</sub>HPO<sub>4</sub>. Para esto se utiliza la técnica de microscopía electrónica de barrido para analizar la morfología y el tamaño de partícula. Además, se realizó un análisis elemental mediante espectroscopía de energía dispersiva de rayos-X. Por último, se emplearon diversos métodos cuantitativos basados en difracción de rayos-X como lo son Scherrer, Williamson-Hall y Rietveld. Se identificaron las fases presentes y se prestó especial atención a la fracción de cada fase en el material, así como sus respectivos valores de tamaño promedio de cristalito, microdeformación y parámetros de red.

# Materiales y métodos

#### Síntesis por precipitación química

La muestra de fosfatos de calcio fue sintetizada mediante el método de precipitación química utilizando una disolución de Ca(NO<sub>3</sub>)<sub>2</sub> (Sigma Aldrich, ACS grado reactivo). La reacción fue llevada a cabo a una temperatura de 25°C y el pH fue controlado utilizando NH<sub>4</sub>OH (Sigma Aldrich, ACS grado reactivo), siendo 3,95 y 4,99 los valores iniciales y finales respectivamente. La proporción de (NH<sub>4</sub>)<sub>2</sub>HPO<sub>4</sub> (Sigma Aldrich, ACS grado reactivo) fue controlada para obtener una proporción molar calcio-fósforo (Ca/P) inicial de 1,67. Seguidamente, el precipitado obtenido fue reposado a 25°C con un posterior secado a 60°C. Por último, la muestra en forma de polvo obtenida no fue sometida a ningún tipo de calcinado ni sinterizado posterior a su síntesis.

#### Difracción de rayos-X (XRD)

La técnica de difracción de rayos-X fue utilizada con el fin de identificar las fases cristalinas presentes en la muestra fosfatos de calcio. Para dicho fin se utilizó un difractómetro de polvos PANalytical Empyrean con una geometría Bragg-Brentano, radiación Cu-K<sub>α</sub>, un tamaño de paso de 0,007° y una velocidad de análisis de 0,3 °/min. La identificación de las fases presentes, así como la obtención de la información cristalográfica correspondiente fue realizada consultando la base de datos PDF-4. Además, se obtuvo un patrón de difracción de una muestra estándar de LaB<sub>6</sub> bajo las mismas condiciones de ensayo utilizadas para la muestra de fosfatos de calcio.

#### Método de Scherrer

El método de Scherrer fue utilizando para calcular el tamaño de cristalito a partir del difractograma experimental utilizando la ecuación (2). El valor de ensanchamiento de los picos  $\beta_m$  fue medido a partir del difractograma de la muestra de fosfatos de calcio, mientras el valor de  $\beta_{i}$  fue medido a partir del difractograma de la muestra estándar de LaB $_{_{6}}$ . Ambas mediciones se realizaron utilizando el software Match! 3. Se utilizaron 4 picos de difracción con valores de 20 entre 30° y 55° para obtener el valor de tamaño de cristalito en cada fase. Además, no se utilizaron picos en ángulos menores a 30° para evitar el efecto de la asimetría presente en ángulos bajos.

#### Método de Williamson-Hall

El método de Williamson-Hall fue utilizado para la determinación del tamaño promedio de cristalito, así como el valor de microdeformaciones mediante el ajuste lineal de la ecuación (4). En este caso se utilizaron los mismos 4 picos de difracción utilizados para el análisis por el método de Scherrer.

#### Método de Rietveld

Para el refinamiento de Rietveld fue utilizado el software GSAS-II [19]. Los parámetros instrumentales fueron calculados a partir del refinamiento del patrón de difracción de la muestra estándar de LaB<sub>6</sub>. El difractograma de la muestra de fosfatos de calcio fue analizado sin realizar sustracción de la radiación CuK<sub>a2</sub> ni la radiación de fondo. El fondo fue modelado mediante una función polinomial Chebyschev de orden seis y se definieron los límites de refinamiento de 20 = 10° – 55°. Se fijó el valor de factor de escala del histograma en 1 y se permitió la variación de la fracción de cada fase presente, del desplazamiento de la muestra, de los parámetros de red, del tamaño de cristalito y de las microdeformaciones de ambas fases. El ajuste de la intensidad de los picos fue realizado utilizando una extracción de LeBail.

#### Microscopia electrónica de barrido y espectroscopía de energía dispersiva de rayos-X (SEM-EDS)

La técnica de microscopía electrónica de barrido (SEM) acoplada con espectroscopía de energía dispersiva de rayos-X (EDS) fue utilizada para el estudio de la morfología de las partículas de fosfatos de calcio, así como su análisis elemental, esto bajo una tensión de aceleración de 15 kV.

# Resultados

#### SEM-EDS

La figura 1 muestra las micrografías obtenidas mediante la técnica de SEM de la muestra de fosfatos de calcio en forma de polvo. En la figura 1(a) se evidencia que las partículas se encuentran altamente aglomeradas. En la figura 1(b) se observan algunas partículas a mayor detalle, las cuales presentan una morfología variada tipo piramidal y acicular con algunas formas tipo hojuelas. Las partículas presentan una distribución homogénea de tamaño en el área analizada, con un tamaño promedio de  $2.8 \pm 1$  µm, obtenido a partir de la medición de más de 50 partículas en la figura 1(b). Además, los resultados del análisis elemental EDS revelaron una relación molar Ca/P promedio de 0,95.

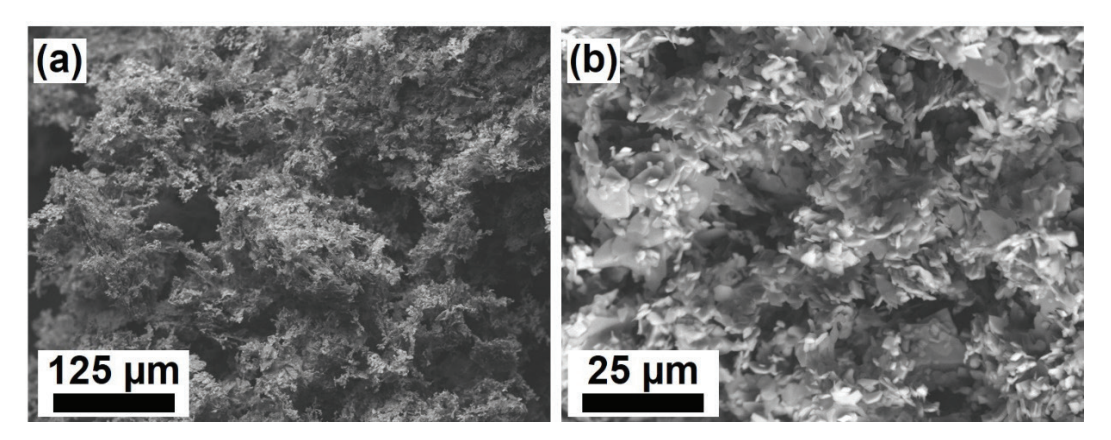

**Figura 1.** Micrografías SEM de una muestra de fosfatos de calcio sintetizada por precipitación química tomadas a una magnificación de (a) x300 y (b) x1500 aumentos.

#### XRD

#### *Identificación de fases*

La figura 2 muestra el difractograma obtenido a partir de la muestra en forma de polvo de fosfatos de calcio. Se logran apreciar picos bien definidos y con poco ensanchamiento, lo que podría indicar pocos defectos cristalinos en el material. Las fases identificadas corresponden a monetita, CaHPO<sub>4</sub> (98-000-2745) y brushita, CaHPO<sub>4</sub>·H<sub>2</sub>O (98-010-9193). Cabe destacar que no fueron identificados picos que pudieran estar relacionados con contaminantes ni fases secundarias en menor proporción.

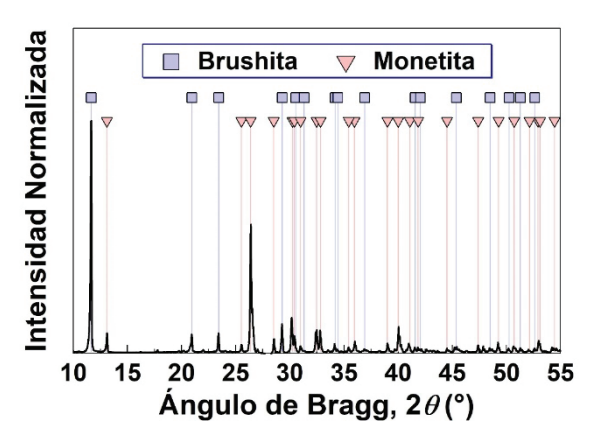

**Figura 2.** Difractograma de rayos-X de una muestra de fosfatos de calcio sintetizada por precipitación química.

#### *Método de Scherrer*

En el cuadro 1 se muestran los valores de posición y ensanchamiento de los picos de cada fase utilizados para el cálculo del tamaño de cristalito mediante la ecuación (2). El valor de  $D_{hkl}$ hace referencia a la longitud promedio de las zonas en el material que presentan difracción coherente, tomando en cuenta las condiciones de análisis utilizadas [20]. No debe confundirse

con el tamaño de grano o de partícula, los cuales pueden no coincidir con el valor de  $D_{hkl}$ . En este caso el valor promedio de tamaño de cristalito de las fases monetita y brushita fue de 360 nm y 555 nm respectivamente.

| Fase            | (hk)  | $2\theta$ <sup>(<math>\circ</math></sup> ) | $\beta_{m}$ <sup>(°)</sup> | $\beta_i$ <sup>(°)</sup> | $\beta$ <sup>o</sup> ) | $D_{\rm hkl}$ (nm) |
|-----------------|-------|--------------------------------------------|----------------------------|--------------------------|------------------------|--------------------|
| Monetita        | (211) | 30,408                                     | 0,0963                     | 0,0797                   | 0,0166                 | 518                |
|                 | (202) | 35,989                                     | 0,0997                     | 0,0775                   | 0,0223                 | 391                |
|                 | (2)   | 40,035                                     | 0,1038                     | 0,0763                   | 0,0275                 | 321                |
|                 | (114) | 52,979                                     | 0,1202                     | 0,0761                   | 0,0441                 | 210                |
| <b>Brushita</b> | (220) | 34,119                                     | 0,0883                     | 0,0781                   | 0,0101                 | 859                |
|                 | (24)  | 36,864                                     | 0,0912                     | 0,0772                   | 0,014                  | 625                |
|                 | (221) | 45,213                                     | 0,0987                     | 0,0758                   | 0,0229                 | 392                |
|                 | (260) | 48,442                                     | 0,1029                     | 0,0762                   | 0,0266                 | 342                |

**Cuadro 1.** Tamaño de cristalito obtenido por el método de Scherrer de una muestra de fosfatos de calcio sintetizada mediante precipitación química

#### *Método de Williamson-Hall*

La figura 3 muestra los resultados obtenidos del ajuste lineal para el cálculo del tamaño promedio de cristalito y el valor de microdeformaciones presentes en la muestra. Se obtuvieron valores altos de coeficiente de correlación *R*<sup>2</sup> cercanos a 1 en ambos casos, lo cual indica un buen ajuste de los datos. El valor de microdeformación puede ser extraído directamente de la pendiente de la curva siendo 0,0005622 para la fase de monetita y 0,0005339 para la brushita. Por otra parte, la intercepción con el eje *y* permite calcular el tamaño promedio de cristalito *D* el cual es 457 nm para monetita y 321 nm para la brushita.

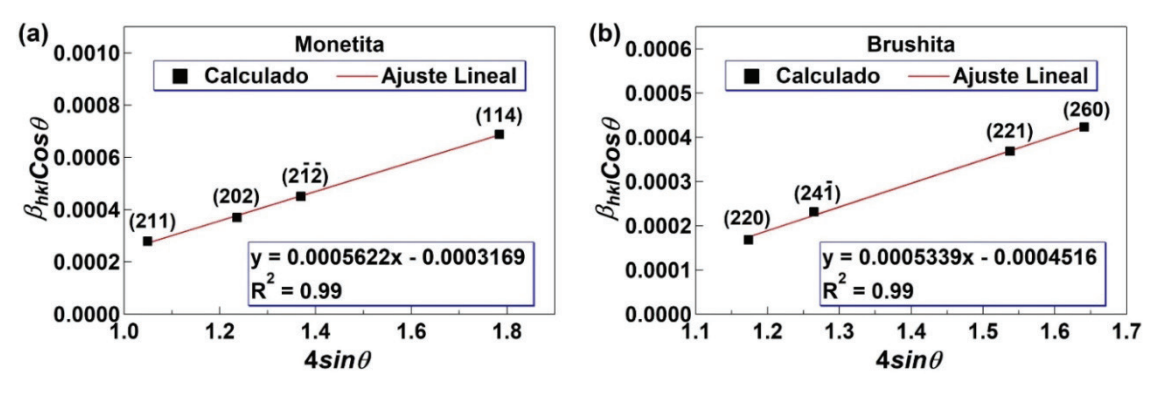

**Figura 3.** Análisis cuantitativo por el método de Williamson-Hall de una muestra de fosfatos de calcio sintetizada por precipitación química.

#### *Método de Rietveld*

En la figura 4 se muestra el difractograma experimental y el calculado mediante el método de Rietveld para la muestra de fosfatos de calcio. Se obtuvo un valor de *wR* = 6,232, lo cual indica un buen ajuste del patrón calculado con respecto al experimental. Se observa como el pico más intenso a 2 $\theta$  = 11,65°, correspondiente a los planos (020) de la brushita, presenta la mayor diferencia entre el difractograma experimental y el calculado, lo cual se evidencia por su alto valor de error. Además, se indican la posición de los picos de difracción utilizados para los análisis mediante los métodos de Scherrer y Williamson-Hall.

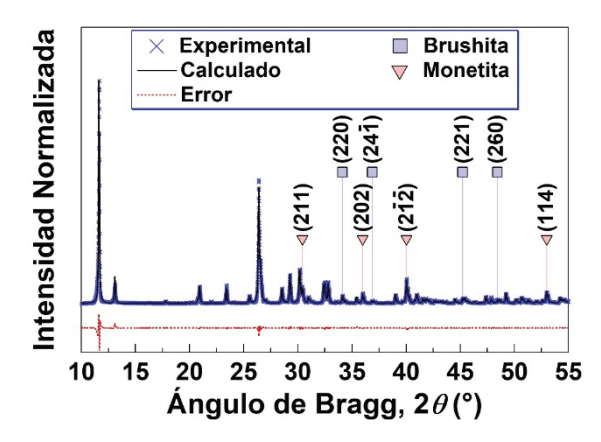

**Figura 4.** Difractograma experimental y calculado por el método de Rietveld para una muestra de fosfatos de calcio sintetizada por precipitación química. Se indica la posición de los picos de difracción de la monetita y la brushita utilizados para el análisis por el método de Scherrer y el método de Williamson-Hall.

Los resultados mediante el análisis por el método de Rietveld revelaron que la brushita presenta un tamaño promedio de cristalito  $D = 615$  nm y un valor de microdeformación  $\varepsilon = 0.002882$ . Por otra parte, la monetita presenta un tamaño promedio de cristalito *D* = 290 nm con un valor de microdeformación e = 0,002092. Debido a que los parámetros instrumentales *U*, *V*, *W*, *X* y *Y* no fueron variados, el ensanchamiento de los picos se debe al efecto de parámetros microestructurales y por ende los valores de *D* y e se atribuyen al efecto de la muestra [21]. Además, el análisis cuantitativo reveló que la muestra de fosfatos de calcio está constituida por 75 % y 25 % en masa de monetita y brushita respectivamente.

En el cuadro 2 se muestran los parámetros de red de ambas fases obtenidos luego del refinamiento por el método de Rietveld. Según las fichas cristalográficas, la monetita presenta una estructura cristalina triclínica con un grupo espacial  $P\bar{1}$  mientras la brushita es monoclínica con un grupo espacial es *C1c1*. Como se puede observar en el cuadro 2, hay una tendencia general a presentar parámetros de red ligeramente mayores a los reportados en las fichas cristalográficas. Esto concuerda con los resultados obtenidos por el método de Williamson-Hall en donde los valores de microdeformaciones presentan valores positivos para ambas fases, indicando una expansión de la red cristalina. Por otra parte, existe una baja diferencia entre los parámetros cristalográficos teóricos y los calculados mediante el método de Rietveld, lo que indica que la posición de los picos de dichas fases concuerda bien con la posición de los picos obtenidos en el difractograma experimental. Esto evidencia una correcta identificación de las fases presentes en el material.

|               | Teórico  |                 | Rietveld |                 |  |
|---------------|----------|-----------------|----------|-----------------|--|
| Parámetro     | Monetita | <b>Brushita</b> | Monetita | <b>Brushita</b> |  |
| a(A)          | 6,627    | 6,358           | 6,634    | 6,361           |  |
| $b(\AA)$      | 6.910    | 15,180          | 6,913    | 15,190          |  |
| $C(\AA)$      | 6,998    | 5,812           | 6,993    | 5,821           |  |
| $\alpha$ (°)  | 76,180   | 90,000          | 76,051   | 90,000          |  |
| $\beta$ (°)   | 83,660   | 118,512         | 83,777   | 118,527         |  |
| $V(^{\circ})$ | 88,330   | 90,000          | 88,391   | 90,000          |  |

**Cuadro 2.** Parámetros de red teóricos y calculados por el método de Rietveld de las fases de brushita y monetita sintetizadas por precipitación química.

# Discusión

#### Relación molar Ca/P y pH de la reacción

La relación molar Ca/P establecida por la estequiometria de la reacción durante la síntesis fue de 1,67. Sin embargo, el análisis elemental EDS reveló una relación molar promedio de 0,95. Mondal et al. reportan que una proporción molar Ca/P de 1 corresponde a fosfatos de calcio como la brushita y la monetita, lo cual concuerda con la identificación de fases mediante la técnica de difracción de rayos-X [22]. Además, reportes previos indican que a medida que la reacción se lleva a cabo en un medio ácido existe una tendencia a la disminución en el valor de la relación molar Ca/P de los productos de la reacción [1,23].

Esto indicaría que la disminución en la proporción molar Ca/P de 1,67 a 0,95 se debe principalmente al efecto del pH final de la reacción, el cual fue de 4,99.

Con respecto a la formación de las fases presentes en el material, la precipitación de brushita se ve favorecida a niveles de pH entre 4 y 6 por lo que la presencia de esta fase se podría explicar debido al valor de pH final de la reacción [24]. Por otra parte, la monetita puede ser obtenida mediante la eliminación de moléculas de agua de la estructura de la brushita, por lo que el proceso de secado de los polvos, llevado a cabo luego de la síntesis, podría ser el principal responsable de la formación de esta fase [25]. Estudios previos han demostrado que ambas fases permiten la proliferación de osteoblastos en su superficie y son biocompatibles, lo que favorece su uso en recubrimiento de implantes ortopédicos [26]. Adicionalmente, se ha reportado que el uso de recubrimientos de brushita y monetita sobre implantes metálicos de Mg confiere una buena resistencia a la corrosión en comparación al implante sin recubrimiento [27]. Los recubrimientos biomédicos a partir de brushita y la monetita presentan una gran versatilidad debido a las diferentes propiedades mecánicas, intercambio de iones Ca<sup>2+</sup> y PO<sub>4</sub><sup>3-</sup>, solubilidad, crecimiento celular, entre otras, que pueden ser obtenidas al utilizar ambas fases [26, 28]. Estas propiedades pueden ser controladas variando la proporción en masa de cada fase en el material, por lo que el análisis cuantitativo por difracción de rayos-X se vuelve una herramienta crucial en la determinación de la relación composición-propiedades.

#### SEM

La gran aglomeración de las partículas observadas mediante SEM puede ser explicado debido al proceso de maduración de Ostwald, el cual suele producir la aglomeración en polvos sintetizados por precipitación [29]. Este mecanismo se basa en que las partículas grandes crecen a expensas de las más pequeñas. Esto se debe a la mayor solubilidad que presentan las partículas de menor tamaño, lo que hace posible su difusión hacia las partículas de mayor tamaño. Este mecanismo de crecimiento de partículas tiene como objetivo disminuir el área superficial de las partículas dispersas y puede estar acompañado de otros procesos como la coagulación/coalescencia, que también favorecen la aglomeración de las partículas [30].

Estudios previos acerca de la distribución del tamaño de partícula indican que esta puede variar entre 0.6 µm y 30 µm en el caso de fosfatos de calcio sintetizados mediante precipitación química sin aplicar ningún tratamiento térmico [31]. Estos valores concuerdan con el tamaño de partícula obtenido mediante SEM de  $2,8 \pm 1$  µm, el cual se encuentra cercano al valor promedio reportado por Marchi et al. Cabe resaltar que, el valor de tamaño de partícula no es comparable al tamaño de cristalito obtenido mediante los métodos de Scherrer, Williamson-Hall y Rietveld debido a que cada partícula puede contener uno o varios cristalitos. Sin embargo, el tamaño de partícula es un parámetro importante que puede afectar las propiedades mecánicas, la reactividad con el medio, temperatura de sinterizado entre otros [31].

#### Comparación entre los métodos de Scherrer, Williamson-Hall y Rietveld

Como se puede observar en el cuadro 3, los tres métodos muestran un tamaño de cristalito que se mantiene en el orden submicrométrico. Además, coinciden en que el valor de microdeformaciones es muy similar entre ambas fases. De estos valores se puede inferir que ambas fases presentan una baja deformación microestructural lo cual indica que existen pocas imperfecciones cristalinas tales como dislocaciones. Como las partículas se obtuvieron por precipitación química, no han sido sometidas a esfuerzos mecánicos ni tratamientos térmicos a altas temperaturas. Por esta razón es de esperar que sus esfuerzos internos y microdeformaciones sean bajos [32].

Por último, las variaciones obtenidas en los valores de tamaño de cristalito y microdeformaciones se deben principalmente a que los métodos de Scherrer y Williamson-Hall utilizan únicamente algunos picos de difracción para el análisis, mientras el método de Rietveld considera todo el patrón de difracción. Esto le permite al método de Rietveld tomar en cuenta un mayor número de picos distribuidos en un amplio rango de posiciones 20 brindando mayor información acerca de la muestra como parámetros de red y fracción de fases. Sin embargo, los métodos de Scherrer y Williamson-Hall pueden ser utilizados como un paso previo para corroborar los resultados obtenidos mediante el refinamiento por el método de Rietveld.

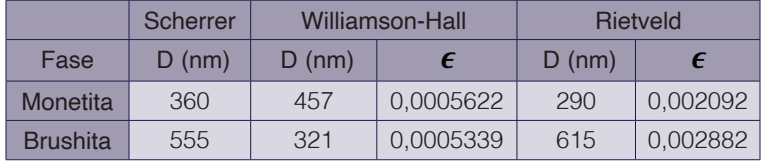

**Cuadro 3.** Comparación entre los parámetros cristalagáficos obtenidos mediante los métodos de Scherrer, Williamson-Hall y Rietveld para las fases de monetita y brushita.

# **Conclusiones**

El análisis cualitativo y cuantitativo mediante las técnicas de XRD y SEM-EDS fue llevado a cabo exitosamente para una muestra de fosfatos de calcio sintetizada por el método de precipitación química. A continuación, se detallan los principales hallazgos obtenidos:

- Las micrografías SEM revelaron que las partículas se encuentran aglomeradas, con una morfología variada y un tamaño promedio de 2,8  $\pm$  1 µm. Por otra parte, el análisis elemental mediante EDS permitió determinar que la relación molar Ca/P para la muestra en polvo de fosfatos de calcio concuerda con los valores reportados para las fases de monetita y brushita, las cuales fueron identificadas mediante la técnica de XRD.
- La formación de brushita se atribuye principalmente al valor bajo de pH de la reacción, el cual favorece la precipitación de esta fase. Además, el proceso de secado permitió la eliminación de moléculas de agua en la brushita, dando lugar a la formación de monetita.
- Los métodos de Scherrer, Williamson-Hall y Rietveld permitieron calcular los valores promedio de tamaño de cristalito los cuales se encuentran en el orden submicrométrico. Además, los métodos de Williamson-Hall y Rietveld revelan valores bajos de microdeformaciones, lo cual coincide con lo esperado para muestra sintetizadas mediante precipitación química, las cuales presentan pocas imperfecciones cristalinas.

• Se demostró que el análisis cuantitativo por medio del método de Rietveld es una herramienta crucial en la caracterización de fosfatos de calcio donde diferentes parámetros durante la síntesis y posterior procesamiento de la muestra pueden afectar la formación de distintas fases cristalinas, así como las proporciones de cada fase presentes en el material.

#### Agradecimientos

Agradecemos a Esteban Rodríguez Hernández de la Escuela de Ciencia e Ingeniería de Materiales por facilitar los ensayos experimentales de difracción de rayos-X y a Luis Alvarado Marchena del Laboratorio Institucional de Microscopía por facilitar la ejecución del análisis de microscopia electrónica de barrido y espectroscopía de energía dispersiva de rayos-X.

#### **Referencias**

- [1] S. V. Dorozhkin, and M. Epple, "Biological and medical significance of calcium phosphates," *Angew. Chem Int. Ed.*, vol. 41, no. 17, pp. 3130–3146, 2002, doi: 10.1002/1521-3773(20020902)41:17<3130::AID-ANIE3130>3.0.CO;2-1
- [2] M. L. dos Santos, C. dos Santos Riccardi, E. de Almeida Filho, and A. C. Guastaldi, "Calcium phosphates of biological importance based coatings deposited on Ti-15Mo alloy modified by laser beam irradiation for dental and orthopedic applications," *Ceram. Int.*, vol. 44, no. 18, pp. 22432–22438, 2018, doi: 10.1016/j.ceramint.2018.09.010.
- [3] D. Navarro da Rocha *et al.*, "Bioactivity of strontium-monetite coatings for biomedical applications," *Ceram. Int.*, vol. 45, no. 6, pp. 7568–7579, 2019, doi: 10.1016/j.ceramint.2019.01.051.
- [4] F. Pishbin, L. Cordero-Arias, S. Cabanas-Polo, and A. R. Boccaccini, *Bioactive polymer-calcium phosphate composite coatings by electrophoretic deposition*. Elsevier Ltd, 2015.
- [5] T. T. T. Pham *et al.*, "Impact of physical and chemical parameters on the hydroxyapatite nanopowder synthesized by chemical precipitation method," *Adv. Nat. Sci. Nanosci. Nanotechnol.*, vol. 4, no. 3, 2013, doi: 10.1088/2043-6262/4/3/035014.
- [6] S. Koutsopoulos, "Synthesis and characterization of hydroxyapatite crystals: A review study on the analytical methods," *J. Biomed. Mater. Res.*, vol. 62, no. 4, pp. 600–612, 2002, doi: 10.1002/jbm.10280.
- [7] B. Ben-Nissan, "Biomimetics and bioceramics," in Learning from nature how to design new implantable bio*materials: from biomineralization fundamentals to biomimetic materials and processing routes.*, R. L. Reis and S. Weiner, Eds. Netherlands: Klumer Academic Publishers, 2004, pp. 89–103.
- [8] L. Montastruc, C. Azzaro-Pantel, B. Biscans, M. Cabassud, and S. Domenech, "A thermochemical approach for calcium phosphate precipitation modeling in a pellet reactor," *Chem. Eng. J.*, vol. 94, no. 1, pp. 41–50, 2003, doi: 10.1016/S1385-8947(03)00044-5.M.
- [9] R. Kumar, K. H. Prakash, P. Cheang, and K. A. Khor, "Temperature driven morphological changes of chemically precipitated hydroxyapatite nanoparticles," *Langmuir*, vol. 20, no. 13, pp. 5196–5200, 2004, doi: 10.1021/ la049304f.
- [10] P. Ferraz, F. J. Monteiro, and C. M. Manuel, "Hydroxyapatite nanoparticles: A review of preparation methodologies," *J. Appl. Biomater. Funct. Mater.* vol. 2, no. 2, pp. 74–80, 2004, doi: 1722-6899/074-07\$15.00/0.
- [11] H. M. Rietveld, "An Algol program for the refinement of nuclear and magnetic structures by the profile method.," Netherlands, 1969.
- [12] G. Will, "The Rietveld method," in *Powder diffraction: the Rietveld method and the two-stage methof*, Germany: Springer, 2006, pp. 41–72.
- [13] G. S. Girolami, "Powder X-ray diffraction," in *X-ray crystallography*, USA: University Science Books, 2016, pp. 439–450.
- [14] P. Scherrer, "Bestimmung der Größe und der inneren Struktur von Kolloidteilchen mittels Röntgenstrahlen," *Nachrichten von der Gesellschaft der Wissenschaften zu Göttingen, Math. Klasse*, vol. 1918, pp. 98–100, 1918.
- [15] Match! Phase Identification from Powder Diffraction, Crystal Impact Dr. H. Putz & Dr. K. Brandenburg GbR, Kreuzherrenstr. 102, 53227 Bonn, Germany, https://www.crystalimpact.de/match
- [16] A. Monshi, M. R. Foroughi, and M. R. Monshi, "Modified Scherrer Equation to Estimate More Accurately Nano-Crystallite Size Using XRD," *World J. Nano Sci. Eng.*, vol. 02, no. 03, pp. 154–160, 2012, doi: 10.4236/ wjnse.2012.23020.S.
- [17] G. K. Williamson and W. H. Hall, "X-ray line broadening from filed aluminium and wolfram," *Acta Metall.*, vol. 1, no. 1, pp. 22–31, 1953, doi: 10.1016/0001-6160(53)90006-6.
- [18] D. Nath, F. Singh, and R. Das, "X-ray diffraction analysis by Williamson-Hall, Halder-Wagner and size-strain plot methods of CdSe nanoparticles- a comparative study," *Mater. Chem. Phys.*, vol. 239, no. August 2019, p. 122021, 2020, doi: 10.1016/j.matchemphys.2019.122021.
- [19] B. H. Toby and R. B. Von Dreele, "GSAS-II: The genesis of a modern open-source all purpose crystallography software package," *J. Appl. Crystallogr.*, vol. 46, no. 2, pp. 544–549, 2013, doi: 10.1107/S0021889813003531.
- [20] S. A. Kube *et al.*, "Combinatorial study of thermal stability in ternary nanocrystalline alloys," *Acta Mater.*, vol. 188, pp. 40–48, 2020, doi: 10.1016/j.actamat.2020.01.059.
- [21] B. D. Cullity and S. R. Stock, *Elements of X-ray diffraction*, Thrid edit. USA: Pearson Education Limited, 2014.
- [22] S. Mondal, A. Dey, and U. Pal, "Low temperature wet-chemical synthesis of spherical hydroxyapatite nanoparticles and their in situ cytotoxicity study," *Adv. nano Res.*, vol. 4, no. 4, pp. 295–307, 2016, doi: 10.12989/ anr.2016.4.4.295.
- [23] Raynaud, E. Champion, D. Bernache-Assollant, and P. Thomas, "Calcium phosphate apatites with variable Ca/P atomic ratio I. Synthesis, characterisation and thermal stability of powders," *Biomaterials*, vol. 23, no. 4, pp. 1065–1072, 2002, doi: 10.1016/S0142-9612(01)00218-6.
- [24] O. Mekmene, S. Quillard, T. Rouillon, J. M. Bouler, M. Piot, and F. Gaucheron, "Effects of pH and Ca/P molar ratio on the quantity and crystalline structure of calcium phosphates obtained from aqueous solutions," *Dairy Sci. Technol.*, vol. 89, no. 3–4, pp. 301–316, 2009, doi: 10.1051/dst/2009019.
- [25] F. Tamimi, Z. Sheikh, and J. Barralet, "Dicalcium phosphate cements: Brushite and monetite," *Acta Biomater.*, vol. 8, no. 2, pp. 474–487, 2012, doi: 10.1016/j.actbio.2011.08.005.
- [26] U. Klammert, T. Reuther, C. Jahn, B. Kraski, A.C. Kübler, U. Gbureck, Cytocompatibility of brushite and monetite cell culture scaffolds made by three-dimensional powder printing, Acta Biomater. 5 (2009) 727–734. doi:10.1016/j.actbio.2008.08.019.
- [27] S. Shadanbaz, J. Walker, T.B.F. Woodfield, M.P. Staiger, G.J. Dias, Monetite and brushite coated magnesium: In vivo and in vitro models for degradation analysis, J. Mater. Sci. Mater. Med. 25 (2014) 173–183. doi:10.1007/ s10856-013-5059-2.
- [28] H. Zhou, L. Yang, U. Gbureck, S.B. Bhaduri, P. Sikder, Monetite, an important calcium phosphate compound– Its synthesis, properties and applications in orthopedics, Acta Biomater. 127 (2021) 41–55. doi:10.1016/j. actbio.2021.03.050.
- [29] A. Chandrasekar, S. Sagadevan, and A. Dakshnamoorthy, "Synthesis and characterization of nano-hydroxyapatite (n-HAP) using the wet chemical technique," *Int. J. Phys. Sci.*, vol. 8, no. 32, pp. 1639–1645, 2013, doi: 10.5897/IJPS2013.3990.
- [30] T. K. N. Hoang, L. Deriemaeker, B. Van La, and R. Finsy, "Monitoring the simultaneous ostwald ripening and solubilization of emulsions," *Langmuir*, vol. 20, no. 21, pp. 8966–8969, 2004, doi: 10.1021/la049184b.
- [31] J. Marchi, P. Greil, J. C. Bressiani, A. Bressiani, and F. Müller, "Influence of synthesis conditions on the characteristics of biphasic calcium phosphate powders," *Int. J. Appl. Ceram. Technol.*, vol. 6, no. 1, pp. 60–71, 2009, doi: 10.1111/j.1744-7402.2008.02254.x.
- [32] A. Khorsand Zak, W. H. Abd. Majid, M. E. Abrishami, and R. Yousefi, "X-ray analysis of ZnO nanoparticles by Williamson-Hall and size-strain plot methods," *Solid State Sci.*, vol. 13, no. 1, pp. 251–256, 2011, doi: 10.1016/j. solidstatesciences.2010.11.024.

# **Plantlia: app gratuita de Android para medición de área foliar y color con escalamiento automático**

**Plantlia: free android app for measurement of foliar area and color with automated scaling**

Ovidio Valerio<sup>1</sup>

Valerio, O. Plantlia: app gratuita de Android para medición de área foliar y color con escalamiento automático. *Tecnología*  en *Marcha*. Vol. 35, Nº 4. Octubre-Diciembre, 2022. Pág. 116-123.

do) https://doi.org/10.18845/tm.v35i4.5777

<sup>1</sup> Plarepi. Costa Rica. Correo electrónico: ovidio@plarepi.com https://orcid.org/ 0000-0003-2299-0968

# Keywords

Image processing; Android; foliar area; automatic scaling.

# **Abstract**

There is a plethora of apps available for different biological applications, however, mobile software for plant measurement, specifically for field conditions are limited. Additionally, there is a need to create large training datasets for machine learning applications. A free app called Plantlia, which is available to download from the Google Play Store, aims to resolve this with an intuitive interface, and a method to automatically scale images using homography. Plantlia also includes methods to share results from either direct measurements or thresholded images. This paper aims to describe some of the functions of Plantlia, as well as show scenarios that display its performance. Images from cellphones and drone pictures were used for validation on different devices. This is important, as it means that users with low-cost equipment, like drones with no GPS information, can still analyze localized field information. Similarly, researchers can do communal efforts to share and receive in-field data to create machine learning datasets.

# Palabras clave

Procesamiento de imágenes; Android; área foliar; escalamiento automático.

# Resumen

Hay una gran cantidad de apps disponibles para diferentes estudios biológicos, sin embargo, aplicaciones mobiles para la medición de plantas, específicamente para condiciones de campo, son limitadas. Además, existe la necesidad de crear grandes conjuntos de datos de entrenamiento para aplicaciones de aprendizaje automático. Una aplicación gratuita llamada Plantlia, que está disponible para descargar desde Google Play Store, tiene como objetivo resolver esto con una interfaz intuitiva y un método para escalar imágenes automáticamente usando homografía. Plantlia también incluye métodos para compartir resultados de mediciones directas o imágenes segmentadas. Este artículo tiene como objetivo describir algunas de las funciones de Plantlia, así como mostrar escenarios que muestran su desempeño. Se utilizaron imágenes de dispositivos móviles y de drones para su validación en diferentes dispositivos. Esto es importante, ya que significa que los usuarios con equipos de bajo costo, como drones sin información de GPS, pueden analizar información de campo localizada. De manera similar, los investigadores pueden hacer esfuerzos colectivos para compartir y recibir datos de campo para crear conjuntos de datos para aprendizaje automático.

# **Introduction**

A very common practice that is used in biological sciences it's to use image processing for botanical or microbiological applications. Additionally, there are many apps in the Google Play store that perform plant identification. While this is useful for many biological applications, many experiments are mostly dependent in quantifiable measurements. Due to this, the most common parameter that is in crop analysis is foliar area.

Due to the accessibility of open-source software, image processing in biology for this matter has become a trivial task. While many users use software like ImageJ [1], or the plethora of tools in the quantitative-plant website [2], this still involves keeping a considerably controlled environment.

A common practice relies in hardware configuration from which images are transferred to a computer. Any scaling is performed manually, and if there is no scaling, percentages are used to derive areas in which there are anomalies, like the ratio of disease in a leaf.

This has led to many mobile applications that replicate this step. Apps like "Easy Leaf Area" have the ability to obtain filtered areas by color segmentation [3]. These areas are measured by pixel count to obtain area, and if possible, other parameters. For example, the "Plant Disease ver. 2.3" described in Nikos Petrellis work [4] uses this principle to determine percentages of diseased area.

This has also led to the creation of more complex solutions, based on machine learning algorithms. "Plant Screen Mobile" optimizes color segmentation using a genetic algorithm for parameter optimization [5]. While machine learning based apps are mostly used for plant identification [6], they all share the same limitation: many images must exist for training datasets.

Many users that work in biological sciences are not specialists in programming or any field related to computer science. They lack the ability to create advanced algorithms, many even have issues dealing with the balance of color spaces required for thresholding. Additionally, many experiments are more reliant on field data than small scale, leaf measurements.

Furthermore, all of the apps described in this paper share a common constraint, scaling is limited or non-existent. Many apps work only in pixel units. "Easy Leaf Area" claims to have an automated scaling method for red paper, which, still depends on the user defining a range for the red object, and can be affected by lighting and resolution.

Advances in modern hardware have allowed for more complex operations to be performed seamlessly. One of these is homography, which requires for the software to have previously defined keypoints. Lowe's SIFT feature detector [7] is one of the best choices available [8]. Due to the expiration of its patent in 2020 [9], there are more choices available.

The purpose of this paper is to describe a free tool called Plantlia. The main focus of it is on accessibility, by keeping is user interface simple and truly automating image scaling using SIFT´s detector. Some of its calculations behind its thresholding will be displayed, as well as its functions.

# Materials and methods

Plantlia is an android app built for APIs 21-30. It was written in Java using Android Studio. It´s main activity relies in Opencv for the image processing functions [10]. It is available on the Google Playstore and was tested on more than 10 different models during an open beta test. Figure 1 shows the steps of the image processing pipeline that was designed for with Plantlia. All of the steps will be described in detail in the next subsections.

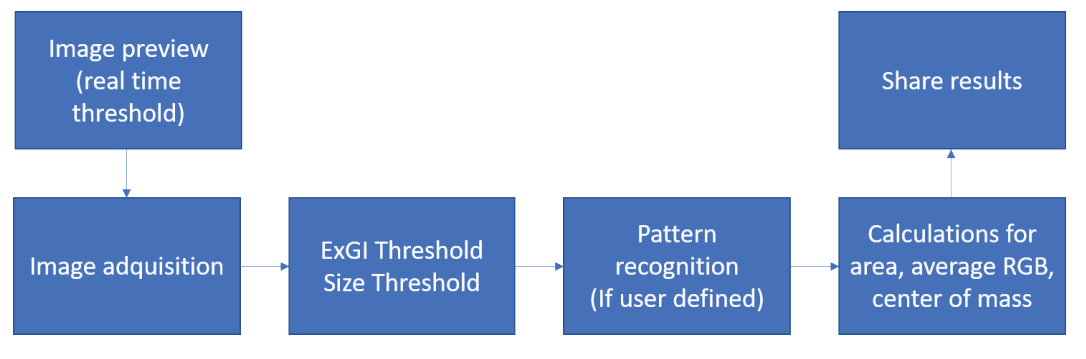

Figure 1. Image processing pipeline for Plantlia.

#### Image Preview and Acquisition

Once the app is started, user can see a preview that shows the frontal camera image. The user can perform real time thresholding; however, this functionality can be quite intensive for older devices (Less than 1 gigabyte of ram). Users can opt to not do any thresholding here and do it after taking an image. The description for the thresholding process will be explained later in this document.

Pressing the camera button takes a picture without flash, holding the camera button allows users to load images from gallery. This allows users to use the use images from other sources. Figure 2 shows the preview user interface.

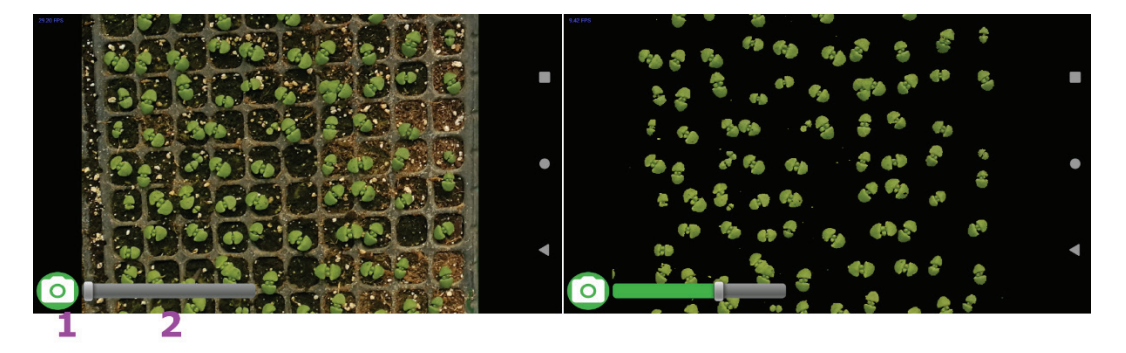

Figure 2. Image preview for real-time processing: 1. Camera button 2. Threshold slider.

#### Excess green and size thresholding

To facilitate the thresholding operations, instead of using complex 3 dimensional, multirange seek bars, Plantlia focuses only on the excess green index [11]. The formula is presented in equation 1, where G, R and B are green, red and blue channels, respectively.

$$
ExGI = 2 * G - R - B \tag{1}
$$

However, for convenience, this function is normalized using the minimum and maximum excess green values in the image. These values are mapped into a linear function to create a range of 0-255.

On the other hand, size thresholding is handled using the devices screen size as reference. User can filter objects by size, for which the filtering threshold keeps a normalized range of 0-255. This range represents objects that can have a size in pixels from 0 to 1/4 the size of the screen. This is a practical way to filter experimental noise.

Because all of the thresholding functions are called asynchronously, the user can process images expediently, and filter objects before the scaling and data acquisition steps. Normally, in other pipelines the user has to input a minimum area in pixels, which is mostly known after getting results. This results in a slow iterative process to get known values, which isn't needed here.

#### Automatic Scaling

To determine the scale of the image, homography is used to determine the relative size of an object with known dimensions. Plantlia, in its help window offers the users the link to download a pattern that can be printed. As long as the paper type is Letter, which is most commonly used in printers, dimensions should be correct. User can verify that the size is correct by using the square dimensions, which are 2.2 by 2.2 cm.

A combination of letters and square shapes was used, as it helps in the detection of the patterns position. The option to use the automatic scaling function is entirely optional, and the user can skip it altogether.

If the option to find scale was selected by the user, Plantlia will then proceed to try to find the pattern. To perform this, SIFT feature extractor and descriptors are used. The distance ratio proposed by Lowe [12] is used with a value of 0.8, and matching was done with FLANN [13]. If more than 14 matches where found, a homography matrix is calculated using RANSAC [14] Random Sample Consensus (RANSAC. The interface for the steps described in this section is shown in figure 3.

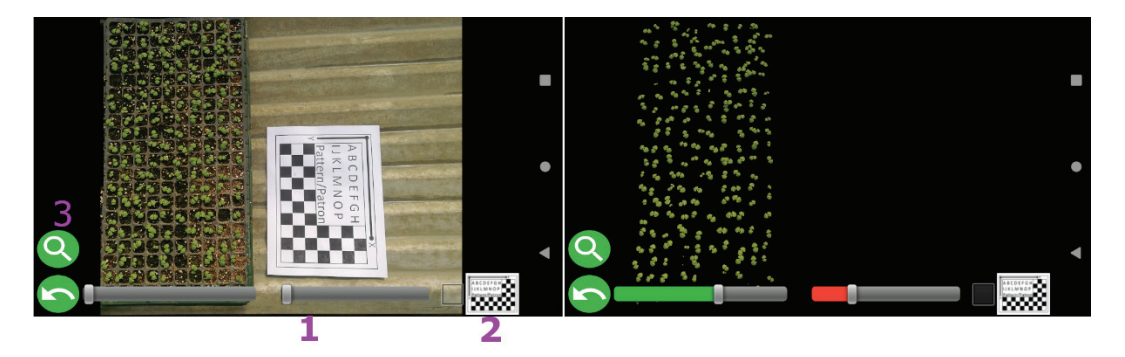

Figure 3. Processing interface: 1. Size slider 2. Pattern checkbox 3. View results button.

#### Results and exporting data

After the user presses the results button, the application will then start the object counting process. If the user had selected the pattern checkbox, Plantlia will try to find the pattern using homography, and use it to scale the results. Additionally, if the checkbox was selected, a new button will appear to show the results.

 Plantlia shows the results in a scrollable table. This table however, can be shared using any method that the device natively would support. The results are then converted into a text string separated by tabs and new lines. This means that any program installed, be an email or messaging app, can be used to share data. Figure 4 Shows the results visualization.

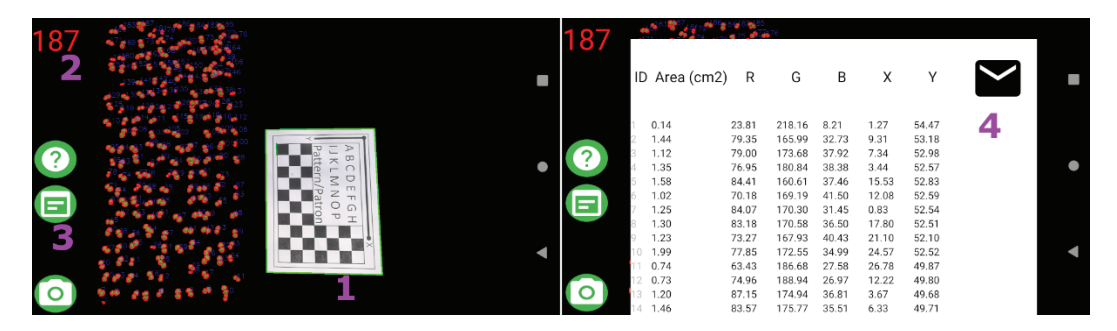

Figure 4. Results visualization: 1. Pattern found by Plantlia 2. Object count 3. Results table button 4. Share button.

Additionally, pressing and holding the results table button creates a thresholded image that is saved into the external folder and immediately shared. This option is particularly important for the creation of datasets for more complex algorithms. Users can collectively take and send processed pictures directly while looking for specific plant features, like diseases or pests.

#### Evaluation on multiple datasets

Plantlia was properly tested in several configurations of virtual devices with ram from 1-4 Gb. To further test Plantlia, images from different origins were processed on real hardware. These include a Samsung P9, Huawei P9, Google Pixel 4A and Pixel 5.

Pictures include: 10 images from drone imagery, 20 pertinent to in-field data from lettuce, chili and greenhouse crops in planters. This was performed during an open beta phase for the app, with community efforts.

# **Results**

Devices with lower than 2 Gb of ram should not run the real-time segmentation, as they are bound to crash. Additionally, the maximum image size that can be loaded into Plantlia is defined by the maximum image cache, which is device dependent.

All images were loaded into devices with 1-4 Gb of ram without issues. Figure 5 illustrates these results. The only main issue that was found ocurred in greenhouse analysis, if the planters shared the same color as crops, segmentation would be unsatisfactory. Additionally, images from equipment with high resolution (4000 x 2000 pixels) can be loaded and analyzed. This is an important result that is mostly achievable due to modern hardware processing power.

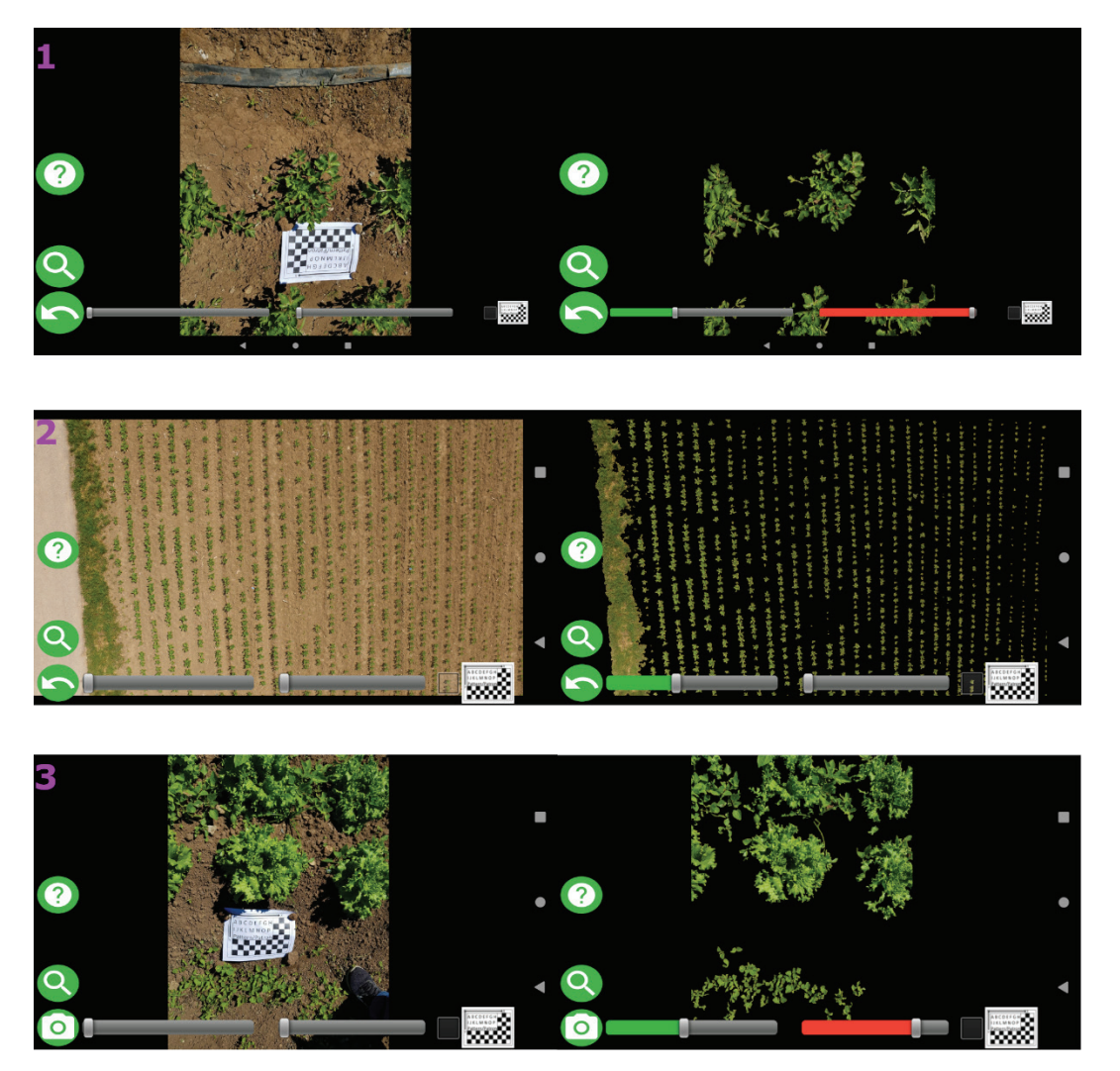

**Figure 5.** Plantlia in different scenarios: 1. Chili in field 2. Drone Image for beat 3. Lettuce in field.

#### **Conclusions**

In this paper, the capabilities of Plantlia where shown. Plantlia does not downscale images, and has an accessible and simple user interface. It can load images with very high resolutions from drone imagery. This is mainly possible due to the always continuous advances in hardware for mobile devices. This opens a new set of possibilities for users that don't have access to highcost equipment. Users can fly a low-cost drone, particularly, equipment that doesn't possess GPS data to create orthomosaics, and instead, focus on a more localized solution.

Additionally, users can share results for very different applications. Plantlia can share direct measurements from the results table, or thresholded images. The second option is particularly useful for applications in machine learning, as it allows users to perform communal efforts to create datasets. Many machine learning applications have the problem that, outside their dataset, many algorithms fail to perform proper recognition for field conditions [15]. This of course, can be improved by using larger datasets, for which Plantlia can leverage some of the work.

Despite being free, Plantlia is not an open-source project. There is no interest in letting users manage source code, as other apps have become stagnant in this aspect. There is however, interest in adding features through updates through public feedback. For example, there are plans to add watershed segmentation [16] in a future update. Plantlia is available at https://play. google.com/store/apps/details?id=com.plantlia.

#### **References**

- [1] J. Schindelin, C. T. Rueden, M. C. Hiner, and K. W. Eliceiri, "The ImageJ ecosystem: An open platform for biomedical image analysis," *Mol. Reprod. Dev.*, vol. 82, no. 7–8, pp. 518–529, 2015, doi: 10.1002/mrd.22489.
- [2] G. Lobet, "Image Analysis in Plant Sciences: Publish Then Perish," *Trends Plant Sci.*, vol. 22, no. 7, pp. 559– 566, Jul. 2017, doi: 10.1016/j.tplants.2017.05.002.
- [3] H. M. Easlon and A. J. Bloom, "Easy Leaf Area: Automated Digital Image Analysis for Rapid and Accurate Measurement of Leaf Area," *Appl. Plant Sci.*, vol. 2, no. 7, p. 1400033, Jul. 2014, doi: 10.3732/apps.1400033.
- [4] N. Petrellis, "A smart phone image processing application for plant disease diagnosis," in *2017 6th International Conference on Modern Circuits and Systems Technologies (MOCAST)*, May 2017, pp. 1–4, doi: 10.1109/ MOCAST.2017.7937683.
- [5] M. Müller-Linow, J. Wilhelm, C. Briese, T. Wojciechowski, U. Schurr, and F. Fiorani, "Plant Screen Mobile: an open-source mobile device app for plant trait analysis," *Plant Methods*, vol. 15, no. 1, p. 2, Dec. 2019, doi: 10.1186/s13007-019-0386-z.
- [6] Z.-Q. Zhao, L.-H. Ma, Y. Cheung, X. Wu, Y. Tang, and C. L. P. Chen, "ApLeaf: An efficient android-based plant leaf identification system," *Neurocomputing*, vol. 151, pp. 1112–1119, Mar. 2015, doi: 10.1016/j.neucom.2014.02.077.
- [7] D. G. Lowe, "Distinctive image features from scale-invariant keypoints," *Int. J. Comput. Vis.*, 2004, doi: 10.1023/B:VISI.0000029664.99615.94.
- [8] S. A. K. Tareen and Z. Saleem, "A comparative analysis of SIFT, SURF, KAZE, AKAZE, ORB, and BRISK," in *2018 International Conference on Computing, Mathematics and Engineering Technologies (iCoMET)*, Mar. 2018, pp. 1–10, doi: 10.1109/ICOMET.2018.8346440.
- [9] 293 DG Lowe US Patent 6, 711 and U. 2004, "Method and apparatus for identifying scale invariant features in an image and use of same for locating an object in an image," 2004.
- [10] G. Bradski and A. Kaehler, "The OpenCV Library," *Dr Dobbs J. Softw. Tools*, vol. 3, no. 1, 2000, doi: 10.1111/0023-8333.50.s1.10.
- [11] A. Larrinaga and L. Brotons, "Greenness Indices from a Low-Cost UAV Imagery as Tools for Monitoring Post-Fire Forest Recovery," *Drones*, vol. 3, no. 1, p. 6, Jan. 2019, doi: 10.3390/drones3010006.
- [12] D. G. Lowe, "Object recognition from local scale-invariant features," in *Proceedings of the Seventh IEEE International Conference on Computer Vision*, 1999, pp. 1150–1157 vol.2, doi: 10.1109/ICCV.1999.790410.
- [13] M. Muja and D. G. Lowe, "FAST APPROXIMATE NEAREST NEIGHBORS WITH AUTOMATIC ALGORITHM CONFIGURATION," in *Proceedings of the Fourth International Conference on Computer Vision Theory and Applications*, 2009, pp. 331–340, doi: 10.5220/0001787803310340.
- [14] M. A. Fischler and R. C. Bolles, "Random sample consensus," *Commun. ACM*, vol. 24, no. 6, pp. 381–395, Jun. 1981, doi: 10.1145/358669.358692.
- [15] L. C. Ngugi, M. Abelwahab, and M. Abo-Zahhad, "Recent advances in image processing techniques for automated leaf pest and disease recognition – A review," *Inf. Process. Agric.*, vol. 8, no. 1, pp. 27–51, Mar. 2021, doi: 10.1016/j.inpa.2020.04.004.
- [16] S. Beucher, "Watershed, Hierarchical Segmentation and Waterfall Algorithm," 1994, pp. 69–76.

# **Comparación de métodos de detección del inicio y término de la estación lluviosa basado en datos de precipitación**

**Comparison of detection methods for the onset and demise of the rainy season based on precipitation data**

Pablo Ureña-Mora<sup>1</sup>, Eric J. Alfaro<sup>2</sup>

Ureña-Mora, P; Alfaro, E.J. Comparación de métodos de detección del inicio y término de la estación lluviosa basado en datos de precipitación. *Tecnología en Marcha*. Vol. 35, N<sup>o</sup> 4. Octubre-Diciembre, 2022. Pág. 124-137.

dot https://doi.org/10.18845/tm.v35i4.5778

<sup>1</sup> Centro de Investigación en Ciencias del Mar y Limnología. Universidad de Costa Rica. Costa Rica. Universidad Nacional, Departamento de Física, Heredia, Costa Rica. Correo electrónico: juan.urenamora@ucr.ac.cr https://orcid.org/0000-0003-4719-8344

<sup>2</sup> Centro de Investigaciones Geofísicas. Centro de Investigación en Ciencias del Mar y Limnología, Escuela de Física, Universidad de Costa Rica. Costa Rica. Correo electrónico: erick.alfaro@ucr.ac.cr https://orcid.org/0000-0001-9278-5017

# Palabras clave

Inicio y término de la estación lluviosa; América Central; precipitación; variabilidad climática.

# Resumen

Diferentes metodologías han sido propuestas para la detección del inicio y término de la estación lluviosa que incluyen el área de América Central. Índices de temperatura superficial del mar, descomposición de valores singulares, mínimos cuadrados, pentadas de precipitación, desviación de la precipitación acumulada, han sido analizados por otros autores. Este estudio compara dos metodologías que utilizan únicamente observaciones de la precipitación, la primera consiste en el análisis de la precipitación acumulada diaria y la segunda consiste en calcular la desviación de la precipitación acumulada (DPA), ambas metodologías sujetas a diferentes criterios de detección. Adicionalmente se propone y se agrega a la comparación una modificación del criterio basado en la DPA. Se analiza el registro diario de 101 estaciones pluviométricas con régimen anual bimodal en América Central desde 1968 al 2012. Se encontró que la metodología basada en DPA detecta falsos inicios de la estación lluviosa (IELL) y alarga la detección del término de la estación lluviosa (TELL). Al compararlo con el método basado en DPA, el criterio propuesto obtuvo un valor similar de tendencia central del IELL, TELL y la duración de la estación lluviosa, además muestra menos variabilidad que los otros dos métodos.

# **Abstract**

Several methodologies have been proposed for the onset and demise dates of the rainy season in the Central American isthmus. Sea surface temperature indices, singular value decomposition, least squares method, precipitation pentads, accumulated precipitation deviation, have been analyzed by other authors. This study compares two methodologies that use only precipitation observations, the first one consists of accumulated daily precipitation analysis and the second computes the accumulated precipitation deviation (APD), both methodologies subject to different detection criteria. Additionally, a modification of the criterion based on the APD is proposed and added to the comparison. A daily set of 101 bimodal annual cycle rain gauge stations in Central America from 1968 to 2012 is used. We found that the APD-based methodology detects false onsets and lengthens the demise of the rainy season. Between the results of the pentad method, the proposed criterion achieves a similar central tendency date of the onset, demise and the duration of the rainy season, in addition it shows less variability than the other two methods.

# Keywords

Onset and demise of the rainy season; Central America; precipitation; climate variability.

# Introducción

Para calcular el inicio y el término de la época lluviosa se han utilizado numerosas técnicas y diferentes variables meteorológicas. Por ejemplo, Zuo et al. [1] utilizaron patrones predecibles de la precipitación monzónica en el verano del Hemisfério Norte, comparando los modos principales de anomalías de precipitación observada en los monzones y luego los compararon con los del pronóstico actualizado del modelo Climate Forecast System Version 2 [2] encontraron correlaciones significativas con la variabilidad de la temperatura superficial del mar (TSM) del Atlántico y Pacífico tropical. Enfield y Alfaro [3] utilizan dos enfoques independientes para el análisis de las relaciones interoceánicas con la lluvia en América Central. El primero es un análisis de descomposición de valores singulares (DVS), aplicado a conjuntos de datos de rejilla de TSM y precipitación acumulada (PCPA) mensual para detectar diversas configuraciones de la TSM del Pacífico y del Atlántico y sus asociaciones con la precipitación, donde encontraron modos que relacionan la TSM y la PCPA. El segundo, la relación de los índices de TSM con las fechas de inicio de la estación lluviosa (IELL) y término de la estación lluviosa (TELL) en América Central donde uno de sus resultados más importante es la relación que un Atlántico Tropical Norte (ATN) cálido (frío) favorece una expansión (contracción) de la temporada de lluvias en ambos extremos en el sur de América Central.

En la región Mesoamericana, Díaz-Alcántara [4] propone que la actividad convectiva de la Zona de Convergencia Intertropical (ZCIT) induce circulaciones relacionadas con ondas ecuatoriales que llevan humedad y provocan las lluvias. Utiliza datos de un modelo numérico y de estaciones meteorológicas de la costa del Pacífico Mesoamericano, como criterio para el cálculo de la fecha del IELL, realiza pendientes de PCPA utilizando el método de mínimos cuadrados con una ventana de diez días. Para realizar el cálculo de la fecha del IELL usó datos del modelo Global Precipitation Climatology Project 1-Degree Daily Combination 1 [5], y define como el IELL al cambio de pendiente en la PCPA para cada año.

Alfaro et al. [6] utilizaron las distribuciones de la TSM en los océanos Pacífico y Atlántico para explicar las variaciones de las fechas del IELL y el TELL sobre América Central, donde sus resultados muestran correlaciones significativas entre el índice del ATN con el IELL, el Índice de Oscilación del Sur (IOS) con el TELL y el Niño 3 también con el TELL. Alfaro y Cid [6], usaron datos de precipitación pentadal (precipitación acumulada durante 5 días), utilizando una versión modificada de la metodología propuesta por [8]. Por otro lado, Hernández y Fernández [9] relacionan datos de precipitación y evapotranspiración diaria para obtener umbrales del inicio y término de la estación lluviosa utilizando el método FAO Penman-Monteith o FAO-56 de Allen et al. [10]. El método del análisis del inicio y término de la época lluviosa (ITELL) utilizando péntadas de precipitación acumulada también fue utilizado por Nakaegawa et al. [11] en Panamá, y Rivera-Ramos et al. [12] en la zona sur de Guatemala, los últimos con las mismas pentadas aplicaron un segundo criterio que consiste en la diferencia entre el valor promedio anual de precipitación pluvial y el valor de precipitación de cada pentada propuesto por Liebmann y Marengo [13].

En la presente investigación se utilizará un método elaborado para capturar un cambio estacional en el régimen de precipitación en América Central adaptado para ser usado con modelos de pronóstico y análisis retrospectivo. Este método, que solo usa datos de precipitación, fue diseñado por Bombardi y Carvalho [14], basado en el método propuesto por Liebmann y Marengo [13]. El objetivo de este trabajo es comparar dos metodologías para calcular el inicio y término de la estación lluviosa de estaciones meteorológicas con ciclo anual de precipitación bimodal en la región centroamericana [15] utilizando primero el análisis de las péntadas de precipitación diaria acumulada y segundo el cálculo de la desviación de la precipitación acumulada (DPA), ambas metodologías sujetas a diferentes criterios de detección.

# Materiales y métodos

Se utilizan datos diarios de precipitación acumulada de 1968 al 2012 de las 101 estaciones mostradas en la figura 1. Estas estaciones en su mayoría son de tipo bimodal con una estación lluviosa y seca muy marcada [15], escogidas según el criterio de Alfaro e Hidalgo [16]. Para tener series de tiempo completas se rellenan los datos con la metodología de rellenado de datos geofísicos expuesta por Alfaro y Soley [17] donde como primera aproximación se usa un rellenado por medio de un filtro predictivo AR(p) y luego utilizando el método de componentes principales [18]. Para estos datos se utilizaron 5 componentes principales.

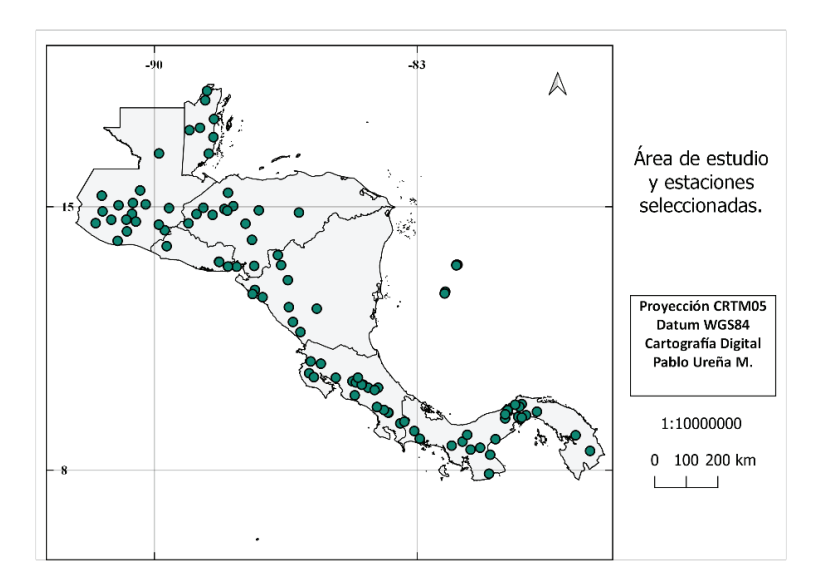

**Figura 1.** Mapa de la distribución de estaciones utilizadas en América Central.

#### Cálculo de las fechas de inicio y final de la época lluviosa

Primero, para el análisis de las péntadas de precipitación diaria acumulada, basado en la metodología desarrollada en Alfaro [19], y también aplicada en [16, 20, 21, 22], las series de tiempo de precipitación diaria se filtraron utilizando un promedio móvil de peso triangular con una ventana de 31 días [23], para evitar o minimizar las interrupciones del inicio debido a posibles fortalecimientos de corta duración de los vientos alisios. Se aplicó un algoritmo para identificar sistemáticamente el inicio a la serie de tiempo de precipitación diaria filtrada. La metodología de Gramzow y Henry [14], que fue posteriormente adaptada en [3, 6, 7, 24], consiste en que para un año en particular y en un registro de estación en particular, el inicio de las lluvias (en días julianos) se asocia con aquel día en que la precipitación suavizada es mayor a 5 mm día−1 durante al menos 10 días (o dos pentadas seguidas) y si en los siguientes 5 días (por ejemplo, la siguiente pentada), la precipitación observada es superior a 0.1 mm día−1. El final de la estación lluviosa es calculado de una manera similar invirtiendo la serie e iniciando del último día del año hacia el inicio.

Segundo, para calcular las fechas de inicio y final de la época lluviosa, basado en el cálculo de la desviación de la precipitación acumulada (DPA), se utilizó para cada año la derivada en el tiempo de la desviación de la precipitación acumulada S(n) (1) del promedio n expuesta por Bombardi et al. [25], donde P(i) es la precipitación diaria el día i, PC es el promedio diario anual de la precipitación (razón climatológica de la precipitación) y una variante de esta. La primera utiliza una media móvil triangular de tres valores para suavizar la curva de S(n). Como criterio de selección desde el inicio de cada año, el primer día donde la derivada pasa de valores negativos a positivos es considerado el inicio de la estación lluviosa, y se mantiene mientras los valores positivos persisten durante tres días.

El final de la estación lluviosa es calculado de una manera similar invirtiendo la serie e iniciando del último día del año hacia el inicio.

$$
S(n) = \sum_{i=t_0}^{n} (P(i) - P_c)
$$
\n(1)

La variante propuesta en este trabajo como tercera opción, utiliza *S(n)*, con la diferencia que para suavizar esta curva se aplica un promedio móvil de peso triangular de treinta y un valores. Además, el criterio de selección del inicio de la estación lluviosa se escoge el primer día donde la derivada pasa de valores negativos a positivos, y se mantiene mientras los valores positivos persisten durante diez días. Para el término de la estación lluviosa se invierte la serie y se aplica la metodología anterior. A este criterio se le llamará Bombardi modificado.

#### Significancia estadística de las diferencias del promedio

Se calcula la duración de la época lluviosa con la diferencia entre los promedios del TELL y el IELL para el conjunto de datos de Alfaro e Hidalgo [16], la metodología de Bombardi et al. [25] y la variante propuesta en la sección anterior. Se realizan dos pruebas de hipótesis de diferencia de medias utilizando el promedio de los conjuntos de datos, la prueba paramétrica t de dos muestras y la prueba no paramétrica de suma de rangos Wilcoxon [26], entre los datos del IELL, TELL y duración de la época lluviosa (definida como TELL-IELL+1).

# Resultados

En la figura 2 se muestra el IELL para las estaciones de la figura 1. Se observa que los inicios tempranos de la ELL se dan desde el 28 de febrero y los inicios tardíos hasta el 28 de junio, entre los mapas se pueden notar similitudes y diferencias entre los resultados. La parte norte de América Central tiene inicios más tardíos que la parte sur (Costa Rica, Panamá), excepto el sur de Honduras que tiene inicios tempranos de la ELL. En las tres metodologías hay una estación en la Península de Azuero de Panamá, en la región conocida como el Arco Seco, con inicio más tardío que las de su alrededor, por otro lado, el sur de Costa Rica y este de Panamá tiene el inicio más temprano de toda la región entre los resultados de la metodología de Alfaro e Hidalgo [16] y la metodología propuesta.

Se observa que el criterio de Bombardi en Belice y norte de Guatemala no concuerda con los resultados de Alfaro e Hidalgo [16] y Bombardi modificado, mostrando inicios tempranos cuando en las dos metodologías anteriores muestran inicios tardíos. Para el IELL los datos muestran un rango del inicio desde el 28 de febrero al 28 de junio.

Los diagramas de caja del conjunto de datos de la figura 2 son mostrados en la figura 3. Se observa que los resultados de la metodología de Alfaro e Hidalgo [16] tienen valores atípicos correspondientes a inicios tempranos de la ELL, para esta serie la mediana se da el 13 de mayo, el primer cuartil el 30 de abril y el tercer cuartil el 20 de mayo. Los resultados de la metodología modificada propuesta presenta un valor atípico correspondiente a un inicio tardío de la ELL, y tienen la mediana el 10 de mayo, el primer cuartil el 4 de mayo y el tercer cuartil el 17 de mayo. Los resultados de la metodología propuesta por Bombardi et al. [25] muestran valores atípicos correspondientes a inicios tempranos de la ELL, una mediana el 19 de abril, el primer cuartil el 5 de abril y el tercer cuartil el 28 de abril.

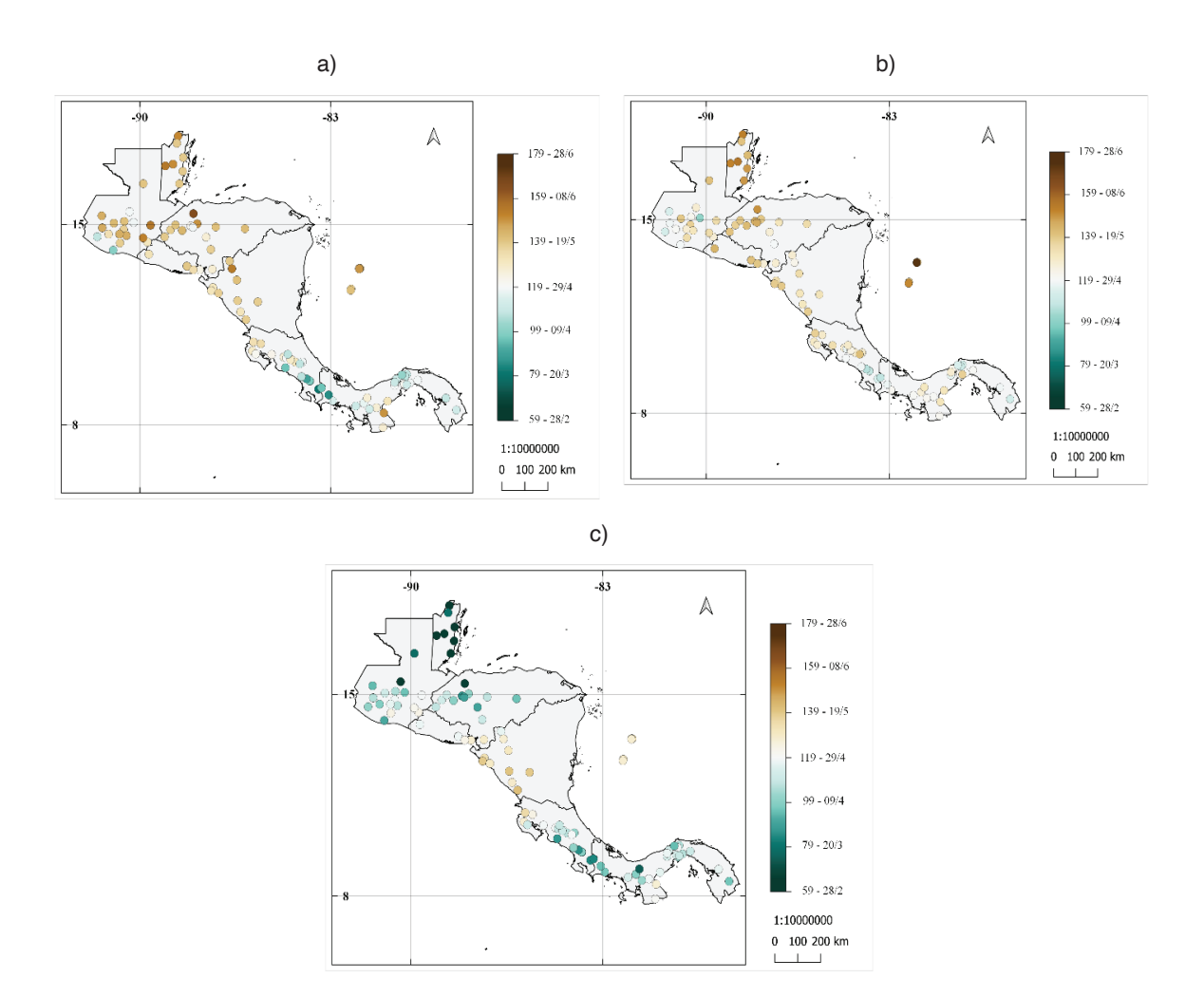

**Figura 2.** Promedio del número de día juliano y fechas de inicio de la época lluviosa para las 101 estaciones entre 1968 al 2012 utilizando: (a) resultados de la metodología de Alfaro e Hidalgo [25], (b) resultados de la metodología modificada propuesta, (c) resultados de la metodología utilizada por Bombardi et al. [16].

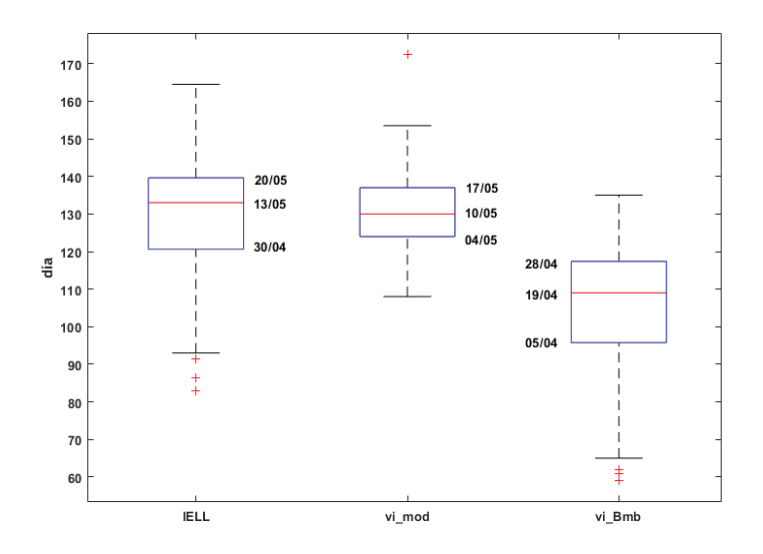

**Figura 3.** Diagramas de caja del inicio de la ELL para los resultados obtenidos de la figura 2. IELL: resultados de la metodología de Alfaro e Hidalgo [16], vi\_mod: resultados de aplicar la metodología modificada propuesta, vi\_Bmb: resultados de aplicar la metodología propuesta por Bombardi et al. [25]. Se muestran las fechas del primer cuartil, la mediana y tercer cuartil.

Para el TELL (figura 4) se puede observar a partir de los resultados de las tres metodologías que, del centro de Costa Rica hacia el sur, junto con Providencia y San Andrés, unas estaciones al norte de Honduras, norte de Guatemala y en el centro y este de Belice, se tiene el término de la estación lluviosa más tardío (más colores verdes). Se observa que, en el centro de Costa Rica hacia el norte, la parte central y Pacífico de Nicaragua, Honduras, El Salvador, y Guatemala, se tiene el término de la estación lluviosa más temprano (más colores cafés).

La metodología de Bombardi et al. [25] muestra el final de la estación lluviosa más larga al noroeste de Honduras que en las otras dos metodologías donde lo muestran con final más temprano (tonos más cafés). El rango del término de la estación lluviosa como resultado de los tres criterios aplicados para el conjunto de datos es del 28 de agosto al 26 de diciembre.

Los diagramas de caja para el conjunto de datos de TELL son mostrados en la figura 5. Para estas series no se presentaron valores atípicos. Los resultados de la metodología de Alfaro e Hidalgo [16] muestran la mediana el 13 de noviembre, el primer cuartil el 20 de octubre y el tercer cuartil el 6 de diciembre, los resultados de la metodología modificada muestran la mediana el 9 de noviembre, el primer cuartil el 25 de octubre y el tercer cuartil el 30 de noviembre, por otro lado, los resultados de aplicar la metodología de Bombardi et al. [25] muestran la mediana el 4 de diciembre, el primer cuartil el 10 de noviembre y el tercer cuartil el 12 de diciembre.

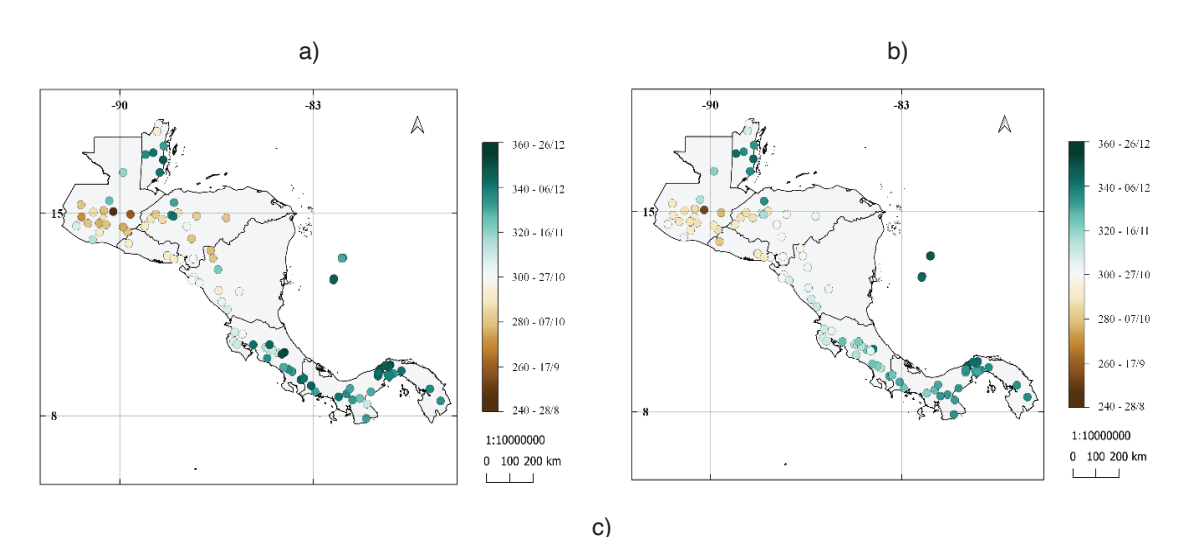

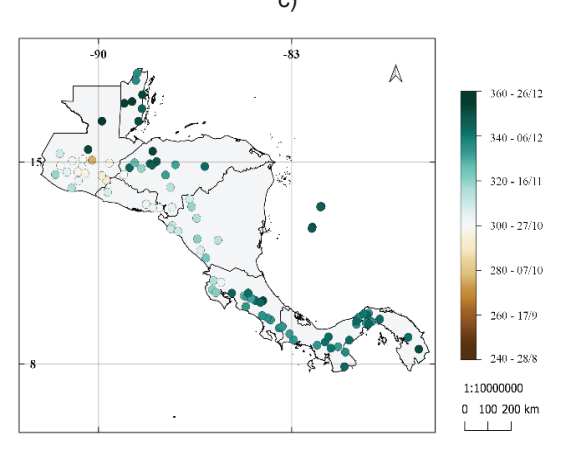

**Figura 4.** Similar a la figura 2 para el término de la época lluviosa.

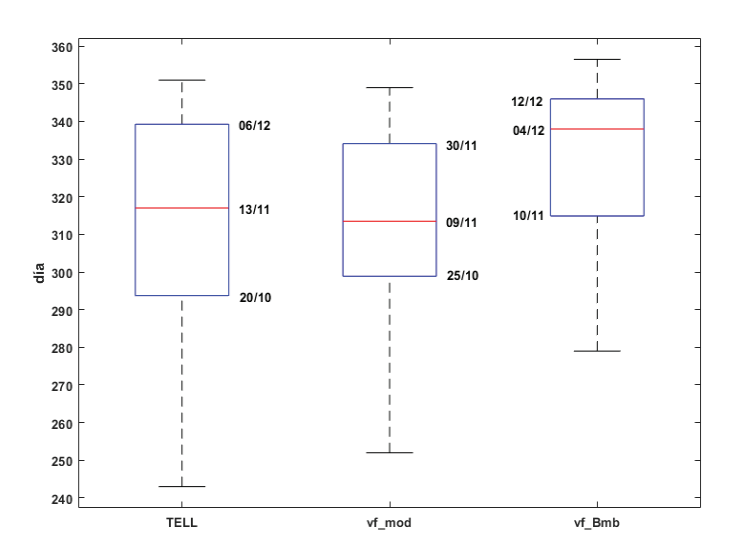

**Figura 5.** Diagramas de caja que del término de la estación lluviosa del promedio obtenido para todas las estaciones de la figura 1: (TELL) Resultados de la metodología de Alfaro e Hidalgo [16] (vf\_mod) resultados de aplicar la metodología modificada propuesta, (vf\_Bmb) resultados de aplicar la metodología propuesta por Bombardi et al. [25]. Se muestran la fecha del primer cuartil, la mediana y tercer cuartil.

Los promedios de la duración de la época lluviosa se muestran en la figura 6, la cual está definida para cada estación como TELL − IELL + 1. Se obtuvieron resultados en su mayoría una duración prolongada de la estación lluviosa (colores más verdes) desde el centro de Costa Rica hacia el Sur y en la isla de San Andrés en las tres metodologías. Los conjuntos de datos de las diferentes metodologías muestran una duración de la estación lluviosa más reducida en promedio en estaciones en el Pacífico Norte de Costa Rica, Nicaragua, parte sur y central de Honduras, El Salvador, sur de Guatemala, y en el norte de Belice. Contrasta en la metodología utilizada por Bombardi et al. [25] estaciones en el centro y este de Belice con una duración más prolongada de la ELL. En general para estos resultados no se muestra una duración corta de la estación lluviosa (colores más cafés).

Los diagramas de caja de la figura 7 muestran que los resultados de aplicar las tres metodologías no generan valores atípicos. Para los resultados de la metodología de Alfaro e Hidalgo [16] se muestra la duración de la ELL con una mediana de 186 días, el primer cuartil de 154 días y el tercer cuartil 217 días. Para la rutina modificada propuesta la mediana es de 185 días, el primer cuartil de 169 días y el tercer cuartil de 201 días. Los resultados de la metodología de Bombardi et al. [25] muestran una mediana de 230 días, el primer cuartil de 204 días y el tercer cuartil de 250 días.

Los resultados de las 3 metodologías muestran una duración más prolongada de la época lluviosa del centro de Costa Rica hacia el sur, en estaciones en la costa este de Belice, norte de Guatemala y San Andrés. Los resultados de aplicar el criterio usado por Bombardi et al. [25] muestra en Belice una duración mayor de la época lluviosa, este método de selección del criterio pudo ser sensible a frentes fríos, provocando falsas detecciones del término o inicio de la estación lluviosa Zárate-Hernández [27]. Se muestra una zona con menor duración de la época lluviosa en Nicaragua, Honduras, El Salvador y algunas estaciones al sur de Guatemala congruente con el área del Corredor Seco Centroamericano propuesta por Quesada-Hernández et al. [28].

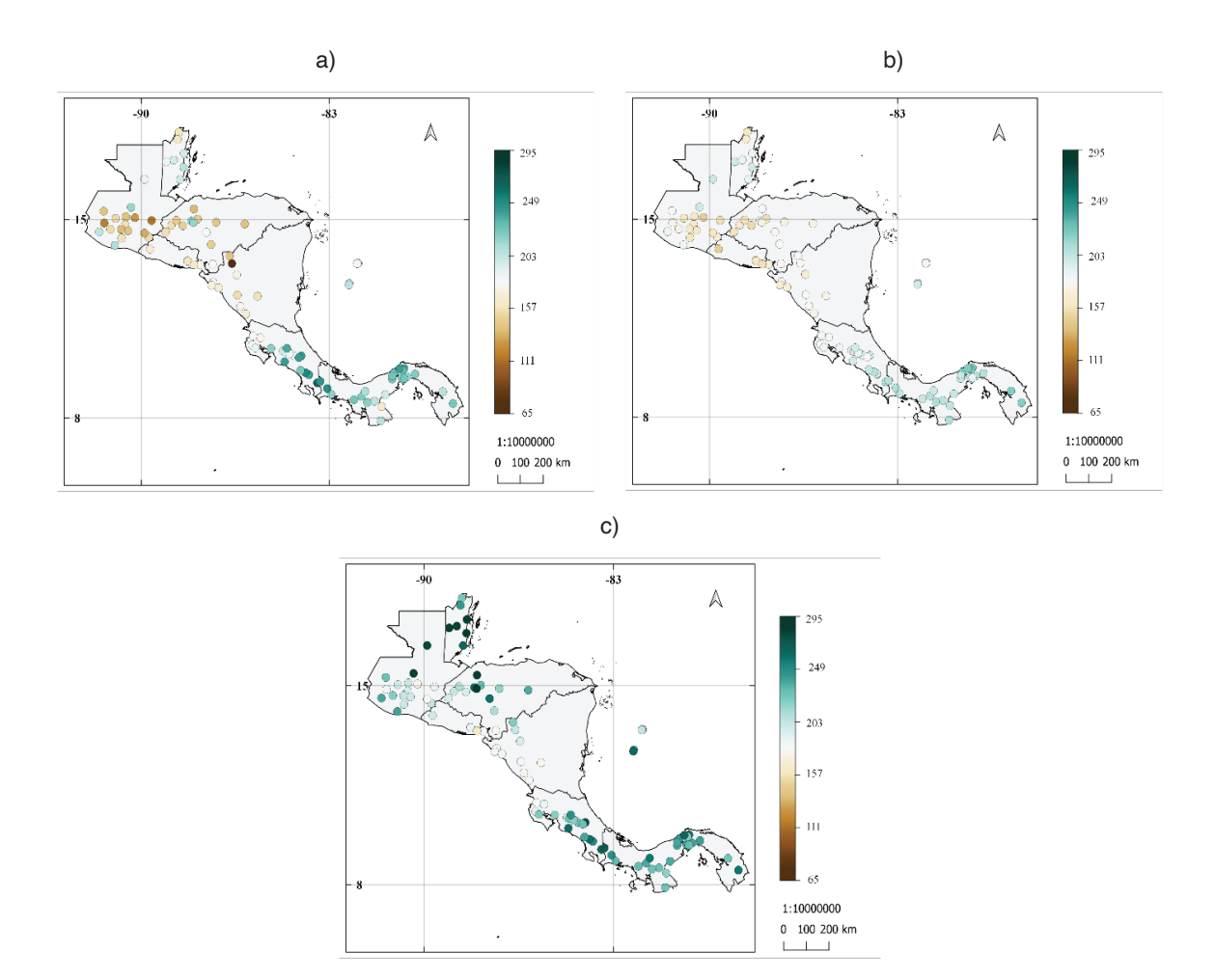

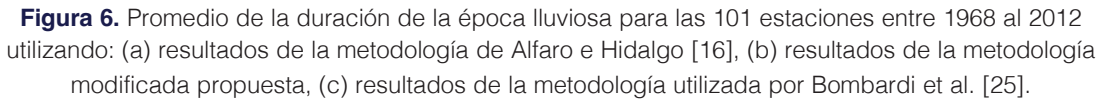

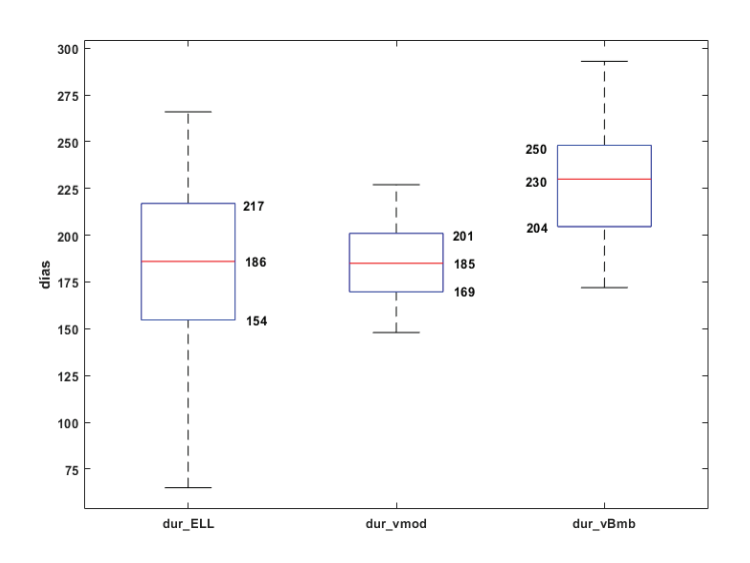

**Figura 7.** Diagramas de caja de la duración de la estación lluviosa del promedio obtenido para todas las estaciones de la Figura 1. (dur\_ELL): resultados de la metodología de Alfaro e Hidalgo [16], (dur\_vmod): metodología modificada propuesta, (vf\_Bmb): metodología propuesta por Bombardi et al. [25]. Se muestran las fechas del primer cuartil, la mediana y tercer cuartil.

Las diferencias de medias para el IELL (figura 8) muestra diferencia hasta de 90 días para el inicio de la estación lluviosa. Entre los resultados se puede observar que la metodología modificada detecta un inicio más temprano desde Costa Rica hacia el sur, por otro lado, se observa inicios más tardíos en los resultados de Alfaro e Hidalgo [16] para estaciones en Nicaragua y alrededores. Las pruebas de diferencia de medias muestran que para la gran mayoría de las estaciones existe una diferencia significativa al 95% para la prueba t y para la prueba Wilcoxon entre los resultados de la metodología de Alfaro e Hidalgo [16] y la metodología propuesta. Ambas pruebas de diferencia de medias arrojaron resultados de series con promedio estadísticamente igual entre metodología propuesta y la utilizada por Bombardi et al. [25] (figura 8c y 8d).

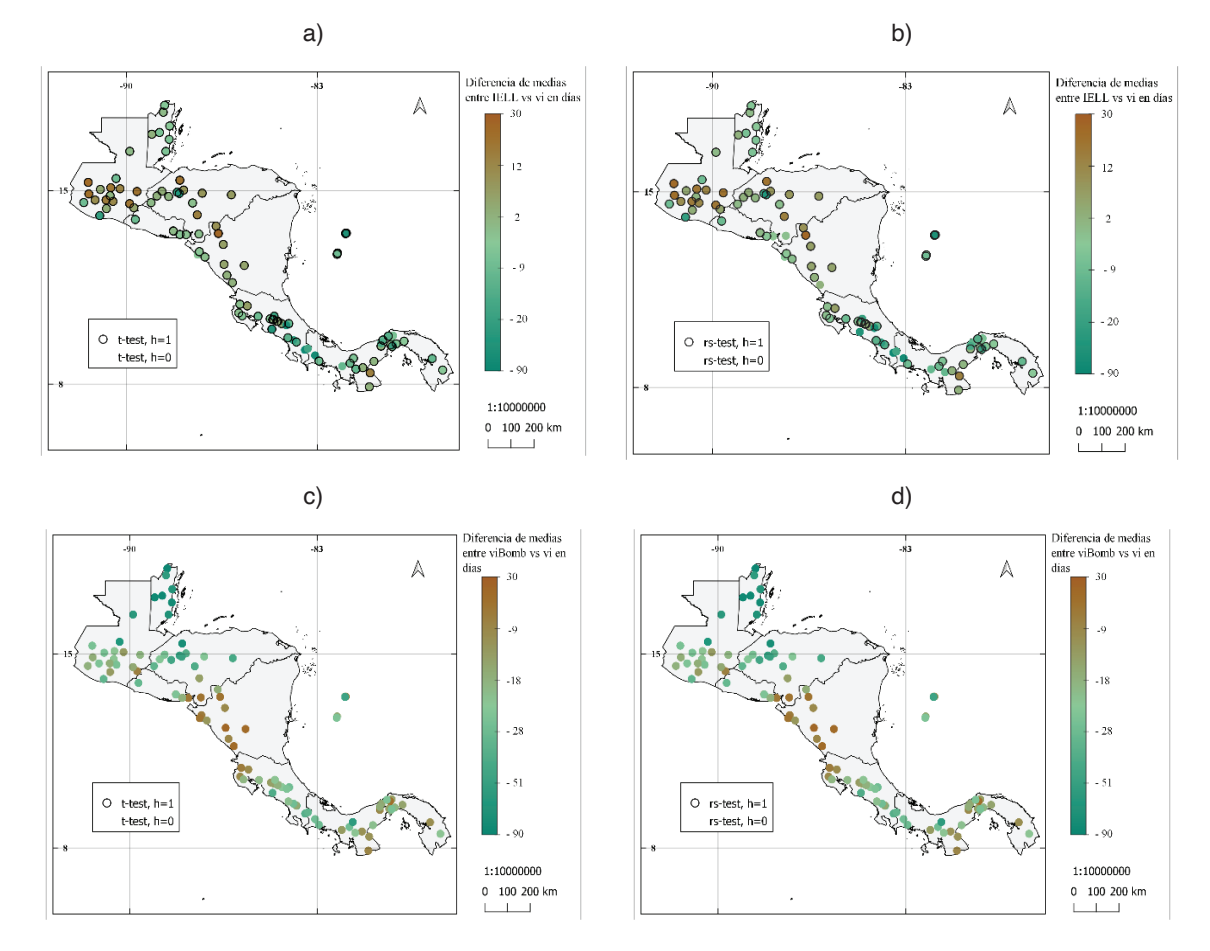

**Figura 8.** Diferencia de los promedios del inicio de la época lluviosa entre: (a) y (b) los resultados de la metodología de Alfaro e Hidalgo [16] y la metodología propuesta (c) y (d) resultados de la metodología de Bombardi et al. [25] y resultados de la metodología propuesta. Se muestra la prueba de hipótesis de diferencia de medias: prueba t en (a) y (c), prueba de suma de rangos Wilcoxon en (b) y (d). Donde h = 0, no se puede rechazar la hipótesis nula (las series provienen de muestras con medias iguales) y h = 1, se rechaza la hipótesis nula (las series no provienen de muestras con medias iguales), ambas pruebas con nivel de significancia al 95%.

Se obtuvieron diferencias de hasta 60 días para el TELL (figura 9). Diferencias cercanas a cero se muestran entre los resultados de Alfaro e Hidalgo [16] y la metodología modificada, en Panamá, el Pacífico Norte de Costa Rica, la costa Pacífico de Nicaragua, San Andrés, Honduras y en Belice. Los resultados de la prueba t y Wilcoxon para estas series de tiempo mostraron que la mayoría de las series tienen promedios significativos diferentes.

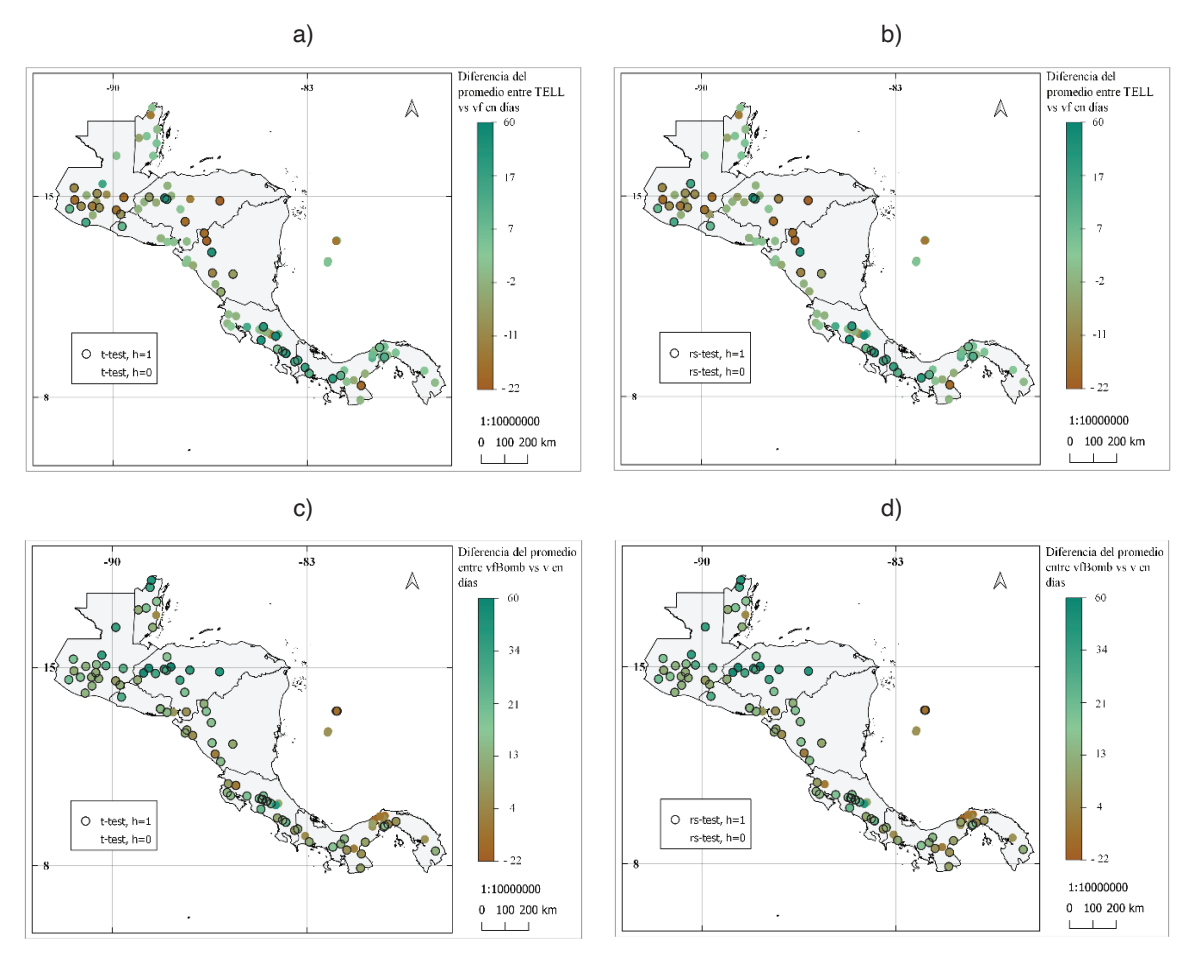

**Figura 9.** Igual a la figura 8 para el término de la estación lluviosa.

Los resultados de la diferencia de media entre las series muestran hasta 140 días entre la duración de la ELL (figura 10), los resultados entre la metodología de Alfaro e Hidalgo [16] y la metodología modificada muestran diferencias negativas al norte de América Central y diferencias más positivas desde el centro de Costa Rica hacia el sur. Entre la metodología modificada y la usada por Bombardi et al. [25] se puede notar que en Belice se tienen diferencias más positivas. Diferencias cercanas a cero se obtuvieron cerca del Canal de Panamá, Pacífico Norte de Costa Rica y Nicaragua. Para estos mapas se observa una predominancia en diferencias significativas entre los promedios de sus series.

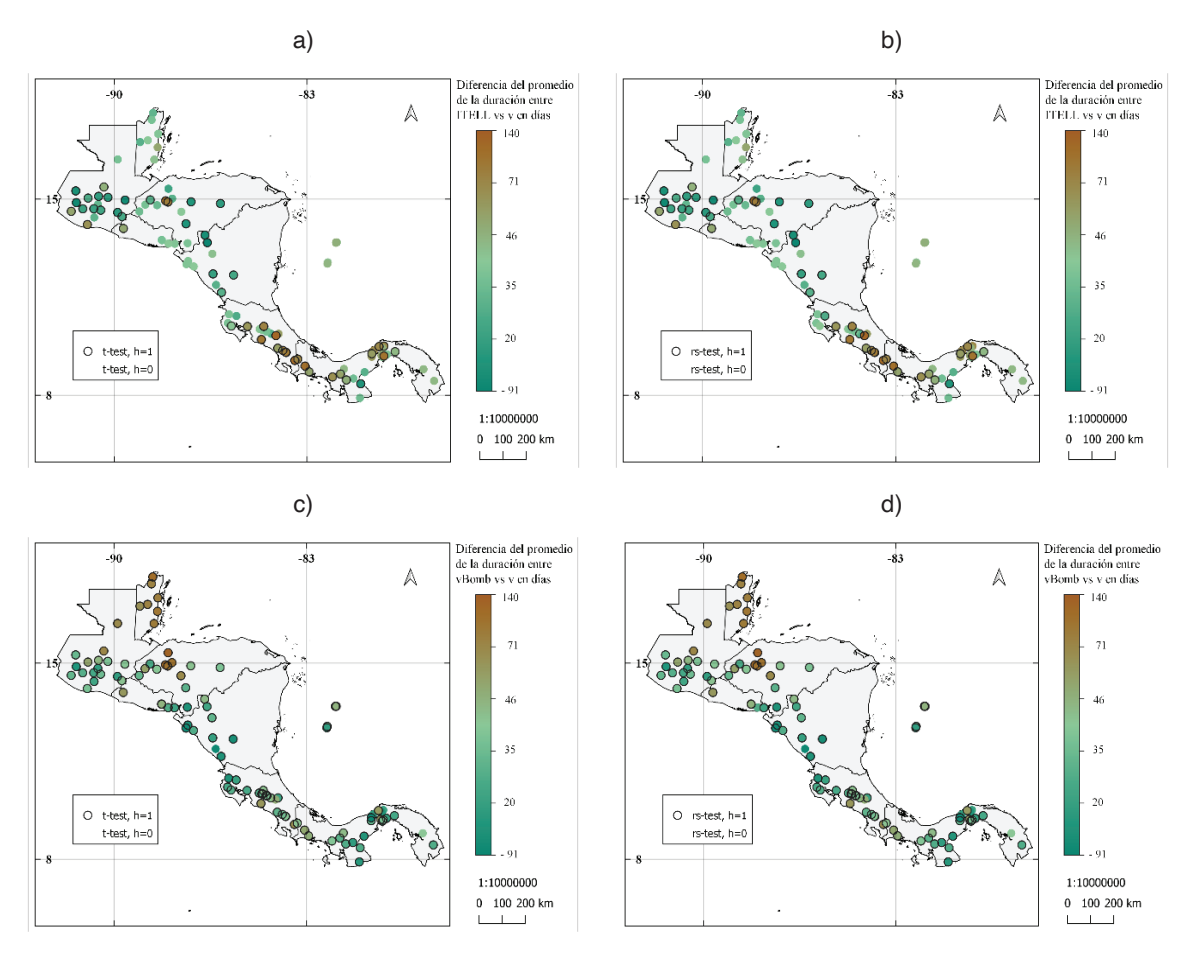

**Figura 10.** Diferencia del promedio de la duración de la época lluviosa entre: (a) y (b) los resultados de la metodología de Alfaro e Hidalgo [16] y la metodología propuesta, (c) y (d) resultados de la metodología de Bombardi et al. [25] y resultados de la metodología propuesta. Se muestra la prueba de hipótesis de diferencia de medias: prueba t en (a) y (c), prueba de suma de rangos Wilcoxon en (b) y (d). Donde h = 0, no se puede rechazar la hipótesis nula (las series provienen de muestras con medias iguales) y  $h = 1$ , se rechaza la hipótesis nula (las series no provienen de muestras con medias iguales), ambas pruebas con nivel de significancia al 95%.

# **Conclusiones**

Este estudio comparó los resultados del IELL, TELL y la duración de la ELL de tres metodologías donde se observa que para el IELL entre resultados de la metodología de Alfaro e Hidalgo [16] y la metodología propuesta una mediana muy similar, siendo los resultados de Alfaro e Hidalgo [16] más dispersos en la detección de un IELL más temprano y más tardío para el mismo conjunto de estaciones (figuras 2a, 2b y 3). La metodología de Bombardi et al. [25] detecta el IELL con una mediana casi 20 días y con inicios más tempranos que las otras dos metodologías. Esto indica que esta metodología es susceptible a frentes fríos detectando falsos inicios de la ELL (figuras. 4c y 5).

Al igual que en el IELL, los resultados para el TELL entre de la metodología de Alfaro e Hidalgo [16] y la metodología propuesta poseen una mediana muy similar, los resultados de Alfaro e Hidalgo siendo más dispersos, con TELL más tempranos (figuras 2a, 2b y 3). Los resultados de Bombardi et al. [25] arrojaron un TELL más tardío, con una mediana casi de 25 días después que las otras dos metodologías (figuras 4c y 5).

En cuanto a la duración de la ELL la mediana entre los resultados de la metodología de Alfaro e Hidalgo [16] y la metodología propuesta es casi la misma solo con un día de diferencia (186 y 185 días respectivamente), sin embargo, los resultados de Alfaro e Hidalgo [16] son mucho más dispersos que las otras metodologías (figuras 6a, 6b y 7). La metodología de Bombardi et al [25] muestra una duración de la ELL en general más larga que las otras dos metodologías, con una mediana de 230 días.

Por último, las pruebas de hipótesis realizadas muestran en su mayoría que las series del IELL, TELL entre los resultados de la metodología de Alfaro e Hidalgo [16] y la metodología propuesta son significativamente diferentes y con diferencia hasta de 90 días en algunas estaciones (figuras 8a, 8b, 9a y 9b). Los resultados de la duración de la ELL entre estas metodologías muestran diferencia de hasta 140 días en algunas estaciones. Las pruebas de hipótesis de diferencia de media entre los resultados de la metodología de Bombardi et al. [25] y la metodología propuesta son estadísticamente similares solo para el IELL (figuras 8c y 8d ).

Tomando en cuenta las figuras 2, 4 y 6, el valor de tendencia central y la dispersión de las figuras 3, 5 y 7, se determina que la metodología propuesta genera resultados estadísticamente similares en tendencia central a los determinados por Alfaro e Hidalgo [16] y con menos variabilidad. Por otro lado, la metodología aplicada por Bombardi et al. [25] detecta falsos inicios de la ELL, extienden el TELL y alarga la duración de la ELL en el sur de América Central, norte de Honduras y en Belice.

#### Agradecimientos

Al programa de Posgrado en Ciencias de la Atmósfera de la Universidad de Costa Rica (SP5905). La presente investigación se elaboró en el marco de varios proyectos inscritos en la Vicerrectoría de Investigación y Acción Social de la Universidad de Costa Rica: 805-C0- 610 (apoyado por el Fondo de Estímulo), EC-497 (apoyado por el fondo de extensión FEES-CONARE), 805-C0-074, 808-C2-103 y 805-B9-454 (apoyado por el Fondo de Grupos).

# **Referencias**

- [1] Z. Zuo, S. Yang, Z. Z. Hu, R. Zhang, W, Wang, B. Huang, and F. Wang, "Predictable patterns and predictive skills of monsoon precipitation in Northern Hemisphere summer in NCEP CFSv2 reforecasts", Climate dynamics, 40(11-12), 3071-3088, 2013.
- [2] Saha, Suranjana and Coauthors, "The NCEP Climate Forecast System Version 2", Journal of Climate J. Climate, 27, 2185-2208. doi: http://dx.doi.org/10.1175/JCLI-D-12-00823.1, 2014.
- [3] D. B. Enfield, and E. J. Alfaro, "The dependence of Caribbean rainfall on the interaction of the tropical Atlantic and Pacific Oceans", *Journal of Climate*, 12(7), 2093-2103, 1999.
- [4] S. G. Díaz-Alcántara, "Inicio de las lluvias de verano en las costas del Pacífico Mesoamericano", tesis de Licenciatura, Universidad Autónoma de México, 2019.
- [5] A. Pendergrass, Angeline, and National Center for Atmospheric Research Staff (Eds). Last modified 01 Jul 2016. "The Climate Data Guide: GPCP (Daily): Global Precipitation Climatology Project.", 2016.
- [6] E. Alfaro, L. Cid, and D. Enfield, "Relaciones entre el inicio y el término de la estación lluviosa en Centroamérica y los Océanos Pacífico y Atlántico Tropical", *Investigaciones Marinas*, 26, 59-69, 1998.
- [7] E. Alfaro, and L. Cid, "Análisis de las anomalías en el inicio y el término de la estación lluviosa en Centroamérica y su relación con los océanos Pacífico y Atlántico Tropical", *Tópicos Meteorológicos y Oceanográficos*, 6(1), 1-13, 1999.
- [8] R. H. Gramzow, and W. K. Henry "The rainy pentads of Central America", *Journal of Applied Meteorology,* 11, 637-642, 1972.
- [9] K. M. Hernández, and W. Fernández, "Estudio de la evaporación para el cálculo del inicio y conclusión de la época seca y lluviosa en Costa Rica", *Tópicos Meteorológicos y Oceanográficos*, 14, 18-26, 2015.
- [10] R. G. Allen, L. S. Pereira, D. Raes, and M. Smith, "Crop evapotranspiration-Guidelines for computing crop water requirements-FAO Irrigation and drainage paper 56", *Fao, Rome*, 300(9), D05109, 1998.
- [11] T. Nakaegawa, O. Arakawa, and K. Kamiguchi, "Investigation of climatological onset and withdrawal of the rainy season in Panama based on a daily gridded precipitation dataset with a high horizontal resolution", *Journal of Climate*, 28(7), 2745-2763, 2015.
- [12] P. F. Rivera-Ramos, W. A. Ochoa-Orozco, B. G. González-Chavajay, and M. R. Salguero-Barahona, "Inicio y término de la época lluviosa (IELL, TELL) en los estratos de la zona cañera de Guatemala", *Revista Tikalia*, 37(2), 39-58, 2019.
- [13] B. Liebmann, and J. Marengo, "Interannual variability of the rainy season and rainfall in the Brazilian Amazon Basin", *Journal of Climate*, 14(22), 4308-4318, 2001.
- [14] R. J. Bombardi, and L. M. Carvalho, "IPCC global coupled model simulations of the South America monsoon system", *Climate Dynamics*, 33(7-8), 893, 2009.
- [15] E. Alfaro, "Some Characteristics of the Annual Precipitation Cycle in Central America and their Relationships with its Surrounding Tropical Oceans", *Tópicos Meteorológicos y Oceanográficos*, 9(2), 88-103, 2002.
- [16] E. Alfaro, and H. Hidalgo, "Inicio de la temporada de lluvias en América Central (On the onset of the rainy season in Central America)", *Tópicos Meteorológicos y Oceanográficos*, 20(1), 16-28, 2021.
- [17] E. Alfaro, and J. Soley, "Descripción de dos métodos de rellenado de datos ausentes en series de tiempo meteorológicas", *Revista de Matemática: teoría y aplicaciones*, 16(1), 60-75, 2009.
- [18] P. Ureña, E. J. Alfaro, and J. Soley, "Propuestas metodológicas para el rellenado de datos ausentes en series de tiempo geofísicas. Guía Práctica de Uso. Technical Document.", Centro de Investigaciones Geofísicas, Escuela de Física y Centro de Investigaciones en Ciencias del Mar y Limnología, Universidad de Costa Rica. Disponible en http://kerwa.ucr.ac.cr/, http://kimuk.conare.ac.cr/, 2016.
- [19] E. Alfaro, "Caracterización del "veranillo" en dos cuencas de la vertiente del Pacífico de Costa Rica, América Central", *Revista de Biología Tropical*, 62 (Supl. 4): 1-15, 2014.
- [20] E. Alfaro, and H. Hidalgo, "Propuesta metodológica para la predicción climática estacional del veranillo en la cuenca del río Tempisque, Costa Rica, América Central*"*, *Tópicos Meteorológicos y Oceanográficos*, 16(1). 62-74, 2017.
- [21] T. Maldonado, A. Rutgersson, E. Alfaro, J. Amador, and B. Claremar, "Interannual variability of the midsummer drought in Central America and the connection with sea surface temperatures", *Advances in Geosciences*, 42, 35-50, 2016.
- [22] E. Solano, "Análisis del comportamiento de los períodos caniculares en Costa Rica en algunas cuencas del Pacífico Norte y del Valle Central entre los años 1981 y 2010", tesis de Licenciatura, Universidad de Costa Rica, 2015.
- [23] F. J. Soley, F. J. "Suavizamiento de series cronológicas geofísicas con ruido blanco y rojo aditivo", *Revista de Geofísica*, 41, 33-58, 1994.
- [24] E. Alfaro, and D. Enfield, "The rainy season in Central America: An initial success in prediction*", IAI Newsletters*, 20, 20-22, 1999.
- [25] R. J. Bombardi, K. V. Pegion, J. L. Kinter, B. A. Cash, and J. M. Adams, "Sub-seasonal predictability of the onset and demise of the rainy season over monsoonal regions", *Frontiers in Earth Science*, 5, 14, 2017.
- [26] D. S. Wilks, "Statistical methods in the atmospheric sciences", 4th. ed. Elsevier, 2019.
- [27] E. Zárate-Hernández, "Climatología de masas invernales de aire frío que alcanzan Centroamérica y el Caribe y su relación con algunos índices Árticos.", *Tópicos Meteorológicos y Oceanográficos,* 12(1), 35 – 55, 2013.
- [28] L. E. Quesada-Hernández, O. D. Calvo-Solano, H. G. Hidalgo, P. M. Pérez-Briceño, and E. J. Alfaro, "Dynamical delimitation of the Central America Dry Corridor (CADC) using drought indices and aridity values", *Progress in Physical Geography*, 43(5), 627-642. DOI:10.1177/0309133319860224. 2019.

# **Predicción flujo de tráfico vehicular Ruta 27 en Costa Rica**

# **Vehicle traffic flow forecasting Costa Rica highway 27**

Cristal Rivera-Picado<sup>1</sup>, Marcela Meneses-Guzmán<sup>2</sup>

Rivera-Picado, C; Meneses-Guzmán, M. Predicción flujo de tráfico vehicular Ruta 27 en Costa Rica. *Tecnología en Marcha*. Vol. 35, Nº 4. Octubre-Diciembre, 2022. Pág. 138-148.

https://doi.org/10.18845/tm.v35i4.5892

<sup>1</sup> Ingeniera en Producción Industrial, Instituto Tecnológico de Costa Rica. Costa Rica. Correo electrónico: riveracristal07@gmail.com **https://orcid.org/0000-0001-8784-334X** 

<sup>2</sup> Escuela Ingeniería en Producción Industrial, Instituto Tecnológico de Costa Rica. Costa Rica. Correo electrónico: mameneses@tec.ac.cr **iD** https://orcid.org0000-0001-5922-0145

# Palabras clave

Predicción de flujo de tráfico; ARIMA Estacional (SARIMA); Ingenuo Estacional (SNAIVE); Autoregresión con Redes Neuronales (NNAR).

# Resumen

El pronóstico de flujo de tráfico vehicular se considera un insumo importante para la gestión y planificación de tráfico para los sistemas de transporte inteligente (STI) de los países. En este artículo se analiza el flujo horario del tráfico de vehículos livianos que circulan en un sentido de la Ruta 27 (San José-Caldera) en Costa Rica. Se aprovechan los datos recolectados por los STI de la ruta para pronosticar el comportamiento de tráfico vehicular horario. Para ello, se proponen tres métodos de predicción, los cuales se comparan para seleccionar el modelo de mejor rendimiento: Arima Estacional (SARIMA), Ingenuo Estacional (SNAIVE)y Autoregresión con Redes Neuronales (NNAR). Los tres modelos de predicción son evaluados y se consideran útiles a la predicción, sin embargo, el modelo de NNAR tiene como resultado un mejor rendimiento al pronosticar la serie de tiempo por hora, teniendo como resultado el menor MAPE de 9.4 y se considera un candidato para ser utilizado en los STI. Al aplicar el proceso de validación cruzada en los modelos, se respalda la conclusión que conforme se prueba el modelo NNAR para más días los resultados de la predicción son más estables y precisos.

# Keywords

Traffic flow forecasting; Seasonal ARIMA(SARIAM); Seasonal Naïve (SNAIVE); Autogression with Neural Networks (NNAR).

# **Abstract**

Forecasting vehicle traffic flow is considered an important input for traffic planning and management for the countries' intelligent transport systems (ITS). This article analyzes the hourly flow of light vehicle traffic that drives in highway 27 of Costa Rica in one direction (San Jose-Caldera). The data collected by the ITS of the route is used to forecast the behavior of hourly vehicular traffic. For this, three forecasting methods are proposed, which are compared to select the model with best performance: Seasonal Arima (SARIMA), Seasonal Naïve (SNAIVE), and Autoregression with Neural Network (NNAR). All three models are evaluated and are considered useful for prediction, however the NNAR model results in better performance when forecasting the hourly time series with the lowest MAPE of 9.4 and is consider a candidate for use in ITS. By applying the cross-validation process in the models, the conclusion is supported that as the NNAR is tested for more days, the prediction results are more stable and accurate.

# Introducción

El tráfico vehicular es un problema complejo de resolver a nivel mundial, no sólo por el crecimiento de vehículos, sino que también por la dinámica entre las variables que lo componen, como las limitaciones de la red vial, densidad poblacional, el cambio en el comportamiento y hábitos de las personas, accidentes de tránsito, eventos climáticos, obras viales, períodos de vacaciones o estacionales. Costa Rica no está exenta a estos problemas, en los últimos 10 años el crecimiento de la cantidad de autos es de un 60% [1]; durante cada año de la última década, la cantidad de vehículos que son inscritos ante el Registro Nacional superó los nacimientos reportados en el territorio [2]; el 50% de personas que laboran lo hace en un cantón distinto al de su residencia, las personas se movilizan para trabajar, estudiar o realizar trámites o

actividades de comercio. Todo esto implica un mayor flujo de vehículos de transporte público, privado y comercial que se concentra en el Gran Área Metropolitana (GAM) quien aglutina el 60% de los atascos vehiculares [1].

Ante la necesidad de gestionar el transporte vehicular terrestre, los sistemas de transporte inteligente (STI) ofrecen una alternativa de apoyo a la solución de estos problemas. A pesar de que en Costa Rica no posee una tecnología muy avanzada es necesario aprovechar y hacer uso de lo disponible y combinar este recurso con otras herramientas para apoyar el planeamiento, gestión y diseño de políticas de transporte y movilidad. Actualmente Costa Rica posee tecnologías de transporte que funcionen 24/7 en la ruta 27 y logra capturar el flujo vehicular en un intervalo de una hora.

Diversos autores han evaluado el rendimiento de modelos de predicción de flujo de tráfico, [3] resume recientes avances y retos para el pronóstico del tráfico considerando aspectos como métodos de predicción, horizonte de predicción, escala, contexto de predicción, fuente de datos, factores exógenos, variable a predecir, tipo de optimización, entre otros. El horizonte de predicción observado es variado, 2, 15, 30 minutos o una hora, hasta 2 días. Entre las tecnologías utilizadas para recabar datos en carretera se encuentran sensores piezoeléctricos, magnéticos, inductivos, de infrarrojos, de microondas o videocámaras, utilizados en autopistas con y sin intersecciones, así como en zonas urbanas o rurales. Existe relativamente poca evidencia de análisis de flujo de tráfico en países subdesarrollados cuya tecnología es limitada tanto en adquisición, uso, implementación y mantenimiento. El término "corto plazo" en las predicciones de flujo de tráfico se relaciona con un horizonte de predicción de hasta una hora [4]. Entre las propuestas de corto plazo [5] utilizan un modelo híbrido de estadística neuronal para el pronóstico de flujo de tráfico urbano con muestras de 1 hora, para 3 meses; [6] proponen un modelo de corrección de errores vectoriales de umbral de tiempo-espacio (TS-TVEC) para la predicción del estado del tráfico a intervalos de una hora, demostrado además que es un buen intervalo de tiempo para realizar distintos análisis con los datos recolectados. Otros autores utilizan intervalos más cortos, [7] analiza intervalos de 15 minutos, [8] intervalos de 5 minutos, mientras que [9] explican que pueden bastar 5 minutos para que la congestión vehicular se genere.

Usualmente en series de tiempo horarios pueden presentarse características que deben ser analizadas con detenimiento; como lo es la estacionalidad compleja [10]. Los métodos de pronóstico estacionales básicos y muy utilizados son los métodos Ingenuo Estacional (SNAIVE), Holt-Winters y ARIMA Estacional (SARIMA); este último implementado con errores de entre 4 y 10% (MAPE) [11]. Modelos más sofisticados utilizan Máquina de Soporte Vectorial [12], predicciones Espacio-Temporales [13], Espacio-Temporal de flujo de tráfico con K vecinos más cercanos (KNN) [14] y Redes Neuronales [15] o con propagación hacia atrás (BP) [16]. A pesar de que se ha desarrollado una gran cantidad de modelos aplicados al tráfico vehicular, el reto persiste, no solo por las características del fenómeno, sino que además porque las tecnologías y tipos de datos cambian [17]; aun así, los modelos básicos como SNAIVE y ARIMA son referencia para pronosticar antes de aplicar cualquier modelo sofisticado y complejo [18].

Para el desarrollo de esta investigación los modelos que se utilizan son el SNAIVE, el SARIMA y el de Autoregresión con Redes Neuronales (NNAR), que permiten el modelado complejo de relaciones no lineales entre las variables de entrada y de salida para datos horarios y con alta estacionalidad. El estudiar y aplicar diferentes métodos de predicción permite contribuir con las investigaciones y hallazgos en tema del transporte en Costa Rica, diseño de políticas públicas y la formación de una opinión crítica de la ciudadanía sobre temas estratégicos. En [19] explica que el fin es utilizar la tecnología digital y datos para mejorar el control en las calles, la experiencia y calidad del pasajero y/o conductor en Costa Rica, puesto que el país presenta uno de los mayores índices de insatisfacción vial a nivel mundial.

El método ingenuo es uno de los métodos básicos de predicción, simple de aplicar y efectivo, [20] es ruidoso, no filtra ningún tipo de ruido, lo que hace que el modelo sea muy volátil a las predicciones, determina los pronósticos como iguales al último valor de la misma temporada anterior. Esta estacionalidad se considera en el término agregado y permite detectar y manejar una serie de tiempo que tenga variaciones o patrones sistemáticos cada cierto periodo (*T*). Formalmente, se representa el pronóstico para el tiempo *T*+*h* como en la ecuación 1:

$$
\hat{y}_{T+h|T} = y_{T+h-km} \tag{1}
$$

Donde,

 $h = h$ 

 $h$  = horizonte de predicción<br>  $m$  = período estacional

$$
k\ =\ \left[({{h-1}\over m})\right]+1
$$

SARIMA es una extensión del modelo ARIMA desarrollado para tratar la estacionalidad compleja en dos partes: el proceso autorregresivo (*AR*) se basa en la idea de que el valor actual de la serie *Xt* puede explicarse en función de valores pasados (*p*), los cuales determinan el número de rezagos (*k*). Para calibrar esta componente, se busca cuántos términos *AR* se necesitan para explicar el patrón de autocorrelación en una serie de tiempo. El orden de media móvil *MA*, se basa en un modelo lineal "determinado por fuente externa", es decir, modela aquello que los retardos no capturaron en el modelo de *AR*. Un modelo de promedio móvil usa errores de pronóstico basados en un modelo de regresión, donde cada resultado del *MA* puede considerarse como un promedio móvil ponderado de los últimos errores de pronóstico: La (*I*) de "Integrado" indica que los valores de los datos han sido reemplazados por la diferencia entre sus valores y los valores anteriores. Este proceso puede realizarse más de una vez con el fin de que el modelo sea estable en media y varianza. En la ecuación 2 se muestra SARIMA con componente que modela la dependencia regular asociada a observaciones consecutiva (*p*, *d*, *q*) y la estacional que está asociada a observaciones separadas por periodos (*P*, *D*, *Q*).

$$
arima (p, d, q) (P, D, Q)m
$$
 (2)

Donde,

- *p* : orden de tendencia de autoregresión
- *d* : orden de diferencia de tendencia
- *q* : orden de tendencia de promedio móvil
- *P* : orden autorregresivo estacional
- *D* : orden de diferencia estacional
- *Q* : orden de media móvil estacional
	- $m$  : periodo estacional

Una Red Neuronal consiste en un conjunto de neuronas artificiales o nodos conectados entre sí mediante enlaces que son los trasmisores de señales. Estas neuronas están dispuestas en capas, la primera capa de neuronas se encarga de recibir la información que es sometida a diversas operaciones y producir información de salida para continuar su camino por la red. En cada enlace se incrementa o inhibe el estado de activación de las neuronas adyacentes de acuerdo con ciertas ponderaciones o pesos y el valor del resultado es regulado por una función

de activación que controla el límite que no se debe sobrepasar antes de que la información se propague a otra neurona. En la Autoregresión con Redes Neuronales los valores rezagados de la serie de tiempo se utilizan como entrada al modelo y la salida son los valores predichos de la serie de tiempo [21], el modelo Autoregresivo NNAR (Neural Networks AR) es un modelo unidireccional con una capa intermedia [10], implementada por el paquete "forecast". La ecuación 4 hace referencia a una serie estacional  $p$  inputs o un modelo de red con  $p$  últimas observaciones de la serie, Pobservaciones de la serie estacional y k nudos en la capa interna.

$$
NNAR(p, P, k)m \tag{4}
$$

Donde:

- $p$  : retardos
- P: cantidad de veces que vuelve atrás en busca de ciclicidad
- $k$ : nodos en capa oculta
	- $m$  : estacionalidad

Evaluaremos los tres modelos en los datos horarios de flujo de tráfico vehicular registrados por un punto de conteo sobre la ruta 27 en Costa Rica. En esta ruta se registra datos en 12 puntos de conteo ubicados a lo largo de la carretera, figura 2, mediante sensores piezoeléctricos, los cuales capturan la cantidad de vehículos por hora para cada tipo de vehículo.

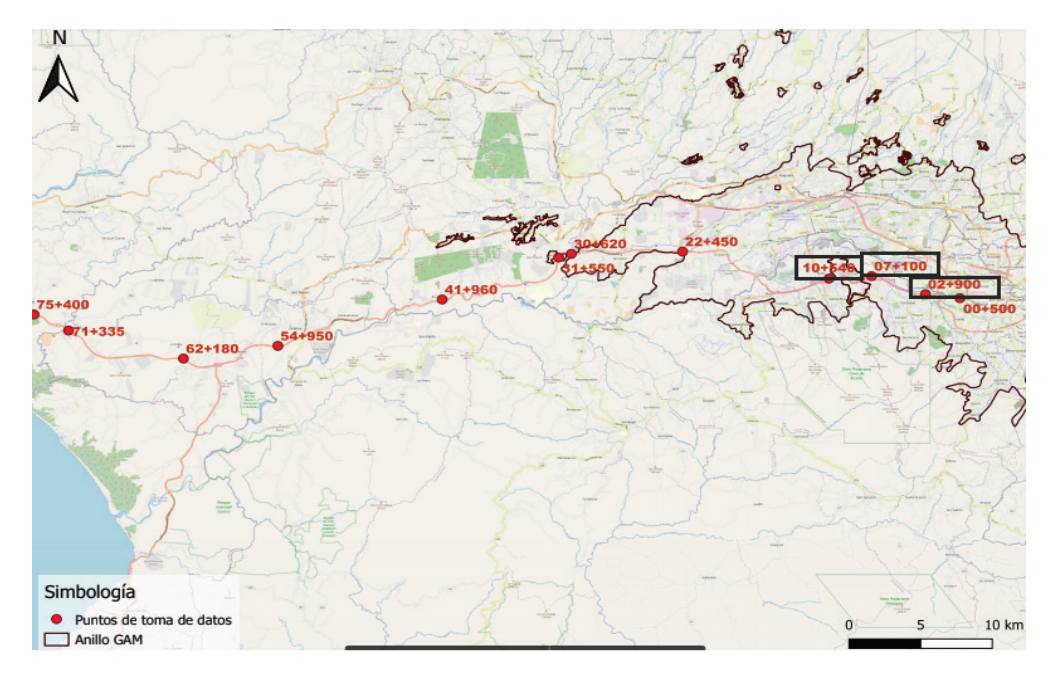

**Figura 2.** Ubicación geográfica de la Ruta 27 con puntos de conteo.

La base de datos analizada contiene un histórico desde enero 2015 a enero 2020 y fue obtenida del Ministerio Publico de Obras y Transporte, contienen un total de 1 031 398 observaciones y 8 variables: Punto de conteo, Sentido, Fecha y Hora, cantidad de vehículo por tipo (Liviano, Autobús, Camión) y cantidad de ejes de los camiones (2, 3 y 4, 5).
# Metodología

Los pasos seguidos y objetivos para el desarrollo del análisis fueron desarrollados con el software *R* y son los siguientes:

- 1. Limpieza de datos. Detectar, corregir o eliminar registros corruptos y atípicos.
- 2. Exploración de datos. Analizar los datos mediante estadística descriptiva y técnicas de visualización. Análisis de puntos de conteo y tipos de vehículos. Analizar puntos con mayor flujo de tráfico vehicular anual, mensual, diario, horario y su distribución. Análisis de Normalidad, prueba de Lillie.test, Autocorrelación, box.test, Estacionariedad, adf.test.
- 3. Partición de la serie en datos de entrenamiento y datos de prueba. Selección datos de entrenamiento, flujo de tráfico vehicular recolectados cada hora del año 2019 desde el 1° de enero al 30 diciembre y datos de prueba, día 31 de diciembre del 2019..
- 4. Aplicación métodos de predicción. Implementar los tres modelos de predicción: SNAIVE, SARIMA Y NNETAR.
- 5. Comparación del rendimiento de los modelos de predicción. Se pronóstica el flujo de tráfico horario para el 31 de diciembre siendo el horizonte de predicción de 24 horas. Se corren los tres modelos con los datos de entrenamientos y se comparan mediante las métricas de error: RMSE (Error Cuadrático Medio), MAE (Error Absoluto Medio), MAPE (Error Absoluto Medio Porcentual). Estos miden su rendimiento tanto para los datos de entrenamiento y de prueba. Se analizan los residuos, se calibran los modelos para comparar el rendimiento.
- 6. Validación modelos. Validar modelo mediante validación cruzada utilizando 4 días de enero 2020 (7, 14, 21 y 28). Se toman esos días para mantener la consistencia del comportamiento del martes como lo fue para el 31 de diciembre.

## Análisis y resultados

El análisis descarta puntos de conteo debido a mediciones faltantes como consecuencia de fallos en los sensores o funcionamiento no correcto. Los puntos de conteo 2+900, 7+100 y 10+540 tienen un comportamiento visual similar a lo largo del tiempo y se encuentran ubicados en área de mayor afluencia de tráfico, ubicado desde el puente sobre el rio Tiribi hasta el puente sobre el rio Corrogres. Un 94% del tránsito en la ruta corresponde a los vehículos livianos. El tramo con mayor concentración vial es de aproximadamente 10 km entre los puntos de conteo 2+900 y 10+540. El punto 2+900 se encuentra a dos kilómetros más novecientos metros a partir del Gimnasio Nacional en la Sabana (antes del peaje de Escazú) y es el punto de mayor concentración de flujo con 2.269 vehículos por hora en promedio. Esta serie predictiva se utilizará para evaluar los modelos de predicción; de acuerdo a prueba ACF el pasado permite predecir el futuro de la serie y sigue un patrón cada 24 retardos con valores altos positivos y negativos, esto indica una alta estacionalidad en los datos. La prueba Dickey Fuller aumentada arroja un , concluyendo que la serie de tiempo es estacionaria.

Particionamos la serie en dos submuestras, la muestra de entrenamiento corresponde a todos los días del año 2019 menos un día, con la cual generaremos los modelos, y la muestra de prueba con el *último día del* año con la cual se realiza la prueba de los modelos. Para el modelo SNAIVE se utiliza la función snaive(); que toma dos parámetros: la serie de entrenamiento y un periodo estacional de 24. Para apoyar la parametrización del modelo SARIMA, se utiliza la función auto.arima(). El mejor modelo SARIMA obtenido es (5,0,1) (2,10) [24] que indica un orden de tendencia de autoregresión no estacional de 5, una diferencia no estacional de cero (que se corrobora con la prueba Dickey Fuller aumentada de estacionariedad) y que al

menos uno de los errores anteriores del AR tenía validez. Es decir, no es necesario un orden de media móvil estacional; requiere una diferencia estacional y toma un periodo estacional de 24. Para el modelo NNAR se utiliza la función nnetar(), la cual toma como parámetros la serie de entrenamiento y el periodo estacional de 24. Se ajusta un modelo NNAR (33,1,17) [24], el modelo utiliza las últimas 33 observaciones como entradas para pronosticar la salida. Para series de tiempo estacionales el valor por defecto es 1, para indicar las veces que vuelve atrás en busca de ciclicidad y utiliza 17 neuronas en la capa oculta. Para todos los modelos se utiliza un horizonte de predicción de 24.

Tomando como día de prueba el 31 diciembre del 2019, en la figura 2 se muestran las predicciones de los métodos aplicados. Visualmente el modelo de NNAR tiene el ajuste más cercano a los valores reales de flujo de tráfico vehicular, al contrario de SNAIVE y SARIMA que se encuentran más lejanos a los valores reales. Sin embargo, el modelo SARIMA aparenta tener una línea menos ajustada que el de Ingenuo Estacional. Un aspecto que tienen en común es que en los extremos de las horas predichas (los extremos del inicio como del final) los modelos parecen ajustar adecuadamente. Sin embargo, existe una parte en que la diferencia entre las predicciones y los valores originales se hace más grande. Esto se da en horas de las tarde - que corresponden a las horas "pico"- y los cambios de flujo de tráfico entre estas horas afectan el rendimiento de los modelos.

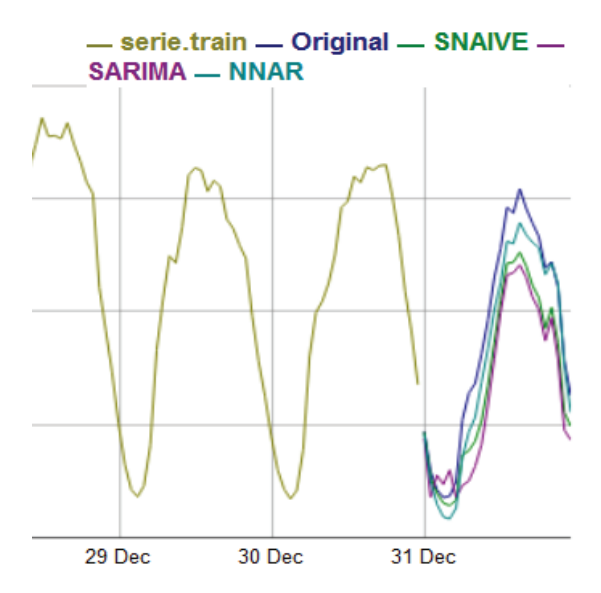

**Figura 3.** Ajuste de las predicciones horaria, SNAIVE, SARIMA y NNAR con los valores reales del 31 diciembre.

En el cuadro 1 se muestran los errores de predicción para los modelos generados con la muestra de entrenamiento y prueba. El MAE de 352.36 y MAPE de 17.25 del modelo NNAR presentan valores menores que los obtenidos con SNAIVE y SARIMA. Si tomamos como referencia el MAPE para comparar los modelos, para los datos de entrenamiento curiosamente el modelo SARIMA tiene un error menor que SNAIVE. Con un MAPE de 10.42 SARIMA indica que aprende bien el comportamiento, pero no mantiene este comportamiento tan bien con los datos de prueba, es decir, no posee una buena generalización de los datos. En cambio, SNAIVE tiene un error menor de 21.08. Esto, además se refleja con las pruebas de correlación para los residuos.

| Modelo        | <b>SNAIVE</b> |             |            | <b>SARIMA</b> | <b>NNAR</b> |             |
|---------------|---------------|-------------|------------|---------------|-------------|-------------|
| Datos         | <b>MAE</b>    | <b>MAPE</b> | <b>MAE</b> | <b>MAPE</b>   | <b>MAE</b>  | <b>MAPE</b> |
| Entrenamiento | 672.50        | 15.18       | 381.83     | 10.42         | 258.74      | 7.04        |
| Prueba        | 666.15        | 21.08       | 950.05     | 35.08         | 352.36      | 17.25       |

**Cuadro 1.** Errores de los tres modelos para el día de prueba 31 diciembre.

El análisis de los residuos de los modelos hace notar la no normalidad para las tres propuestas y la independencia solo para NNAR con un valor . No existe un modelo perfecto, pero sí, el modelo con el mejor ajuste para evaluación. Se deben de analizar los valores de los errores, tomando en cuenta que si el modelo no predice bien esto no quiere decir que se deba de hacer un modelo más complicado, si no, que puede mejorarse y asumir que cuando los residuos son pequeños entonces la predicción será buena.

SARIMA y SNAIVE mantienen errores más altos que NNAR, a pesar de que el MAPE de SARIMA y NNAR son similares. Esto quiere decir que ambos modelos pueden mejorarse para lograr capturar los tiempos en que son difíciles de capturar. Por ejemplo, se encontró que el modelo SARIMA no logra capturar correctamente las horas pico (entre las 7:00am-8:00am y entre las 4:00pm-5:00pm) para el día de diciembre. Por otro lado, el modelo NNAR es más robusto a los cambios de horario que pueden suceder en las horas pico; existe una variación en los resultados obtenidos, parece que el algoritmo, puede aprender bien pero no predecir ajustadamente como se esperaría.

Los modelos se validan para cuatro fechas del mes de enero del año 2020, manteniendo el día martes, con fechas 7, 14, 21 y 28 de enero del 2020. Se obtienen los errores de cada uno de los modelos para estas fechas de predicción, seguidamente se obtienen el promedio de cada uno de ellos para proceder a realizar la comparación de los resultados de pronóstico. En el Cuadro 2 se muestran los resultados de los errores de cada modelo para datos de entrenamiento y de prueba y el promedio de estos errores para cada modelo. Se observa que el modelo SNAIVE es el que tienen los errores promedio más altos con un MAPE de 24.60 para los datos de entrenamiento y de 28.20 para los de prueba. Seguido del modelo SARIMA que tienen un MAPE de 11.40 para los datos de entrenamiento y 17.00 para los datos prueba; indicando que el modelo SARIMA tiene un mejor rendimiento, logrando aprender y prediciendo el flujo de tráfico horario de la ruta mejor que el SNAIVE. Sin embargo, NNAR arroja una mayor reducción en los errores; para los datos de entrenamiento el modelo tiene un MAPE de 6.90 y de 9.60 para los datos de prueba. El buen resultado de NNAR y SARIMA puede deberse a que se basan en rezagos. Esto indica que el modelo con mejor ajuste para la evaluación es el NNAR y además porque el valor del MAPE en los datos de prueba y de entrenamiento está dentro del rango aceptable de 4-10 para la mayoría de los casos en predicciones para las aplicaciones sobre sistemas de transporte inteligente.

| Fecha<br>Pronóstico | Modelo                 | <b>SNAIVE</b> |             | <b>SARIMA</b> |             | <b>NNAR</b> |             |
|---------------------|------------------------|---------------|-------------|---------------|-------------|-------------|-------------|
| 7-ene-20            |                        | <b>MAE</b>    | <b>MAPE</b> | <b>MAE</b>    | <b>MAPE</b> | <b>MAE</b>  | <b>MAPE</b> |
|                     | Datos<br>Entrenamiento | 984.12        | 24.67       | 470.07        | 11.44       | 278.62      | 6.93        |
|                     | Datos de<br>Prueba     | 981.54        | 23.26       | 822.76        | 13.51       | 491.82      | 10.35       |
|                     |                        |               |             |               |             |             |             |
| 14-ene-20           | Datos<br>Entrenamiento | 996.22        | 24.95       | 474.89        | 11.52       | 279.84      | 6.92        |
|                     | Datos de<br>Prueba     | 1152.41       | 29.17       | 1215.99       | 28.82       | 323.45      | 11.63       |
| 21-ene-20           |                        |               |             |               |             |             |             |
|                     | Datos<br>Entrenamiento | 989.95        | 24.76       | 472.55        | 11.41       | 279.57      | 6.95        |
|                     | Datos de<br>Prueba     | 939.16        | 26.17       | 764.28        | 12.12       | 185.88      | 4.56        |
|                     |                        |               |             |               |             |             |             |
| 28-ene-20           | Datos<br>Entrenamiento | 978.66        | 24.43       | 468.39        | 11.35       | 280.46      | 6.95        |
|                     | Datos de<br>Prueba     | 773.67        | 34.45       | 664.14        | 13.68       | 656.25      | 12.14       |
|                     |                        |               |             |               |             |             |             |
| <b>PROMEDIO</b>     | Datos<br>Entrenamiento | 987.24        | 24.69       | 471.48        | 11.43       | 279.62      | 6.94        |
|                     | Datos de<br>Prueba     | 961.70        | 28.26       | 866.79        | 17.03       | 414.35      | 9.67        |

**Cuadro 2.** Promedio de errores de los tres modelos para la validación.

La prueba Ljung-Box de los residuos para el modelo NNAR muestra independencia para todas las fechas de predicción, 7 de enero con valor p=0.64, 14 de enero con p= 0.70, 21 de enero con p=0.62 y 28 de enero con un valor p=0.1. Este valor depende del número de rezago que se defina, para este caso se utiliza el valor recomendado de multiplicar el período estacional de 24 por 2 dando como resultado 48 rezagos. Si se utilizara un rezago menor los valores *p* son levemente mayores a 0.05 cumpliéndose el supuesto de que los residuos son independientes. Vale la pena recordar las palabras de Box: "Todos los modelos están equivocados de alguna forma, pero algunos son útiles". Por lo tanto, se esperaba que los residuos fallaran esta prueba cuando se tiene suficientes datos, esto solo muestra que el modelo no ha capturado perfectamente la información en los datos. La motivación es mejorar el modelo mediante calibraciones y/o ajustes de los parámetros. Por lo que se concluye, que los tres modelos son adecuados para predecir, siendo el modelo NNAR el de menor error.

#### Conclusiones y recomendaciones

Los modelos de predicción SNAIVE, SARIMA y NNAR son caracterizados por su capacidad de capturar la estacionalidad compleja en las series de tiempo y han resultado ser útiles para predecir el flujo vehicular de vehículos livianos a corto plazo de la ruta 27. Para la predicción del día 31 de diciembre del 2019 se concluye que el modelo NNAR tiene un mejor rendimiento de predicción con un MAPE de 17.25 en los datos de prueba. Además, tiene un mejor aprendizaje de los datos de entrenamiento para el 31 de diciembre con un MAPE de 7.04 y cumple con el supuesto de independencia de los residuos con un valor . Los modelos SARIMA y NNAR en general tienen un buen error de entrenamiento, por lo que los modelos han sido capaces de aprender la relación entre los datos de entrada y los resultados.

A partir de los resultados de la validación cruzada, se confirma que el modelo con mejor rendimiento es el NNAR con un MAPE de 6.94 para entrenamiento y 9.67 de prueba. Las predicciones para las aplicaciones sobre sistemas de transporte inteligente el rango aceptable es de 4 a 10 y el MAPE del NNAR está dentro de ese rango. Así mismo, conforme se alimenta con más datos el modelo NNAR, el MAPE tiende a decrecer, mejorando así el aprendizaje de los datos y la predicción. Además, el supuesto de independencia de residuos se cumple en todos los casos en la validación.

Es importante realizar más pruebas de validaciones conforme avanzan los días para continuar con el mejoramiento y observar el rendimiento del modelo a lo largo del tiempo. El hecho que funcione una primera vez no asegura que funcione siempre, dado que los datos cambian, las características, patrones y reacciones dentro de los modelos también. Se recomienda actualizar los modelos con frecuencia para asegurar pruebas que sean objetivas y confiables. Dado que existe un impacto en los residuos en los modelos debido a las horas pico, fechas festivas, fines de semana o bien porque quizás haya sucedido un evento atípico en la ruta, entre otros, es en lo posible recomendable realizar análisis específicos de estos fenómenos.

#### **Referencias**

- [1] Programa Estado de la Nación, "Estado de la Nación en Desarrollo Humano Sostenible", Transporte y Movilidad: retos en favor del desarrollo humano, Estado de la Nación, Pavas, San José,2018.
- [2] D.Arguedas."Transporte Ineficiente entraba esfuerzo tico para combatir cambio climático", Ojo al Clima.com. https://ojoalclima.com/transporte-ineficiente-entraba-esfuerzo-tico-para-combatir-cambio-climatico/ (accesado Mar,2019).
- [3] I.Laña et al. "Road traffic forecasting: Recent advances and new challenges",IEEE Intelligent transportation systems, 2018. https://ieeexplore.ieee.org/document/8344781.
- [4] M.Zahid et al. "Freeway short-term travel speed prediction based on data collection time-horizons: A fast forest quantile regression approach", Approach.Sustainability, Vol.12,2020.https://www.mdpi.com/2071- 1050/12/2/646.
- [5] M.Annunziato et al. "Urban traffic flow forecasting using neural-statistic hybrid modeling", Advances in Intelligent Systems and Computing,188:183-190,2013.https://link.springer.com/chapter/10.1007/978-3-642-32922-7\_19.
- [6] T.Ma et al. "Nonlinear multivariate time–space threshold vector error correction model for short term traffic state prediction," Transportation Research Part B: Methodological, 76,27-47,2015.https://www.sciencedirect. com/journal/transportation-research-part-b-methodological.
- [7] Y.Zhang y Y.Zhang. "A comparative study of three multivariate short-term freeway traffic flow forecasting methods with missing data", Journal of Intelligent Transportation Systems,20(3),205-218,2016. https://www. tandfonline.com/doi/abs/10.1080/15472450.2016.1147813
- [8] Y.Lv et al. "Traffic flow prediction with big data: a deep learning approach" approach", IEEE Transactions on Intelligent Transportation Systems, 16(2), 865-873,2014. https://ieeexplore.ieee.org/document/6894591.
- [9] B.Sharma et al. "ANN based short-term traffic flow forecasting in undivided two lane highway", Journal of Big Data, 5(1), 1-16.2018. https://journalofbigdata.springeropen.com/articles/10.1186/s40537-018-0157-0.
- [10] R.Hyndman et al. "Forecasting: principles and practice", OTexts,2018. https://otexts.com/fpp2/.
- [11] S.Kumar y L.Vanajakshi. "Short-term traffic flow prediction using seasonal ARIMA model with limited input data", *European Transport Research Review, 7(3), 1-9.*2015. https://etrr.springeropen.com/articles/10.1007/ s12544-015-0170-8.
- [12] Y.Cong et al."Traffic flow forecasting by a least squares support vector machine with a fruit fly optimization algorithm", European Transport Research Review, 7(3), 1-9,2016.https://www.sciencedirect.com/science/article/pii/S1877705816002472.
- [13] A.Emargun y D.Levinson. " Spatiotemporal traffic forecasting: review and proposed directions", Transport Reviews, Vol.38:6, 786-814 ,2018. https://www.researchgate.net/publication/323584206\_Spatiotemporal\_traffic\_forecasting\_review\_and\_proposed\_directions.
- [14] X.Luo et al. "Spatiotemporal traffic flow prediction with KNN and LSTM", LSTM. Journal of Advanced Transportation, 2019 https://www.researchgate.net/publication/331390762 Spatiotemporal traffic flow prediction\_with\_KNN\_and\_LSTM.
- [15] L.Do et al. "Survey of neural network-based models for short-term traffic state prediction", Wiley Interdisciplinary Reviews: Data Mining and Knowledge Discovery, 9(1), e1285.,2019. https://wires.onlinelibrary.wiley.com/doi/ abs/10.1002/widm.1285.
- [16] X.Li and W. Gao.(2015). "Prediction of traffic flow combination model based on data mining".International Journal of Database Theory and Application, 8(6), 303 -312,2015.https://www.researchgate.net/publication/299422405\_Prediction\_of\_Traffic\_Flow\_Combination\_Model\_Based\_on\_Data\_Mining.
- [17] E.Vlahogianni, et al. "Short-term traffic forecasting: Where we are and where we're going", Transportation Research Part C: Emerging Technologies, 43, 3-19,2015. https://www.sciencedirect.com/science/article/abs/ pii/S0968090X14000096.
- [18] R.Hyndman. "A forecast ensemble benchmark", Forecasting: principles and practice. OTexts,2018.https:// robjhyndman.com/hyndsight/benchmark-combination.
- [19] G.Cordero. "Sistemas de transporte inteligente-conduciendo hacia futuro Centroamérica".Lanner.com. https:// www.lanner-america.com/es/blog-es/los-sistemas-de-transporte-inteligentes-y-el-futuro-sostenible-del-transporte/ (accesado Jun,2020).
- [20] R.L.McLaughlin. "Forecasting models: Sophisticated or naive?", Journal of Forecasting,2(3),274,1983.https:// www.researchgate.net/publication/326972994\_A\_Naive\_Approach\_for\_Comparing\_a\_Forecast\_Model.
- [21] R.Thoplan. "Simple v/s Sophisticated Methods of Forecasting for Mauritius Monthly Tourist Arrival Data", International Journal of Statistics and Applications,4,217-223,2014. https://www.researchgate.net/publication/265731871\_Simple\_vs\_Sophisticated\_Methods\_of\_Forecasting\_for\_Mauritius\_Monthly\_Tourist\_Arrival\_ Data.

# **Evaluación del tratamiento térmico en rolas de madera de Stryphnodendron polystachyum (Yigüire), sobre las propiedades físico-mecánicas de tableros contrachapados de tres chapas**

**Evaluation of the thermal treatment in wood roles of Stryphnodendron polystachyum (Yigüire), on the physical-mechanical properties of three-plated plywood boards**

Luisana Delgado-Villarreal<sup>1</sup>, Ananda Bastidas-Romero<sup>2</sup>, Shakespeare SimónTrejo-Puentes $^3$ , Elexide Jesús Márquez $^4$ , José Orangel Albornoz-Puentes $^5$ , Styles Will Valero $^6$ 

> Delgado-Villarreal, L; Bastidas-Romero, A; Trejos-Puentes, S.S; Másquez, E.J; Albornoz-Puentes, J.O; Valero, S.W. Evaluación del tratamiento térmico en rolas de madera de *Stryphnodendron polystachyum* (Yigüire), sobre las propiedades físico-mecánicas de tableros contrachapados de tres chapas. *Tecnología en Marcha*. Vol. 35, Nº 4. Octubre-Diciembre, 2022. Pág. 149-161.

> > dot https://doi.org/10.18845/tm.v35i4.6399

<sup>1</sup> Universidad de Los Andes. Facultad de Ciencias Forestales y Ambientales. Venezuela. Correo electrónico: luisana.delgado41@gmail.com

<sup>2</sup> Universidad de Los Andes. Facultad de Ciencias Forestales y Ambientales. Venezuela. Correo electrónico: ananda.zuhe@gmail.com

<sup>3</sup> Universidad de Los Andes. Facultad de Ciencias Forestales y Ambientales. Venezuela. Correo electrónico: shakespeare@ula.ve

<sup>4</sup> Universidad de Los Andes. Facultad de Ciencias Forestales y Ambientales. Venezuela. Correo electrónico: elexidemarquez@hotmail.com

<sup>5</sup> Universidad de Los Andes. Facultad de Ciencias Forestales y Ambientales. Venezuela. Correo electrónico: joseorangelalbornozpuentes@gmail.com

<sup>6</sup> Universidad de Los Andes. Facultad de Ciencias Forestales y Ambientales. Venezuela. Correo electrónico: styles@ula.ve

## Palabras clave

Tratamiento térmico; *Stryphnodendron polystachyum*; tableros contrachapados; cizallamiento.

## Resumen

La especie *Stryphnodendron polystachyum* (Yigüire), tiene una presencia importante en la Reserva Forestal de Imataca en el estado Bolívar, Venezuela. La madera es relativamente dura y pesada, tiene grano entrecruzado y es difícil de cortar en el torno. El objetivo del presente estudio consistió en la evaluación del tratamiento térmico en rolas de madera de *Stryphnodendron polystachyum* sobre algunas propiedades físico-mecánicas de tableros contrachapados de tres chapas. Para su procesamiento se utilizaron dos tiempos de calentamiento de las rolas (72 h y 96 h), posteriormente, se realizó el corte rotatorio de las rolas para la producción de chapas y la elaboración de los tableros contrachapados. Finalmente, se evaluaron las propiedades físicas (densidad, contenido de humedad) y mecánicas (cizallamiento, dureza, extracción de clavos y de tornillos) de los tableros contrachapados, siguiendo las estipulaciones de las normas Venezolana COVENIN 2718-90 y Americana ASTM D 906-64, D 1037-99, D 2395-02, D 4442- 92. Los resultados obtenidos en las propiedades mecánicas de los tableros contrachapados, permiten inferir que pueden ser utilizados en la producción de paletas de carga y embalaje en ambientes interiores, debido a la alta densidad y dureza de la madera.

## Keywords

Heat treatment; *Stryphnodendron polystachyum*; plywood boards; shearing.

## **Abstract**

The species *Stryphnodendron polystachyum* (Yigüire), has an important presence in the Forest Reserve of Imataca in the state of Bolívar, Venezuela. The wood is relatively hard and heavy, has crisscrossed grain and is difficult to cut on the lathe. The objective of the present study consisted in the evaluation of the thermal treatment in wooden rods of *Stryphnodendron polystachyum* on some physical-mechanical properties of three-ply veneered boards. For its processing, two heating times of the logs were used (72 h and 96 h), later, the rotary cutting of the logs was carried out for the production of sheets and the manufacture of the plywood boards. Finally, the physical properties (density, moisture content) and mechanical properties (shear, hardness, nail and screw extraction) of the plywood panels were evaluated, following the stipulations of Venezuelan COVENIN 2718-90 and American ASTM D 906- 64, D 1037-99, D 2395-02, D 4442-92 standards. The results obtained in the mechanical properties of the plywood panels, allow to infer that they can be used in the production of pallets of load and packaging in interior environments, due to the high density and hardness of the wood.

## Introducción

La especie *Stryphnodendron polystachyum* ha sido utilizada en Venezuela para durmientes de ferrocarril, mueblería, ebanistería y en algunas ocasiones para contrachapado de uso general. Sin embargo, esta madera es moderadamente dura y pesada, con grano entrecruzado, posee resistencia al corte y es difícil de cortar en el torno, características que la condicionan como una madera difícil de cortar. A pesar de las características desfavorables que presenta la madera de *Stryphnodendron polystachyum*, esta especie posee una moderada abundancia en la Reserva Forestal de Imataca (Venezuela), y presenta fustes de tamaño y forma adecuados para la producción de chapas. Por otra parte, la escasez de la materia prima utilizada convencionalmente en la industria de la madera, hace necesario la incorporación de otras especies al sistema productivo nacional que redunden en la reactivación de empresas que se dedicaban a la producción de tableros contrachapados.

La industria de tableros y chapas es una de las más importantes de la actividad forestal en el mundo. Su desarrollo ha sido muy rápido, particularmente en las últimas décadas con la introducción de grandes avances tecnológicos que le han permitido diversificar el mix de productos y aumentar la calidad de los mismos, al punto en que muchas veces los tableros compiten con la madera sólida en diversas aplicaciones [1]; es por ello, que el contrachapado es un ejemplo de panel de madera que puede utilizarse tanto en la producción de muebles como en la construcción civil, ya que tiene uso estructural y al poseer características estructurales, es utilizado en sistemas constructivos como cielos rasos, pisos y paredes [2].

En este sentido, entre la diversidad de los aspectos tecnológicos que se requiere conocer para la evaluación de la calidad de las chapas producidas, se tiene la compactación o resistencia al agrietamiento. Uno de los factores que más afecta este, es el calentamiento de la madera, cuyo efecto obvio es de hacer posible el corte de chapas con menos rajaduras y menos agrietamientos. Temperaturas altas o bajas y tiempos de calentamientos excesivos o insuficientes, a menudo producen chapas de pobre calidad y bajo rendimiento, desgarramientos de las fibras y chapas con superficies vellosas [3]. Debido a estos problemas, surgen nuevas técnicas y procesos para modificar y mejorar las propiedades de la madera e incentivar el uso de este material con la mejor calidad posible [4].

Aunque el procesamiento de las maderas para la producción de chapas está bien documentado, particularmente en lo que se refiere al efecto que produce el calentamiento de la madera antes de cortar la chapa, aún no se cuenta con suficiente información tecnológica sobre las posibilidades de producir chapa a partir de la especie *Stryphnodendron polystachyum* con respecto a las variables temperatura y tiempo de calentamiento de la madera al momento de cortar la chapa.

En consecuencia, el objetivo del presente estudio consistió en la evaluación del tratamiento térmico en rolas de madera de *Stryphnodendron polystachyum*, sobre algunas propiedades físico-mecánicas de tableros contrachapados de tres chapas. Los resultados obtenidos permitirán determinar si el tratamiento térmico tiene influencia en el procesamiento de esta especie, debido a su alta densidad y dureza.

## Materiales y métodos

#### **Materiales**

Para la elaboración de los tableros contrachapados se utilizó madera de *Stryphnodendron polystachyum*, que es una especie forestal con alturas entre 15 y 25 metros, con fuste recto, corteza marrón con un ritidoma fisurado, corteza interna blanca, con olor agradable [5]. Madera con albura amarilla y duramen marrón. Lustre mediano. Grano recto a inclinado, hasta entrecruzado. Textura fina. Blanda y liviana a moderadamente dura y pesada [6]. Posee una densidad seca al aire (12% C.H.) 0,786 g/cm<sup>3</sup>. Presenta resistencia al corte moderada, aserrado relativamente fácil y difícil de cortar en el torno. Madera de secado rápido [7]. Por otra parte, se utilizó resina a base de Urea-formaldehído (UF) con un 53% de contenido de sólidos. Como extendedor se empleó harina de trigo, la cual posee cierta capacidad adhesiva que disminuye la cantidad de componente básico usado en la superficie de la junta. Finalmente, se utilizó agua potable como disolvente y sulfato de amonio (NH<sub>4</sub>)<sub>2</sub>SO<sub>4</sub> al 30% de concentración como catalizador.

#### Metodología

El estudio se realizó con madera de *Stryphnodendron polystachyum*, proveniente de la Reserva Forestal IMATACA, ubicada entre los estados Bolívar y Delta Amacuro, la cual fue trasladada al Laboratorio Nacional de Productos Forestales, adscrito a la Facultad de Ciencias Forestales y Ambientales, Universidad de Los Andes, Mérida, Venezuela y al Ministerio del Poder Popular para el Ecosocialismo. Luego las rolas de *Stryphnodendron polystachyum* fueron cortadas con una motosierra en trozas de 1,20 m de longitud, con la finalidad de obtener la longitud permitida para su corte en el torno rotatorio.

Posteriormente, se llevó a cabo el calentamiento de la madera (tratamiento térmico) que consiste en el calentamiento de la madera en cámaras de vapor (vaporizadores), o bien en baños de agua caliente (cocederos). El objetivo principal del cocido o vaporizado, es ablandar la madera saturada de agua para lograr un corte suave y una disminución en el consumo de energía y desgaste de las cuchillas en el proceso de debobinado [8]. El calentamiento de la madera se realizó en un tanque de cocción metálico de unos 3 m<sup>3</sup> de capacidad, sumergiendo las trozas de madera en su totalidad dentro de un baño de agua caliente con soda caustica al 0,13% de concentración. La temperatura del tanque fue fijada en unos 90 °C para calentar la rola N° 2 a 85 °C durante 72 horas, por su parte, la rola  $N^{\circ}$  1 fue sometida a 96 horas de calentamiento bajo las mismas condiciones de temperatura.

Para la obtención de chapas de madera se utilizó el torno rotatorio o debobinadora marca Ritter Fleck Roller (RFR), con un motor de 25 HP, estableciéndose los siguientes parámetros de corte (cuadro 1):

| Parámetros de corte                      | <b>Valores</b> |
|------------------------------------------|----------------|
| Abertura vertical de la barra de presión | $0.20$ mm      |
| Abertura horizontal                      | $0.63$ mm      |
| Angulo de afilado de la cuchilla         | 21°            |
| Ángulo de ajuste de la cuchilla          | $90^\circ$     |
| Compresión de la barra                   | 20%            |
| Espesor nominal de la chapa              | $2.0$ mm       |
| Velocidad de corte                       | 40 m/min       |

**Cuadro 1.** Parámetros de corte en la obtención de chapas.

Las chapas obtenidas del debobinado, fueron guillotinadas en principio en secciones de 100 cm de longitud y 100 cm de ancho, y posteriormente, fueron cortadas en dimensiones de 20 cm x 20 cm a través de una guillotina accionada por aire comprimido.

El secado de las chapas se realizó inmediatamente después de seccionadas las muestras, en la cual se utilizó una secadora semi-industrial marca Nisso-Hildebrand de 3 metros de longitud, provista de dos plataformas de secado. En ésta secadora, las chapas fueron sometidas a la acción de chorros de aire caliente que incidieron sobre ambas caras de la chapa a medida que fueron transportadas por mallas metálicas a través de la secadora, con un tiempo de secado de 8 min a 130 ºC. La dosis de cola o gramajes que se utilizaron en la presente investigación fueron de 200 y 250 g/m<sup>2</sup> respectivamente, los cuales fueron pesados en una balanza analítica digital marca And. EK-1200 A (0 g - 1200 g). La formulación de cola a base de Urea-formaldehído, para la elaboración de tableros contrachapados con dos dosis de cola se presenta en el cuadro 2.

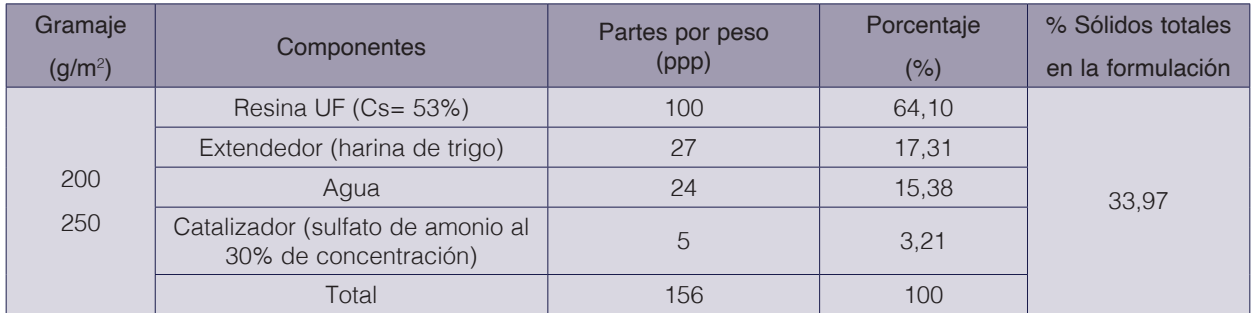

#### **Cuadro 2.** Formulación de cola a base de Urea-formaldehído para la elaboración de tableros contrachapados con dos dosis de cola.

Para la conformación de los tableros contrachapados se utilizaron muestras de 20 cm x 20 cm, seleccionándose 3 chapas por tablero con dos tipos de gramaje y dos tiempos de calentamiento de rolas de madera. En este sentido, se elaboraron 10 tableros por cada condición, teniendo así, la selección de 120 chapas en total para la realización de éste estudio.

Para el encolado de chapas, se utilizó un adhesivo tipo termoestable a base de Ureaformaldehído. La operación de encolado de las chapas se realizó de forma manual utilizando una espátula para aplicar el adhesivo en el lado flojo de la chapa distribuyéndolo uniformemente sobre toda la superficie. Los tableros fueron formados por tres chapas de madera y se armaron de forma manual, alternando la orientación de las fibras de cada chapa perpendicularmente, con un tiempo de ensamblado cerrado de 2 minutos. Posteriormente, fueron llevados a la prensa para la consolidación del tablero.

En el prensado del tablero, se utilizó una prensa hidráulica de laboratorio marca Carver, modelo M, de dos platos, con temperatura y carga máxima de 500 °C y 3.515 kg/cm<sup>2</sup> respectivamente. Los parámetros de prensado que se establecieron para la consolidación de los tableros contrachapados se presentan en el cuadro 3.

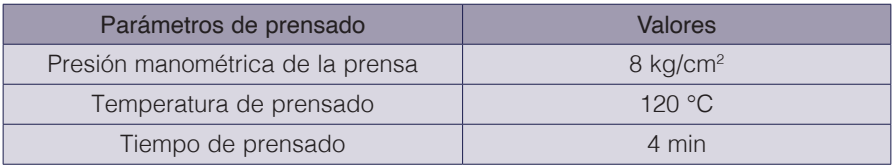

**Cuadro 3.** Parámetros de prensado de los tableros contrachapados.

Una vez consolidados los tableros durante el proceso de prensado, estos se colocaron en un cuarto de acondicionamiento a una temperatura de 20  $\pm$  1 °C y una humedad relativa del 65  $\pm$  2 %. Los tableros permanecieron bajo estas condiciones durante una semana con la finalidad de alcanzar un contenido de humedad entre el 10 y 12% aproximadamente. Una vez estabilizados los tableros, sus bordes fueron cortados con una sierra de disco para obtener dimensiones finales de 19,0 cm de longitud y 19,0 cm de ancho, con el propósito de eliminar los defectos en los bordes.

Luego se obtuvieron 6 probetas por cada tablero para realizar los ensayos físico-mecánicos. Estos ensayos se realizaron tomando como referencia las normas Venezolana COVENIN 2718- 90 [9] y Americana ASTM D 906-64 [10], D 1037-99 [11], D 2395-02 [12], D 4442-92 [13].

#### Determinación de las propiedades físicas

#### *Densidad*

El ensayo se realizó según la norma ASTM D 2395-02 [12], con modificaciones en las dimensiones de las probetas. Se emplearon 10 probetas de 2,5 cm x 2,5 cm x 0,6 cm por cada tablero ensayado. Con los datos obtenidos se calculó la densidad utilizando la ecuación 1.

$$
\rho = \frac{m}{v} \tag{1}
$$

Donde:

 $\rho$ : densidad (g/cm<sup>3</sup>).

*m*: masa (g).

*v*: volumen (cm<sup>3</sup>).

#### *Contenido de humedad*

Se realizó siguiendo lo estipulado por la norma ASTM D 4442-92 [13] con algunas variaciones en las dimensiones de las probetas. Se utilizaron 10 probetas de 2,5 cm x 2,5 cm x 0,6 cm por cada tablero. Con los datos obtenidos se calculó el contenido de humedad utilizando la ecuación 2.

$$
CH(\%) = \frac{(Pv - Psh)}{(Psh)} \times 100
$$
\n<sup>(2)</sup>

Donde:

*CH*: contenido de humedad en porcentaje.

*Pv*: peso verde de la muestra (g).

*Psh*: peso seco al horno de la muestra (g).

#### Determinación de propiedades mecánicas

#### *Cizallamiento*

Este ensayo fue realizado en la máquina para cizallamiento marca Riehle, con capacidad de 450 kg y velocidad de aplicación de carga de 4,6 kg/seg, siguiendo lo estipulado en la norma Americana ASTM D 906-64 [10]. Por cada tablero se ensayaron 6 probetas con dimensiones de 8,52 cm x 2,54 cm x 0,6 cm respectivamente. Con los datos obtenidos se calculó el cizallamiento utilizando la ecuación 3.

$$
R = \frac{P}{A} \tag{3}
$$

Donde:

*R*: resistencia al cizallamiento en kg/cm<sup>2</sup>.

*P*: carga máxima en kg.

*A*: sección de rotura en cm2

### *Dureza*

El ensayo de resistencia a la dureza se realizó en la Máquina Universal Testing Machine Wolpert con una capacidad de 5.000 kg, siguiendo las especificaciones de la norma Americana ASTM D 1037-99 [11]. Se utilizaron 6 probetas de 4 cm x 5 cm x 0,6 cm por cada tablero. Con los datos obtenidos se calculó la dureza utilizando la ecuación 4.

$$
Dz = \frac{Dz1 + Dz2 + Dz3 + Dz4 + Dz5 + Dz6}{6} = (kg)
$$
\n(4)

Donde:

### *Dz*: resistencia a la dureza.

*Dz1*: carga máxima (kg).

*Dz2*: carga máxima (kg).

*Dz3*: carga máxima (kg).

*Dz4*: carga máxima (kg).

*Dz5*: carga máxima (kg).

*Dz6*: carga máxima (kg).

#### *Extracción de clavos y tornillos*

Ensayos que se llevaron a cabo en una Máquina Universal Testing Machine Wolpert con una capacidad de 5.000 kg, tomando como referencia la norma Americana ASTM D 1037-99 [11]. Se utilizaron 6 probetas de 4 cm x 5 cm x 0,6 cm por cada tablero. Los valores de extracción de clavos y tornillos se obtuvieron a través de las ecuaciones 5 y 6.

$$
Cl = \frac{Cl1 + Cl2 + Cl3 + Cl4 + Cl5 + Cl6}{6} = (kg)
$$
  
\n
$$
Tn = \frac{Tn1 + Tn2 + Tn3 + Tn4 + Tn5 + Tn6}{6} = (kg)
$$
 (5)

Donde:

*Cl*: resistencia a la extracción de clavos (kg).

*Cl1*: resistencia máxima (kg).

*Cl2*: resistencia máxima (kg).

*Cl3*: resistencia máxima (kg).

*Cl4*: resistencia máxima (kg).

*Cl5*: resistencia máxima (kg).

*Cl6*: resistencia máxima (kg).

*Tn*: resistencia a la extracción de tornillos (kg).

*Tn1*: resistencia máxima (kg).

*Tn2*: resistencia máxima (kg).

*Tn3*: resistencia máxima (kg).

*Tn4*: resistencia máxima (kg).

*Tn5*: resistencia máxima (kg).

*Tn6*: resistencia máxima (kg).

#### Diseño experimental

Se utilizó un diseño factorial 2<sup>2</sup> considerando los factores en dos niveles: tiempo de cocción de las rolas de madera (72 horas y 96 horas) y dosis de cola (200 g/m<sup>2</sup> y 250 g/m<sup>2</sup>). Para evaluar el efecto de los factores sobre las variables respuestas correspondientes a los ensayos físicos - mecánicos como: densidad, contenido de humedad, cizallamiento, dureza, extracción de clavos y extracción de tornillos, se realizó un análisis de varianza (ANOVA) con un nivel de confianza ∝ = 0,05 utilizando el programa estadístico Minitab versión 19.

## Resultados

#### Densidad en condición seca al aire de la especie

El valor promedio de densidad de la madera de *Stryphnodendron polystachyum* para la fabricación de tableros contrachapados, se muestra en el cuadro 4.

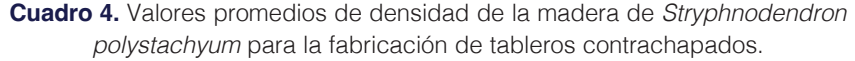

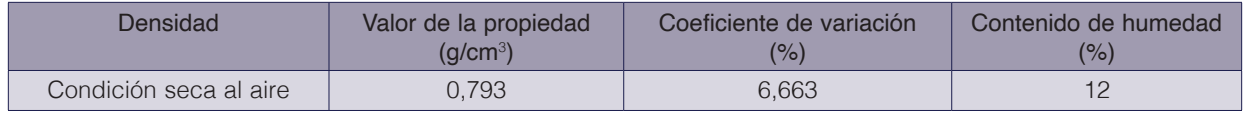

Como se puede apreciar en cuadro 4, el valor promedio de la densidad de la madera de Stryphnodendron polystachyum fue de 0,793 g/cm<sup>3</sup>, clasificándola dentro del grupo estructural "B" de acuerdo con la Clasificación de Esfuerzos de Diseño para Maderas Venezolanas [14]. Por su parte, Bastidas y Pico [7], reportan valores promedio de densidad para la especie *S.*  polystachyum de 0,755 g/cm<sup>3</sup> al 12% de contenido de humedad.

#### Propiedades físicas de los tableros contrachapados

El cuadro 5, muestra los valores-*p* obtenidos en el ANOVA, los que indican que factores e interacciones son o no significativos para las variables respuesta.

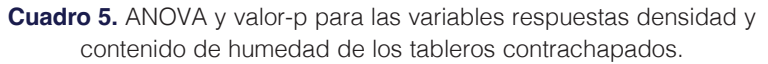

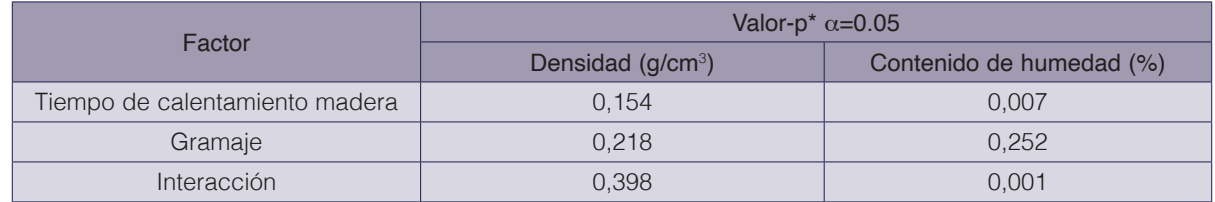

\*Valor-p < 0,05 indica que los términos de las variables respuesta son significativos; Valor-p > 0,05 indica que los términos de las variables respuesta no son significativos.

#### *Densidad de los tableros*

Los resultados del análisis de varianza (cuadro 5), mostraron que los factores tiempo de calentamiento de las rolas de madera y gramaje de cola, así como también, su interacción, no son estadísticamente significativos. Para el gramaje de 200 g/m<sup>2</sup> con calentamiento de las rolas de 72h y 96h, los valores promedios de densidad se ubicaron en 1,909 g/cm<sup>3</sup> y 1,892 g/cm<sup>3</sup>. Para el gramaje de 250 g/m<sup>2</sup> los valores de densidad se ubicaron en 1,898 g/cm<sup>3</sup> y 1,834 g/cm<sup>3</sup> para el calentamiento de las rolas de 72 y 96 horas respectivamente pudiéndose observar que los mayores resultados de densidad, se obtuvieron con el tiempo de calentamiento de la rola de 72 horas en ambos gramajes. Los resultados obtenidos en cuanto a la densidad de los tableros contrachapados de tres chapas eran de esperarse, debido a que se utilizó una madera de alta densidad, la cual originó que el producto obtenido fuese de alta densidad.

#### *Contenido de humedad de los tableros*

El análisis de varianza (cuadro 5), indica que el factor tiempo de calentamiento y la interacción entre ambos factores es significante. El contenido de humedad promedio de los tableros para el momento de los ensayos físicos - mecánicos se situaron en 8,80% y 8,66% para el gramaje de 200 g/m2 con tiempos de calentamiento de las rolas de 72 y 96 horas, y entre el 8,40% y 9,42% para el gramaje de 250 g/m<sup>2</sup> y tiempo de calentamiento de las rolas de 72 y 96 horas respectivamente. Estos resultados son similares a los presentados por López [15], en su estudio de propiedades físico-mecánicas de 9 tableros contrachapados de *Pinus* sp. utilizando adhesivo urea formaldehido, encontrando valores para la prueba de contenido de humedad entre 9,15 y 9,64 % en tableros de 6 mm de espesor. Por su parte, Nazmul [16], obtuvieron valores de contenido de humedad en tableros contrachapados elaborados con *Eucalyptus camaldulensis*  del 7,4%, afirmando que la estabilidad dimensional de los materiales lignocelulósicos están relacionados con el contenido de humedad.

#### Propiedades mecánicas de los tableros contrachapados

El cuadro 6, muestra los valores-*p* obtenidos en el ANOVA, los que indican que factores e interacciones son o no significativos para las variables respuesta.

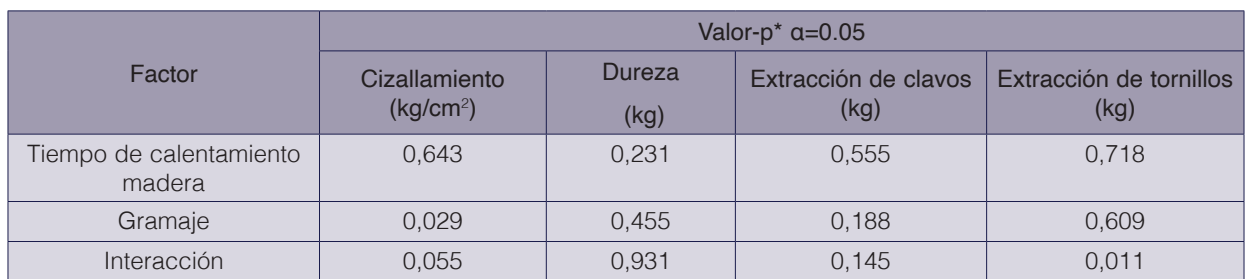

**Cuadro 6.** ANOVA y valor-p para las variables respuestas cizallamiento, dureza, extracción de clavos y extracción de tornillos de los tableros contrachapados.

\*Valor-p < 0,05 indica que los términos de las variables respuesta son significativos; Valor-p > 0,05 indica que los términos de las variables respuesta no son significativos.

#### *Cizallamiento*

Los resultados del análisis de varianza (cuadro 6), muestran que el factor gramaje de cola es significativo, indicándonos el efecto de este factor sobre la variable respuesta, es decir, que el tipo de gramaje de cola afecta la resistencia al cizalle, sin embargo, la interacción entre los factores no es significativo, a un nivel de confianza del 95%. El valor promedio para el ensayo de cizallamiento en tableros con gramaje de 200 g/m<sup>2</sup> y tiempos de calentamiento de las rolas de madera de 72 h y 96 h, se ubicaron en 35,51 kg/cm<sup>2</sup> y 37,20 kg/cm<sup>2</sup> respectivamente. Para los tableros con gramajes de 250 g/m<sup>2</sup> oscilaron entre 40,26 kg/cm<sup>2</sup> y 37,52 kg/cm<sup>2</sup> con tiempos de calentamiento de las rolas de 72 y 96 horas. Comparando los valores obtenidos con los valores mínimos de 20 kg/cm<sup>2</sup> estipulados por la norma Americana ASTM D 906-64 [10] para tableros contrachapados, se puede observar que los tableros con gramaje de cola de 200 g/ m<sup>2</sup> y 250 g/m<sup>2</sup> y dos tiempos de calentamiento de las rolas 72 y 96 horas respectivamente, se ubicaron por encima del valor mínimo exigido por la Norma cumpliendo con la misma.

Resultados similares fueron reportados por Londoño [17], en donde obtuvo valores promedios de resistencia al cizallamiento de 34,3 kg/cm<sup>2</sup> en tableros contrachapados elaborados con madera de *Pouetria reticulata* calentada a 80 °C y compresión de la barra del 20%. De igual forma, Castagne [18], reportó valores promedios de cizallamiento de 38,2 kg/cm<sup>2</sup>, en tableros contrachapados elaborados con la especie *Terminalia amazonia*, con una temperatura de cocción de las rolas de 80 °C y compresión de la barra de la debobinadora del 20%.

Por otra parte, Maragaño [19] determinó que todos los valores obtenidos del ensayo mecánico realizado para la resistencia al cizalle cumplieron con la exigencia de la norma EN 314 - 2, la cual establece como requisito un esfuerzo de cizalle mayor a 1 N/mm<sup>2</sup> (10,20 kg/cm<sup>2</sup>), cumpliendo de esta forma todas las probetas, las cuales presentaron un esfuerzo al cizalle promedio de 1.89 N/mm2 (19,27 kg/cm2 ), en un estudio realizado en tableros contrachapados de *Eucalyptus nitens*, sobre el efecto de las diferentes dosificaciones de adhesivo en las propiedades físico-mecánicas. Finalmente, Vasileiou [20], encontraron valores de cizallamiento en tableros contrachapados de 3 chapas de 3 mm de espesor, con la especie *Ailanthu saltissima* y resina UF de 2.17 N/mm<sup>2</sup> (22,13 kg/cm<sup>2</sup>), cumpliendo con la norma.

#### *Dureza*

Los resultados del análisis de varianza (cuadro 6), muestran que el valor "p" es mayor que 0,05 tanto para sus factores de forma individual, como su interacción, lo que indica que no es significativo. Los resultados promedios obtenidos para la prueba de dureza en los tableros con gramaje de 200 g/m<sup>2</sup> y tiempos de calentamiento de 72 h y 96 h, oscilaron entre 635,00 kg y 646,83 kg. Por su parte, los tableros con gramaje de 250 g/m<sup>2</sup> y tiempos de calentamiento de las rolas de 72 h y 96 h, se ubicaron en 626,17 kg y 639,83 kg respectivamente. Se puede apreciar que en el tiempo de calentamiento de las rolas de 96 horas, se obtuvieron los mayores resultados de dureza en los tableros contrachapados, por el contrario, en el mayor gramaje de 250 g/m<sup>2</sup>, se obtuvieron los menores resultados.

En este sentido, los valores obtenidos de dureza duplican a los valores encontrados por Tenorio [21], en tableros contrachapados de *Tectona grandis* con 12 mm de espesor y resina U F de 326,77 kg, así como también, a los valores reportados por Benites y Lussich [22], en donde obtuvieron valores de dureza en tableros de madera contrachapada fenólica de *Pinus* sp. de 12 mm de espesor, compuestos por 5 láminas de 3,9 kN (397,96 kg) y en tableros de madera contrachapada fenólica de *Pinus* sp. de 15 mm de espesor, compuestos por 7 láminas de 3,3 kN (336,73 kg). Esto pudo deberse entre otras variables, a la alta densidad de la madera de *Stryphnodendron polystachyum* en comparación con la baja densidad de la madera de *Tectona grandis* y *Pinus* sp.

### *Extracción de clavos*

Los resultados del análisis de varianza (cuadro 6), muestran que el valor "p" es mayor que 0,05 tanto para sus factores, como su interacción, lo que indica que no es significativo. El valor promedio para la extracción de clavos en tableros con gramaje de cola de 200 g/m2 y tiempo de calentamiento de las rolas de 72 h se ubicó en 18,92 kg y con calentamiento de 96 h en 20,08 kg. Para los tableros contrachapados de 250 g/m<sup>2</sup> los valores promedios se ubicaron en 19,00 kg y 18,50 kg para los tiempos de calentamiento de las rolas de 72 y 96 horas respectivamente.

Los resultados promedios obtenidos en el ensayo de extracción de clavos en tableros contrachapados, están ligeramente por encima de los valores encontrados por Tenorio [21] de 16,70 kg y 14,66 kg respectivamente, en tableros contrachapados de *Tectona grandis* y *Gmelina arborea* con 12 mm de espesor y resina U F. Por el contrario, Benites y Lussich [22], obtuvieron valores superiores de extracción de clavos en tableros de madera contrachapada fenólica de *Pinus* sp. de 12 mm de espesor, compuestos por 5 láminas de 0,25 kN (25,51 kg) y en tableros de madera contrachapada fenólica de *Pinus* sp. de 15 mm de espesor, compuestos por 7 láminas de 0,51 kN (52,04 kg). Estos resultados pudieron deberse a la influencia que tiene la densidad de la madera y la resina fenólica en las propiedades mecánicas del tablero.

#### *Extracción de tornillos*

Los resultados del análisis de varianza (cuadro 6), muestran que los factores individuales (tiempo de calentamiento de las rolas y tipo de gramaje), no son significativos, sin embargo, la interacción entre ambos factores es significativo, con un nivel de confianza del 95%. Los resultados promedios obtenidos para el ensayo de extracción de tornillos en los tableros con gramaje de 200 g/m<sup>2</sup> y tiempos de calentamiento de 72 h y 96 h, oscilaron entre 96,50 kg y 102,83 kg. Por su parte, los tableros con gramaje de 250 g/m<sup>2</sup> y tiempos de calentamiento de las rolas de 72 h y 96 h, se ubicaron en 105,25 kg y 96,92 kg respectivamente. Comparando los resultados obtenidos en la prueba de extracción de tornillos con los valores reportados por Tenorio [21] de 187,27 kg en tableros contrachapados de *Tectona grandis* con 12 mm de espesor y resina UF, se puede evidenciar, que estos valores son más bajos, corroborando lo afirmado por Poblete [23], que la resistencia a la extracción de tornillos depende principalmente de la densidad.

#### Conclusiones y recomendaciones

Los resultados obtenidos en cuanto a la densidad del tablero contrachapado con respecto al tiempo de calentamiento de las rolas y el tipo de gramaje, reportaron que no hubo diferencia significativa. Por el contrario, los resultados obtenidos del contenido de humedad del tablero indicaron que si hubo diferencia significativa.

En cuanto a la propiedad mecánica de cizallamiento de los tableros contrachapados, los resultados determinaron que el factor gramaje de cola es significativo, indicándonos que el tipo de gramaje de cola afectan la resistencia al cizalle. Así mismo, los resultados obtenidos en cizallamiento para todas las condiciones, se situaron por encima del valor mínimo de 20 kg/ cm2 estipulado por la norma Americana ASTM D 906-64 [10] para tableros contrachapados, cumpliendo con la misma.

Los mayores resultados de dureza y extracción de clavos en los tableros contrachapados, se obtuvieron en el tiempo de calentamiento de las rolas de 96 horas, por el contrario, los mayores valores de resistencia a la extracción de tornillos se encontraron en el tiempo de calentamiento de las rolas de 72 horas.

Finalmente, las chapas obtenidas de la madera de *Stryphnodendron polystachyum*, pueden ser utilizadas para uso general y centro del tablero, recomendando el uso de estos tableros para la producción de paletas de carga y embalaje en ambientes interiores, debido a la alta densidad y dureza de la madera.

#### **Referencias**

- [1] Soto, D. (2017). La industria de tableros y chapas. (Boletín Estadístico N° 158). Recuperado de http://biblioteca.infor.cl/DataFiles/32094.pdf
- [2] Ferreira, B., Campos, C., y Rangel, E. (2018). Efeito da termorretificação na qualidade de colagem de lâminas de madeira para a produção de compensado. *Ciência Florestal,* 28(1), 274-282.
- [3] Lutz, J. (1974). Techniques for peeling, slicing and drying veneer. FPL 228. Madison.
- [4] Kocaefe, D., Huang, X., and Kocaefe, Y. (2015). Dimensional Stabilization of Wood. *Current Forestry Reports*, *1*(3), 151-161.
- [5] Ampuero, P. (2013). *Identificación botánica y dendrológica de especies de árboles aprovechables de un censo forestal en la comunidad nativa Santa Mercedes, Río Putumayo* (Tesis de Pregrado). Universidad Nacional de la Amazonia Peruana. Facultad de Ciencias Forestales, Escuela de Formación Profesional de Ecología de Bosques Tropicales.
- [6] León, W. (2008). Anatomía de la madera en 31 especies de la subfamilia mimosoidae (leguminosae) en Venezuela. *Revista Colombiana Forestal*, *11*, 113-135.
- [7] Bastidas, N., y Pico, N. (1995). *Estudio de Algunas Propiedades Mecánicas de Cinco Especies de Las Concesiones Forestales Del Estado Bolívar* (Tesis de Pregrado). Universidad de Los Andes. Facultad de Ciencias Forestales y Ambientales. Escuela de Ingeniería Forestal. Mérida, Venezuela.
- [8] Flores, V. (2007). *Evaluación del proceso de tratamiento térmico de trozas de madera de la industria de contrachapados* (Tesis de Pregrado). Universidad Austral de Chile. Escuela de Ingeniería Mecánica. Valdivia, Chile.
- [9] Comisión Venezolana de Normas Industriales. COVENIN. 1990. Norma venezolana para tableros contrachapados. COVENIN-2718-90. Ministerio de Fomento. Caracas-Venezuela.
- [10] American Society for Testing and Materials. (1973) Standard method of test for strength properties of adhesives in shear by tension loading. ASTM D 906-64 (1970). Part 16, 1973. Annual book of ASTM standards pp 255-258.
- [11] American Society for Testing and Materials. (1999). Standard test methods for evaluating properties of woodbase fiber and particle panel materials. ASTM D 1037-99 Philadelphia, 1999. Annual Book of ASTM standards, Vol 04.10.
- [12] American Society for Testing and Materials. (2002). Standard test methods for specific gravity of wood and wood-based materials. ASTM D 2395-02 Philadelphia, 2002. Annual Book of ASTM standards, Vol 04.10.
- [13] American Society for Testing and Materials. (1992). Standard test methods for direct moisture content measurement of wood and wood-base materials. ASTM D 4442-92 Philadelphia, 2003. Annual Book of ASTM standards, Vol 04.10.
- [14] Centeno, J. (1983). *Esfuerzos de Diseño para Maderas Venezolanas*. Instituto Forestal Latinoamericano. Mérida, Venezuela. 34 p.
- [15] López, E. (2000). *Propiedades físico-mecánicas de nueve tableros contrachapados de pino, de tres fabricantes nacionales* (Tesis de Pregrado)*.* División de Ciencias Forestales, Universidad Autónoma Chapingo, Chapingo, Texcoco, México.
- [16] Nazmul, D., Nazrul, Md., Khandkar-Siddikur, R., and Rabiul, Md. (2012). Comparative study on physical and mechanical properties of plywood produced from Eucalyptus (*Eucalyptus camaldulensis* Dehn.) and Simul (*Bombaxceiba* L.) veneers. *Research Journal of Recent Sciences*, *1*(9), 54-58.
- [17] Londoño, A. (1970). *Adaptabilidad del chupón (Pouteria aff. Pouteria anibifolia), para la producción de chapa por corte rotatorio* (Tesis de Maestría). Universidad de Los Andes, Facultad de Ciencias Forestales, Centro de Estudios Forestales de Postgrados, Departamento de Productos Forestales, Mérida, Venezuela.
- [18] Castagne, C. (1980). *Influencia de la compresión de la barra, ángulo de la cuchilla y temperatura de calentamiento de las rolas en la calidad de la chapa de la especie Terminalia amazonia (Gmel) Exell producida por corte rotatorio* (Tesis de Maestría). Centro de Estudio Forestales de Postgrado, Facultad de Ciencias Forestales, Universidad de Los Andes, Mérida, Venezuela.
- [19] Maragaño, L. (2005). *Tableros de Contrachapados de Eucalyptus nitens: Efecto de las diferentes dosificaciones de adhesivo en las propiedades físico-mecánicas* (Tesis de Pregrado). Universidad Austral de Chile. Facultad de Ciencias Forestales. Valdivia, Chile.
- [20] Vasileiou, V., Barboutis, I., and Kamperidou, V. (2011). Properties of thin 3-ply plywood constructed with tree-of-heaven and poplar wood. *In International Conference "Wood Science and Engineering in the Third Millennium*" (ICWSE 2011), 8<sup>th</sup> edition, 03-05 November, Brasov, Romania.
- [21] Tenorio, C., Moya, R., y Camacho, D. (2012). Propiedades físico-mecánicas de tableros terciados construidos con especies tropicales de plantaciones para uso estructural. *Cerne*, *18*(2), 317-325.
- [22] Benites, L., y Lussich, F. (2003). Propiedades físicas y mecánicas de tableros derivados de la madera. Proyecto de Tecnología de Ensayo de Productos Forestales LATU-JICA (1998-2003). Informe de Investigación N° 13. Montevideo, Uruguay.
- [23] Poblete, H., Peredo, M., y Inzunza, L. (1994). Resistencia a la extracción de tornillos en tableros de partículas fabricados con desechos de especies nativas. *Revista Bosque 15*(2), 77-80.

# **Relaciones entre densidad de siembra y variables de rendimiento en pimiento (Capsicum annuum)**

**Relations among plant density and yield variables in bell pepper (Capsicum annuum)**

José Eladio Monge-Pérez1, Michelle Loría-Coto<del>2</del>

Monge-Pérez, J.E; Loría-Coto, M. Relaciones entre densidad de siembra y variables de rendimiento en pimiento (*Capsicum annuum*). *Tecnología en Marcha*. Vol. 35, Nº 4. Octubre-Diciembre, 2022. Pág. 162-174.

do) https://doi.org/10.18845/tm.v35i4.5853

<sup>1</sup> Investigador de la Finca Experimental Interdisciplinaria de Modelos Agroecológicos y de la Estación Experimental Agrícola Fabio Baudrit Moreno, Universidad de Costa Rica. Costa Rica. Correo electrónico: melonescr@yahoo.com.mx **b** https://orcid.org/0000-0002-5384-507X.

<sup>2</sup> Investigadora de la Escuela de Ciencias Exactas y Naturales, Universidad Estatal a Distancia, Costa Rica. Correo electrónico: michelle\_loria@yahoo.com https://orcid.org/0000-0003-0456-2230

# Palabras clave

Poda; ambiente protegido; producción; densidad de siembra; correlación de Pearson; regresión lineal.

## Resumen

El objetivo de la investigación fue establecer correlaciones de Pearson en pimiento cultivado bajo invernadero, utilizando dos tipos de poda (española y holandesa), entre la densidad de siembra y las siguientes variables: número de frutos (por planta y por m<sup>2</sup>), peso del fruto, y rendimiento total y comercial. Con poda holandesa las correlaciones entre la densidad de siembra y las variables evaluadas no fueron significativas. Con poda española se presentaron cinco correlaciones de Pearson con significancia estadística (p≤0,05), en cuyo caso se obtuvieron las regresiones lineales; estas correlaciones fueron entre la densidad de siembra y: número total de frutos por planta (r=–0,63\*); número de frutos de primera calidad por planta (r=–0,87\*\*); número de frutos de segunda calidad por m<sup>2</sup> (r=0,61\*); rendimiento de segunda calidad (r=0,76\*\*); y rendimiento comercial (r=0,64\*). Se concluye que, con poda española, la mejor opción desde el punto de vista económico es el uso de la mayor densidad de siembra.

## Keywords

Pruning; greenhouse; production; plant density; Pearson correlation; linear regression.

## **Abstract**

For bell pepper grown under greenhouse conditions and using two pruning systems (Spanish and Dutch), the objective of the research was to estimate Pearson correlations among plant density and the following variables: number of fruits (per plant and per m<sup>2</sup>), fruit weight, and total and commercial yield. For Dutch pruning system, the correlations between plant density and other tested variables were not significant. For Spanish pruning system, there were five statistically significant Pearson correlations (p≤0,05). In those cases the linear regression statistic was calculated; these significant correlations were between plant density and: number of total fruits per plant (r=-0,63\*); number of first quality fruits per plant (r=-0,87\*\*); number of second quality fruits per  $m^2$  (r=0,61\*); second quality yield (r=0,76\*\*); and commercial yield (r=0,64\*). It is concluded that, for Spanish pruning system, the best option is the use of the highest plant density, from an economical point of view.

## **Introducción**

El pimiento (*Capsicum annuum* L.) es una especie de la familia Solanaceae, y es una hortaliza de importancia en la producción bajo invernadero en muchos países [1]. Esta planta es originaria de Centro y Suramérica [2].

El pimiento se consume generalmente crudo, cocido como hortaliza, o para rellenar comidas, y en la preparación de sopas y comidas al vapor, para dar aroma, sabor y color; los pimientos están disponibles en diferentes colores, tales como amarillo, rojo, verde, morado y anaranjado [3].

Varios investigadores han establecido que, en la producción de pimiento, a mayor densidad de siembra se reduce el número de frutos por planta, pero aumenta el rendimiento por área [4] [5] [6] [7] [8]. A mayor densidad de siembra se produce una mayor competencia por luz entre las plantas, lo que puede afectar la producción de frutos en pimiento [9] [1]. Una de las formas de lograr la optimización de la producción comercial por unidad de área es por medio de una combinación apropiada entre la densidad de siembra y el sistema de poda [10] [11].

La densidad de siembra es un factor que influye en forma importante en la utilización de la radiación solar interceptada, principalmente debido al índice de área foliar; a mayor densidad de siembra, la intercepción de la radiación aumenta debido al incremento en el índice de área foliar, lo cual favorece un mejor crecimiento y rendimiento [4]. La densidad de siembra óptima asegura un buen crecimiento y desarrollo de la planta, y resulta en un rendimiento máximo del cultivo; en pimiento, se ha informado que el rendimiento depende del número de plantas cultivadas por unidad de área [12].

El análisis de coeficiente de correlación mide el grado de asociación entre dos caracteres independientes [13] [14] [15] [2] [16] [17]; la correlación simple es el análisis que se hace para establecer el grado y la dirección de las relaciones lineales que corresponden a esa asociación [18].

Varios investigadores han estudiado la correlación existente entre diferentes características en pimiento [3] [19] [20] [21] [22] [23] [18] [24] [25]; [26] [27] [28] [29], así como la relación entre diversas variables y la densidad de siembra [30] [5] [31] [32] [8] [6] [7] [1] [33] [34] [9] [35] [36] [37] [12].

Se ha informado de una investigación sobre la correlación entre la densidad de siembra y las variables de rendimiento en chile dulce bajo invernadero en Costa Rica, en una variedad de frutos de forma cónica [38]. Sin embargo, no se conocen estudios en Costa Rica sobre la correlación entre dichas variables, en el cultivo de pimiento de frutos de forma cuadrada producido bajo invernadero.

El objetivo de este trabajo fue evaluar las correlaciones de Pearson entre la densidad de siembra y las variables de rendimiento en pimiento cv. Vikingo, cultivado bajo invernadero, utilizando dos tipos de poda (española y holandesa).

## Materiales y métodos

El experimento se hizo en un invernadero tipo multicapilla, marca Richel, ubicado en la Estación Experimental Agrícola Fabio Baudrit Moreno (EEAFBM), de la Universidad de Costa Rica, en Alajuela, Costa Rica, a una altitud de 883 msnm, con una temperatura media de 22 °C, y una precipitación promedio de 1940 mm/año, distribuidos de mayo a noviembre.

Se sembró el híbrido F-1 de pimiento (*Capsicum annuum* L.) denominado Vikingo, cuyos frutos tienen forma cuadrada y cuya cáscara es de coloración amarilla. El almácigo se sembró el 30 de junio de 2010, en bandejas plásticas rellenas con sustrato de fibra de coco molida mezclada con abono orgánico, en una proporción 1:1. El trasplante se hizo a los 38 días después de siembra (dds); las plántulas se trasplantaron en sacos rellenos con fibra de coco, de 1 m de largo, 20 cm de ancho y 22 cm de altura. En el cuadro 1 se presentan los seis tratamientos evaluados.

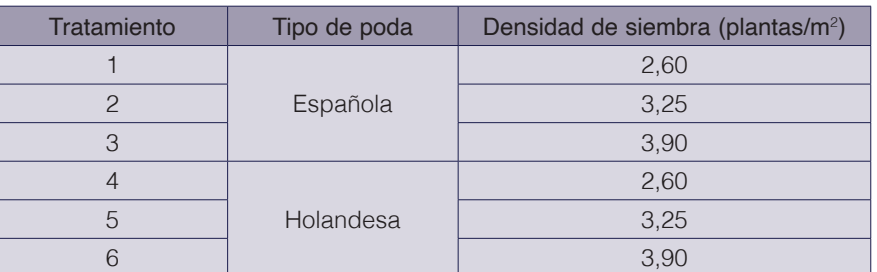

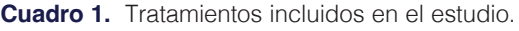

Para establecer la poda holandesa, se seleccionan dos únicos tallos por cada planta, y se eliminan los demás tallos laterales [39], mientras que para la poda española solamente se deja que la planta crezca libremente [11]. La poda holandesa se aplicó inicialmente a los 38 ddt, y luego se siguió realizando periódicamente. Las densidades de siembra de 2,60; 3,25; y 3,90 plantas/m<sup>2</sup>, corresponden a 4, 5 y 6 plantas por metro lineal, respectivamente, con una distancia entre hileras de 1,54 m.

En el cuadro 2 se presenta el plan de fertirrigación utilizado en el ensayo.

El inicio de la cosecha se dio a los 79 días después del trasplante (ddt), y se extendió hasta los 242 ddt. Los frutos se clasificaron de acuerdo a los criterios de calidad establecidos por [6].

Las variables evaluadas fueron: número de frutos por planta y por metro cuadrado; peso del fruto (g); y rendimiento por área (ton/ha). La metodología de evaluación de las variables, así como la descripción del diseño experimental, se encuentran descritos detalladamente en publicaciones anteriores [38] [1].

Se calcularon las correlaciones de Pearson entre la densidad de siembra y las variables de rendimiento, según el tipo de poda. Para las correlaciones que fueron significativas (p≤0,05), se calculó la ecuación de regresión lineal y el coeficiente de determinación (R2 ).

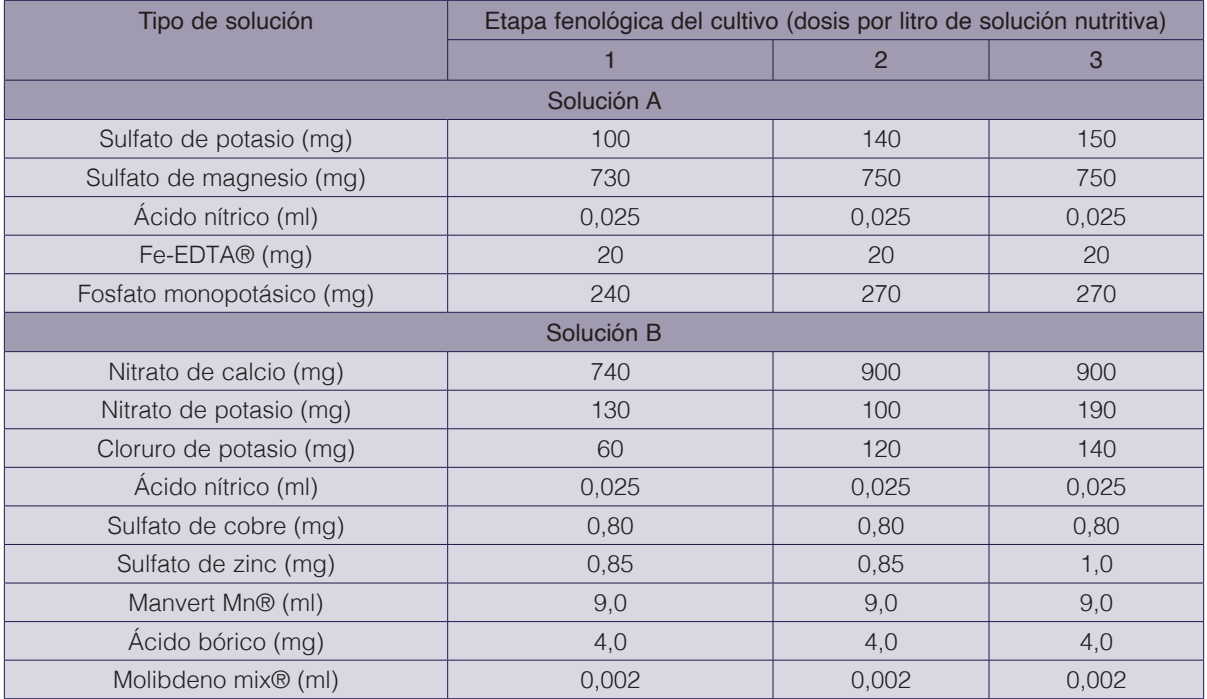

**Cuadro 2.** Dosis de las fuentes fertilizantes (por litro) de la solución nutritiva para el cultivo de pimiento, según la fase fenológica.

Nota: Las fases fenológicas corresponden a lo siguiente: 1: desde siembra o trasplante hasta inicio de floración; 2: desde inicio de floración hasta inicio de fructificación; 3: desde inicio de fructificación hasta final de la cosecha.

# Resultados y discusión

#### Poda holandesa

Para los tratamientos con poda tipo holandesa, las correlaciones entre la densidad de siembra y las variables de rendimiento fueron no significativas en todos los casos (cuadro 3).

Según estos resultados, la densidad de siembra no tuvo ningún efecto sobre las variables evaluadas, en la producción de pimiento cv. Vikingo en invernadero, al aplicar ese tipo de poda. Este resultado contradice los hallazgos encontrados por otros investigadores [10] [11] [38]. Una de las hipótesis que puede explicar estas diferencias entre los resultados de esta investigación con respecto a otros ensayos, es el uso de diversas frecuencias de aplicación de la poda holandesa sobre las plantas, dado que a mayor frecuencia se eliminan brotes de menor tamaño y poco crecimiento, mientras que si la frecuencia de poda es menor los brotes cortados serán de mayor tamaño, lo que puede representar una pérdida significativa de biomasa para la planta, y ocasionar un desbalance en la partición de asimilados. Por otra parte, la frecuencia de aplicación de la poda holandesa es un factor que afecta sensiblemente los costos de producción, dado el gasto en mano de obra que esta práctica implica. Por lo tanto, este es un aspecto que se debe investigar con mayor profundidad en investigaciones futuras. Otros aspectos que pueden explicar estas diferencias corresponden al genotipo incluido en el ensayo, así como las condiciones climáticas imperantes durante el desarrollo de la investigación.

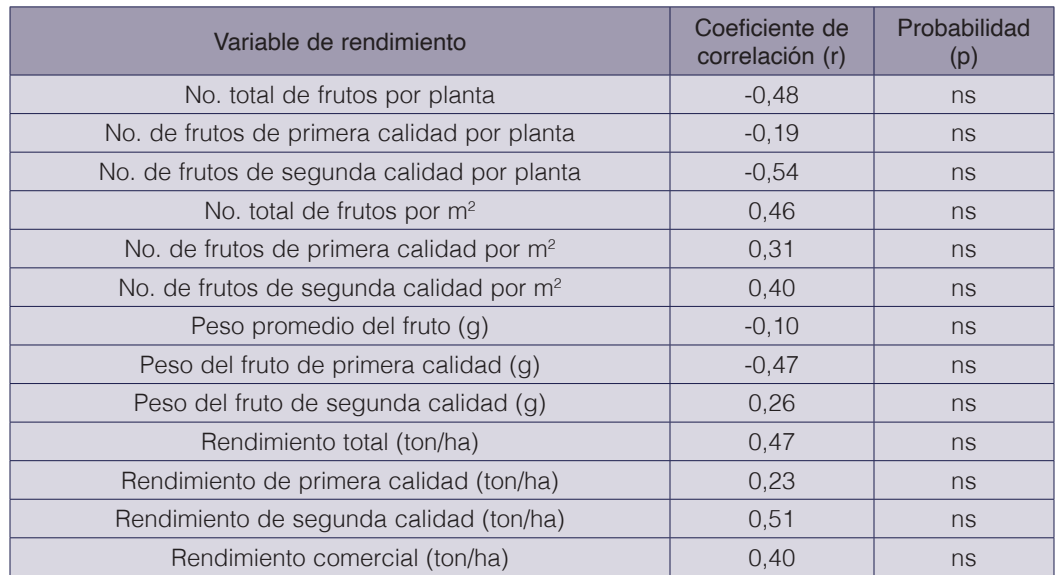

**Cuadro 3.** Coeficientes de correlación de Pearson entre densidad de siembra y las variables de rendimiento en pimiento con poda holandesa (n=12).

Nota: ns = no significativo;  $*$  = significativa ( $p \le 0,05$ );  $**$  = altamente significativa ( $p \le 0,01$ ).

#### Poda española

Para los tratamientos con poda tipo española, sí se obtuvieron algunas correlaciones con significancia estadística entre la densidad de siembra y las variables de rendimiento (cuadro 4). Para las cinco correlaciones de Pearson que resultaron significativas (p≤0,05) o muy

significativas ( $p \le 0,01$ ), se obtuvieron coeficientes de determinación ( $R^2$ ) entre 0,40 y 0,75, lo cual significa que la densidad de siembra explica entre el 40% y el 75% de la variación en esas cinco variables de rendimiento, dado que el  $R<sup>2</sup>$  expresa la varianza de factores comunes [40].

| Variable de rendimiento                     | Coeficiente de<br>correlación (r) | Probabilidad<br>(p) | Coeficiente de<br>determinación de la<br>regresión lineal $(R2)$ |
|---------------------------------------------|-----------------------------------|---------------------|------------------------------------------------------------------|
| No. total de frutos por planta              | $-0.63$                           | $\star$             | 0,40                                                             |
| No. de frutos de primera calidad por planta | $-0.87$                           | $***$               | 0.75                                                             |
| No. de frutos de segunda calidad por planta | $-0.12$                           | ns                  |                                                                  |
| No. total de frutos por $m2$                | 0.48                              | ns                  |                                                                  |
| No. de frutos de primera calidad por $m2$   | $-0.35$                           | ns                  |                                                                  |
| No. de frutos de segunda calidad por $m2$   | 0.61                              | $\star$             | 0,38                                                             |
| Peso promedio del fruto (g)                 | $-0.26$                           | ns                  |                                                                  |
| Peso del fruto de primera calidad (g)       | $-0.31$                           | ns                  |                                                                  |
| Peso del fruto de segunda calidad (g)       | 0,10                              | ns                  |                                                                  |
| Rendimiento total (ton/ha)                  | 0.48                              | ns                  |                                                                  |
| Rendimiento de primera calidad (ton/ha)     | $-0,41$                           | ns                  |                                                                  |
| Rendimiento de segunda calidad (ton/ha)     | 0.76                              | $***$               | 0.58                                                             |
| Rendimiento comercial (ton/ha)              | 0.64                              | $\star$             | 0,41                                                             |

**Cuadro 4.** Coeficientes de correlación de Pearson entre densidad de siembra y las variables de rendimiento en pimiento con poda española (n=12).

Nota: ns = no significativo;  $*$  = significativa (p≤0,05);  $**$  = altamente significativa (p≤0,01).

La correlación entre la densidad de siembra y el número total de frutos por planta fue negativa y significativa (r = -0,63; R<sup>2</sup> = 0,40) (figura 1).

En cuanto a la correlación entre la densidad de siembra y el número de frutos de primera calidad por planta, se halló un coeficiente negativo y muy significativo ( $r = -0.87$ ; R<sup>2</sup> = 0.75) (figura 2).

En el caso de los resultados obtenidos con la poda española para el número total de frutos por planta, y el número de frutos de primera calidad por planta, al ser una correlación negativa en ambos casos, esto significa que, al aumentar la densidad de siembra, se reduce el número de frutos por planta en esas categorías, debido a la mayor competencia por luz y otros recursos entre las plantas. Los resultados obtenidos en el presente ensayo son similares a los hallados por otros investigadores, quienes también obtuvieron un mayor número de frutos por planta al disminuir la densidad de siembra [30] [41] [31] [5] [4] [42] [43] [7] [44] [8] [6] [1] [38], tal y como se evidenció en el presente ensayo. En un ensayo realizado en Nigeria, el mayor número de frutos por planta se obtuvo con una densidad de 3,69 plantas/m<sup>2</sup>, mientras que las densidades mayores y menores alcanzaron valores más bajos para esta variable [12].

La correlación entre la densidad de siembra y el número de frutos de segunda calidad por metro cuadrado fue positiva y significativa ( $r = 0.61$ ; R<sup>2</sup> = 0.38) (figura 3).

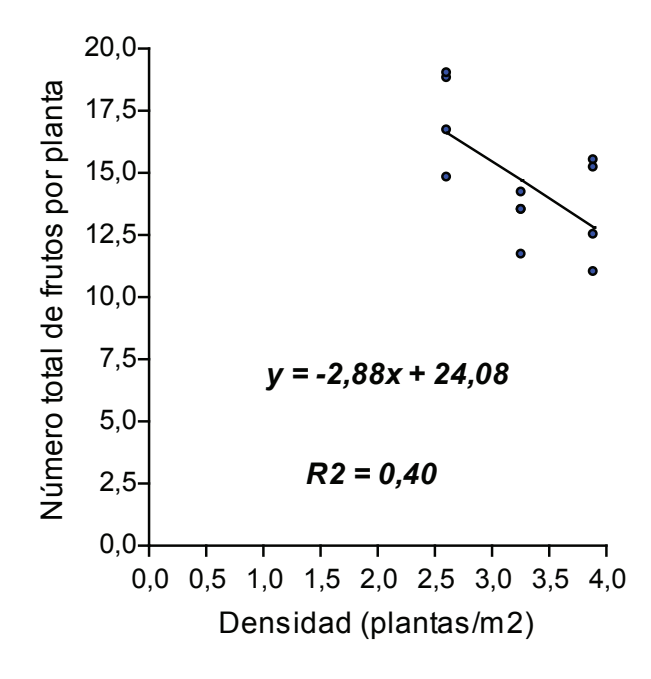

**Figura 1.** Regresión lineal del número total de frutos por planta versus la densidad de siembra (plantas/m<sup>2</sup>) en pimiento con poda española (n=12).

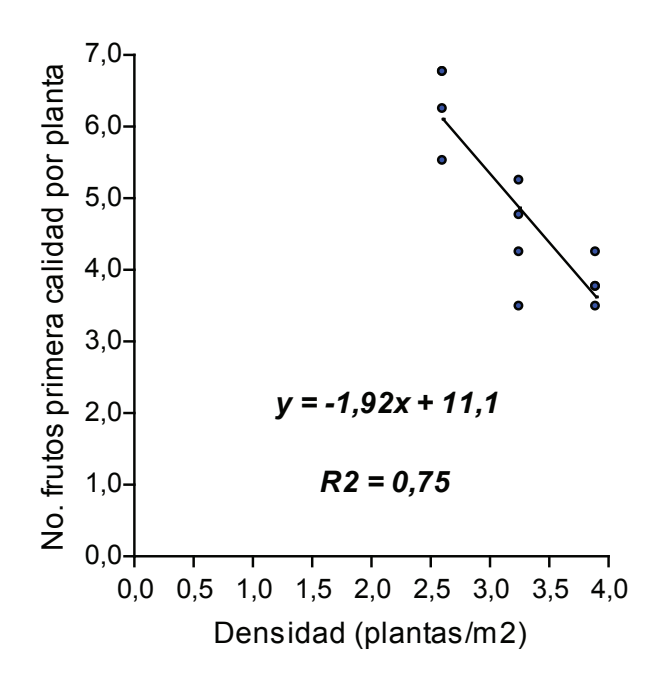

**Figura 2.** Regresión lineal del número de frutos de primera calidad por planta versus la densidad de siembra (plantas/m2 ) en pimiento con poda española (n=12).

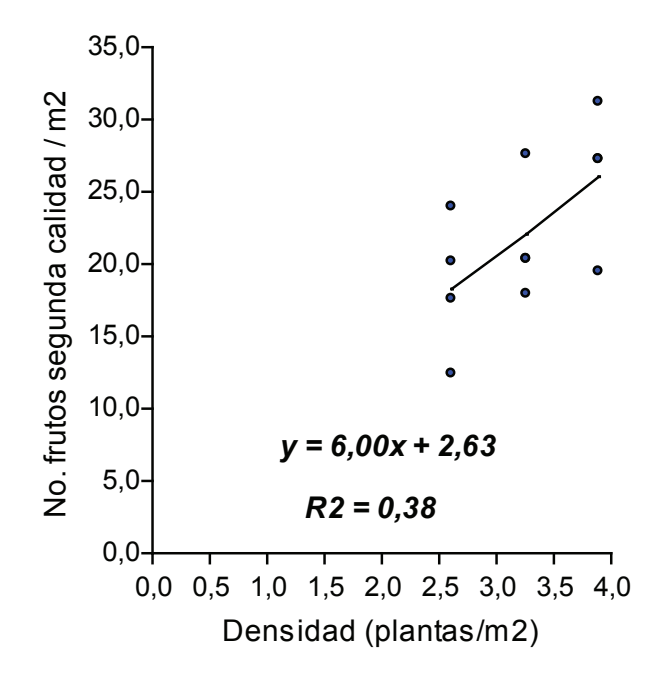

Figura 3. Regresión lineal del número de frutos de segunda calidad por m<sup>2</sup> versus la densidad de siembra (plantas/m<sup>2</sup>) en pimiento con poda española (n=12).

En el caso de la correlación entre la densidad de siembra y el número de frutos de segunda calidad por metro cuadrado, se encontró una relación directamente proporcional, por lo que un aumento en la densidad de siembra provoca un mayor número de frutos por área, debido a la mayor cantidad de puntos de crecimiento por unidad de área, que pueden llegar a producir flores y frutos. En otros estudios también se han hallado diferencias significativas en el número de frutos comerciales por metro cuadrado al usar diversas densidades de siembra, obteniendo más frutos por área a una mayor densidad [45] [11] [1] [7] [38]; este mismo resultado se obtuvo en la presente investigación, con los frutos de segunda calidad, que se consideran de valor comercial. Por el contrario, otros investigadores no hallaron diferencias en el número de frutos por área, al evaluar diferentes densidades de siembra [31].

Con respecto a la correlación entre la densidad de siembra y el rendimiento de segunda calidad, el resultado fue positivo y altamente significativo ( $r = 0.76$ ; R<sup>2</sup> = 0.58) (figura 4).

Por otra parte, la correlación entre la densidad de siembra y el rendimiento comercial fue positiva y significativa ( $r = 0.64$ ; R<sup>2</sup> = 0.41) (figura 5).

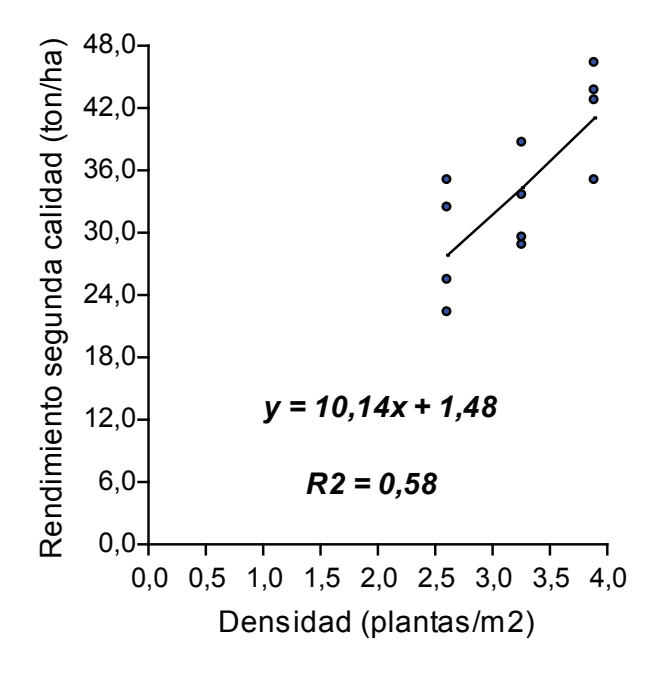

**Figura 4.** Regresión lineal del rendimiento de segunda calidad (ton/ha) versus la densidad de siembra (plantas/m<sup>2</sup>) en pimiento con poda española (n=12).

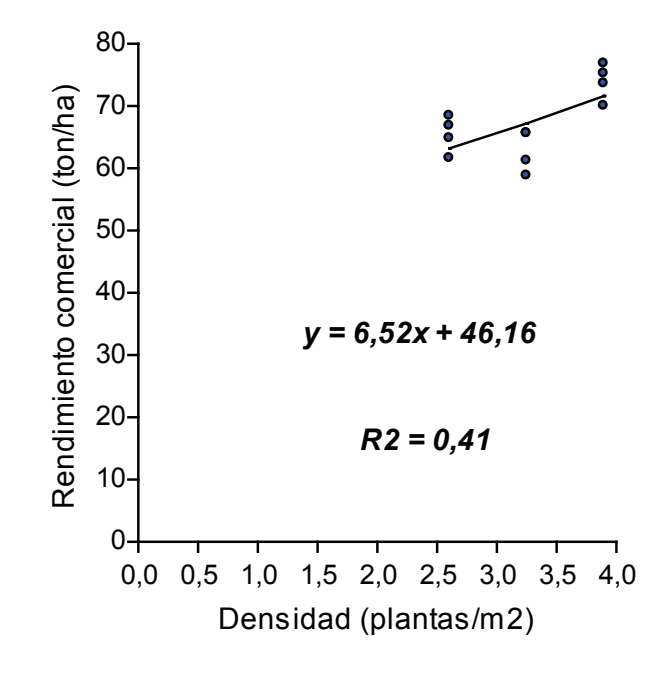

**Figura 5.** Regresión lineal del rendimiento comercial (ton/ha) versus la densidad de siembra (plantas/m<sup>2</sup>) en pimiento con poda española (n=12).

En cuanto a la correlación positiva encontrada entre la densidad de siembra, y el rendimiento de segunda calidad y el rendimiento comercial, esto significa que un aumento en la densidad de siembra provoca un mayor valor en ambas categorías de rendimiento, lo cual se explica por la mayor cantidad de frutos de segunda calidad por unidad de área. Los resultados de la presente investigación son similares a los informados por otros autores, quienes hallaron

un mayor rendimiento comercial por área conforme aumenta la densidad de siembra [32] [4] [5] [30] [42] [46] [45] [6] [8] [1] [7] [38]. Asimismo, otros autores también encontraron que el rendimiento comercial fue mayor a la densidad más alta (3,8 plantas/m<sup>2</sup>) (74 ton/ha), en comparación a las densidades más bajas (entre 1,5 y 3,0 plantas/m<sup>2</sup>, con rendimientos entre 35 y 55 ton/ha) [11], lo cual concuerda con los resultados obtenidos en el presente estudio. En ese caso, la respuesta fue un aumento en el rendimiento de frutos extra grandes conforme aumentó la densidad de siembra:  $(R^2 = 0.92)$  con poda española; y  $(R^2 = 0.96)$  con poda holandesa [11]. En un ensayo realizado en Nigeria, el mayor rendimiento se obtuvo con una densidad de 3,69 plantas/m<sup>2</sup>, mientras que las densidades mayores y menores alcanzaron valores más bajos para esta variable [12]. Otros investigadores no hallaron diferencias en el rendimiento por área, al evaluar diferentes densidades de siembra [31].

Por lo tanto, en el caso de los tratamientos con poda española evaluados en este ensayo, la mejor opción desde el punto de vista económico es el uso de la mayor densidad de siembra (3,90 plantas/m<sup>2</sup> ). Sin embargo, se recomienda en futuras investigaciones ensayar con densidades mayores para identificar la densidad de siembra que permita alcanzar el máximo rendimiento.

Se ha informado de una investigación sobre la correlación entre la densidad de siembra y las variables de rendimiento en chile dulce bajo invernadero en Costa Rica, en una variedad de frutos de forma cónica [38]. Sin embargo, el presente trabajo constituye el primer informe sobre correlaciones entre la densidad de siembra y las variables de rendimiento, en pimiento con frutos de forma cuadrada cultivado bajo invernadero en Costa Rica.

## **Conclusiones**

Se concluye que, para los tratamientos con poda holandesa evaluados para la producción de pimiento cultivado bajo invernadero, la densidad de siembra no influyó de manera significativa en las variables de rendimiento evaluadas. Sin embargo, se recomienda evaluar en investigaciones futuras el impacto de la frecuencia de aplicación de dicha poda, sobre el crecimiento y producción de la planta.

Por otra parte, para los tratamientos con poda española, un aumento en la densidad de siembra provocó una disminución significativa en el número de frutos totales y de primera calidad por planta; un aumento significativo en el número de frutos de segunda calidad por metro cuadrado; y un aumento significativo en el rendimiento comercial y de segunda calidad por hectárea. Por el contrario, la variación en la densidad de siembra no afectó las siguientes variables: número total de frutos por metro cuadrado, peso del fruto, y rendimiento total.

Por lo tanto, en el caso de los tratamientos con poda española, la mejor opción desde el punto de vista económico es el uso de la mayor densidad de siembra evaluada (3,90 plantas/m<sup>2</sup> ). Sin embargo, se recomienda en futuras investigaciones ensayar con densidades mayores para identificar la densidad óptima.

Este trabajo constituye el primer informe sobre correlaciones entre la densidad de siembra y las variables de rendimiento, en pimiento con frutos de forma cuadrada cultivado bajo invernadero en Costa Rica.

## Agradecimientos

Se agradece a la Universidad de Florida y a la Universidad de Costa Rica por el financiamiento de este trabajo, y a Mario Monge por la revisión de la traducción al idioma inglés del resumen.

#### **Referencias**

- [1] J. E. Monge-Pérez and M. Loría-Coto, "Producción de chile dulce (Capsicum annuum) en invernadero: efecto de densidad de siembra y poda" *Revista Posgrado y Sociedad*, vol. 16, no. 2, pp. 19-38, 2018.
- [2] H. Rokib, A. Matin, A. Nazmul, B. Abul and A. K. M. Mahmudul, "Genetic association analysis and selection indices for yield attributing traits in available chilli (Capsicum annuum L.) genotypes," *Molecular Plant Breeding,* vol. 7, no. 19, pp. 1-9, 2016.
- [3] S. Thakur, R. Negi and D. K. Mehta, "Correlation and path coefficient studies in bell pepper (Capsicum annuum L. var. grossum) under mid hill conditions of Solan District of Himachal Pradesh, India," *International Journal of Current Microbiology and Applied Sciences,* vol. 8, no. 1, pp. 1788-1796, 2019.
- [4] T. Nasto, A. Balliu and N. Zeka, "The influence of planting density on growth characteristics and fruit yield of peppers (Capsicum annuum L.)," *Acta Horticulturae,* vol. 830, pp. 609-612, 2009.
- [5] N. E. Abu and C. V. Odo, "The effect of plant density on growth and yield of 'Nsukka Yellow' aromatic pepper (Capsicum annuum L.)," *African Journal of Agricultural Research,* vol. 12, no. 15, pp. 1269-1277, 2017.
- [6] J. E. Monge-Pérez, "Efecto de la poda y la densidad de siembra sobre el rendimiento y calidad del pimiento cuadrado (Capsicum annuum L.) cultivado bajo invernadero en Costa Rica," *Tecnología en Marcha*, vol. 29, no. 2, pp. 126-137, 2016.
- [7] F. Soto-Bravo, E. A. Araya-Cubero and C. Echandi-Gurdián, "Efecto de la densidad de siembra y volumen de sustrato sobre parámetros de riego y rendimiento de chile dulce 'Dulcitico', en hidroponía bajo invernadero," *Agronomía Costarricense,* vol. 44, no. 1, pp. 43-64, 2020.
- [8] E. N. Ocharo, "Evaluation of row spacing and mulching on weed control, growth and yield of green pepper in Busia County, Kenya," Kenyatta University, Kenya, 2018.
- [9] D. Maniutiu, R. Sima, A. S. Apahidean, M. Apahidean and D. Ficior, "The influence of plant density and shoot pruning on yield of bell pepper cultivated in plastic tunnel," *Bulletin UASVM Horticulture,* vol. 67, no. 1, pp. 259-263, 2010.
- [10] M. H. Aminifard, H. Aroiee, A. Ameri and H. Fatemi, "Effect of plant density and nitrogen fertilizer on growth, yield and fruit quality of sweet pepper (Capsicum annuum L.)," *African Journal of Agricultural Research,* vol. 7, no. 6, pp. 859-866, 2012.
- [11] E. Jovicich, D. J. Cantliffe and P. J. Stoffella, "Fruit yield and quality of greenhouse-grown bell pepper as influenced by density, container, and trellis system," *Hort Technology,* vol. 14, no. 4, pp. 507-513, 2004.
- [12] O. O. Adenubi and K. O. Sanni, "Weed interference and fruit yield of chilli pepper (Capsicum annuum) as influenced by plant density," *Open Journal of Plant Science,* vol. 5, no. 1, pp. 30-32, 2020.
- [13] S. Chakrabarty and A. K. M. A. Islam, "Selection criteria for improving yield in chili (Capsicum annuum)," *Advances in Agriculture,* vol. 2017, no. 5437870, pp. 1-9, 2017.
- [14] R. Dolkar, M. B. Madalageri and G. Manjunath, "Correlation and path analysis for growth, earliness, yield and quality parameters in chilli (Capsicum annuum L.)," *HortFlora Research Spectrum,* vol. 4, no. 3, pp. 268-272, 2015.
- [15] U. U. Pujar, S. Tirakannanavar, R. C. Jagadeesha, V. D. Gasti and N. Sandhyarani, "Genetic variability, heritability, correlation and path analysis in chilli (Capsicum annuum L.)," *International Journal of Pure & Applied Bioscience,* vol. 5, no. 5, pp. 579-586, 2017.
- [16] A. Shumbulo, M. Nigussie and S. Alamerew, "Correlation and path coefficient analysis of hot pepper (Capsicum annuum L.) genotypes for yield and its components in Ethiopia," *Advances in Crop Science and Technology,*  vol. 5, no. 3, pp. 1-5, 2017.
- [17] Shweta, H. R. Basavarajappa, D. Satish, R. C. Jagadeesha, C. N. Hanachinmani and A. M. Dileepkumar, "Genetic correlation and path coefficient analysis in chilli (Capsicum annuum L.) genotypes for growth and yield contributing traits," *Journal of Pharmacognosy and Phytochemistry,* vol. 7, no. 2, pp. 1312-1315, 2018.
- [18] S. Cancaya, A. Balkaya and O. Karaagac, "Canonical correlation analysis for the determination of relationships between plant characters and yield components in red pepper [Capsicum annuum L. var. conoides (Mill.) Irish] genotypes," *Spanish Journal of Agricultural Research,* vol. 8, no. 1, pp. 67-73, 2010.
- [19] K. Diwaker, B. Vijay, S. B. Rangare and S. Devi, "Genetic variability, heritability and correlation studies in chilli (Capsicum annuum L.)," *HortFlora Research Spectrum,* vol. 1, no. 3, pp. 248-252, 2012.
- [20] A. M. Gupta, S. Daljeet and K. Ajay, "Genetic variability, genetic advance and correlation in chilli (Capsicum annuum)," *Indian Journal of Agricultural Sciences,* vol. 79, no. 3, pp. 221-223, 2009.
- [21] D. N. Bharadwaj, H. Singh and R. K. Yadav, "Genetic variability and association of component characters for yield in chilli (Capsicum annuum L.)," *Progressive Agriculture,* vol. 7, no. 1-2, pp. 72-74, 2007.
- [22] A. Baseerat, S. H. Khan, F. Mushtaq, K. Hussain and A. Nabi, "Variability and correlation studies in sweet pepper (Capsicum annuum L.)," *Progressive Horticulture,* vol. 45, no. 1, pp. 209-213, 2013.
- [23] V. K. Sharma, C. S. Semwal and S. P. Uniyal, "Genetic variability and character association analysis in bell pepper (Capsicum annuum L.)," *Journal of Horticulture and Forestry,* vol. 2, no. 3, pp. 58-65, 2010.
- [24] L. Sasu, E. Madosa, G. Velicevici, S. Ciulca, C. Avadanei and G. Gorinoiu, "Studies regarding correlations between the main morphological traits in a collection of bell pepper (Capsicum annuum var. grossum) local landraces," *Journal of Horticulture, Forestry and Biotechnology,* vol. 17, no. 2, pp. 285-289, 2013.
- [25] A. Ben-Chaim and I. Paran, "Genetic analysis of quantitative traits in pepper (Capsicum annuum)," *Journal of the American Society for Horticultural Science,* vol. 125, no. 1, pp. 66-70, 2000.
- [26] E. Madosa, S. Ciulca, G. Velicevici, C. Avadanei, L. Sasu, A. Cioroga and I. Friskan, "Study of correlations between component characters of production capacity of sweet pepper (Capsicum annuum L. var. grossum)," *Bulletin UASVM, Horticulture,* vol. 65, no. 1, pp. 90-94, 2008.
- [27] E. Elizondo-Cabalceta and J. E. Monge-Pérez, "Pimiento (Capsicum annuum) cultivado bajo invernadero: correlaciones entre variables," *Revista Posgrado y Sociedad*, vol. 17, no. 2, pp. 33-60, 2019.
- [28] T. Yatung, R. K. R. Dubey, V. Singh, G. Upadhyay and A. K. Pandey, "Selection parameters for fruit yield and related traits in chilli (Capsicum annuum L.)," *Bangladesh Journal of Botany,* vol. 43, no. 3, pp. 283-291, 2014.
- [29] K. Amit, I. Ahad, V. Kumar and S. Thakur, "Genetic variability and correlation studies for growth and yield characters in chilli (Capsicum annuum L.)," *Journal of Spices and Aromatic Crops,* vol. 23, no. 2, pp. 170-177, 2014.
- [30] M. Islam, S. Saha, H. Akand and A. Rahim, "Effecto of spacing on the growth and yield of sweet pepper (Capsicum annuum L.)," *Journal of Central European Agriculture,* vol. 12, no. 2, pp. 328-335, 2011.
- [31] F. Sánchez-del Castillo, E. C. Moreno-Pérez, F. J. Martínez-Gaspar, M. T. Colinas-León and J. A. Ramírez-Árias, "Efecto de la disposición de hileras de plantas en los componentes de rendimiento de pimiento morrón," *Revista Chapingo Serie Horticultura,* vol. 23, no. 3, pp. 147-161, 2017.
- [32] G. Bhuvaneswari, R. Sivaranjani, S. Reetha and K. Ramakrishan, "Application of nitrogen fertilizer on plant density, growth, yield and fruit of bell peppers," *International Letters of Natural Sciences,* vol. 13, pp. 81-90, 2014.
- [33] M. H. Aminifard, H. Aroiee, S. Karimpour and H. Nemati, "Growth and yield characteristics of paprika pepper (Capsicumm annuum L.) in response to plant density," *Asian Journal of Plant Sciences,* vol. 9, no. 5, pp. 276- 280, 2010.
- [34] R. L. Grijalva-Contreras, R. Macías-Duarte and F. Robles-Contreras, "Productividad y calidad de variedades y densidades de chile bell pepper bajo condiciones de invernadero en el Noroeste de Sonora," *Biotecnia,* vol. 10, no. 3, pp. 3-10, 2008.
- [35] R. Rotondo, M. C. Mondino, J. A. Ferratto, R. Grasso and A. Longo, "Efecto de la poda de conducción, raleo de frutos y densidad de plantación sobre la productividad del cultivo de pimiento (Capsicum annuum L.) bajo invernadero," *Horticultura Argentina,* vol. 22, no. 53, pp. 5-9, 2003.
- [36] S. Seifi, S. H. Nemati, M. Shoor and B. Abedi, "The effect of plant density and shoot pruning on growth and yield of two greenhouse bell pepper cultivars," *Journal of Science and Technology of Greenhouse Culture,* vol. 3, no. 11, pp. 77-83, 2012.
- [37] F. E. Vicente-Conesa and M. J. Sáez-García, "Comparación de poda a dos guías, a tres guías, aclareo de tallos y cultivo libre en cultivo integrado de pimiento en invernadero," in *31 Seminario de Técnicos y Especialistas en Horticultura, 2001*, Almagro, Ciudad Real, España, 2004.
- [38] J. E. Monge-Pérez and M. Loría-Coto, "Producción de chile dulce en invernadero: correlación entre densidad de siembra y variables de rendimiento," *Tecnología en Marcha*, vol. 34, no. 2, pp. 161-177, 2021.
- [39] J. D. Gamayo, "El cultivo protegido de pimiento," in *Pimientos*, vol. 9, Reus, España, Ediciones de Horticultura, 1996, pp. 33-40.
- [40] R. Hernández, C. Fernández and M. P. Baptista, Metodología de la investigación, 6a ed., México D.F.: McGraw-Hill/Interamericana Editores, 2014, p. 600.
- [41] S. Cebula, "Optimization of plant and shoot spacing in greenhouse production of sweet pepper," *Acta Horticulturae,* vol. 412, pp. 321-329, 1995.
- [42] N. Cruz-Huerta, F. Sánchez, J. Ortiz and M. C. Mendoza, "Altas densidades con despunte temprano en rendimiento y período de cosecha en chile pimiento," *Agricultura Técnica en México,* vol. 35, no. 1, pp. 70-77, 2009.
- [43] H. Y. Dasgan and K. Abak, "Effects of plant density and number of shoots on yield and fruit characteristics of peppers grown in glasshouses," *Turkish Journal of Agriculture & Forestry,* vol. 27, pp. 29-35, 2003.
- [44] R. C. Reséndiz-Melgar, E. C. Moreno-Pérez, F. Sánchez-Del Castillo, J. E. Rodríguez-Pérez and A. Peña-Lomelí, "Variedades de pimiento morrón manejadas con despunte temprano en dos densidades de población," *Revista Chapingo Serie Horticultura,* vol. 16, no. 3, pp. 223-229, 2010.
- [45] M. M. Maboko, C. P. Du Plooy and S. Chiloane, "Effect of plant population, stem and flower pruning on hydroponically grown sweet pepper in a shadenet structure," *African Journal of Agricultural Research,* vol. 7, no. 11, pp. 1742-1748, 2012.
- [46] P. Lorenzo and N. Castilla, "Bell pepper yield response to plant density and radiation in unheated plastic greenhouse," *Acta Horticulturae,* vol. 412, pp. 330-334, 1995.

# **Análisis del proceso de empaque de banano para el aprovechamiento del recurso hídrico mediante la simulación de eventos discretos**

**Analysis of the banana packing process for the use of water resources through discrete event simulation**

Carlos Orozco-Irola<sup>1</sup>, Félix Badilla-Murillo<sup>2</sup>

Orozco-Irola, C; Badilla-Murillo, F. Análisis del proceso de empaque de banano para el aprovechamiento del recurso hídrico mediante la simulación de eventos discretos. *Tecnolo*gía en Marcha. Vol. 35, Nº 4. Octubre-Diciembre, 2022. Pág. 175-187.

https://doi.org/10.18845/tm.v35i4.5763

<sup>1</sup> Ingeniero en Seguridad Laboral e Higiene Ambiental. Instituto Tecnológico de Costa Rica. Costa Rica. Correo electrónico: carlosorozcoirola@gmail.com https://orcid.org/0000-0003-0042-1537

<sup>2</sup> Ingeniería en Producción Industrial, Instituto Tecnológico de Costa Rica. Costa Rica. Correo electrónico: fbadilla@itcr.ac.cr https://orcid.org/0000-0002-7632-594X

## Palabras clave

Recurso hídrico; aprovechamiento; simulación eventos discretos; consumo; empaque de banano; eficiente; sostenible

## Resumen

El recurso hídrico es un elemento esencial para el proceso de empaque de banano y su disponibilidad en algunos sectores está siendo limitada por el aumento en la demanda, agravándose por consecuencias del cambio climático, de ahí que es fundamental una correcta gestión del recurso para asegurar su cantidad, calidad y continuidad de la industria bananera. En esta investigación se analiza el actual consumo de agua de una planta empacadora de banano ubicada en la zona Atlántica de Costa Rica, para determinar las alternativas de diseño y cambios en procedimientos de trabajo que favorezcan su aprovechamiento eficiente y sostenible. Se efectuó una caracterización del proceso de producción a través de un diagrama SIPOC, lo que permitió identificar nueve subprocesos que están directamente relacionados con el consumo y aprovechamiento del recurso. Utilizando los registros de 49 días de proceso, se crearon dos modelos de simulación de eventos discretos, cuya validación muestra, con un 95% de confianza, que no hay diferencias significativas con respecto a los resultados generados por el modelo y los obtenidos del proceso real. Se obtuvo un consumo actual de 96 litros por caja empacada para los días entre semana y de 177 litros por caja empacada para los sábados. Por tanto, aplicando nuevamente los modelos de simulación con las modificaciones en el diseño y procedimientos de trabajo, se estima una reducción de 19% en el indicador para los días entre semana y un 10% para los sábados, representando un ahorro anual aproximado de 44.777,2 m<sup>3</sup> de agua.

# Keywords

Hydric resource; exploitation; discrete events simulation; consumption; banana packing; efficient; sustainable.

## **Abstract**

The water resource is an essential element for the banana packing and its availability in some sectors is being limited by the increase in demand, aggravated by the consequences of climate change, so it was correct management of the resource is essential to ensure its quantity, quality and continuity of the banana industry. This research analyzes the current water consumption of a banana packing plant located in the Atlantic zone of Costa Rica, to determine the design alternatives and changes in work procedures the favor its efficient and sustainable use. A characterization of the production process was carried out through a SIPOC diagram, which allowed the identification of nine sub-processes that are directly related to the consumption and use of the resource. Using the 49 days process records, two discrete event simulation models were created, the validation of which shows that, with 95% confidence, that there are no significant differences with respect to the results generated by the model and those obtained from the real process. A current consumption of 96 liters per packed box was obtained for weekdays and 177 liters per packed box for Saturdays. Therefore, applying the simulation models again with the modifications in the design and work procedures, a reduction of 19% in the indicator is estimated for weekdays and 10% for Saturdays, representing an approximate annual saving of 44.777,2 m3 of water.

## Introducción

Datos del Instituto Meteorológico de Costa Rica muestran que la vertiente Atlántica registra promedios de precipitación de 3300 mm anuales, permitiendo que tenga fuentes importantes para la obtención del recurso hídrico [1].

A pesar de este comportamiento histórico, desde mediados del año 2018, el Instituto Meteorológico Nacional inició los comunicados y alertas sobre la afectación del fenómeno del Niño a partir del mes de diciembre del mismo año [2] [3]. Este fenómeno, oficializado a nivel internacional, ha mostrado un patrón muy seco a nivel nacional, pero con mayor impacto en las zonas Norte y Caribe. Específicamente en las regiones del Caribe se registró un déficit de lluvias de entre 60% y 75% para el mes de enero del 2019, en donde en la ciudad de Limón se reportaron solamente 58 mm de lluvia, convirtiéndose como el segundo enero más seco según registros de esta institución. Paralelamente a lo anterior, en estos mismos periodos, se registraron las temperaturas máximas más altas de lo normal [4]. En ambos casos, tanto el déficit de lluvias como las altas temperaturas son factores que afectan la recarga hídrica en los pozos que son aprovechados por la industria [5] [6] [7].

A pesar de esta posición geográfica privilegiada, es importante que se mantenga una correcta gestión, protección y conservación del recurso, como se ha realizado durante muchos años en las plantas empacadoras de banano [8] [9] [10] [11], además, de una adecuada inversión en infraestructura e innovación, como en el caso de esta investigación, ya que igualmente somos vulnerables permanentemente a amenazas naturales y antrópicas, por lo que se hace necesario garantizar la resiliencia ante estas situaciones y así estar preparados para enfrentar fenómenos como eventuales sequías que podrían causar una disminución del caudal en las aguas subterráneas [5] [12] [9].

Actualmente, el recurso hídrico utilizado para el proceso de empaque de banano es tomado de pozos concesionados [13], suministrando el agua suficiente para satisfacer los nueve subprocesos que fueron identificados y analizados en la investigación, por lo que la simulación de eventos discretos permite determinar los que representan un mayor consumo del recurso hídrico. La metodología utilizada permitió identificar variaciones semanales en el consumo del agua y a su vez proponer modelos diferentes según esas variaciones.

Adicionalmente, esta imitación y cálculo del consumo hídrico por cada uno de los subprocesos que se logra a través de la simulación de eventos discretos [14] [15], permite la generación de conclusiones directamente relacionadas con las características del sistema real, así mismo, se encuentra la posibilidad de realizar las respectivas modificaciones en las variables evaluadas y estimar los nuevos indicadores de desempeño para compararlas con respecto a los datos obtenidos originalmente.

Esta metodología incluyó un análisis de distribución, lo que permitió el diseño y la construcción de los modelos de simulación que representaran una abstracción del sistema real, utilizando variables relacionadas con el consumo de agua, tiempos de procesos y volúmenes de producción [16] [17] [18] [19].

Estos modelos propuestos consideran las condiciones normales de operación del proceso de empaque de banano, entre ellas disponibilidad de agua en las pilas y racimos colgando en el patio de fruta, evitando atrasos o demoras que generen un aumento en la cantidad de horas requeridas para finalizar el proceso [20]. La investigación solamente considera los subprocesos que son abastecidos con agua a través del sistema de recirculación, principalmente por la ubicación de los hidrómetros.

Las técnicas no estandarizadas en las labores de aseo, así como la subutilización del sistema de recirculación, representan los procesos que implican un mayor consumo del recurso hídrico, por lo que la simulación de estos procesos se considera como la opción para el análisis de propuestas que permitan una reducción del consumo.

El objetivo de esta investigación consistió en el análisis para la verificación y validación de los modelos realizados, así como en la ejecución de los mismos modelos con la inclusión de las mejoras en la recirculación del agua de por lo menos en 3 días y en la correcta implementación de los procedimientos operativos de aseo. El uso eficiente y sostenible del recurso hídrico es fundamental para una gestión adecuada de los recursos naturales en la industria bananera.

## Materiales y métodos

Para el desarrollo de esta investigación, se confeccionaron dos modelos de simulación de eventos discretos para una planta empacadora de banano ubicada en la zona Atlántica de Costa Rica, lo anterior utilizando los datos de variables históricas de 49 días de proceso entre junio y octubre del año 2020. Inicialmente fue necesario seleccionar la planta empacadora a través de un muestro no probabilístico [17], principalmente porque fue la que contaba con la información más confiable y con la mejor ubicación de los hidrómetros que permitían contabilizar el consumo de agua de manera eficaz. Para la caracterización del proceso de producción se utilizó el diagrama SIPOC [21] [22] , identificando los siguientes nueve subprocesos que requerían ser analizados y utilizados en el diseño del simulador.

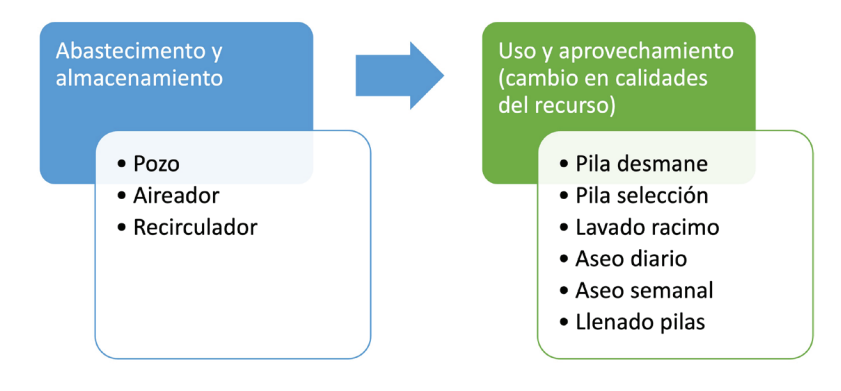

**Figura 1.** Fases relacionadas con el recurso hídrico.

Para la etapa de recolección de datos, inicialmente se observaron los procesos y se validaron las fuentes de información en la planta empacadora, esto revisando el detalle de los registros de consumos de agua y volúmenes de producción, así como entrevista al personal a cargo del registro de la información y bajo procesos normales de empaque de banano [20] .

Este análisis fue complementado con los tiempos requeridos para las jornadas laborales, conocido como tiempo de proceso, así como los periodos en los cuales se realiza las labores de aseo y llenado de pilas, conocidos como tiempo de no proceso, además, se contemplaron los registros de las cajas empacadas según el día de proceso.

Esta metodología permitió identificar las variables que requieren ser modificadas en el proceso de empaque de banano para mejorar el aprovechamiento del recurso hídrico, esto a través de la simulación de eventos discretos y la comparación del consumo actual de litros de agua por caja empacada con respecto al consumo que se tendría al realizar modificaciones de diseño y procedimientos sobre las variables analizadas. En el cuadro 1 se muestran las variables consideradas en el estudio.
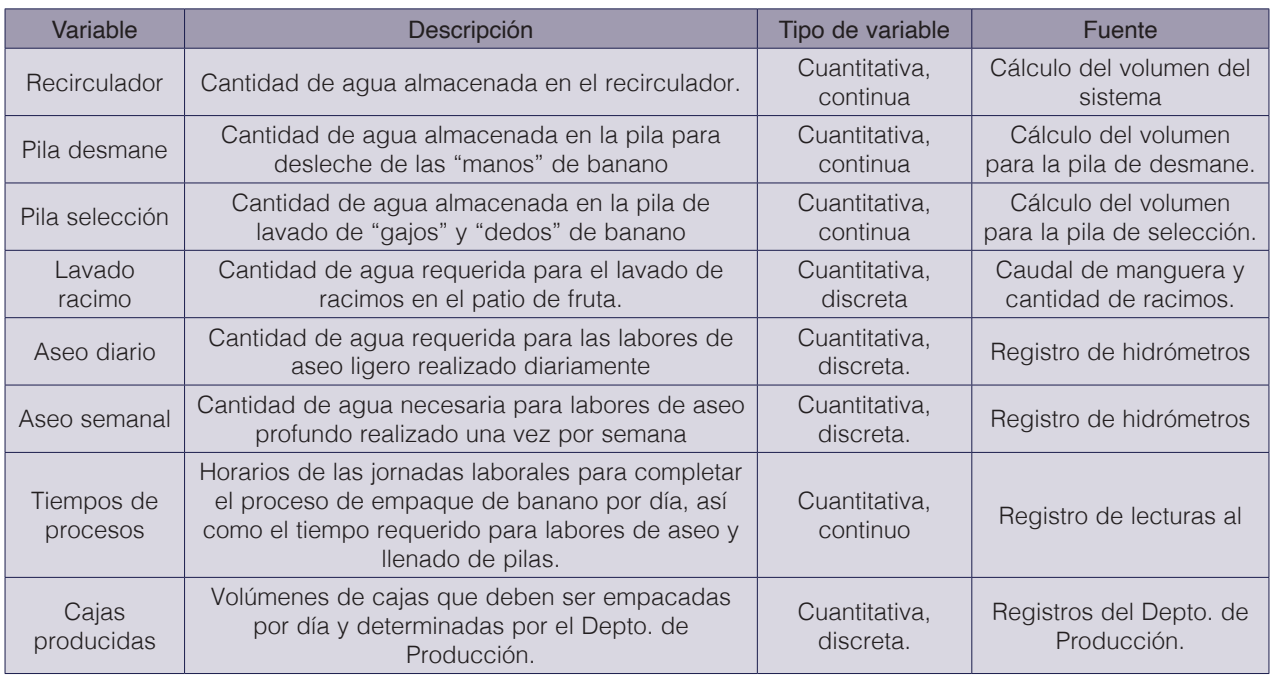

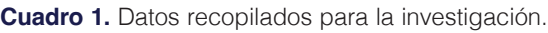

Después de colectar los datos, se realizó el análisis de varianzas de un solo factor y utilizando las comparaciones de las parejas de la prueba de Tukey [23] [24] [25], se obtuvieron p-valores menores a 0.05 para la cantidad de agua en el lavado de racimos, tiempos de procesos y cajas empacadas, por lo que se determinó, con un 95% de confianza, que existen diferencias significativas en los promedios de estas variables, específicamente el sábado en comparación con los demás días de la semana. Debido a estos resultados, se confeccionaron dos modelos de simulación, el primero de ellos contempla los datos registrados para los martes, miércoles, jueves y viernes (días entre semana) y posteriormente un segundo modelo que incluye solamente los datos para los sábados [26].

Para los datos relacionados con horarios de proceso y no proceso, cantidad de agua requerida para el lavado de racimos en el patio de fruta, cantidad de cajas empacadas y cantidad de agua para los aseos, fue necesario determinar el tipo de distribución de probabilidad. Para esto, se aplicó una prueba de bondad de ajuste a los datos recopilados a través de la siguiente la ecuación (1) [27] [28].

$$
x^{2} = \sum_{i=1}^{k} \frac{(0i - ei)^{2}}{ei}
$$
 (1)

Donde  $x^2$  es un valor de una variable aleatoria cuya distribución muestral se aproxima a la distribución chi-cuadrado con v= k-1 grado de liberta, además, donde k es el total de datos que componen la muestra. Las variables Oi y ei representan las frecuencias observadas y esperadas respectivamente, para la i-ésima celda [28].

Para este análisis se utilizó el software Input Analyzer versión 16.00.00002 del año 2019 (Rockwell Automation Technologies, Inc.) [28] [29]. De igual manera, este software fue requerido para el diseño y construcciones de los modelos de simulación. Los eventos discretos analizados en este modelo corresponden a la cantidad de agua consumida por cada una de las fases y los

volúmenes de cajas empacadas por día [28] [30] [31]. La entidad que ejecuta el proceso es la cantidad de agua que ingresa a cada proceso, las diferentes fases atienden la entidad que toman, utilizan y liberan posteriormente [28].

Los modelos de simulación inician con el llenado con agua en las pilas de selección y desmane, así como el sistema de recirculación durante la madrugada, posteriormente, a las 6:30 am inicia el proceso de empaque de cajas de banano, donde empieza la recirculación del agua que fue suministrada a los sistemas previamente y continua de esta manera hasta que finalice la jornada de trabajo, por lo que no existe descarga de aguas residuales a excepción del agua utilizada para el lavado de racimos en el patio de frutas, debido a que esta agua no puede ser retornada al recirculador. Una vez finalizado el proceso de empaque, se inicia con el proceso de aseo, primeramente, aprovechando el agua remanente del recirculador y seguidamente se complementa con agua que ingresa nuevamente al recirculador para finalizar estas labores y así el sistema pueda estar disponible para el llenado de pilas e inicio del proceso del día siguiente.

Finalmente, los modelos de simulación fueron validados estadísticamente en comparación con los datos obtenidos del proceso actual a través de intervalos de confianza, comparando los datos reales (x) con los datos obtenidos en las simulaciones (y) para la misma cantidad de replicas. Si el intervalo creado a partir de este conjunto de datos contiene el cero, se determina que existe suficiente evidencia para no rechazar la hipótesis nula de que no hay diferencias, de lo contrario si las hay [28] [32] [33].

$$
Ho: X = Y
$$
\n
$$
Ha: X \neq Y
$$
\n
$$
(\bar{X} - \bar{Y}) \pm t_{(v-1,1-\alpha)} * \sqrt{\alpha^{2} x - y}
$$
\n
$$
(3)
$$
\n
$$
(4)
$$

Donde H<sub>0</sub> es la hipótesis nula. H<sub>a</sub> es la hipótesis alternativa. La variable X representa los datos obtenidos del sistema actual,  $\overline{X}$  corresponde al promedio de los datos obtenidos con el sistema actual.  $\bar{Y}$  es el promedio de los datos obtenidos por el modelo de simulación. *t* es el estadístico de una distribución de probabilidad, *v-1* grados de libertad y un grado de confianza 1-α.  $\alpha^2{}_{x-y}$  es la varianza de la diferencia de los datos del sistema actual en comparación con los datos del modelo de simulación [28] [32].

> Finalmente, se realiza la propuesta de realizar cambios en los subprocesos que generan un mayor consumo del recurso hídrico, desarrollando un indicador de desempeño (litros por caja empacada) para determinar si se ha cumplido con el objetivo del estudio.

# Resultados y discusión

En el siguiente cuadro, se muestran los datos obtenidos de los registros de la planta empacadora entre junio y octubre del 2020, lo que representa un consumo promedio de 385.89 m<sup>3</sup> para los días entre semana y un promedio de 466.86 m $3$  para los sábados.

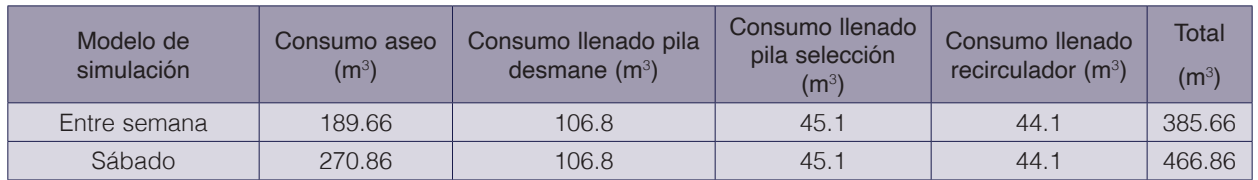

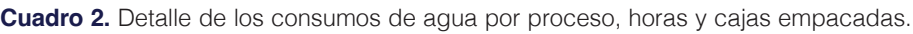

Fuente: Registros de la planta empacadora entre junio y octubre del año 2020.

Para el caso del consumo del llenado de las pilas de desmane y selección, así como del recirculador, se registra el mismo valor para ambos modelos de simulación, esto debido a que antes de iniciar cada proceso se requiere llenar estos sistemas hasta su capacidad máxima para un correcto funcionamiento de la planta empacadora, por lo que, sin importar el volumen de cajas asignadas por el Depto. de Producción, así como del día de proceso, estos sistemas necesitan diariamente la misma cantidad de agua, específicamente 196 m<sup>3</sup>, principalmente por sus dimensiones, siendo las demás variables las que representan la variabilidad en los consumos obtenidos.

Adicionalmente, para el lavado de racimos en el patio de fruta, se toma agua del sistema de recirculación durante el proceso de empaque, con un consumo promedio de 25.97 m<sup>3</sup> entre semana y de 18.86 m<sup>3</sup> para los sábados, quedando un remanente en el recirculador de 18.49 m<sup>3</sup> y 27.31 m<sup>3</sup> respectivamente. Se obtuvo un promedio de 9.71 horas de proceso entre semana para 4151 cajas empacas y para los sábados un promedio de 8.56 horas para 3014 cajas producidas.

Finalmente, en el siguiente cuadro se muestra la dispersión importante de datos en el consumo de agua para aseo en los diferentes días de proceso, generado principalmente por un uso irracional del recurso y una desviación a los criterios operacionales de los procedimientos establecidos.

| Día            | N  | Media<br>$(m^3)$ | Desv.<br>Est. | Mínimo<br>$(m^3)$ | Q1<br>$(m^3)$ | Mediana<br>$(m^3)$ | Q3<br>$(m^3)$ | Máximo<br>$(m^3)$ | Error<br>estándar | Intervalo de<br>la media de la<br>muestra $(m^3)$ |
|----------------|----|------------------|---------------|-------------------|---------------|--------------------|---------------|-------------------|-------------------|---------------------------------------------------|
| <b>Martes</b>  | 12 | 148.4            | 78.2          | 32                | 104           | 137                | 308           | 308               | 49.7              | $-198.1$<br>98.7                                  |
| Miércoles      |    | 178.4            | 119.2         | 36                | 97            | 149                | 411           | 411               | 110.2             | $68.2 - 288.6$                                    |
| Jueves         | 10 | 238.7            | 91.3          | 97                | 174.3         | 233.5              | 365           | 365               | 65.3              | $173.4 - 304$                                     |
| <b>Viernes</b> | 6  | 203.5            | 143.2         | 27                | 82.5          | 191.5              | 353           | 359               | 150.3             | $53.2 - 353.8$                                    |
| Sábado         | 14 | 270.9            | 150.3         | 61                | 154.5         | 214.5              | 514           | 514               | 86.8              | 184.1 - 357.7                                     |

**Cuadro 3.** Intervalo de la media de la muestra para el consumo de los aseos por día.

# Distribuciones de probabilidad calculadas para los modelos de simulación

Para las variables utilizadas en los modelos de simulación, se utilizó el software Analyzer de ARENA para determinar las siguientes distribuciones no paramétricas y paramétricas, así como las respectivas ecuaciones según el menor error cuadrado obtenido.

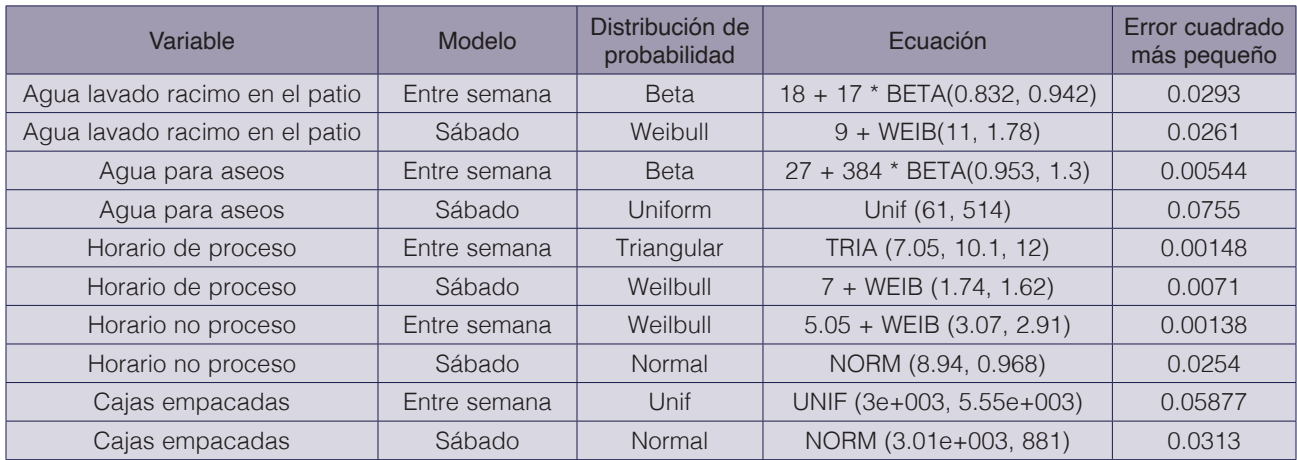

**Cuadro 4.** Distribuciones y ecuaciones determinadas para las variables de los modelos de simulación.

## Modelo de simulación

Al ejecutar las 35 réplicas para el modelo de simulación del proceso de empaque de banano para los días entre semana, se obtiene que el consumo promedio de agua es de 393.11 m<sup>3</sup>, además, para esta cantidad de muestras, con un 95% de nivel de confianza se obtuvo un error estándar de 43.5 m<sup>3</sup>, de esta manera el intervalo de la media de la muestra de consumo se encuentra entre 370.8 m<sup>3</sup> y 538 m<sup>3</sup>, con un promedio de 9.5 horas de proceso.

En el apéndice 1, se muestra la imagen de la lógica del modelo de simulación [34] elaborado con el Software Arena, iniciando con el llenado de pilas y del recirculador antes de las 6:30 am, continuando con el proceso de empaque y finalizando con las labores de aseo.

En el siguiente cuadro, se observa el consumo promedio de agua para los días indicados anteriormente, siendo la cantidad de agua para aseo el que representa el mayor consumo, sin embargo, es importante indicar que para dicho subproceso, a pesar de no existir diferencias significativas entre el consumo promedio para estos días, se observa una variación importante en los datos, como se puede observar en la figura 16, lo que permite proponer acciones para la verificación del consumo de estos procesos a fin de que se realicen de manera estandarizada y con menor variación.

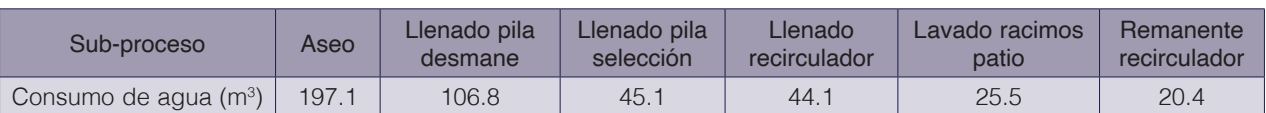

**Cuadro 5:** Resultados de la simulación del proceso de empaque entre semana.

Para el caso de la simulación realizada para el sábado, se obtiene que el consumo promedio de agua obtenido en las 14 réplicas es de 454.93 m<sup>3</sup> con intervalo de confianza de 370.8 m<sup>3</sup> y 538.9 m<sup>3</sup> en 8.6 horas de proceso, es decir, 73.79 m<sup>3</sup> más en comparación con el promedio obtenido para los días entre semana, además, para esta cantidad de muestras, con un 95% de nivel de confianza se obtuvo un error estándar de 84.05 m<sup>3</sup>.

Para este caso, de igual manera existe una variación importante en los consumos para el aseo, en donde la diferencia entre el tercer y primer cuartil es de 257.5 m<sup>3</sup>, principalmente por el uso irracional del recurso durante los procesos de aseo, siendo necesario realizarlos de la misma manera y generar un consumo menor variación.

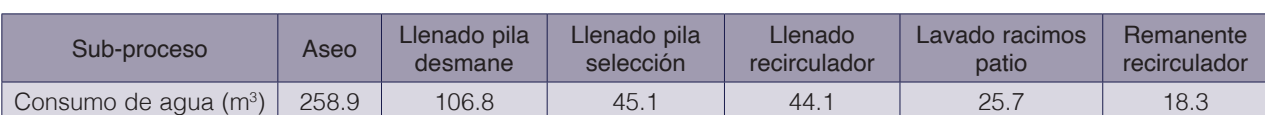

**Cuadro 6.** Resultados de la simulación del proceso de empaque para los sábados.

Utilizando los resultados del consumo total de agua para cada simulación, así como la cantidad de cajas empacadas, se obtiene un rendimiento de 177 litros por caja empacada para los sábados y de 96 litros por caja para los días entre semana, lo anterior principalmente por el aumento en consumo generado por las labores de aseo durante el último día de la semana.

### Validación de los modelos de simulación

Con el propósito de validar los resultados obtenidos en las simulaciones indicadas anteriormente, se evalúa la exactitud en que dichos resultados emulan los valores reales del proceso de empaque de banano, lo anterior utilizando el análisis de intervalos de confianza basados en datos independientes, a través de la formula (4).

Como se puede observar en el siguiente cuadro, los resultados de todas las réplicas de los modelos de simulación se compararon con los datos recolectados para el proceso de empaque actual, obteniéndose que, en la diferencia entre ellos, con un 95% de confianza, contempla intervalos que contiene el cero, concluyéndose que no existen diferencia significativa entre los resultados presentados por los modelos de simulación y el proceso actual de empaque en el que se basó el diseño.

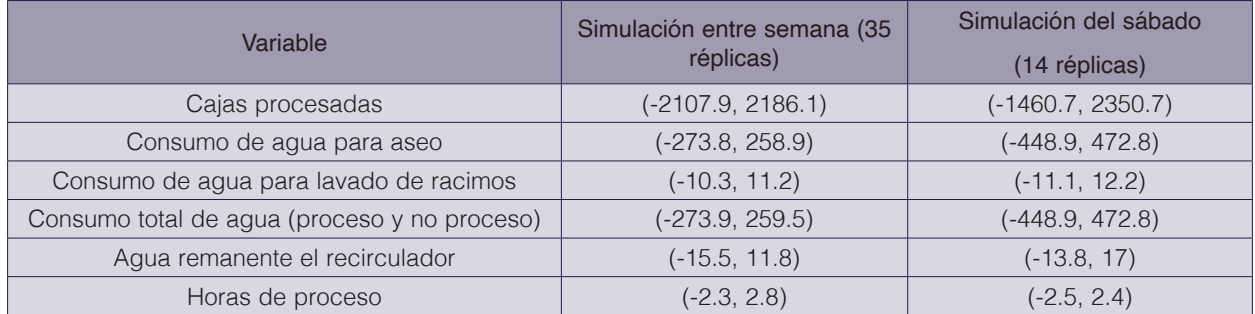

#### **Cuadro 7.** Intervalos de confianza para las simulaciones.

Fuente: Análisis realizado con el modelo de simulación de ARENA.

## Mejoras: Uso racional del recurso hídrico en las labores de aseo y reutilización del agua del recirculador

El consumo actual del proceso es de 2027.4 m<sup>3</sup> de agua por semana, sin embargo, manteniendo las mismas condiciones de los modelos de simulación y considerando un consumo promedio diario de 136.3 m<sup>3</sup> para los aseos entre semana con una desviación estándar de 31.24, además, para el sábado un consumo promedio en este mismo subproceso de 253.4 m<sup>3</sup> con una desviación estándar de 74.47, así mismo, en ambos casos, con una reutilización del agua de por lo menos 3 días, el consumo promedio registrado en las respuestas de las simulaciones, utilizando la misma cantidad de replicas, es de 316.8 m<sup>3</sup> para los días entre semana y de 410.6 m<sup>3</sup> para los sábados, generando un consumo semanal de 1166.3 m<sup>3</sup>. Finalmente, al implementar estas mejoras, se determina una reducción de un 19.42% en la cantidad de litros de agua requeridos para el empaque de una caja de banano para los días entre semana y de un 9.74% para los sábados.

La implementación de ambas mejoras puede ser realizadas a corto plazo y casi de manera inmediata, logrando operar la planta empacadora de banano con un mejor aprovechamiento del recurso hídrico y sin interferir en el proceso normal de producción. Actualmente se cuenta con procedimientos de aseo, sin embargo, se hará necesario el reentrenamiento al personal encargado de dichas labores, así como la verificación del cumplimiento de las medidas de control y el monitoreo diario de los consumos. Adicionalmente, según estimaciones del Laboratorio de Aguas, para la reutilización del agua de proceso de empaque en por lo menos 3 días, se estaría implementando un sistema de precipitación por oxidación con hipoclorito de sodio para una reducción del 98% en la concentración del hierro disuelto en la entrada de la pila.

Es importante considerar que los resultados de los modelos propuestos indican consumos de agua, tiempos de procesos y volúmenes de producción establecidos bajo condiciones normales de operación, con la disponibilidad de todas las materias primas y de insumos requeridos para proceso de empaque de banano. En caso de presentarse atrasos en labores de cosecha, interrupción de fluido eléctrico o fallas imprevistas en alguno de los subprocesos, se podría presentar variaciones en los consumos establecidos.

Los modelos de eventos discretos se diseñan con diferentes supuestos según las necesidades u objetivos planteados, en el caso específico de esta investigación, se planteó la necesidad de analizar la cantidad de recurso hídrico necesario para el proceso de empaque de banano en una planta empacadora ubicada en la zona Atlántica, por tal motivo en este documento se explica los consumos por cada subproceso, los tiempos requeridos para los procesos y los volúmenes de producción. Esta variabilidad real de los datos de consumo, tiempo de procesos y volúmenes de producción, están representadas en los modelos de simulación por las distribuciones de probabilidad utilizadas y que posteriormente fueron validadas estadísticamente.

Esta investigación muestra que técnicamente es viable una reducción significativa en el consumo hídrico del proceso de empaque de banano, propiciando un aprovechamiento eficiente y sostenible del recurso. Las investigaciones futuras deben analizar la aplicación de esta metodología considerando los subprocesos que no fueron incluidos dentro de estos modelos de simulación debido a la ubicación de los hidrómetros.

# **Conclusiones**

Se utilizaron dos modelos de simulación de eventos discretos, inicialmente para determinar los consumos actuales de agua para cada uno de los subprocesos de una planta empacadora de banano y posteriormente obtener los consumos considerando las mejoras en el sistema de recirculación y procedimientos operativos de aseo. Por tanto, la implementación de ambas mejoras reduciría la cantidad de agua requerida para el empaque de las cajas de banano, dando como resultado una disminución semanal de 861.1 m<sup>3</sup>, lo que representa un 42%, además, para los días entre semana se disminuye de 95.6 litros por caja a 77 litros por caja y para los sábados se reduce de 177 litros por caja a 159.7 litros por caja. La diferencia entre los resultados obtenidos en las simulaciones se debe principalmente al tipo de aseo realizado los sábados, el cual considera un mayor enjuague y lavado de las infraestructuras con más detalle, en comparación con el aseo realizado entre semana que se realiza de manera general y no es necesario el mismo nivel de detalle, esto según los procedimientos internos y análisis de riesgos de inocuidad establecidos por la empresa.

Se considera que técnicamente esta metodología puede ser implementada en las demás plantas empacadoras de banano siempre que se cuente con la ubicación correcta de los hidrómetros, así como de registros confiables que consoliden la información requerida para los análisis estadísticos y posteriormente simulación de los procesos.

Para esta investigación, se demostró que la simulación de eventos discretos permite una disminución del uso del recurso hídrico sin afectar el proceso de empaque de banano, siendo una herramienta adecuada para una gestión integral de los recursos.

## **Referencias**

- [1] IMN, «CLIMATE OF COSTA RICA AND CLIMATIC VARIABILITY,» Instituto Metereológico Nacional, 2008. [En línea]. Available: http://cglobal.imn.ac.cr/documentos/publicaciones/CambioClimatico/climaVariabilidadCambioClimaticoCR.pdf. [Último acceso: 16 4 2019].
- [2] IMN, «Información climatica Enero 2021,» *Metereológico mensual,* nº 1654-0465, pp. 13-19, 2021.
- [3] L. Alvarado, «Perspectiva climática y adaptación para sectores productivos,» de *Foro Regional Gobernanza del Agua*, San José, 2020.
- [4] IMN, «Información climatica Enero 2019,» *Metereologico mensual,* nº 1654-0465, pp. 14-23, 2019.
- [5] AyA, «Política Nacional de Agua Potable de Costa Rica, 2017-2030,» Instituto Costarricense de Acueductos y Alcantarillados, 2016. [En línea]. Available: https://www.aya.go.cr/Noticias/Documents/AyA%20 Pol%C3%ADtica%20Nacional%20de%20Agua%20Potable%20de%20Costa%20Rica%202017-2030.pdf. [Último acceso: 17 5 2019].
- [6] MINAE, «Tercera comunicación nacional a la Convención Marco de las Naciones Unidas sobre cambio climático,» MINAE, IMN, GEF, PNUD, San José, Costa Rica, 2014.
- [7] E. Vargas-Barantes y A. Marin-Alfaro, «COSTA RICA DEMANDS AN INTEGRAL MANAGEMENT OF THE WATER RESOURCE: LATIN-AMERICAN SCENE AND THE REALITY COUNTRY,» *Intersedes,* vol. 17, nº 35, 2016.
- [8] D. Bebber, «Climate Challenge and its impact on banana production,» de *Conferencia Corbana 04 2021*, Costa Rica, 2021.
- [9] DCC, «Dirección de Aguas,» 2018. [En línea]. Available: http://www.da.go.cr/wp-content/uploads/2018/05/ Politica-Adaptacion-Cambio-Clim%C3%A1tico\_2018.pdf. [Último acceso: 1 8 2019].
- [10] L. Roibás, A. Elbehri y A. Hospido, «Evaluating the sustainability of Ecuadorian bananas: Carbon footprint, water usage and wealth distribution along the supply chain,,» *ScienceDirect,* vol. 2, pp. 3-16, 2015.
- [11] M. Vallejos-Solis, «LINEAMIENTOS PARA EL DISEÑO E IMPLEMENTACIÓN DE LA ESTRATEGIA DE PRODUCCIÓN DE MUSÁCEAS BAJAS EN CARBONO, RESILIENTES Y ADAPTADAS AL CAMBIO CLIMATICO PARA COSTA RICA -EPMBC-,» Abril 2018. [En línea]. Available: http://www.mag.go.cr/asuntos-internacionles/ Lineamientos-para-Estrategia-Musaceas.pdf. [Último acceso: 1 3 2020].
- [12] MINAE, «Dirección de Aguas,» 2008. [En línea]. Available: http://www.da.go.cr/wp-content/uploads/2018/05/ Plan\_Nacional\_Gestion\_Integrada\_Recursos\_Hidrico.pdf. [Último acceso: 1 8 2019].
- [13] GeoCostaRica, «Concesión de Aguas,» GeoCostaRica Consultores Ambientales, 2018. [En línea]. Available: https://geocostarica.com/es/servicios/concesion-de-agua#:~:text=El%20recurso%20h%C3%ADdrico%20 es%20un,de%20una%20Concesi%C3%B3n%20de%20Agua.. [Último acceso: 1 3 2020].
- [14] A. Sarmiento-Vásquez y E. López-Sandova, «Una comparación cualitativa de la dinámica de sistemas, la simulación de eventos discretos y la simulación basada en agentes,» *Ingeniería Industrial,* nº 35, pp. 27-52, 2017.
- [15] F. Hillier y G. Lieberman, «Simulación,» de *Introducción a la investigación de operaciones*, México, Mc Graw Hill/Interamericana Editores, S.A., 2010, pp. 871-924.
- [16] D. Lind, D. Marchal y S. Wathem, «Distribuciones de probabilidad discreta,» de *Estadística aplicada a los negocios y la economía*, México, McGRAW-HILL/INTERAMERICANA EDITORES, S.A., 2012, pp. 187-221.
- [17] R. Hernández-Sampiere, C. Fernández-Collado y P. Baptista-Lucio, «Selección de muestra,» de *Metodología de la Investigación*, México, McGRAW-HILL / INTERAMERICANA EDITORES, S.A. DE C.V., 2014, pp. 172-190.
- [18] J. Acuña, «Bondad de ajuste,» de *Control de calidad. Un enfoque integral y estadístico*, Cartago, Eidtorial Tecnológica de Costa Rica, 2012, pp. 117-118.
- [19] M. Romero Saldaña, «Pruebas de bondad de ajuste de una distribución normal,» *Enfermería de Trabajo,* vol. 6, pp. 105-114, 2016.
- [20] M. Soto-Ballesteros, Bananos III: poscosecha y comercializaci´n, Cartago: Editorial Tecnológica de Costa Rica, 2017.
- [21] C. Cañedo-Iglesias, M. Curbero-Hernandez, K. Núñez-Chaviano y R. Zamora-Fonseca, «Los procedimientos de un sistema de gestión de información: Un estudio de caso de la Universidad de Cienfuegos,» *Biblios,* nº 46, pp. 40-50, 2012.
- [22] F. Vargas y J. Loayza, *Plan de mejora en el proceso de preparación de conservas en una industria alimenticia aplicand la metodología de seis sigma,* Ecuador: Facultad de Ingeniería y ciencias agropecuarias, 2009.
- [23] J. García-Villalpando, A. Castillo-Morales, M. Ramirez-Guzman, G. Rendón-Sanchez y M. Larqué-Saavedra, «COMPARACIÓN DE LOS PROCEDIMIENTOS DE TUKEY, DUNCAN, DUNNETT, HSU Y BECHHOFER PARA SELECCIÓN DE MEDIAS,» *Agrociencia,* vol. 35, pp. 79-86, 2001.
- [24] E. Wong-Gonzalez, «¿DESPUÉS DE UN ANÁLISIS DE VARIANCIA…QUÉ? EJEMPLOS EN CIENCIA DE ALIMENTOS,» *Agronomía Mesoamericana,* vol. 21, pp. 349-356, 2010.
- [25] Minitab, «¿Qué es el método de Tukey para comparaciones múltiples?,» Minitab, LLC, 2019. [En línea]. Available: https://support.minitab.com/es-mx/minitab/18/help-and-how-to/modeling-statistics/anova/supporting-topics/multiple-comparisons/what-is-tukey-s-method/. [Último acceso: 1 8 2020].
- [26] Minitab, «Uso de comparaciones múltiples para evaluar las diferencias en las medias de grupo,» Minitab, LLC, 2019. [En línea]. Available: https://support.minitab.com/es-mx/minitab/18/help-and-how-to/modelingstatistics/anova/supporting-topics/multiple-comparisons/using-multiple-comparisons-to-assess-differences-inmeans/. [Último acceso: 1 8 2020].
- [27] G. Guerra, A. Tortosa, F. Soto y R. Marin, «Determination of constructive operation performances fitted to probability distributions by manual simulation means,» *Revista Ingeniería UC,* vol. 24, pp. 372-382, 2017.
- [28] F. Badilla-Murillo, V.-V. Bernal y O. Víquez-Acuña, «Analysis of the Installed Productive Capacity in a Medical Angiography Room through Discrete Event Simulation,» *Processes,* vol. 8, nº 660, 2020.
- [29] E. Carbajal López, «MEJORA DE LA OPERACIÓN DE ESTIBA Y DESESTIBA EN AERONAVES COMERCIALES DE UNA EMPRESA QUE BRINDA
- SERVICIOS AEROPORTUARIOS,» 5 2014. [En línea]. Available: http://tesis.pucp.edu.pe/repositorio/bitstream/handle/20.500.12404/5408/CAM\_CINTHIA\_MEJORA\_ESTIBA\_DESESTIBA\_AERONAVES\_

COMERCIALES\_EMPRESA\_SERVICIOS\_AEROPUERTARIOS.pdf?sequence=1. [Último acceso: 28 2 2020].

- [30] D. Kelton, R. Sadow y D. Sturrock, «Modelos continuos y discretos/continuos combinados,» de *Simulación con Software Arena*, México, McGraw-Hill/Interamericana Editores S.A., 2008, pp. 465-501.
- [31] J. Acuña, «Simulación con Arena,» de *Simulación de procesos*, Cartago, Editorial Tecnológica de Costa Rica, 2015, pp. 373-462.
- [32] J. Acuña, «Conceptos básicos de verificación y validación de modelos,» de *Simulación de procesos*, Cartago, Editorial Tecnológica de Costa Rica, 2015, pp. 615-631.
- [33] J. Banks, «Introduction to simulation,» *2000 Winter Simulation Conference Proceedings (Cat. No.00CH37165)*, vol. 1, pp. 9-16, 2000.
- [34] J. Acuña, «Lógica del Modelo,» de *Simulación de procesos*, Cartago, Editorial Tecnológica de Costa Rica, 2015, p. 171.
- [35] F. Sisak, «Simultaion modeling. Input data collection and analysis,» *ResearchGate,* pp. 21-23, 2005.
- [36] A. Sarmiento-Vásquez y E. López-Sandova, «Una comparación cualitativa de la dinámica de sistemas, la simulación de eventos discretos y la simulación basada en agentes,» *Ingeniería Industrial,* nº 35, pp. 27-52, 2017.
- [37] V. Babashov, I. Aivas, M. Begen, J. Cao, G. Rodrigues, D. Dsouza, M. Lock y G. Zaric, «Reducing Patient Waiting Times for Radiation Therapy and Improving the Treatment Planning Process: a Discrete-event Simulation Model (Radiation Treatment Planning),» *Clinical Oncology,* vol. 29, pp. 385-391, 2017.

# Apéndice

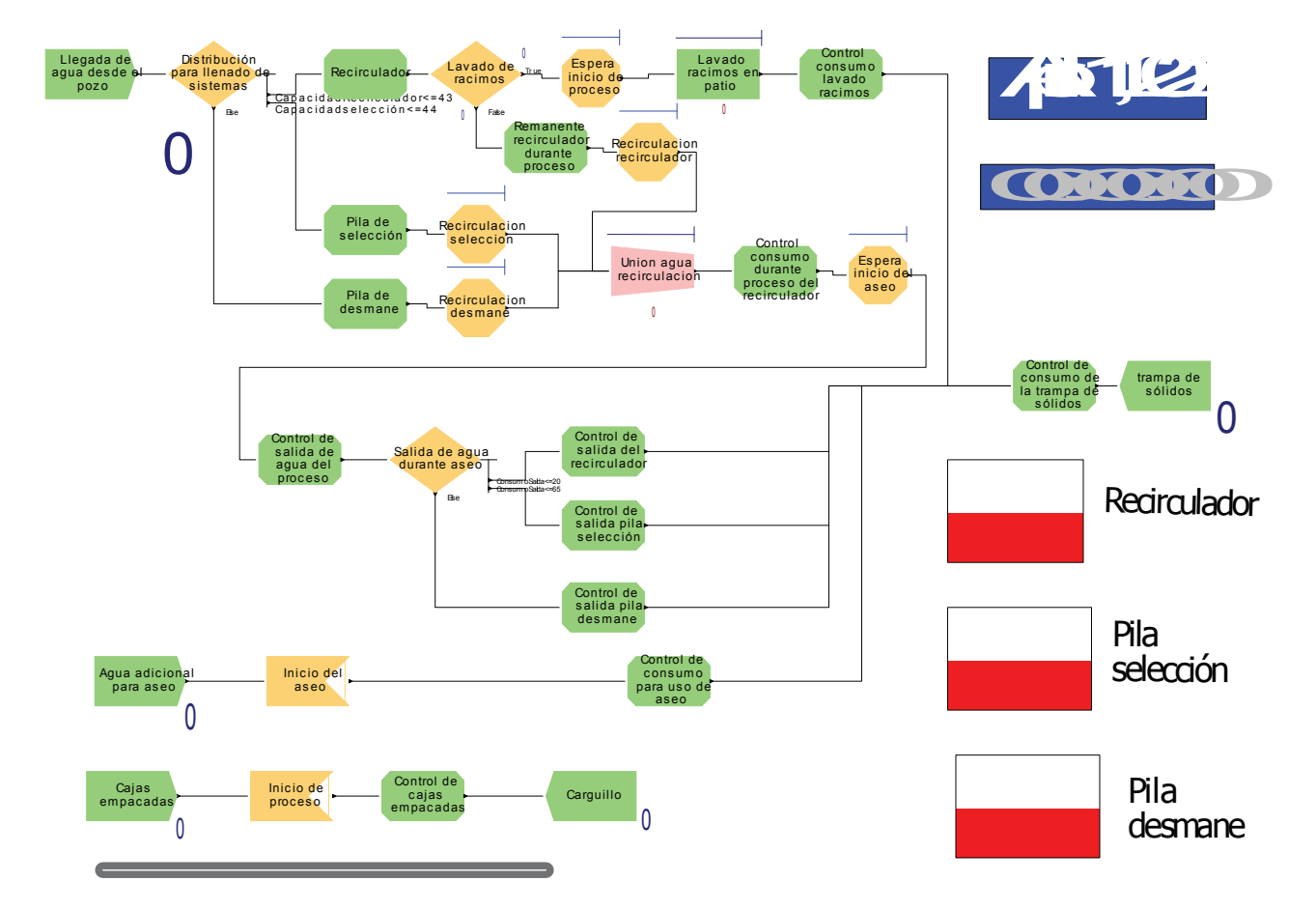

Apéndice 1. Imagen de la lógica del proceso de empaque elaborador con el Software Arena